## **SEGUNDA SECCION PODER EJECUTIVO**

## **SECRETARIA DE HACIENDA Y CREDITO PUBLICO**

#### **QUINTA Resolución de Modificaciones a la Resolución Miscelánea Fiscal para 2016 y sus anexos 1, 1-A, 15, 23 y 25-Bis.**

Al margen un sello con el Escudo Nacional, que dice: Estados Unidos Mexicanos.- Secretaría de Hacienda y Crédito Público.- Servicio de Administración Tributaria.

### **QUINTA RESOLUCIÓN DE MODIFICACIONES A LA RESOLUCIÓN MISCELÁNEA FISCAL PARA 2016 Y SUS ANEXOS 1, 1-A, 15, 23 y 25-Bis**

Con fundamento en los artículos 16 y 31 de la Ley Orgánica de la Administración Pública Federal, 33, fracción I, inciso g) del Código Fiscal de la Federación, 14, fracción III de la Ley del Servicio de Administración Tributaria y 8, primer párrafo del Reglamento Interior del Servicio de Administración Tributaria se resuelve:

**PRIMERO.** Se **adicionan** la regla 2.2.10.; el Capítulo 2.21. denominado "De la celebración de sorteos de lotería fiscal" que comprende las reglas 2.21.1. y 2.21.2., así como el Capítulo 11.9. denominado "Del Decreto por el que se otorgan estímulos fiscales para incentivar el uso de medios electrónicos de pago y de comprobación fiscal, publicado en el DOF el 30 de septiembre de 2016 que comprenden las reglas 11.9.1. a la 11.9.9., a la Resolución Miscelánea Fiscal para 2016, para quedar de la siguiente manera:

### **Inscripción en el RFC y trámite de la e.firma para las Sociedades por Acciones Simplificadas**

**2.2.10.** Para efectos de los artículos 27, primer párrafo del CFF, 22, fracción I y 23, último párrafo, fracción I de su Reglamento, las personas morales constituidas como Sociedades por Acciones Simplificadas, podrán inscribirse en el RFC a través del Portal gob.mx/Tuempresa, cumpliendo con lo establecido en la ficha de trámite 235/CFF "Solicitud de inscripción en el RFC por las Sociedades por Acciones Simplificadas", contenida en el Anexo 1-A.

> Asimismo, para efectos del artículo 17-D del CFF, una vez concluida la inscripción en el RFC, las citadas sociedades podrán tramitar por única vez a través del mencionado Portal su certificado de e.firma, cumpliendo con lo establecido en la ficha de trámite 236/CFF "Solicitud de generación de e.firma para las Sociedades por Acciones Simplificadas", contenida en el Anexo 1-A.

*CFF 17-D, 27, Ley General de Sociedades Mercantiles, RCFF 22, 23*

### **Capítulo 2.21. De la celebración de sorteos de lotería fiscal**

#### **Bases de los sorteos fiscales**

**2.21.1.** Para los efectos del artículo 33-B, primer párrafo del CFF, las bases específicas de los sorteos fiscales se darán a conocer en el Portal del SAT de conformidad con los permisos que otorgue la Secretaría de Gobernación, en términos de la Ley Federal de Juegos y Sorteos y su Reglamento.

> Las personas morales que pretendan participar con la entrega de premios en los sorteos previstos en el artículo 33-B del CFF deberán manifestar su voluntad, conforme lo señalado en la ficha de trámite 237/CFF "Avisos que deben presentar los sujetos que entreguen premios en los sorteos fiscales", contenida en el Anexo 1-A.

> *CFF 33-B,* Ley Federal de Juegos y Sorteos, Reglamento de la Ley Federal de Juegos y Sorteos

#### **Medios de pago participantes en los sorteos fiscales**

**2.21.2.** Para los efectos del artículo 33-B del CFF, son medios electrónicos de pago para los sorteos fiscales que se realicen en el ejercicio fiscal 2016, las tarjetas de crédito, débito o de servicio, transferencia electrónica de fondos, monederos electrónicos autorizados por el SAT y dinero electrónico.

*CFF 33-B, RMF 2016 3.3.1.37.*

## **Capítulo 11.9. Del Decreto por el que se otorgan estímulos fiscales para incentivar el uso de medios electrónicos de pago y de comprobación fiscal, publicado en el DOF el 30 de septiembre de 2016**

### **Bases del sorteo "El Buen Fin"**

**11.9.1.** Para los efectos del Artículo Primero, fracción I, en relación con el Artículo Segundo, primer párrafo del Decreto a que se refiere este Capítulo, las bases del sorteo "El Buen Fin", se darán a conocer en el Portal del SAT.

> Las Entidades que pretendan participar con la entrega de premios en el sorteo "El Buen Fin" deberán manifestar su voluntad, conforme lo señalado en la ficha de trámite 1/DEC-5 "Aviso para participar en el sorteo "El Buen Fin" conforme al Decreto por el que se otorgan estímulos fiscales para incentivar el uso de medios electrónicos de pago y de comprobación fiscal", contenida en el Anexo 1-A.

#### *DECRETO DOF 30/09/2016 Primero, Segundo*

### **Información que deben proporcionar las entidades participantes del sorteo "El Buen Fin"**

- **11.9.2.** Para los efectos del Artículo Primero, fracción I, en relación con el Artículo Segundo, segundo párrafo del Decreto a que se refiere este Capítulo, la información que las entidades deberán proporcionar al SAT, es la siguiente:
	- **I.** Número identificador de la entidad participante emisora de la tarjeta respectiva.
	- **II.** Fecha de la transacción realizada por el tarjetahabiente persona física en formato DDMMAA.
	- **III.** Número completo de la tarjeta del participante.
	- **IV.** Importe total de la transacción expresado en pesos hasta dos decimales.
	- **V.** Número de autorización de la venta.
	- **VI.** Número generado por el punto de venta o las últimas 12 posiciones de la referencia de 23 posiciones del estado de cuenta.

Dicha información deberá ser proporcionada a más tardar el 28 de noviembre de 2016, a través de la red privada virtual que el SAT dé a conocer a las entidades.

*DECRETO DOF 30/09/2016 Primero, Segundo*

## **Información que deben proporcionar las entidades participantes del sorteo "El Buen Fin", respecto de los premios entregados**

- **11.9.3.** Para los efectos del Artículo Primero, fracción I, en relación con el Artículo Segundo, segundo y tercer párrafos del Decreto a que se refiere este Capítulo, la información que las entidades deberán proporcionar al SAT, relacionada con los pagos correspondientes a los premios entregados a los tarjetahabientes, además de los datos contenidos en la regla 11.9.2., es la siguiente:
	- **I.** Importe del premio efectivamente entregado expresado en pesos hasta dos decimales.
	- **II.** Número de referencia de 23 posiciones del estado de cuenta.
	- **III.** Código de aplicación del premio.

Dicha información deberá ser proporcionada a más tardar el 29 de diciembre de 2016, a través de la red privada virtual que el SAT dé a conocer a las entidades.

*DECRETO DOF 30/09/2016 Primero, Segundo, RMF 2016 11.9.2.*

#### **Entrega de información de premios pagados por entidad federativa**

**11.9.4.** Para los efectos del Artículo Primero, fracción I, en relación con el Artículo Cuarto del Decreto a que se refiere este Capítulo, las entidades deberán proporcionar al SAT además de los datos contenidos en la regla 11.9.3., el nombre de la Entidad Federativa, Municipio y/o Código Postal de los tarjetahabientes ganadores.

> Dicha información deberá ser proporcionada a más tardar el 13 de enero de 2017, a través de la red privada virtual que el SAT dé a conocer a las entidades.

*DECRETO DOF 30/09/2016 Primero, Cuarto*

**Información que deben proporcionar las personas morales participantes de los sorteos, respecto de los premios entregados**

**11.9.5.** Para los efectos del Artículo Primero, fracción II, en relación con el Artículo Segundo, segundo y tercer párrafos del Decreto a que se refiere este Capítulo, las personas morales deberán proporcionar al SAT el monto total de los premios que efectivamente hayan entregado en cada entidad federativa, con motivo de los sorteos que lleve a cabo el SAT.

> Dicha información deberá ser proporcionada a más tardar el 16 de diciembre de 2016, a través de la red privada virtual que el SAT dé a conocer a las personas morales.

*DECRETO DOF 30/09/2016 Primero, Segundo*

**Manifestación de conformidad para que se aplique el procedimiento de compensación permanente de fondos**

**11.9.6.** Para los efectos del Artículo Primero, fracción I y II, en relación con el Artículo Cuarto del Decreto a que se refiere este Capítulo, las entidades federativas deberán manifestar a la Secretaría su conformidad para que se aplique el procedimiento de compensación permanente de fondos a que se refiere el artículo 15, segundo párrafo de la Ley de Coordinación Fiscal y establecido en la sección IV de los convenios de colaboración administrativa en materia fiscal federal que tienen celebrados las entidades federativas adheridas al Sistema Nacional de Coordinación Fiscal, respecto del monto de los impuestos locales que se generen por la obtención de los premios que deriven de los sorteos, conforme lo señalado en la ficha de trámite 2/DEC-5 "Aviso para que se aplique la compensación permanente de fondos que deben presentar las Entidades Federativas", contenida en el Anexo 1-A.

> *LCF 15, DECRETO DOF 30/09/2016 Primero, Cuarto, Convenios de Colaboración Administrativa en Materia Fiscal, Sección IV*

#### **Entrega de información de la Secretaría a las entidades federativas por premios pagados**

**11.9.7.** Para los efectos del Artículo Primero, fracciones I y II, en relación con el Artículo Cuarto del Decreto a que se refiere este Capítulo, la Secretaría informará a las entidades federativas el monto de los premios pagados en cada una de las mismas, a fin de que éstas determinen el monto de los impuestos locales que le correspondan a dichas entidades federativas y a sus respectivos municipios, para que soliciten a la Federación les sea cubierto a través del procedimiento de compensación permanente de fondos, contenido en el artículo 15, segundo párrafo de la Ley de Coordinación Fiscal y establecido en la sección IV de los convenios de colaboración administrativa en materia fiscal federal que tienen celebrados las entidades federativas adheridas al Sistema Nacional de Coordinación Fiscal.

> *LCF 15, DECRETO DOF 30/09/2016 Primero, Cuarto, Convenios de Colaboración Administrativa en Materia Fiscal, Sección IV*

#### **Pago a la Secretaría de Gobernación de aprovechamientos por premios no pagados**

**11.9.8.** Para los efectos del Artículo Primero, fracciones I y II, en relación con el Artículo Segundo, segundo párrafo del Decreto a que se refiere este Capítulo, los premios que por causas ajenas a los sujetos, no puedan ser entregados a los ganadores de los sorteos, deberán ser reintegrados por aquéllos vía un pago de aprovechamientos a la Secretaría de Gobernación, mediante el procedimiento y en los plazos que al efecto establezca el SAT en su Portal.

El pago de aprovechamiento por los premios que no puedan ser entregados a que se refiere el párrafo que antecede, podrá ser acreditado en términos del Artículo Primero del citado Decreto, una vez que se haya entregado al SAT el comprobante de pago correspondiente, conforme a la ficha de trámite 3/DEC-5 "Presentación del comprobante de pago a la Secretaría de Gobernación de aprovechamientos por premios no pagados conforme al Decreto por el que se otorgan estímulos fiscales para incentivar el uso de medios electrónicos de pago y de comprobación fiscal".

*DECRETO DOF 30/09/2016 Primero, Segundo*

#### **Forma de acreditamiento del estímulo**

**11.9.9.** Para los efectos del Artículo Primero, fracciones I y II, en relación con el Artículo Tercero del Decreto a que se refiere este Capítulo, los sujetos podrán acreditar el estímulo previsto en el citado Artículo Primero del mencionado Decreto, contra los pagos provisionales o definitivos del ISR propio o retenido que deba enterarse a partir del mes siguiente a aquél en el que se pague el premio y hasta agotarse, utilizando para tal efecto en la declaración, el rubro de "Acreditamiento Sorteos".

> Dicho acreditamiento, se podrá realizar una vez que los sujetos hayan hecho la entrega total de la información a que se refieren las reglas 11.9.2., 11.9.3., 11.9.4., 11.9.5. y 11.9.6. así como el pago de aprovechamientos a que se refiere la regla 11.9.8.

> *DECRETO DOF 30/09/2016 Primero, Tercero, RMF 2016 11.9.2., 11.9.3., 11.9.4., 119.5., 11.9.6., 11.9.8.*

**SEGUNDO.** De conformidad con lo dispuesto en el artículo 5 de la Ley Federal de los Derechos del Contribuyente, se da a conocer el texto actualizado de las reglas a que se refiere el Resolutivo Primero de la presente Resolución.

> En caso de discrepancia entre el contenido del Resolutivo Primero y del presente, prevalece el texto del Resolutivo Primero:

### **Inscripción en el RFC y trámite de la e.firma para las Sociedades por Acciones Simplificadas**

**2.2.10.** Para efectos de los artículos 27, primer párrafo del CFF, 22, fracción I y 23, último párrafo, fracción I de su Reglamento, las personas morales constituidas como Sociedades por Acciones Simplificadas, podrán inscribirse en el RFC a través del Portal gob.mx/Tuempresa, cumpliendo con lo establecido en la ficha de trámite 235/CFF "Solicitud de inscripción en el RFC por las Sociedades por Acciones Simplificadas", contenida en el Anexo 1-A.

> Asimismo, para efectos del artículo 17-D del CFF, una vez concluida la inscripción en el RFC, las citadas sociedades podrán tramitar por única vez a través del mencionado Portal su certificado de e.firma, cumpliendo con lo establecido en la ficha de trámite 236/CFF "Solicitud de generación de e.firma para las Sociedades por Acciones Simplificadas", contenida en el Anexo 1-A.

*CFF 17-D, 27, Ley General de Sociedades Mercantiles, RCFF 22, 23*

### **Capítulo 2.21. De la celebración de sorteos de lotería fiscal**

#### **Bases de los sorteos fiscales**

**2.21.1.** Para los efectos del artículo 33-B, primer párrafo del CFF, las bases específicas de los sorteos fiscales se darán a conocer en el Portal del SAT de conformidad con los permisos que otorgue la Secretaría de Gobernación, en términos de la Ley Federal de Juegos y Sorteos y su Reglamento.

> Las personas morales que pretendan participar con la entrega de premios en los sorteos previstos en el artículo 33-B del CFF deberán manifestar su voluntad, conforme lo señalado en la ficha de trámite 237/CFF "Avisos que deben presentar los sujetos que entreguen premios en los sorteos fiscales", contenida en el Anexo 1-A.

*CFF 33-B,* Ley Federal de Juegos y Sorteos, Reglamento de la Ley Federal de Juegos y Sorteos

### **Medios de pago participantes en los sorteos fiscales**

**2.21.2.** Para los efectos del artículo 33-B del CFF, son medios electrónicos de pago para los sorteos fiscales que se realicen en el ejercicio fiscal 2016, las tarjetas de crédito, débito o de servicio, transferencia electrónica de fondos, monederos electrónicos autorizados por el SAT y dinero electrónico.

#### *CFF 33-B, RMF 2016 3.3.1.37.*

### **Capítulo 11.9. Del Decreto por el que se otorgan estímulos fiscales para incentivar el uso de medios electrónicos de pago y de comprobación fiscal, publicado en el DOF el 30 de septiembre de 2016**

#### **Bases del sorteo "El Buen Fin"**

**11.9.1.** Para los efectos del Artículo Primero, fracción I, en relación con el Artículo Segundo, primer párrafo del Decreto a que se refiere este Capítulo, las bases del sorteo "El Buen Fin", se darán a conocer en el Portal del SAT.

> Las Entidades que pretendan participar con la entrega de premios en el sorteo "El Buen Fin" deberán manifestar su voluntad, conforme lo señalado en la ficha de trámite 1/DEC-5 "Aviso para participar en el sorteo "El Buen Fin" conforme al Decreto por el que se otorgan estímulos fiscales para incentivar el uso de medios electrónicos de pago y de comprobación fiscal", contenida en el Anexo 1-A.

#### *DECRETO DOF 30/09/2016 Primero, Segundo*

### **Información que deben proporcionar las entidades participantes del sorteo "El Buen Fin"**

- **11.9.2.** Para los efectos del Artículo Primero, fracción I, en relación con el Artículo Segundo, segundo párrafo del Decreto a que se refiere este Capítulo, la información que las entidades deberán proporcionar al SAT, es la siguiente:
	- **I.** Número identificador de la entidad participante emisora de la tarjeta respectiva.
	- **II.** Fecha de la transacción realizada por el tarjetahabiente persona física en formato DDMMAA.
	- **III.** Número completo de la tarjeta del participante.
	- **IV.** Importe total de la transacción expresado en pesos hasta dos decimales.
	- **V.** Número de autorización de la venta.
	- **VI.** Número generado por el punto de venta o las últimas 12 posiciones de la referencia de 23 posiciones del estado de cuenta.

Dicha información deberá ser proporcionada a más tardar el 28 de noviembre de 2016, a través de la red privada virtual que el SAT dé a conocer a las entidades.

#### *DECRETO DOF 30/09/2016 Primero, Segundo*

### **Información que deben proporcionar las entidades participantes del sorteo "El Buen Fin", respecto de los premios entregados**

- **11.9.3.** Para los efectos del Artículo Primero, fracción I, en relación con el Artículo Segundo, segundo y tercer párrafos del Decreto a que se refiere este Capítulo, la información que las entidades deberán proporcionar al SAT, relacionada con los pagos correspondientes a los premios entregados a los tarjetahabientes, además de los datos contenidos en la regla 11.9.2., es la siguiente:
	- **I.** Importe del premio efectivamente entregado expresado en pesos hasta dos decimales.
	- **II.** Número de referencia de 23 posiciones del estado de cuenta.
	- **III.** Código de aplicación del premio.

Dicha información deberá ser proporcionada a más tardar el 29 de diciembre de 2016, a través de la red privada virtual que el SAT dé a conocer a las entidades.

*DECRETO DOF 30/09/2016 Primero, Segundo, RMF 2016 11.9.2.*

#### **Entrega de información de premios pagados por entidad federativa**

**11.9.4.** Para los efectos del Artículo Primero, fracción I, en relación con el Artículo Cuarto del Decreto a que se refiere este Capítulo, las entidades deberán proporcionar al SAT además de los datos contenidos en la regla 11.9.3., el nombre de la Entidad Federativa, Municipio y/o Código Postal de los tarjetahabientes ganadores.

> Dicha información deberá ser proporcionada a más tardar el 13 de enero de 2017, a través de la red privada virtual que el SAT dé a conocer a las entidades.

#### *DECRETO DOF 30/09/2016 Primero, Cuarto*

#### **Información que deben proporcionar las personas morales participantes de los sorteos, respecto de los premios entregados**

**11.9.5.** Para los efectos del Artículo Primero, fracción II, en relación con el Artículo Segundo, segundo y tercer párrafos del Decreto a que se refiere este Capítulo, las personas morales deberán proporcionar al SAT el monto total de los premios que efectivamente hayan entregado en cada entidad federativa, con motivo de los sorteos que lleve a cabo el SAT.

> Dicha información deberá ser proporcionada a más tardar el 16 de diciembre de 2016, a través de la red privada virtual que el SAT dé a conocer a las personas morales.

#### *DECRETO DOF 30/09/2016 Primero, Segundo*

**Manifestación de conformidad para que se aplique el procedimiento de compensación permanente de fondos**

**11.9.6.** Para los efectos del Artículo Primero, fracción I y II, en relación con el Artículo Cuarto del Decreto a que se refiere este Capítulo, las entidades federativas deberán manifestar a la Secretaría su conformidad para que se aplique el procedimiento de compensación permanente de fondos a que se refiere el artículo 15, segundo párrafo de la Ley de Coordinación Fiscal y establecido en la sección IV de los convenios de colaboración administrativa en materia fiscal federal que tienen celebrados las entidades federativas adheridas al Sistema Nacional de Coordinación Fiscal, respecto del monto de los impuestos locales que se generen por la obtención de los premios que deriven de los sorteos, conforme lo señalado en la ficha de trámite 2/DEC-5 "Aviso para que se aplique la compensación permanente de fondos que deben presentar las Entidades Federativas", contenida en el Anexo 1-A.

> *LCF 15, DECRETO DOF 30/09/2016 Primero, Cuarto, Convenios de Colaboración Administrativa en Materia Fiscal, Sección IV*

### **Entrega de información de la Secretaría a las entidades federativas por premios pagados**

**11.9.7.** Para los efectos del Artículo Primero, fracciones I y II, en relación con el Artículo Cuarto del Decreto a que se refiere este Capítulo, la Secretaría informará a las entidades federativas el monto de los premios pagados en cada una de las mismas, a fin de que éstas determinen el monto de los impuestos locales que le correspondan a dichas entidades federativas y a sus respectivos municipios, para que soliciten a la Federación les sea cubierto a través del procedimiento de compensación permanente de fondos, contenido en el artículo 15, segundo párrafo de la Ley de Coordinación Fiscal y establecido en la sección IV de los convenios de colaboración administrativa en materia fiscal federal que tienen celebrados las entidades federativas adheridas al Sistema Nacional de Coordinación Fiscal.

> *LCF 15, DECRETO DOF 30/09/2016 Primero, Cuarto, Convenios de Colaboración Administrativa en Materia Fiscal, Sección IV*

#### **Pago a la Secretaría de Gobernación de aprovechamientos por premios no pagados**

**11.9.8.** Para los efectos del Artículo Primero, fracciones I y II, en relación con el Artículo Segundo, segundo párrafo del Decreto a que se refiere este Capítulo, los premios que por causas ajenas a los sujetos, no puedan ser entregados a los ganadores de los sorteos, deberán ser reintegrados por aquéllos vía un pago de aprovechamientos a la Secretaría de Gobernación, mediante el procedimiento y en los plazos que al efecto establezca el SAT en su Portal.

> El pago de aprovechamiento por los premios que no puedan ser entregados a que se refiere el párrafo que antecede, podrá ser acreditado en términos del Artículo Primero del citado Decreto, una vez que se haya entregado al SAT el comprobante de pago correspondiente, conforme a la ficha de trámite 3/DEC-5 "Presentación del comprobante de pago a la Secretaría de Gobernación de aprovechamientos por premios no pagados conforme al Decreto por el que se otorgan estímulos fiscales para incentivar el uso de medios electrónicos de pago y de comprobación fiscal".

*DECRETO DOF 30/09/2016 Primero, Segundo*

#### **Forma de acreditamiento del estímulo**

**11.9.9.** Para los efectos del Artículo Primero, fracciones I y II, en relación con el Artículo Tercero del Decreto a que se refiere este Capítulo, los sujetos podrán acreditar el estímulo previsto en el citado Artículo Primero del mencionado Decreto, contra los pagos provisionales o definitivos del ISR propio o retenido que deba enterarse a partir del mes siguiente a aquél en el que se pague el premio y hasta agotarse, utilizando para tal efecto en la declaración, el rubro de "Acreditamiento Sorteos".

> Dicho acreditamiento, se podrá realizar una vez que los sujetos hayan hecho la entrega total de la información a que se refieren las reglas 11.9.2., 11.9.3., 11.9.4., 11.9.5. y 11.9.6. así como el pago de aprovechamientos a que se refiere la regla 11.9.8.

> *DECRETO DOF 30/09/2016 Primero, Tercero, RMF 2016 11.9.2., 11.9.3., 11.9.4., 119.5., 11.9.6., 11.9.8.*

**TERCERO.** Se reforman los Anexos 1, 1-A, 15, 23 y 25-Bis de la RMF para 2016.

#### **Transitorios**

- **Primero.** La presente Resolución entrará en vigor el día siguiente al de su publicación en el DOF.
- **Segundo.** Lo dispuesto en las siguientes reglas y Anexos será aplicable**:**
	- **I.** Lo dispuesto en reglas 2.2.10., 2.21.1., 2.21.2., así como las fichas de trámite 235/CFF "Solicitud de inscripción en el RFC por las Sociedades por Acciones Simplificadas", 236/CFF "Solicitud de generación de e.firma para las Sociedades por Acciones Simplificadas" y 237/CFF "Avisos que deben presentar los sujetos que entreguen premios en los sorteos fiscales", contenidas en el Anexo 1-A, a partir del 30 de septiembre de 2016.
	- **II.** La modificación al Anexo 23, relativo al cambio de domicilio de la Administración Central de Fideicomisos de la Administración General de Recursos y Servicios, a partir del 17 de octubre de 2016.
	- **III.** Lo dispuesto en el Capítulo 11.9. denominado "Del Decreto por el que se otorgan estímulos fiscales para incentivar el uso de medios electrónicos de pago y de comprobación fiscal, publicado en el DOF el 30 de septiembre de 2016 que comprenden las reglas 11.9.1. a la 11.9.9., a partir del 8 de noviembre de 2016.
- **Tercero.** Para efectos de la regla 3.10.11. y la ficha de trámite 19/ISR "Informe para garantizar la transparencia, así como el uso y destino de los donativos recibidos y actividades destinadas a influir en la legislación", contenida en el Anexo 1-A, las personas morales y fideicomisos obligados a poner a disposición del público en general la Información para garantizar la transparencia, así como el uso y destino de los donativos recibidos y

actividades destinadas a influir en la legislación, correspondiente al ejercicio 2015, son aquéllos autorizados para recibir donativos deducibles en términos de la Ley del ISR por el ejercicio fiscal 2015, que se incluyeron en el Anexo 14 de la RMF para 2015 y 2016 y sus respectivas modificaciones, publicadas en el DOF el 9 de enero, 6 de marzo, 21 de mayo, 10 de julio, 29 de septiembre y 20 de noviembre de 2015; el 12 de enero, 9 de mayo y 15 de julio de 2016, siempre que su autorización no se haya revocado o haya perdido vigencia en fecha posterior a las señaladas.

La información a que se refiere el párrafo anterior podrá presentarse a más tardar el 30 de noviembre de 2016.

**Cuarto.** Para los efectos de lo dispuesto en el artículo 29, fracción VI del CFF, en relación con lo señalado en las reglas 2.7.1.8., segundo párrafo y 2.7.5.3., el complemento recibo de pago de nómina versión 1.2 publicado en el Portal del SAT, será de uso obligatorio para los contribuyentes a partir del 1 de enero de 2017.

#### Atentamente

Ciudad de México, 23 de noviembre de 2016.- En suplencia por ausencia del Jefe del Servicio de Administración Tributaria, con fundamento en el artículo 4, primer párrafo del Reglamento Interior del Servicio de Administración Tributaria vigente, firma el Administrador General Jurídico, **Jaime Eusebio Flores Carrasco**.- Rúbrica.

### **Anexo 20 de la Resolución Miscelánea Fiscal vigente**

#### **Contenido**

### **Medios electrónicos**

### **I. Del Comprobante fiscal digital por Internet:**

- A. Estándar de comprobante fiscal digital por Internet.
- B. Secuencia de formación para generar la cadena original para comprobantes fiscales digitales por Internet.
- C. Validaciones adicionales a realizar por el proveedor.
- **II. Del Comprobante fiscal digital a través de Internet que ampara retenciones e información de pagos.**
	- A. Estándar de comprobante fiscal digital a través de Internet que ampara retenciones e información de pagos.
	- B. Generación de sellos digitales para comprobantes fiscales digitales a través de Internet que amparan retenciones e información de pagos.
	- C. Estándar del servicio de cancelación de retenciones e información de pagos.
	- D. Especificación técnica del código de barras bidimensional a incorporar en la representación impresa del comprobante fiscal digital a través de Internet que ampara retenciones e información de pagos.

### **III. Generalidades.**

- A. Generación de sellos digitales para comprobantes fiscales digitales por Internet.
- B. Estándar del servicio de cancelación.
- C. Especificación técnica del código de barras bidimensional a incorporar en la representación impresa.
- D. De los distintos medios de comprobación digital:
	- a. Estándares y especificaciones técnicas que deben cumplir las aplicaciones informáticas. para la generación de claves de criptografía asimétrica a utilizar para Firma Electrónica Avanzada.
	- b. Estándar y uso del complemento obligatorio: Timbre Fiscal Digital del SAT.
		- 1. Estándar del complemento obligatorio timbre fiscal digital del SAT.
		- 2. Secuencia de formación para generar la cadena original del complemento obligatorio timbre fiscal digital del SAT.
		- 3. Uso del complemento obligatorio timbre fiscal digital del SAT.
	- c. Uso de la facilidad de nodos opcionales <Complemento> y <ComplementoConcepto>
	- d. Uso de la facilidad de ensobretado <Addenda>.
- E. De los distintos tipos de datos y catálogos.

### **IV. Glosario.**

## **I. Del Comprobante fiscal digital por Internet**

### **A. Estándar de Comprobante fiscal digital por Internet.**

El contribuyente que emita comprobantes fiscales digitales por Internet debe generarlos bajo el siguiente estándar XSD base y los XSD complementarios que requiera, validando su forma y sintaxis en un archivo con extensión XML, siendo éste el único formato para poder representar y almacenar comprobantes de manera electrónica o digital.

Para poder ser validado, el comprobante fiscal digital por Internet debe estar referenciado al namespace del comprobante fiscal digital por Internet y referenciar la validación del mismo a la ruta publicada por el SAT en donde se encuentra el esquema XSD objeto de la presente sección (http://www.sat.gob.mx/sitio\_internet/cfd/3/cfdv33.xsd) de la siguiente manera:

<cfdi:Comprobante

xmlns:cfdi="http://www.sat.gob.mx/cfd/3" xmlns:xsi="http://www.w3.org/2001/XMLSchema-instance" xsi:schemaLocation=" http://www.sat.gob.mx/cfd/3 http://www.sat.gob.mx/sitio\_internet/cfd/3/cfdv33.xsd" ………………

</cfdi:Comprobante>

Es obligatorio el uso de la declaración: xmlns:cfdi="http://www.sat.gob.mx/cfd/3"

Para que un comprobante sea válido debe cumplir con:

- Los lineamientos técnicos de forma y sintaxis para la generación de archivos XML especificados por el consorcio W3C, establecidos en [www.w3.org.](http://www.w3.org/)
- Las reglas de validación adicionales establecidas en este Anexo.
- Las reglas de validación adicionales establecidas en cada complemento que se integre en el archivo XML
- Las reglas de validación particulares publicadas en la Resolución Miscelánea Fiscal vigente.

Las reglas se aplican en el orden anterior. Si una regla tiene una redefinición en una regla subsecuente, debe cumplirse sólo la última regla.

Adicionalmente, el contribuyente debe sujetarse a las disposiciones fiscales vigentes.

El documento XML debe expresarse bajo el estándar de codificación UTF-8 y en particular se deben usar secuencias de escape cuando en los valores especificados dentro de los atributos del archivo exista alguno de los siguientes casos especiales.

- ◼ En el caso del & se debe usar la secuencia &
- $\Box$  En el caso del " se debe usar la secuencia & quot;
- 
- □ En el caso del < se debe usar la secuencia &lt;<br>□ En el caso del > se debe usar la secuencia & dt; En el caso del > se debe usar la secuencia >
- □ En el caso del ' se debe usar la secuencia '

Para representar nombre="Juan & José & "Niño"" se usa nombre="Juan & amp; José & amp; "Niño""

Elementos

**Estructura**

**Elemento: Comprobante Diagrama**

Ejemplo:

 $=$  attributes Version Atributo requerido con valor<br>prefijado a 3.3 que indica la versión del estándar bajo el que se encuentra expresado el comprobante.  $- - - - - -$ **Serie** Atributo opcional para precisar la serie para control interno del contribuyente. Este atributo acepta una cadena de caracteres.  $\begin{bmatrix} 1 & 1 & 1 & 1 \\ 1 & 0 & 1 & 1 \\ 0 & 0 & 1 & 1 \\ 0 & 0 & 0 & 1 \\ 0 & 0 & 0 & 0 \\ 0 & 0 & 0 & 0 \\ 0 & 0 & 0 & 0 \\ 0 & 0 & 0 & 0 \\ 0 & 0 & 0 & 0 \\ 0 & 0 & 0 & 0 \\ 0 & 0 & 0 & 0 \\ 0 & 0 & 0 & 0 \\ 0 & 0 & 0 & 0 & 0 \\ 0 & 0 & 0 & 0 & 0 \\ 0 & 0 & 0 & 0 & 0 \\ 0 & 0 & 0 & 0 & 0 \\ 0 & 0 & 0 &$ Folio Atributo opcional para control interno del contribuyente que expresa el folio del comprobante, acepta una cadena de caracteres. Fecha Atributo requerido para la expresión de la fecha y hora de expedición del Comprobante Fiscal Digital por Internet. Se expresa en la forma AAAA-MM-DDThh:mm:ss y debe corresponder con la hora de la Zona Centro del Sistema de Horario de México. Sello Atributo requerido para contener el sello digital del comprobante fiscal, al que hacen referencia las reglas de resolución miscelánea aplicable. El sello debe ser expresado como una cadena de texto en formato Base 64. . . . . . . . . . . . . . FormaPago Atributo condicional para expresar la clave de la forma de pago de los bienes o servicios amparados por el comprobante, Si no se conoce la forma de pago este atributo se debe omitir.

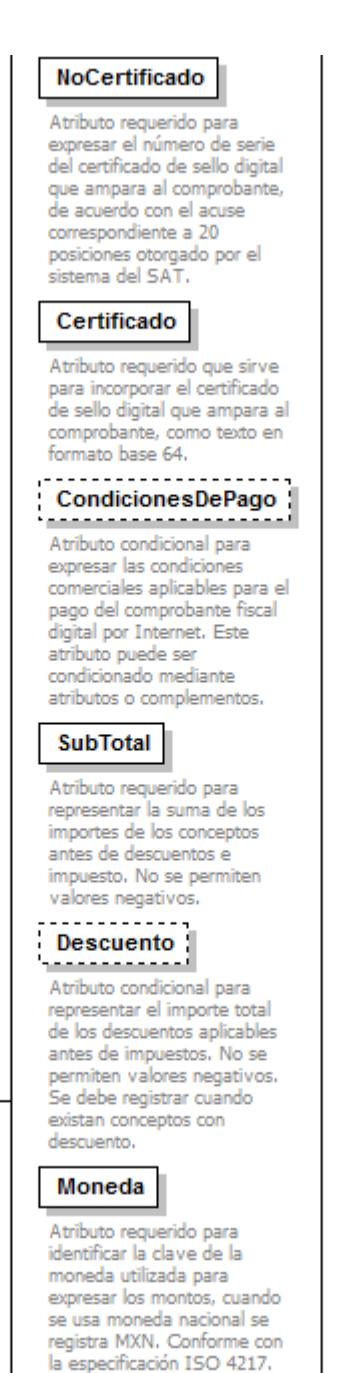

#### Comprobante  $\Box$

Estándar de Comprobante Fiscal Digital por Internet.

#### TipoCambio <u>. . . . . . . . . .</u> --

Atributo condicional para representar el tipo de cambio conforme con la moneda usada. Es requerido cuando la clave de moneda es distinta de MXN y de XXX. El valor debe reflejar el número de pesos mexicanos que equivalen a una unidad de la divisa señalada en el atributo moneda. Si el valor está fuera del porcentaje aplicable a la moneda tomado del catálogo c Moneda, el emisor debe obtener del PAC que vaya a timbrar el CFDI, de manera no automática, una clave de confirmación para ratificar que el valor es correcto e integrar dicha clave en el atributo Confirmacion.

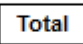

Atributo requerido para representar la suma del subtotal, menos los descuentos aplicables, más las contribuciones recibidas (impuestos trasladados federales o locales, derechos, productos, aprovechamientos, aportaciones de seguridad social, contribuciones de mejoras) menos los impuestos retenidos. Si el valor es superior al límite que establezca el SAT en la Resolución Miscelánea Fiscal, el emisor debe obtener del PAC que vaya a timbrar el CFDI, de manera no automática, una clave de confirmación para ratificar que el valor es correcto e integrar dicha clave en el atributo Confirmacion. No se permiten valores negativos.

#### TipoDeComprobante

Atributo requerido para expresar la clave del efecto del comprobante fiscal para el contribuyente emisor.

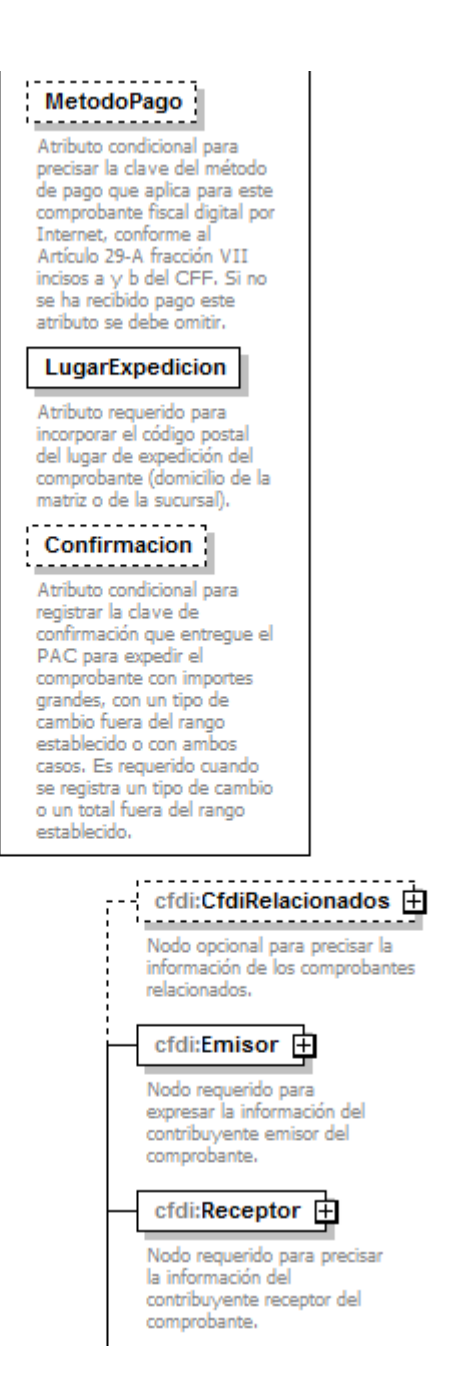

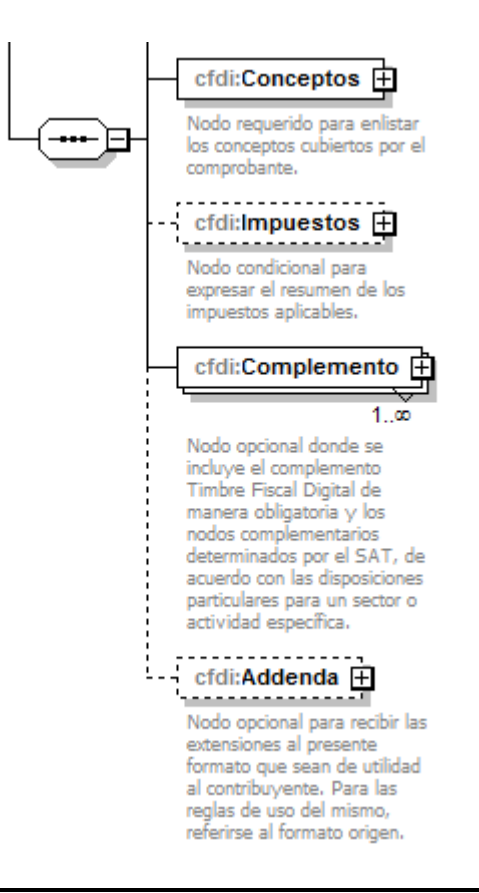

Estándar de Comprobante Fiscal Digital por Internet.

## **Atributos**

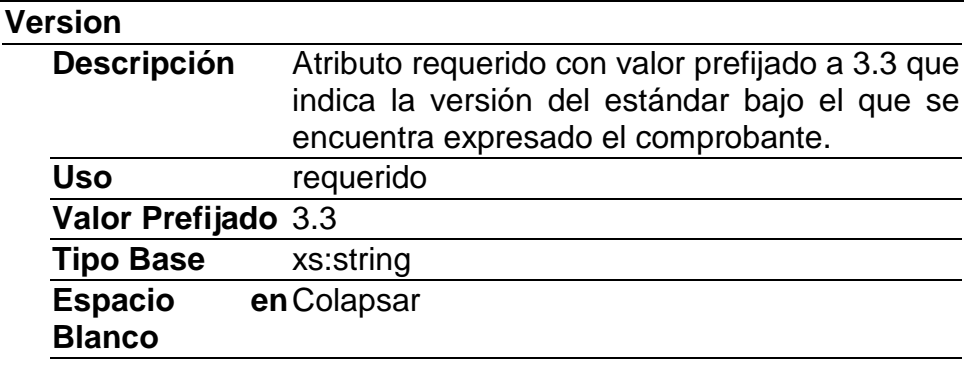

## **Serie**

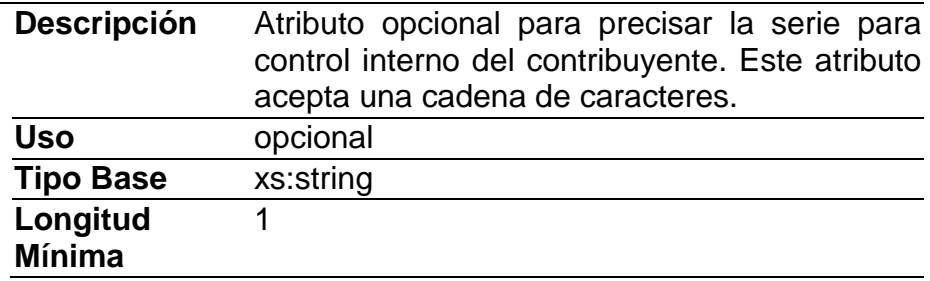

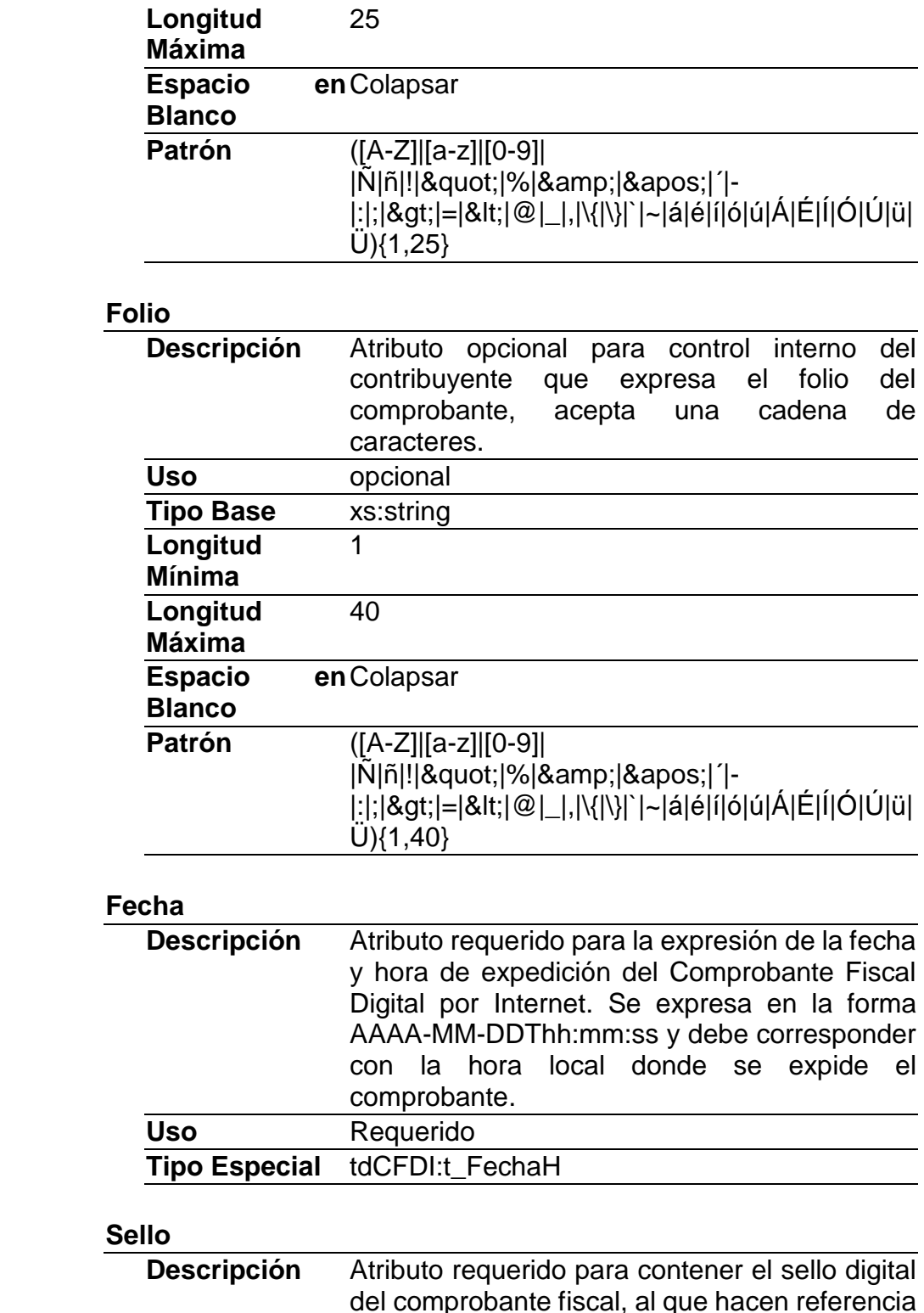

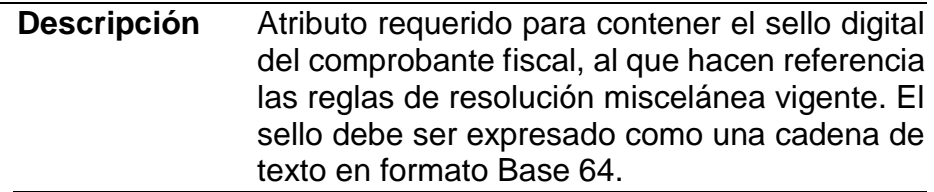

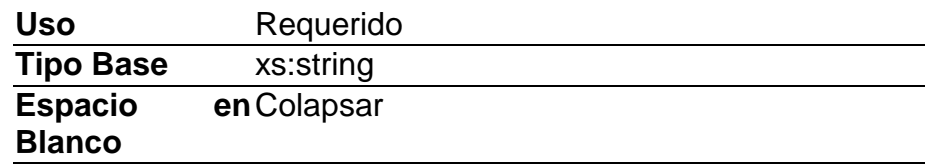

# **FormaPago**

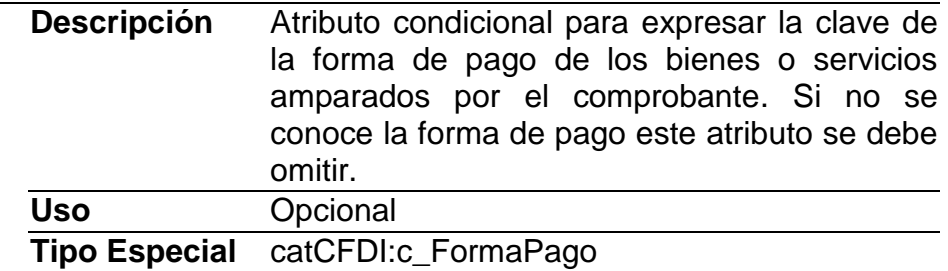

# **NoCertificado**

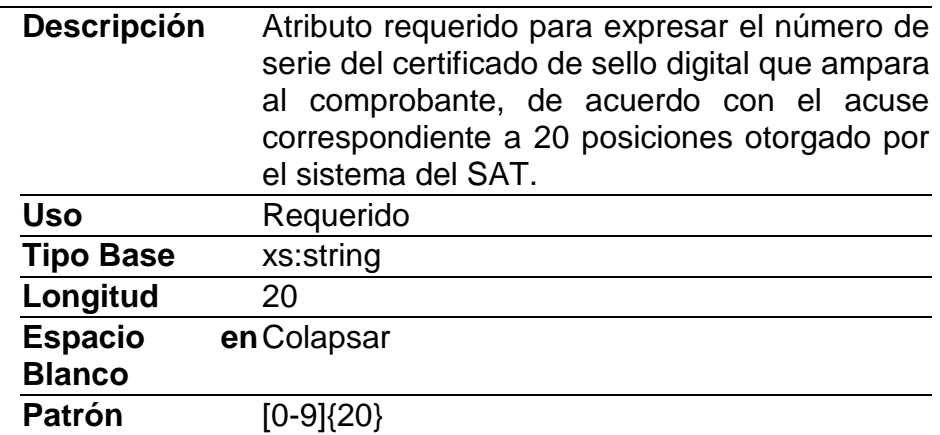

# **Certificado**

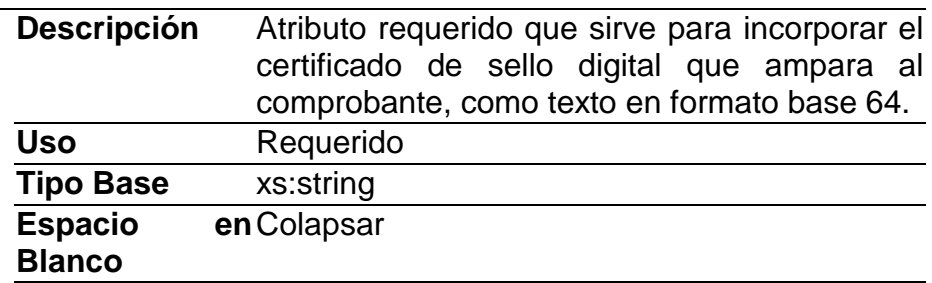

# **CondicionesDePago**

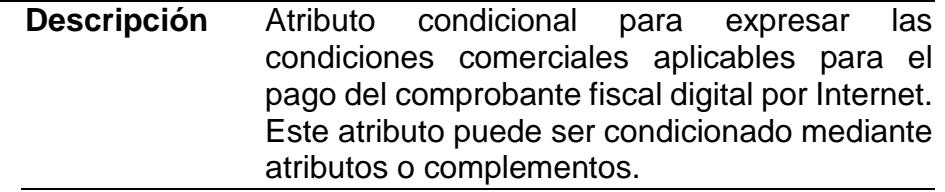

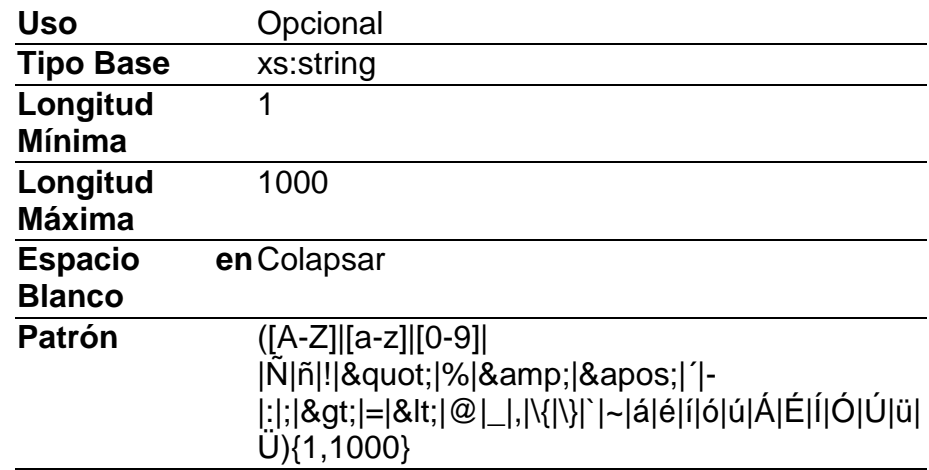

# **SubTotal**

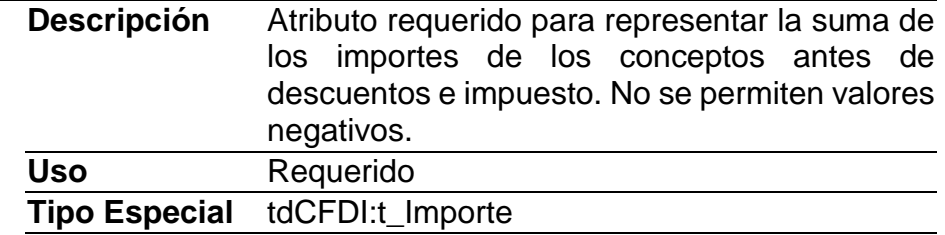

## **Descuento**

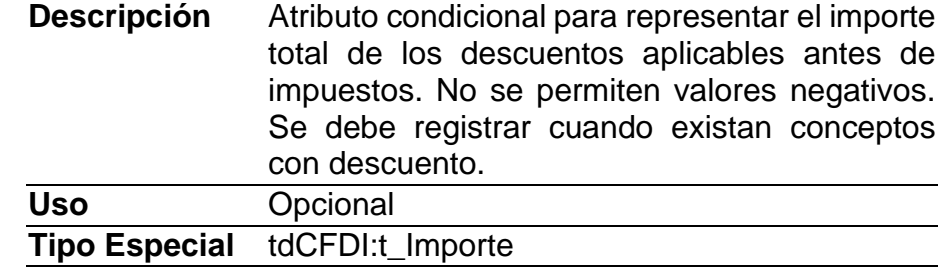

## **Moneda**

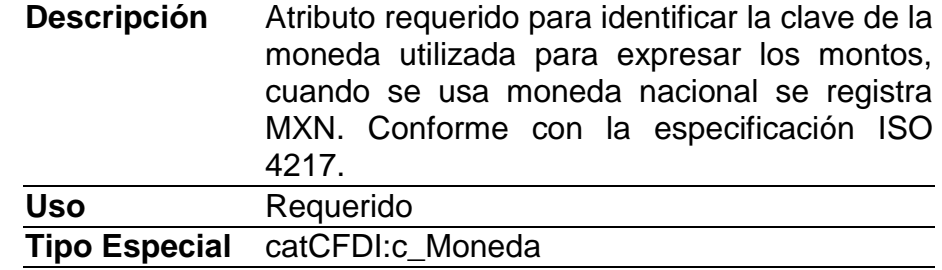

# **TipoCambio**

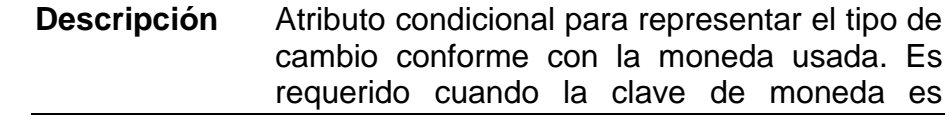

distinta de MXN y de XXX. El valor debe reflejar el número de pesos mexicanos que equivalen a una unidad de la divisa señalada en el atributo moneda. Si el valor está fuera del porcentaje aplicable a la moneda tomado del catálogo c\_Moneda, el emisor debe obtener del PAC que vaya a timbrar el CFDI, de manera no automática, una clave de confirmación para ratificar que el valor es correcto e integrar dicha clave en el atributo Confirmacion.

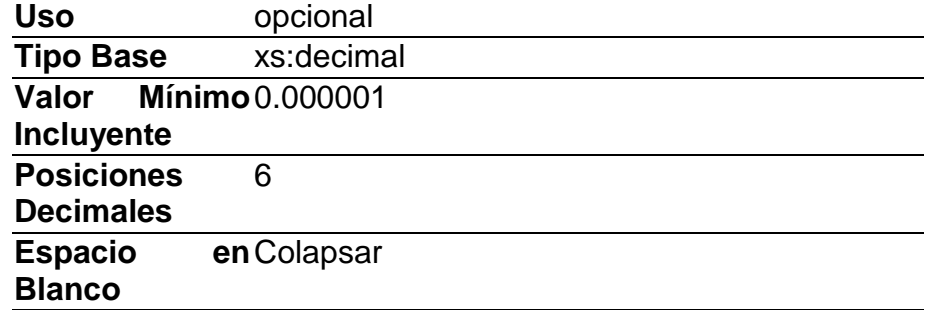

## **Total**

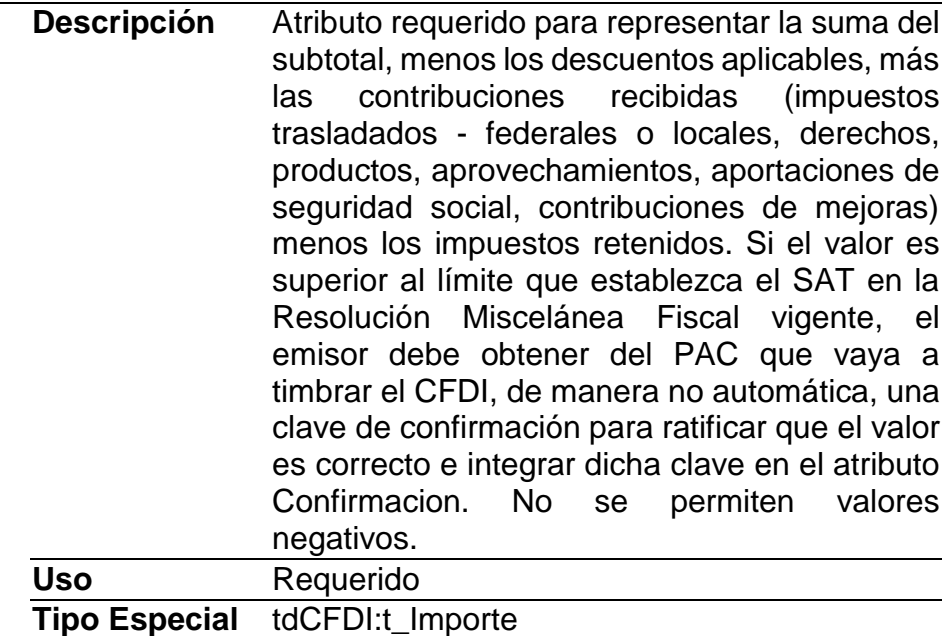

## **TipoDeComprobante**

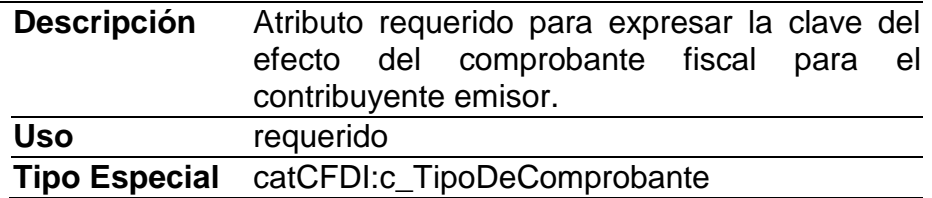

# **MetodoPago**

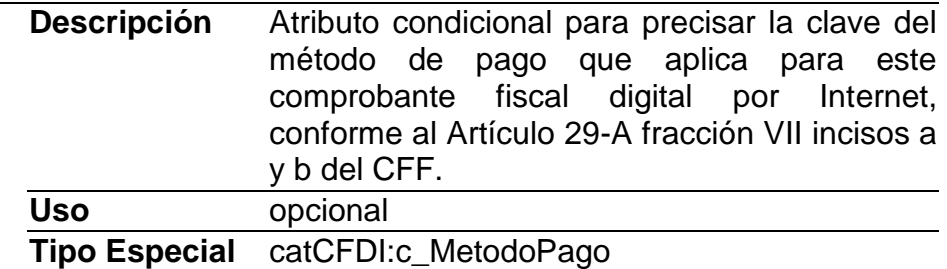

## **LugarExpedicion**

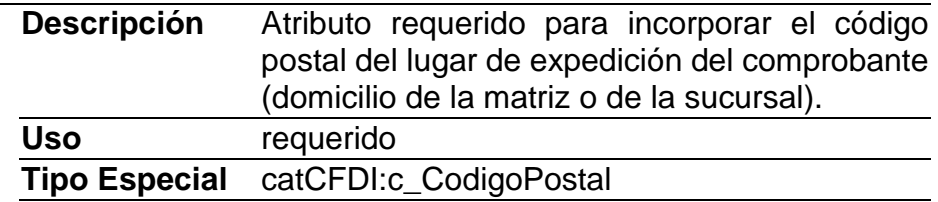

# **Confirmacion**

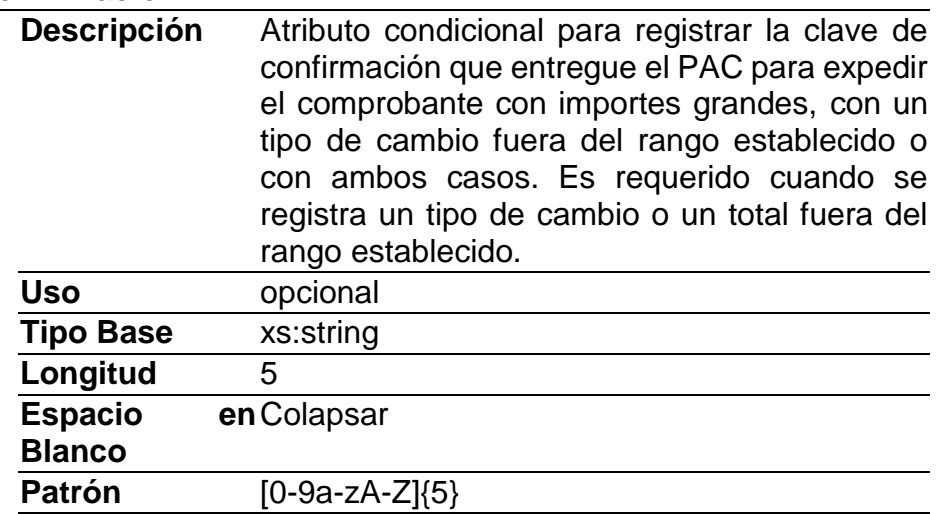

# **Elementos Hijo (min,max)**

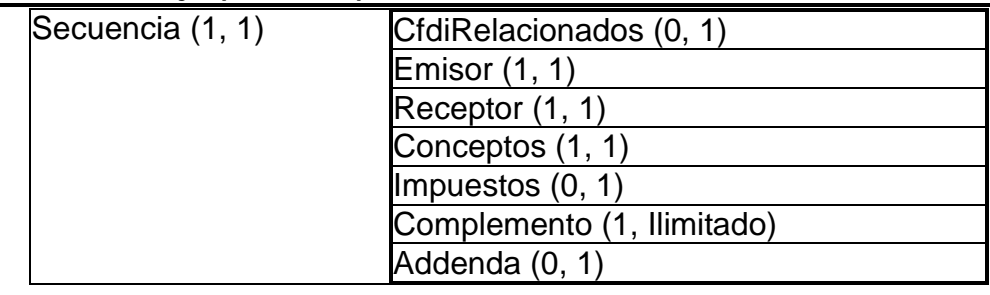

# **Elemento: CfdiRelacionados**

**Diagrama**

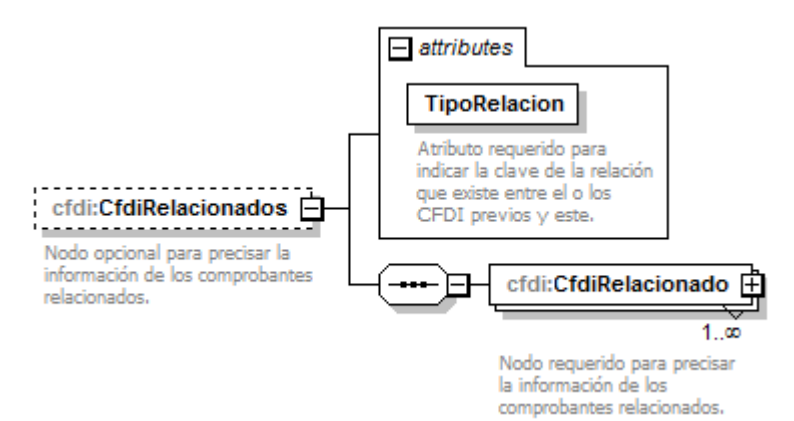

Nodo opcional para precisar la información de los comprobantes relacionados.

## **Atributos**

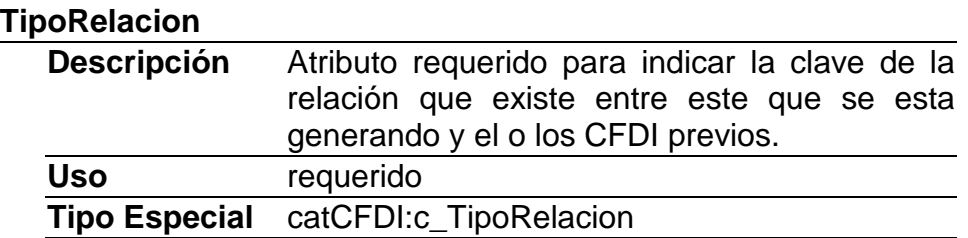

## **Elementos Hijo (min,max)**

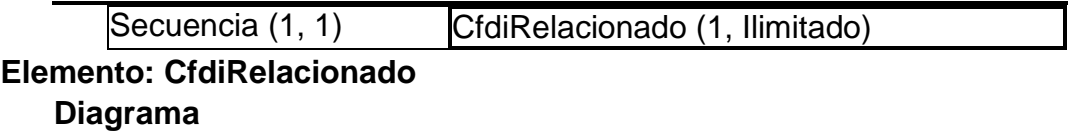

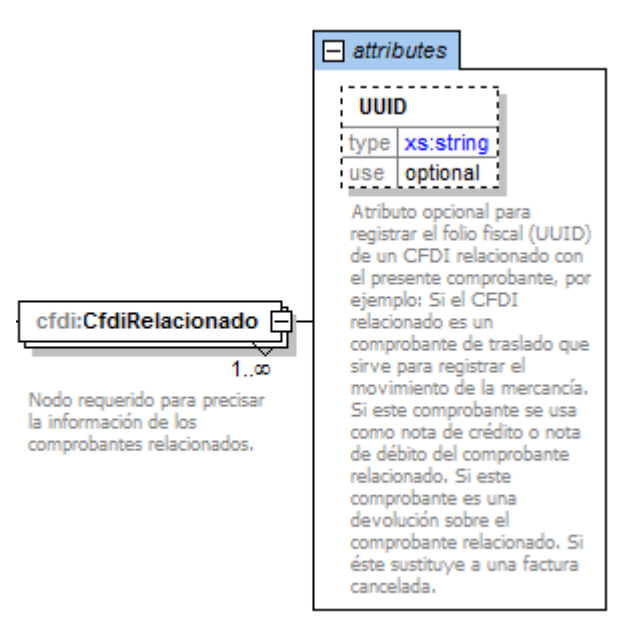

Nodo requerido para precisar la información de los comprobantes relacionados.

## **Atributos**

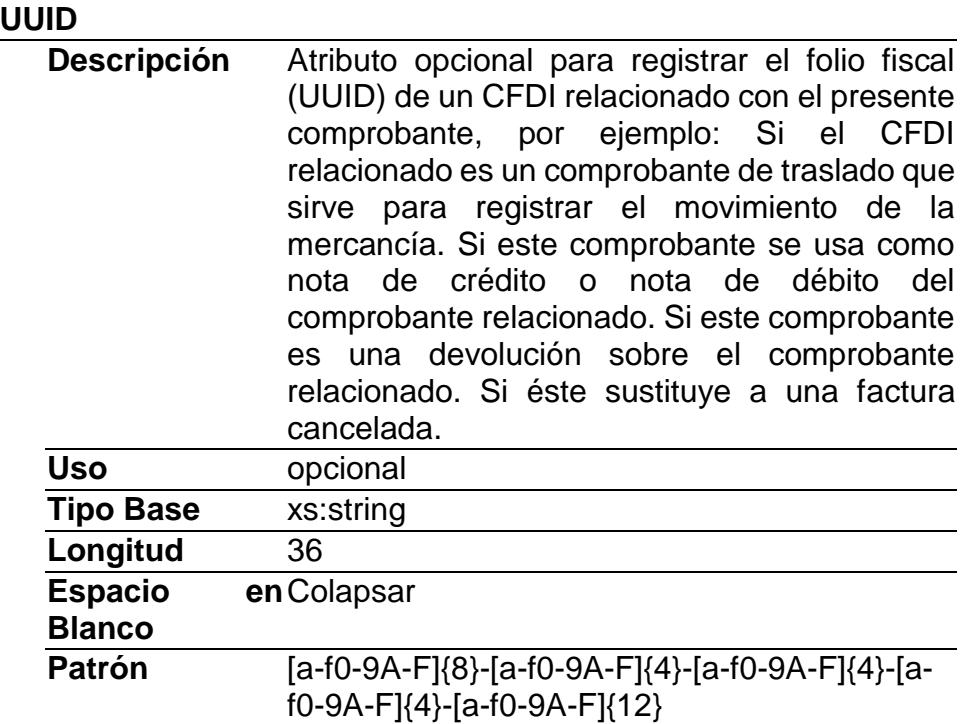

# **Elemento: Emisor**

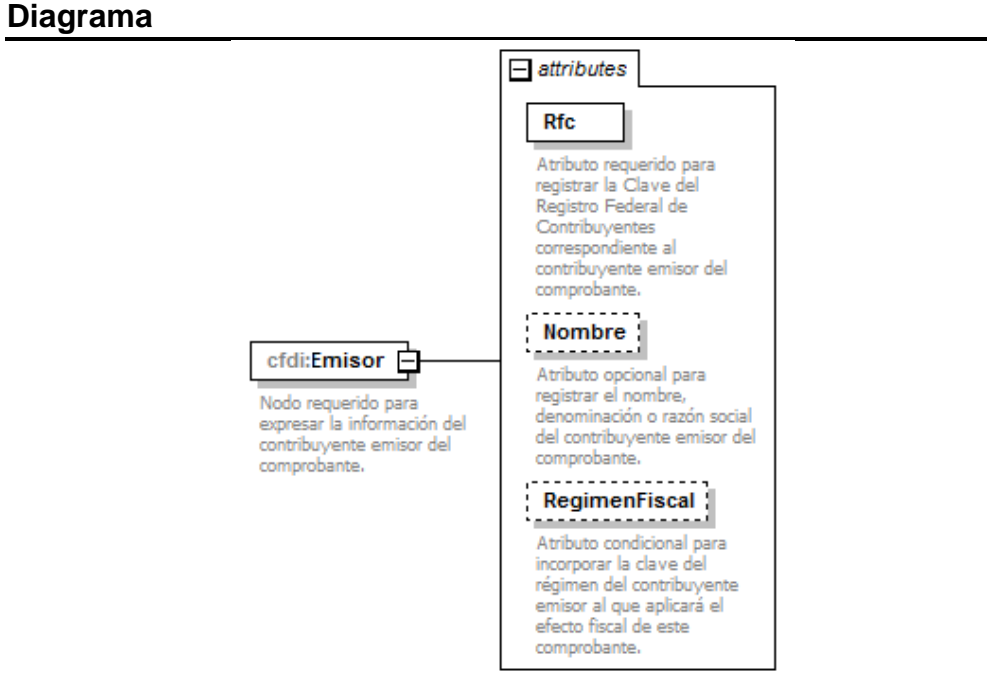

## **Descripción**

Nodo requerido para expresar la información del contribuyente emisor del comprobante.

## **Atributos**

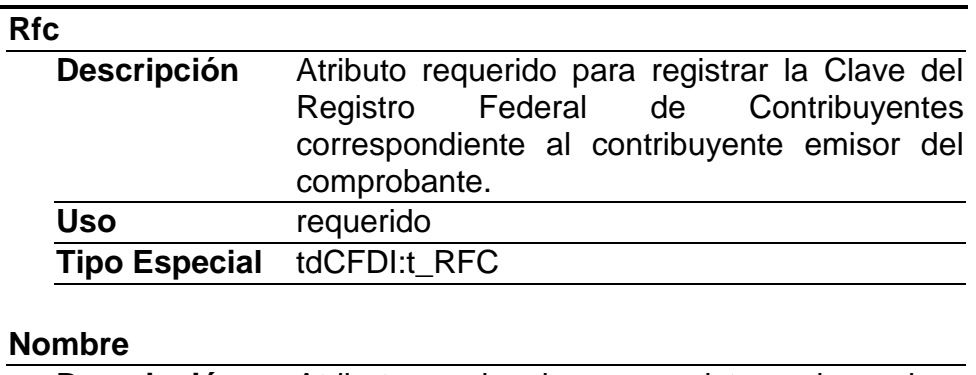

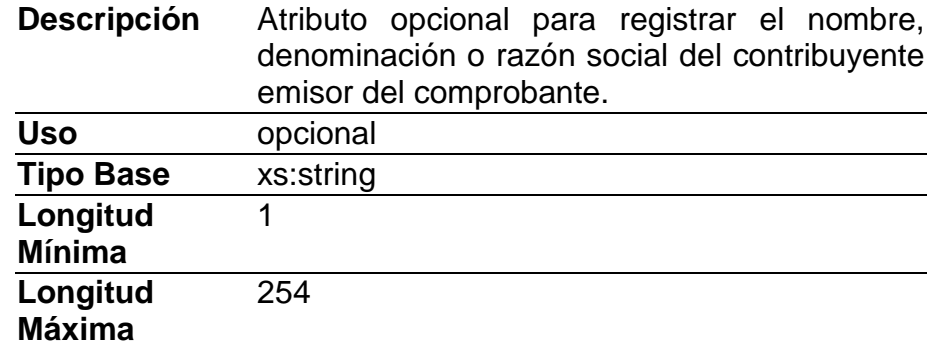

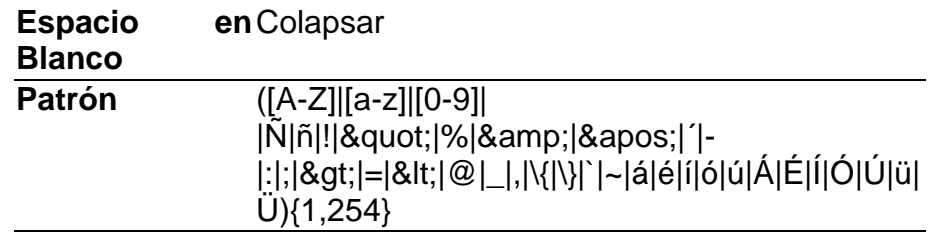

# **RegimenFiscal**

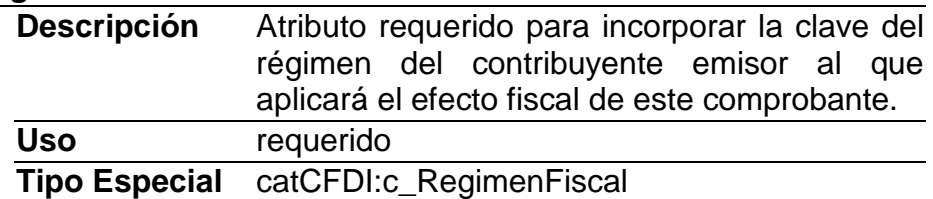

**Elemento: Receptor**

**Diagrama**

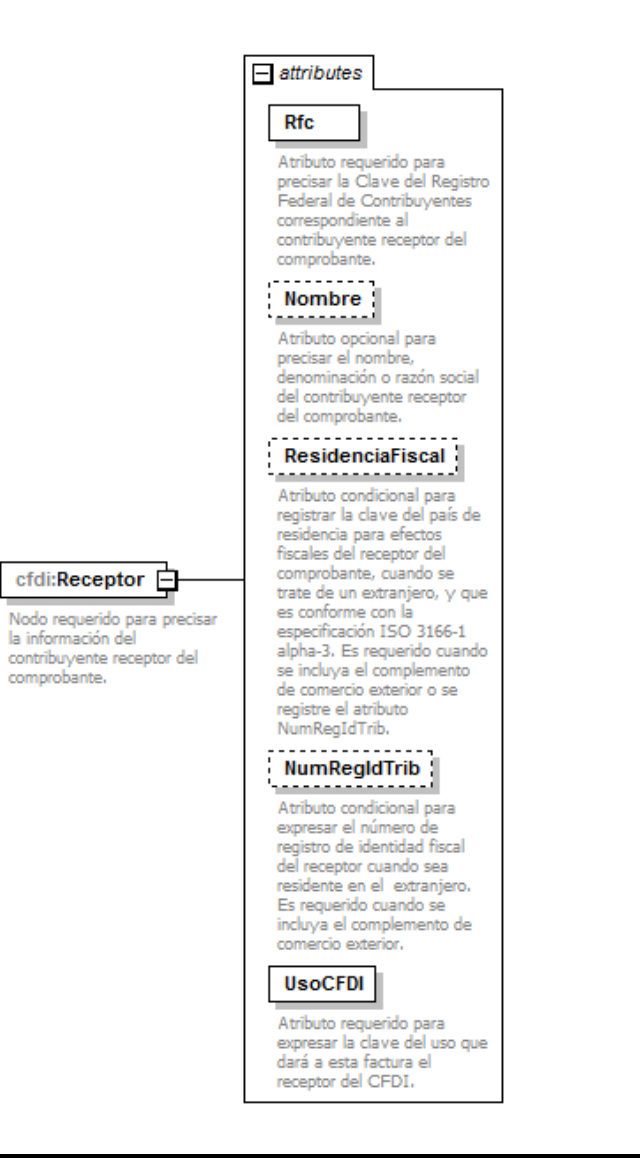

Nodo requerido para precisar la información del contribuyente receptor del comprobante.

## **Atributos**

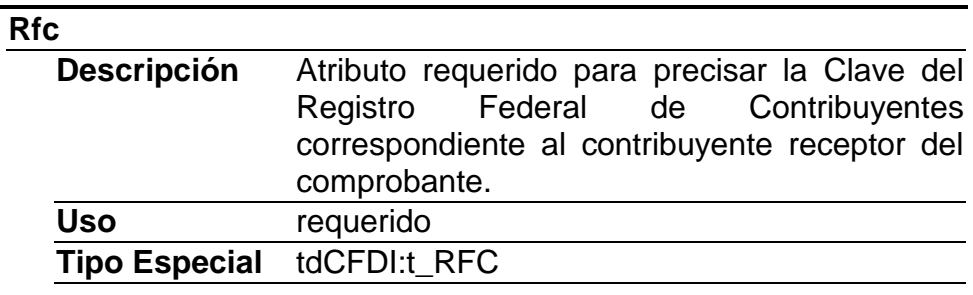

## **Nombre**

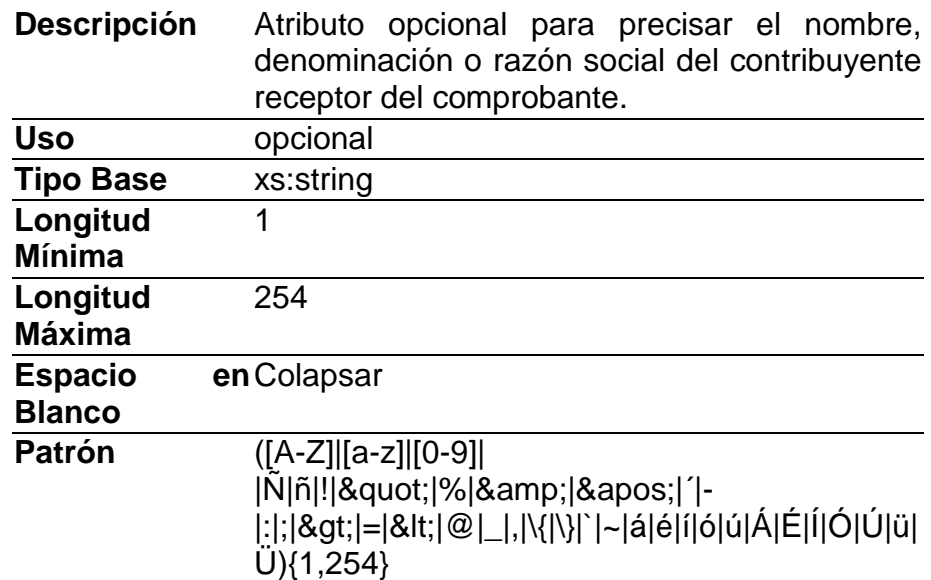

# **ResidenciaFiscal**

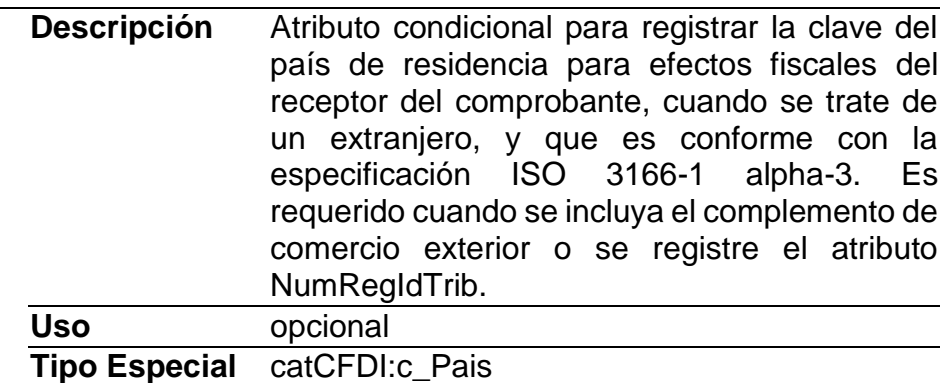

# **NumRegIdTrib**

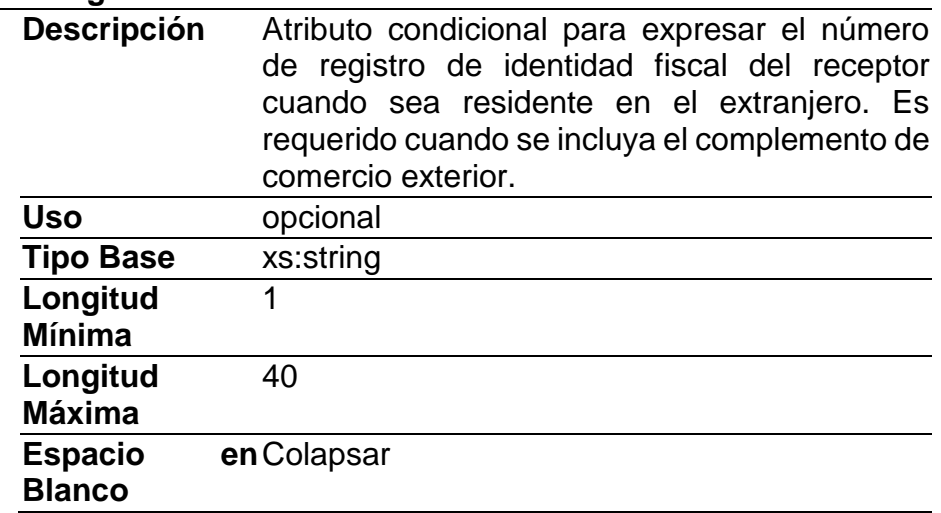

## **UsoCFDI**

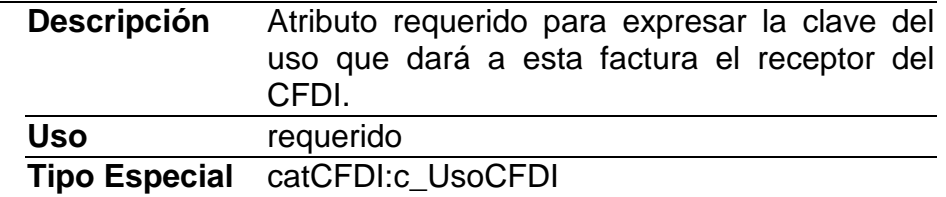

# **Elemento: Conceptos**

## **Diagrama**

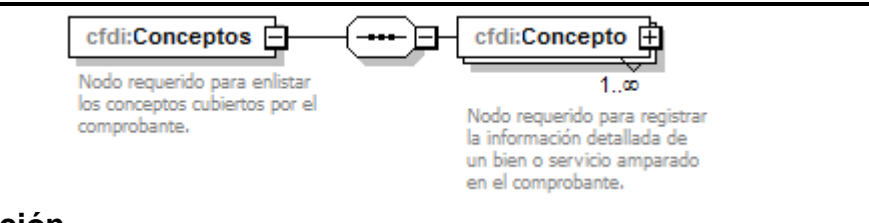

## **Descripción**

Nodo requerido para listar los conceptos cubiertos por el comprobante.

## **Elementos Hijo (min,max)**

Secuencia (1, 1) Concepto (1, Ilimitado)

**Elemento: Concepto**

**Diagrama**

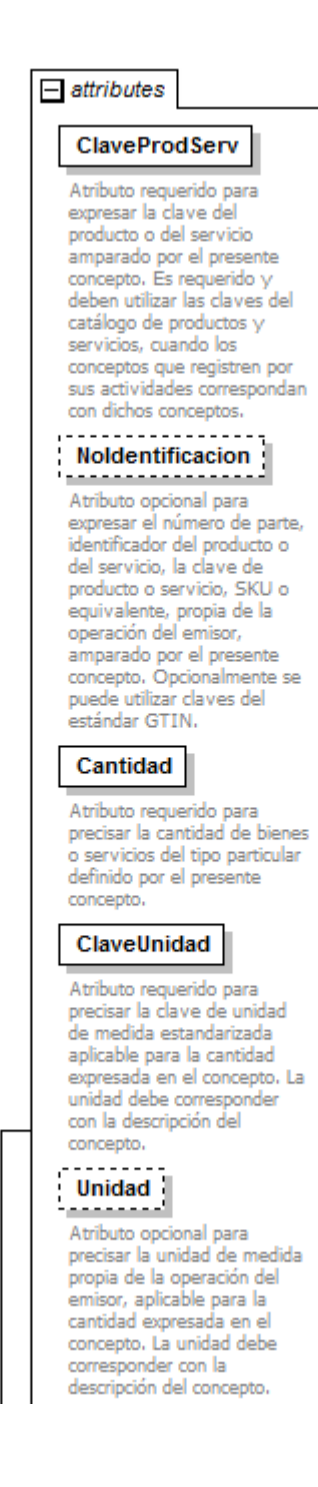

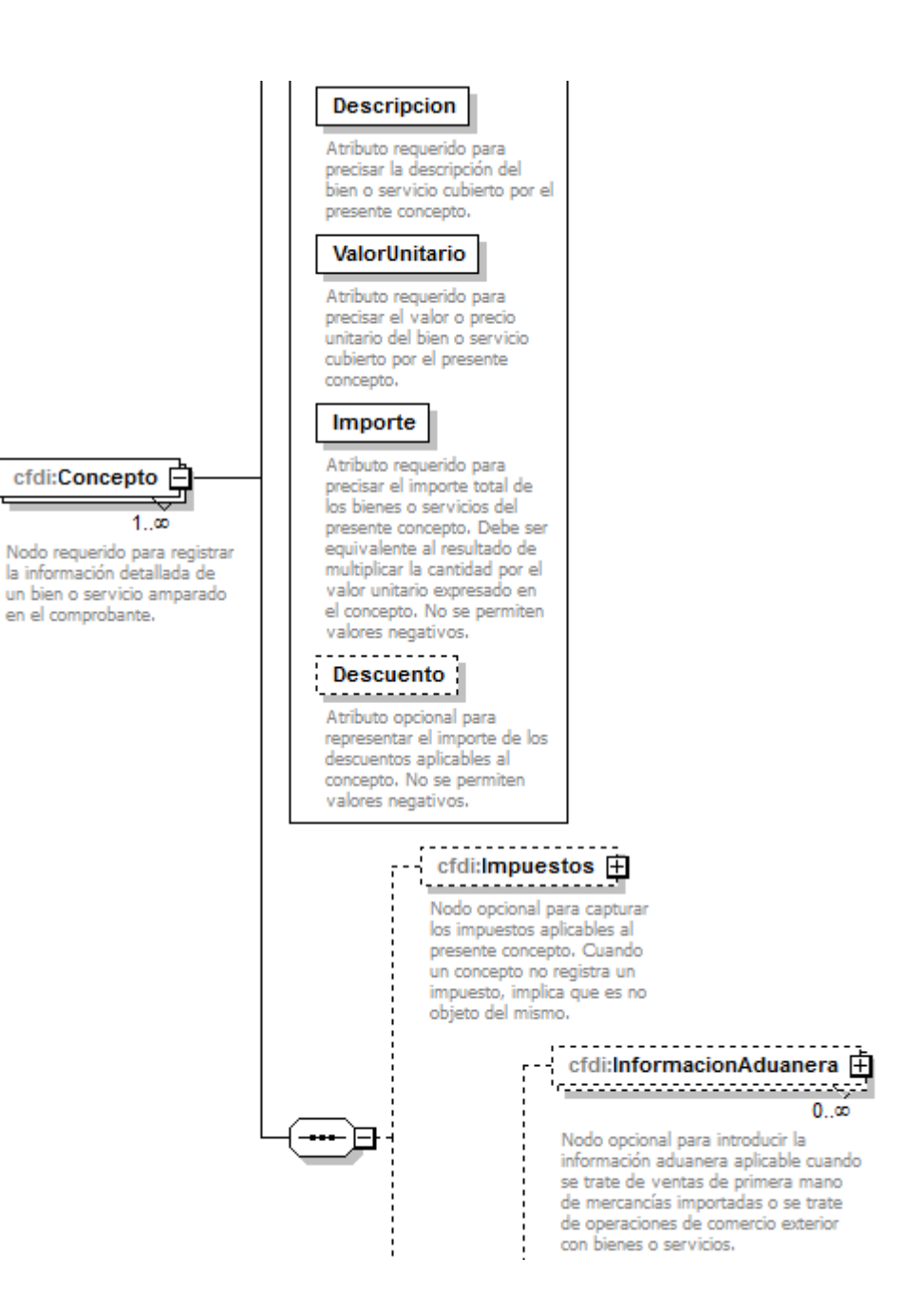

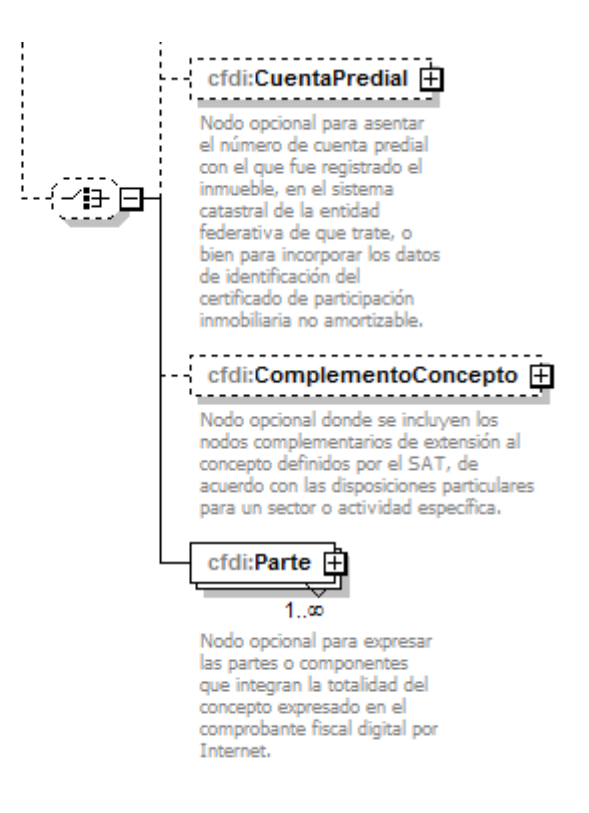

Nodo requerido para registrar la información detallada de un bien o servicio amparado en el comprobante.

## **Atributos**

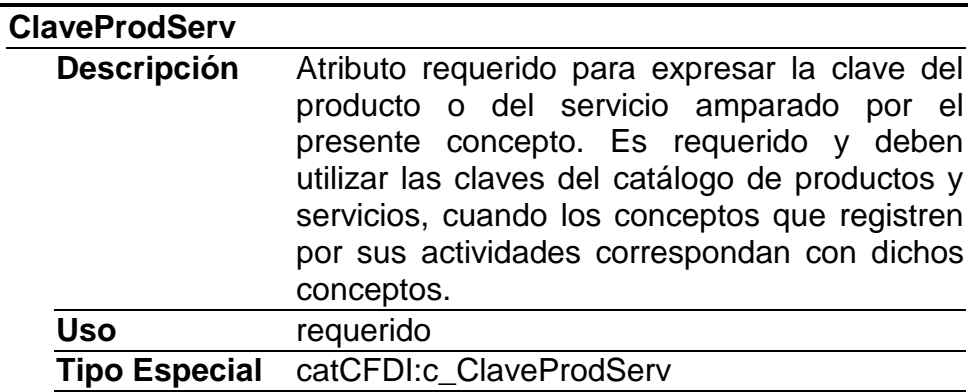

## **NoIdentificacion**

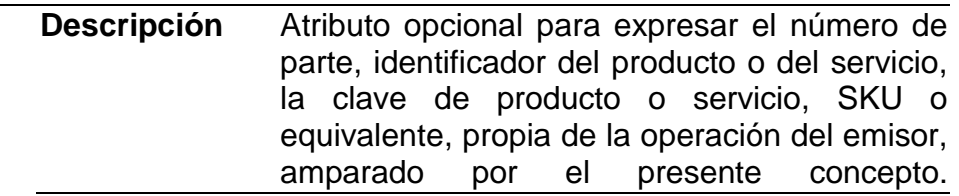

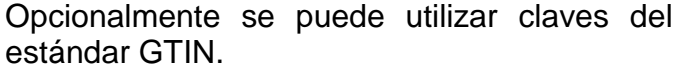

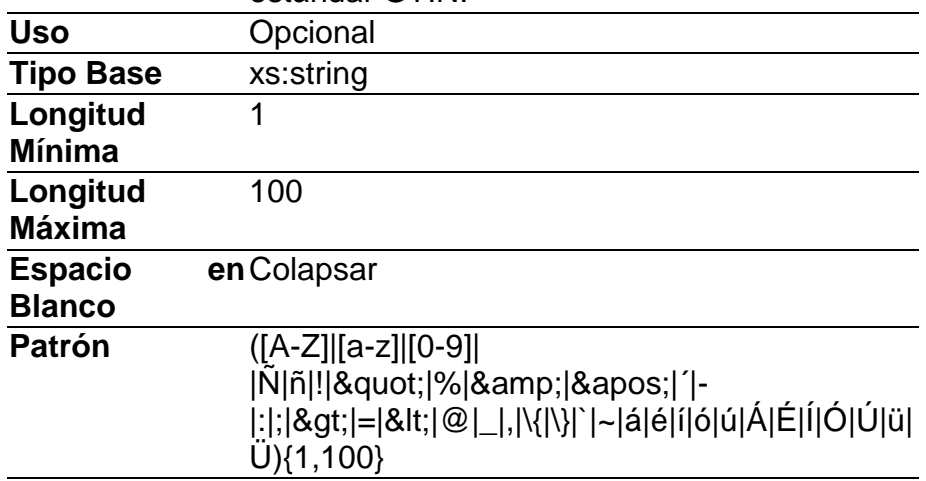

# **Cantidad**

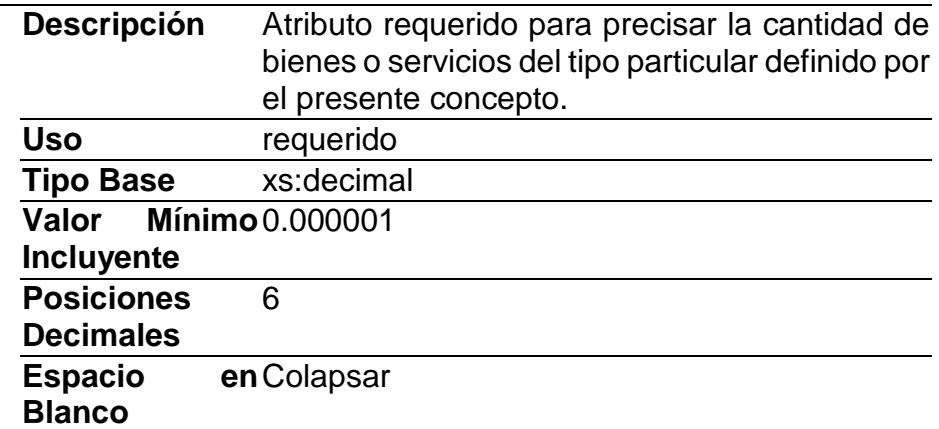

# **ClaveUnidad**

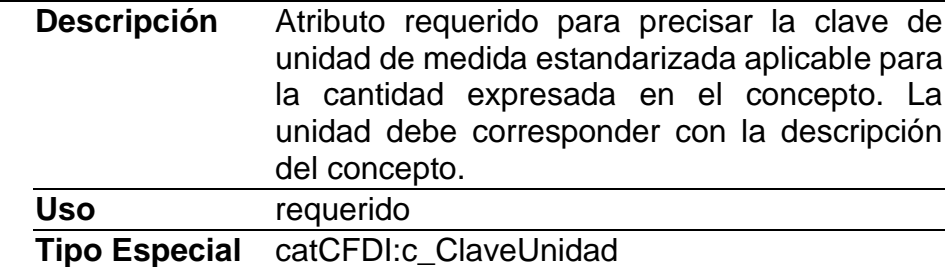

## **Unidad**

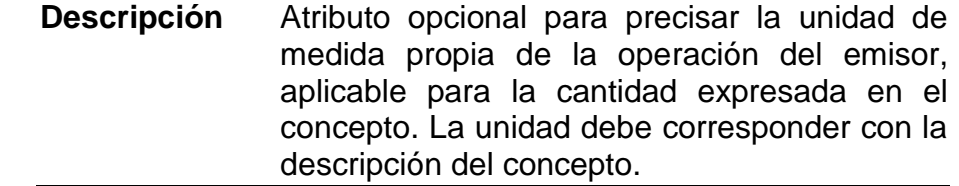

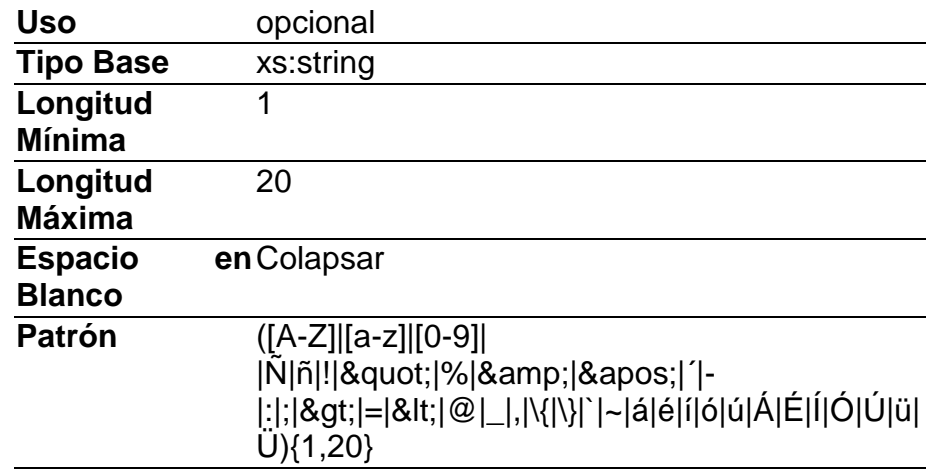

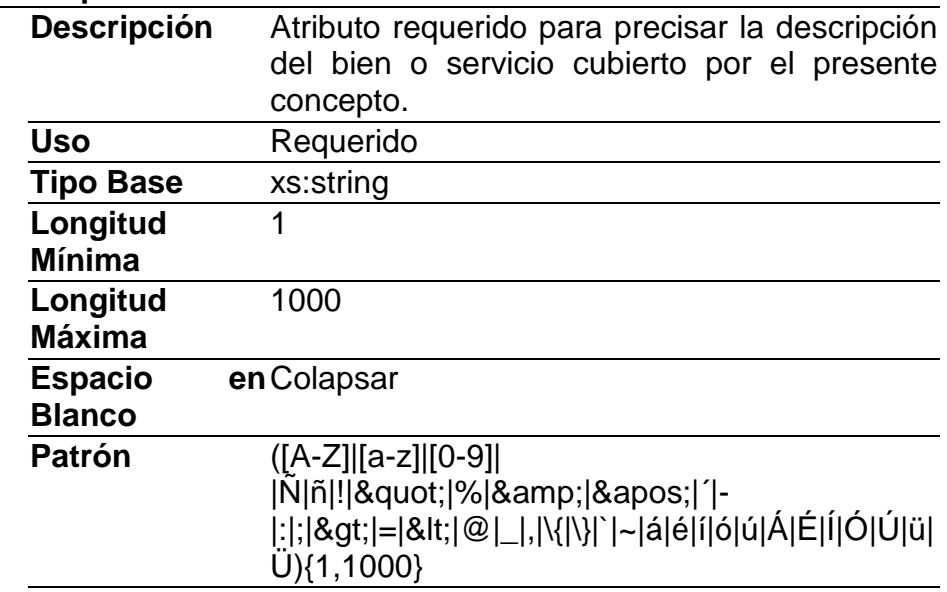

# **ValorUnitario**

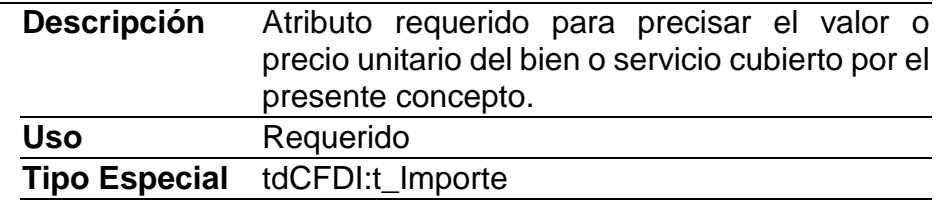

# **Importe**

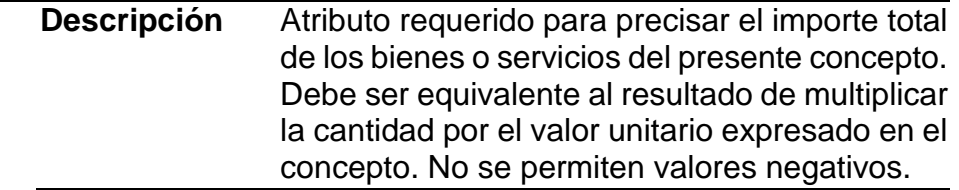

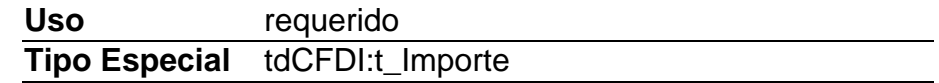

## **Descuento**

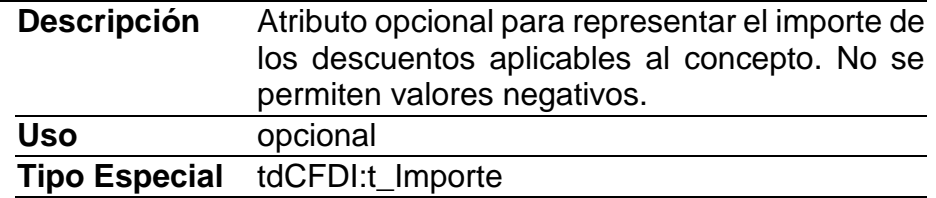

## **Elementos Hijo (min,max)**

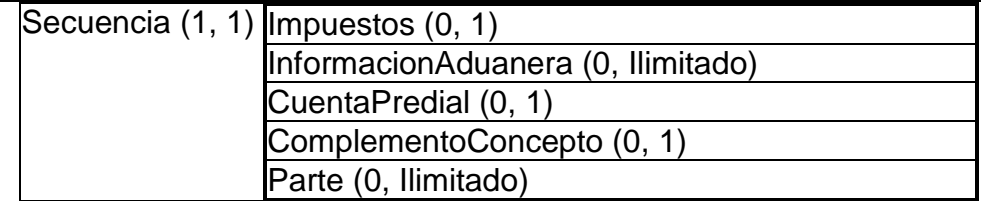

## **Elemento: Impuestos**

**Diagrama**

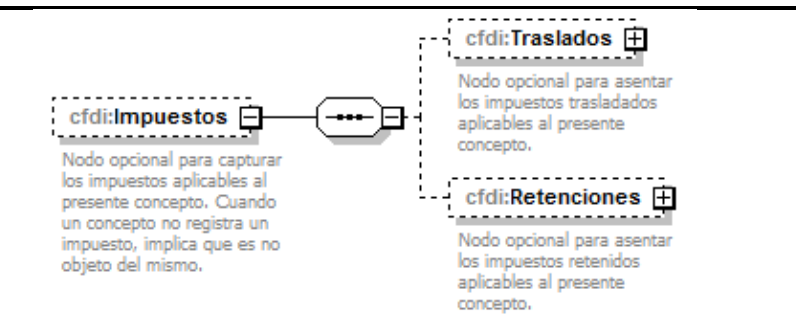

## **Descripción**

Nodo opcional para capturar los impuestos aplicables al presente concepto. Cuando un concepto no registra un impuesto, implica que no es objeto del mismo.

## **Elementos Hijo (min,max)**

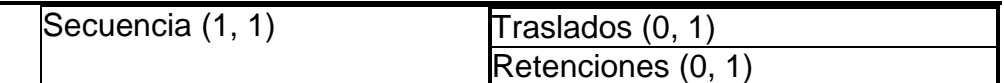

## **Elemento: Traslados**

**Diagrama**

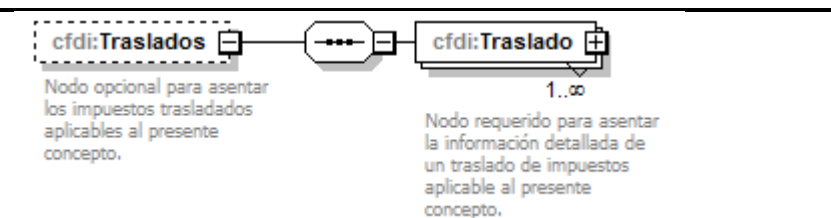

Nodo opcional para asentar los impuestos trasladados aplicables al presente concepto.

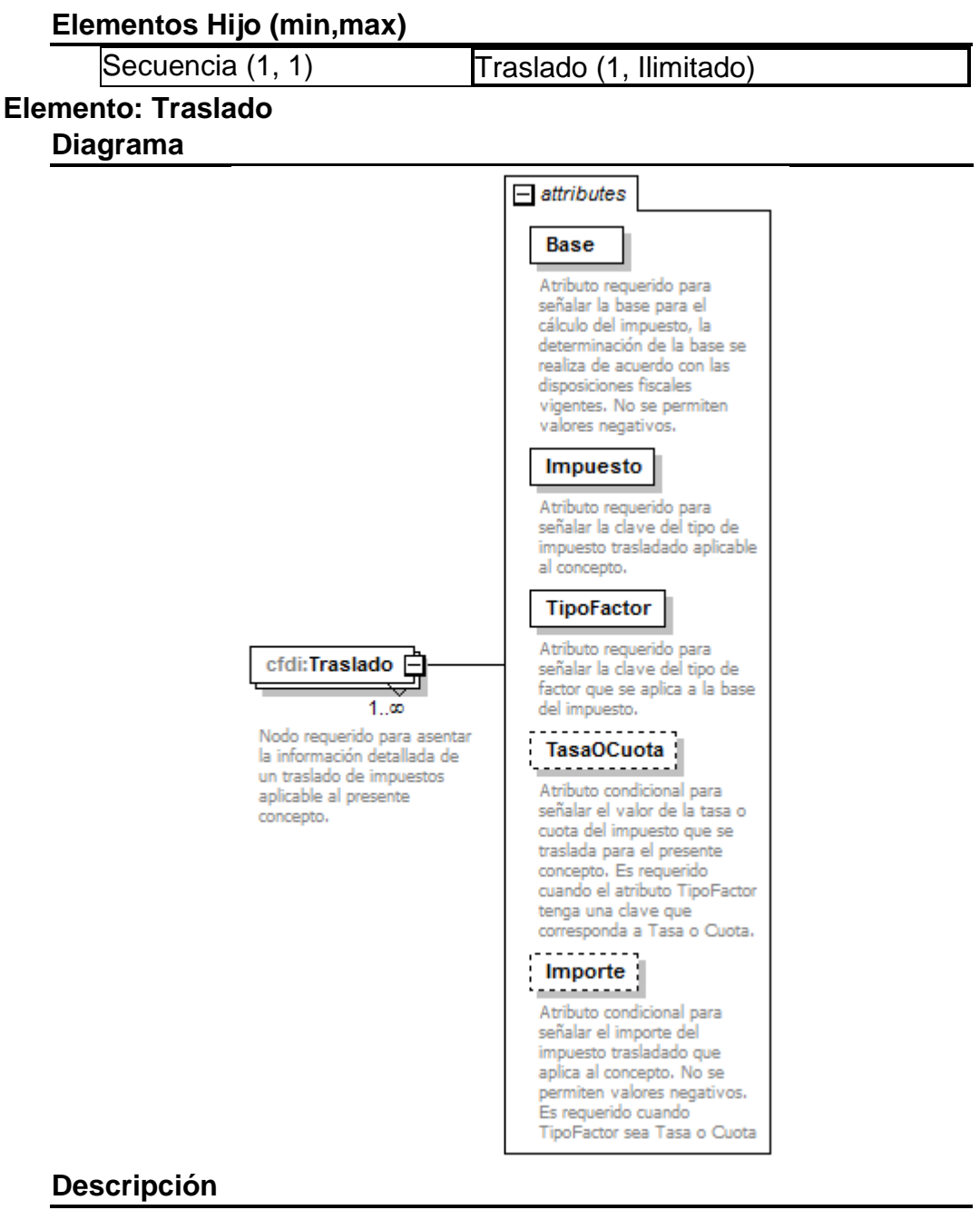

Nodo requerido para asentar la información detallada de un traslado de impuestos aplicable al presente concepto.

## **Atributos**

**Base**

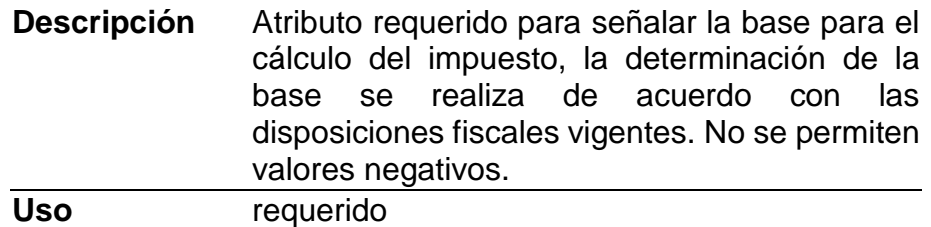

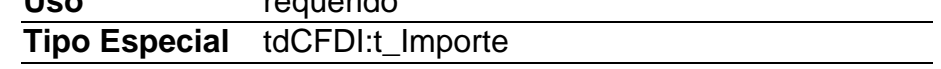

# **Impuesto**

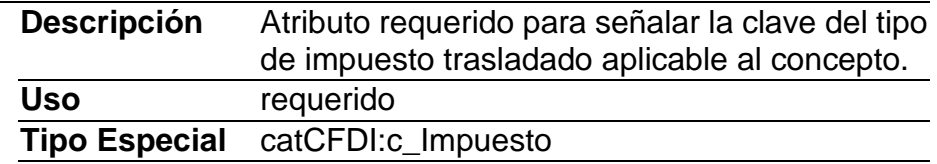

# **TipoFactor**

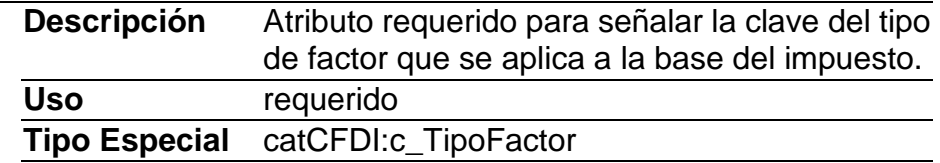

# **TasaOCuota**

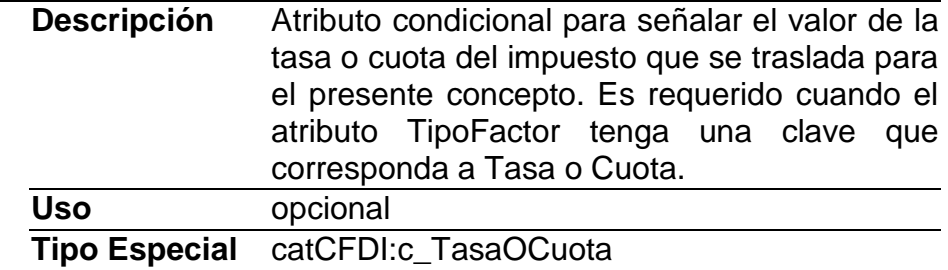

# **Importe**

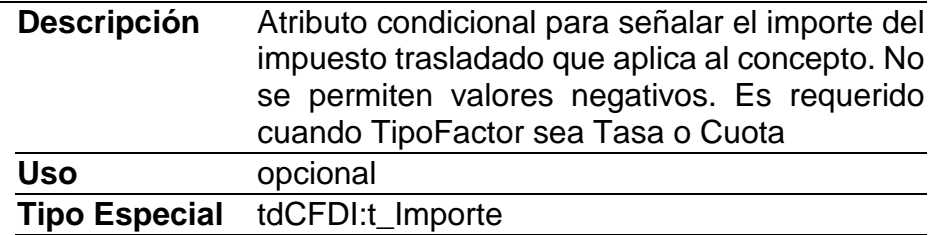

## **Elemento: Retenciones**

**Diagrama**

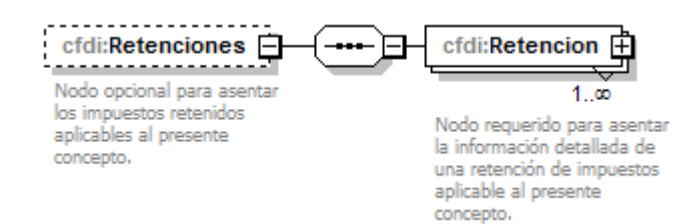

Nodo opcional para asentar los impuestos retenidos aplicables al presente concepto.

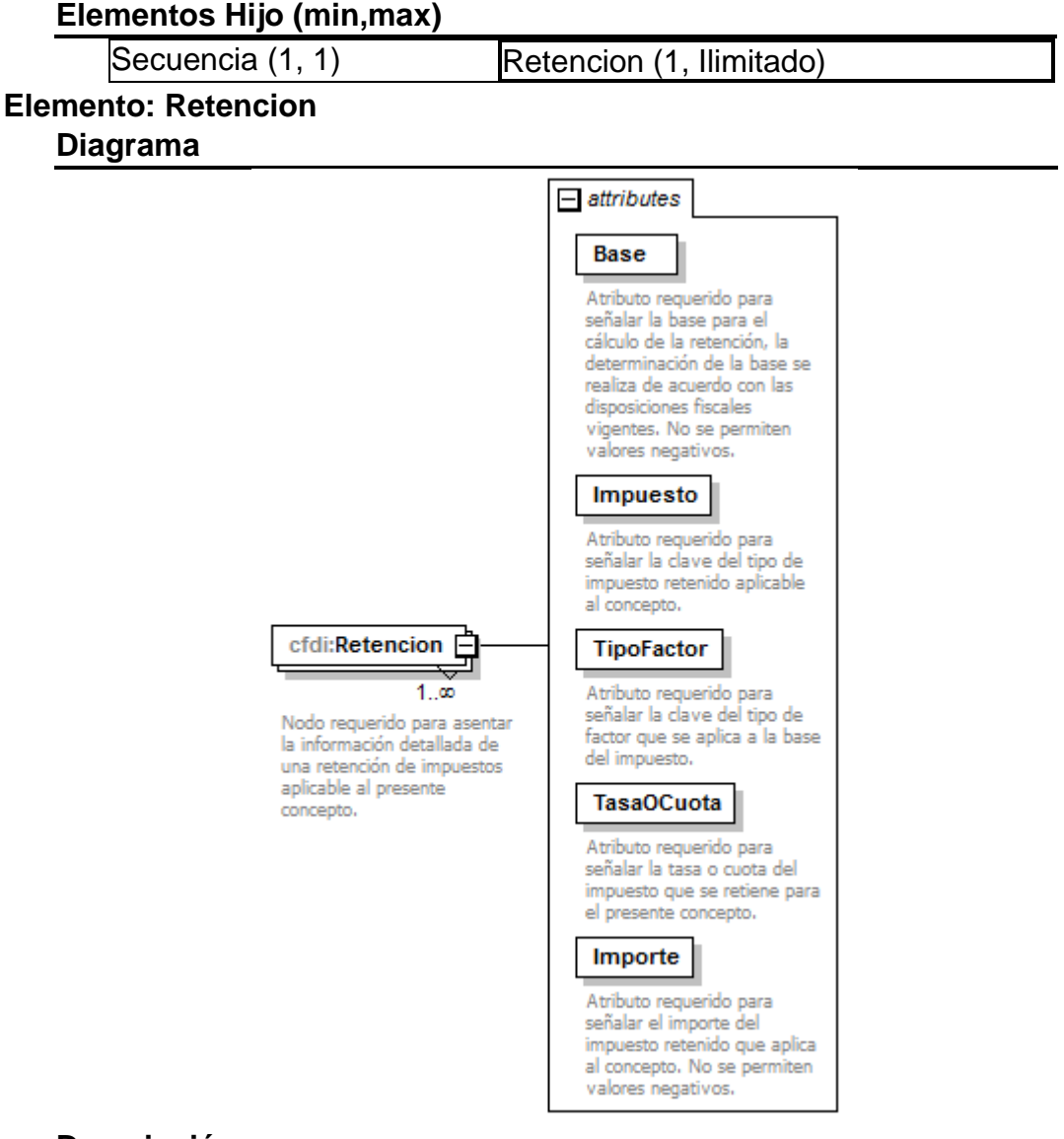

## **Descripción**

Nodo requerido para asentar la información detallada de una retención de impuestos aplicable al presente concepto.
## **Atributos**

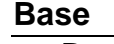

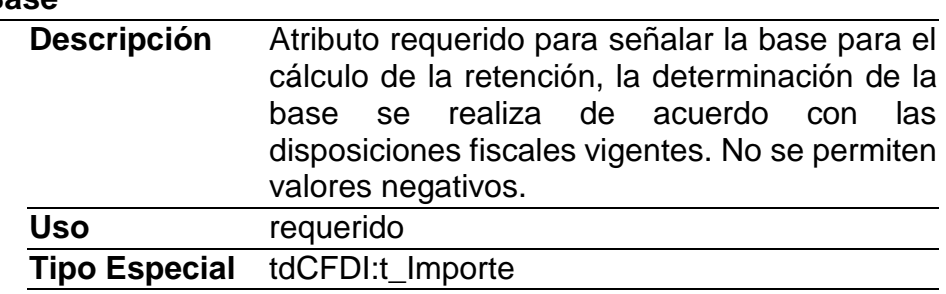

## **Impuesto**

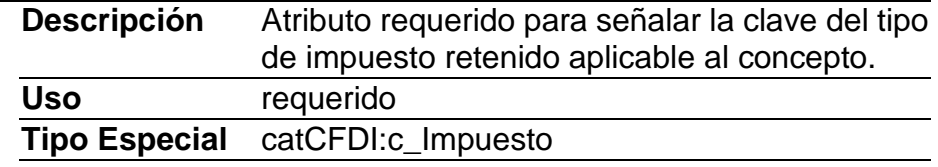

## **TipoFactor**

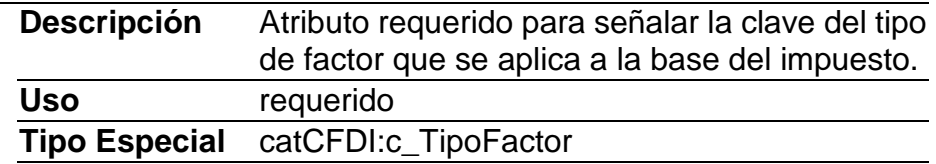

# **TasaOCuota**

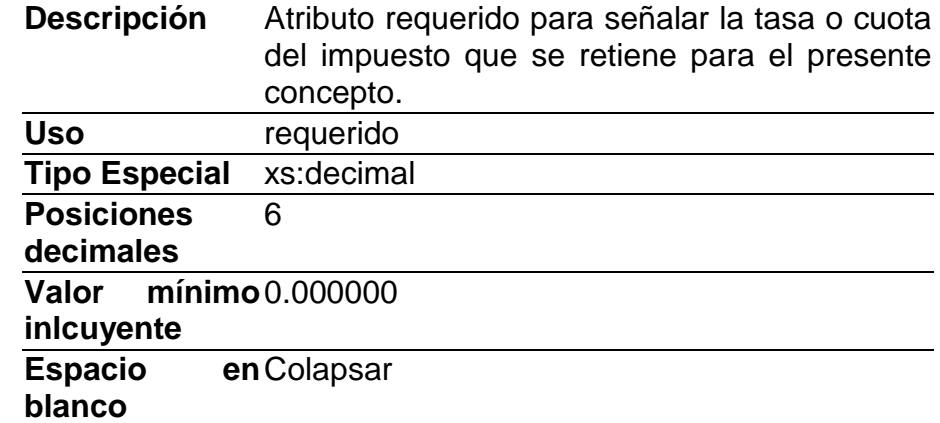

## **Importe**

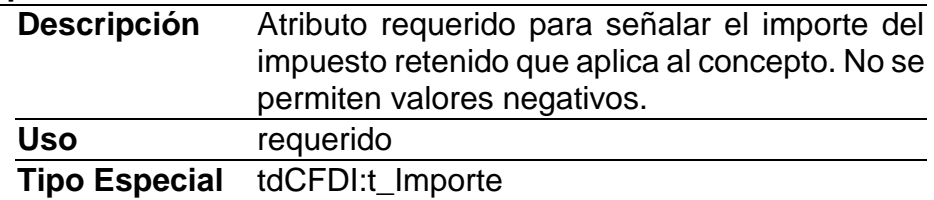

### **Elemento: InformacionAduanera Diagrama**

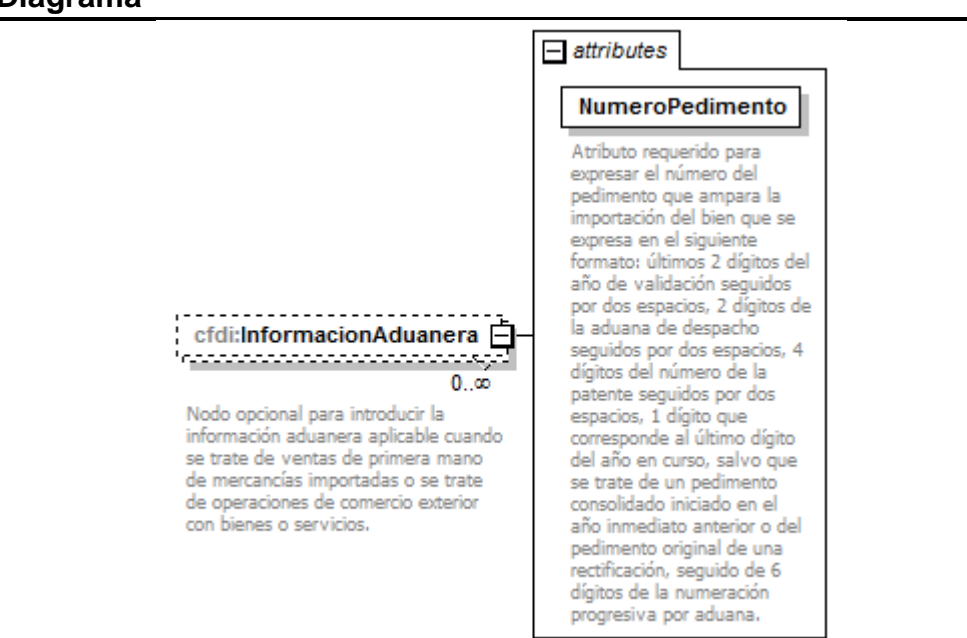

#### **Descripción**

Nodo opcional para introducir la información aduanera aplicable cuando se trate de ventas de primera mano de mercancías importadas o se trate de operaciones de comercio exterior con bienes o servicios.

#### **Atributos**

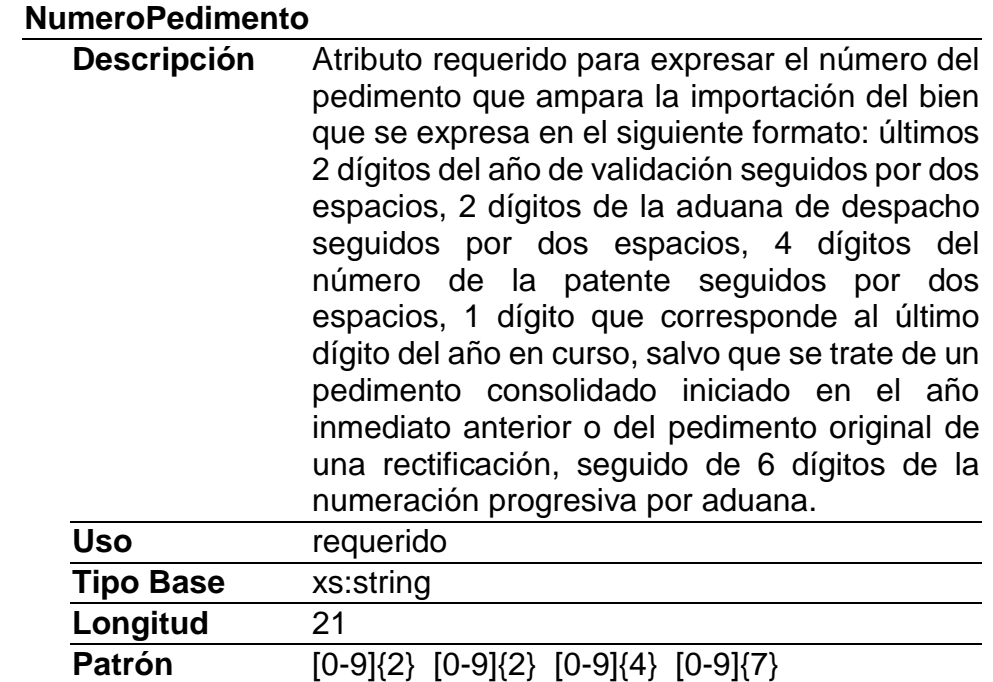

# **Elemento: CuentaPredial**

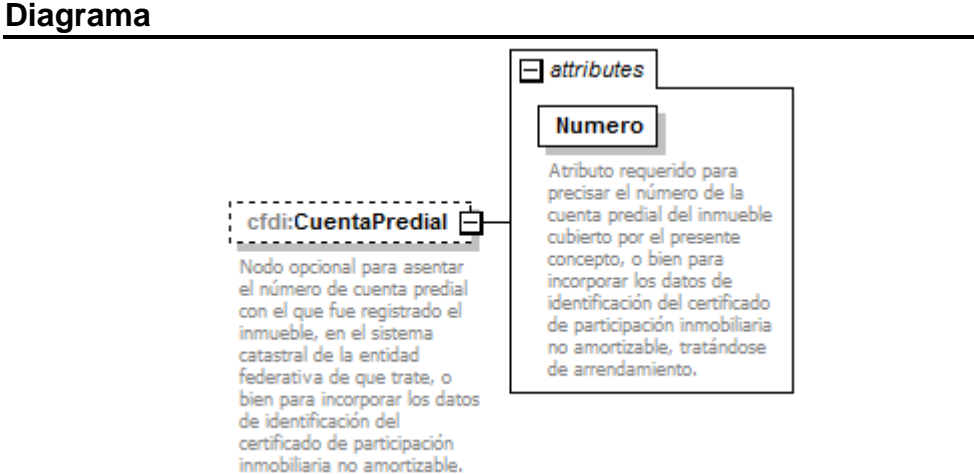

#### **Descripción**

Nodo opcional para asentar el número de cuenta predial con el que fue registrado el inmueble, en el sistema catastral de la entidad federativa de que trate, o bien para incorporar los datos de identificación del certificado de participación inmobiliaria no amortizable.

#### **Atributos**

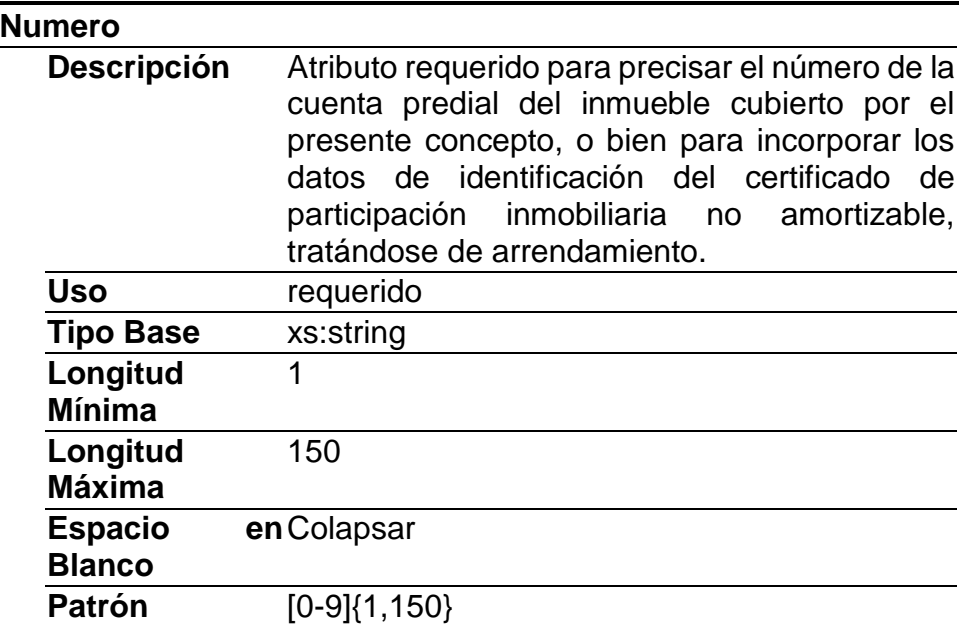

#### **Elemento: ComplementoConcepto**

### **Diagrama**

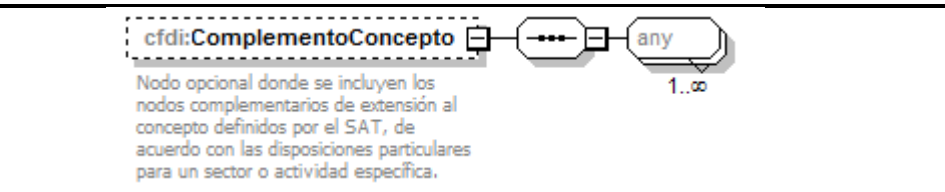

### **Descripción**

Nodo opcional donde se incluyen los nodos complementarios de extensión al concepto definidos por el SAT, de acuerdo con las disposiciones particulares para un sector o actividad específica.

### **Elementos Hijo (min,max)**

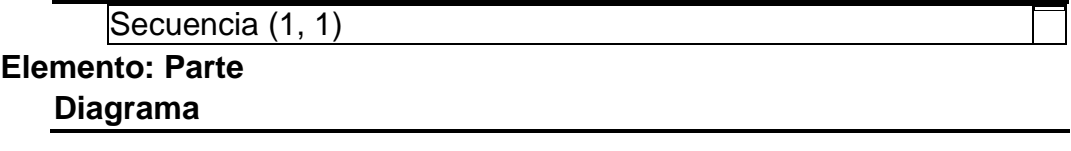

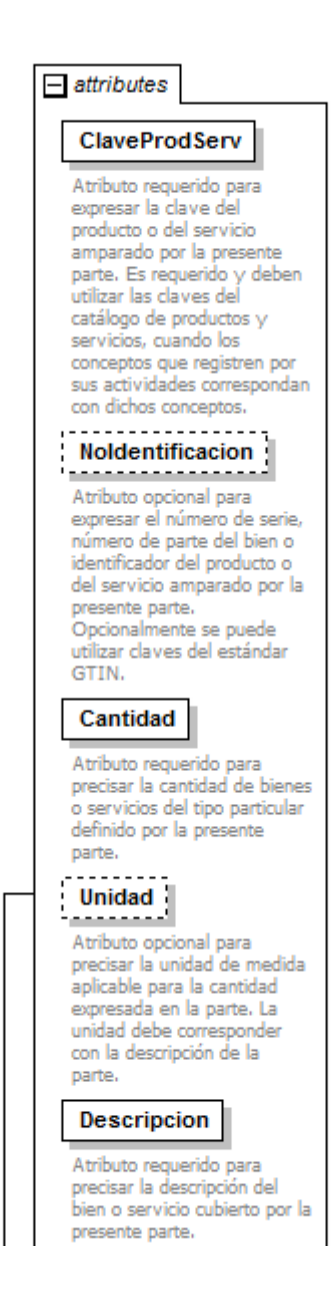

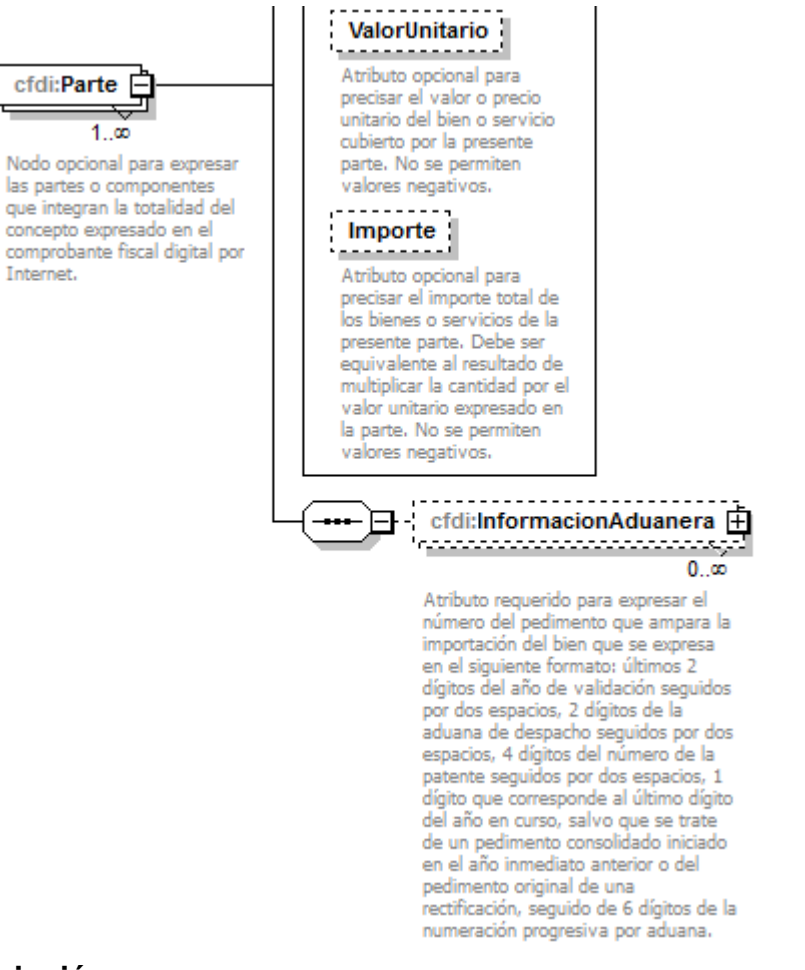

#### **Descripción**

Nodo opcional para expresar las partes o componentes que integran la totalidad del concepto expresado en el comprobante fiscal digital por Internet.

#### **Atributos**

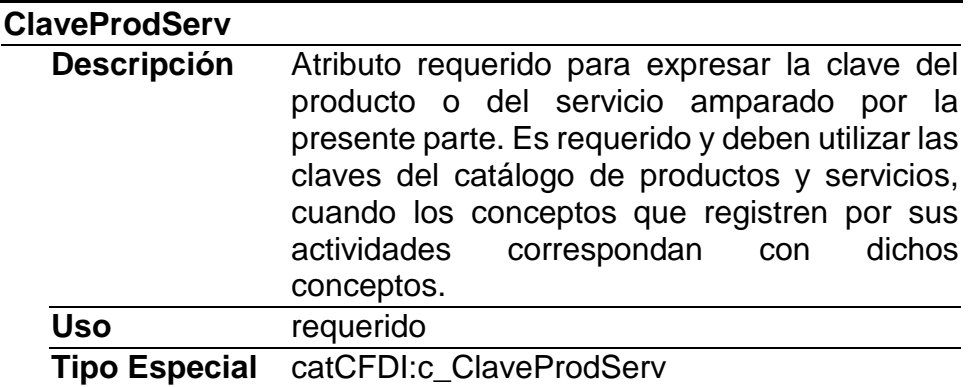

# **NoIdentificacion**

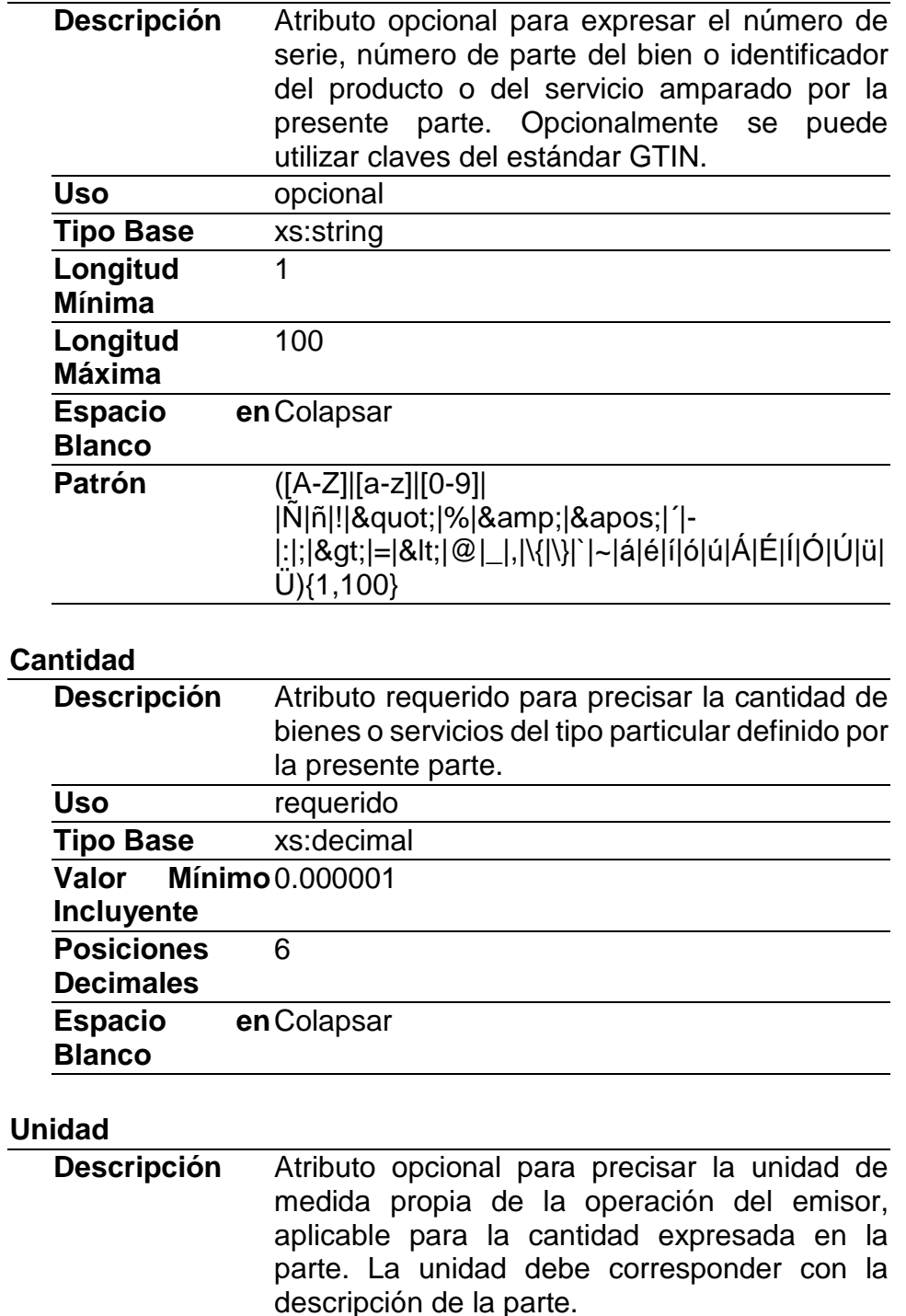

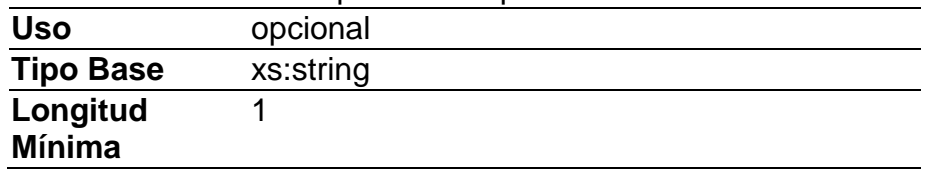

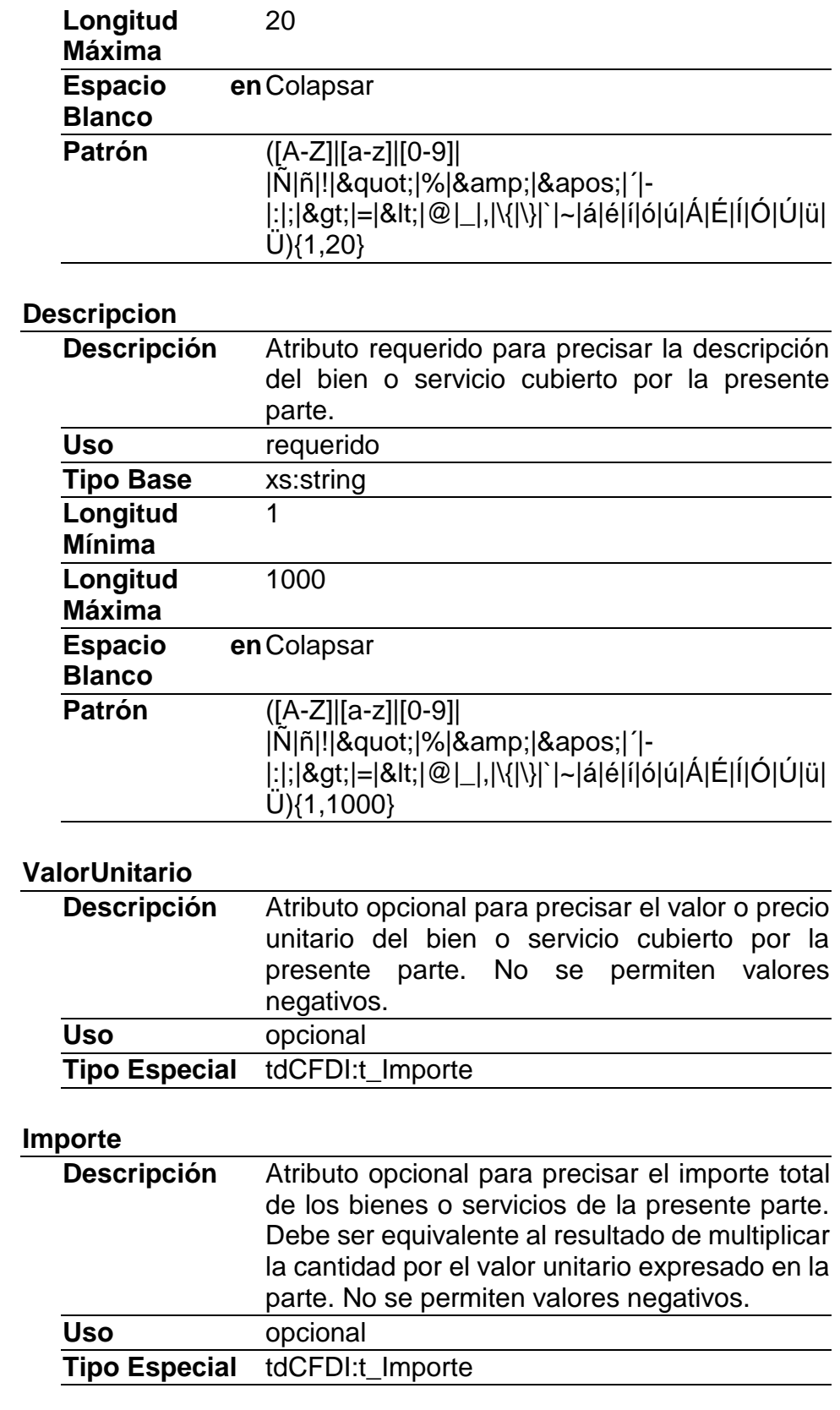

### **Elementos Hijo (min,max)**

Secuencia (1, 1) | InformacionAduanera (0, Ilimitado)

### **Elemento: InformacionAduanera Diagrama**

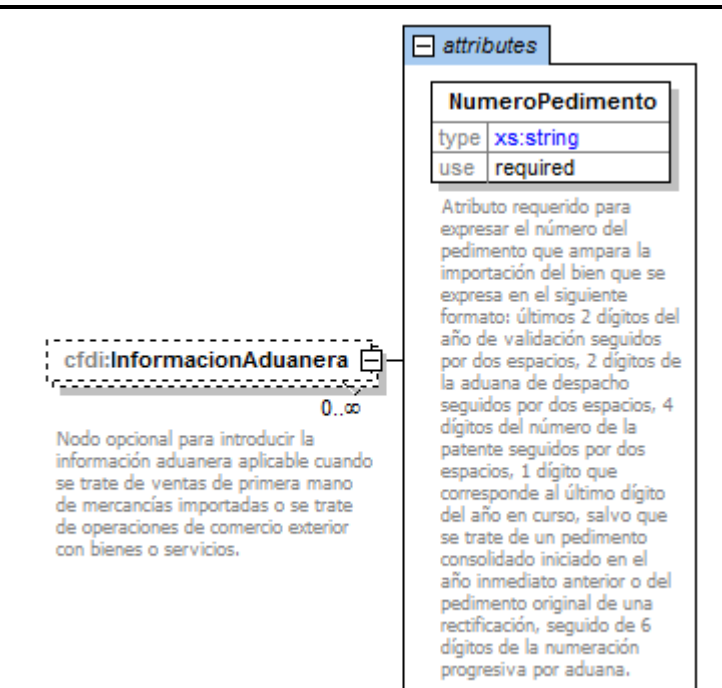

#### **Descripción**

Nodo opcional para introducir la información aduanera aplicable cuando se trate de ventas de primera mano de mercancías importadas o se trate de operaciones de comercio exterior con bienes o servicios.

#### **Atributos**

#### **NumeroPedimento**

**Descripción** Atributo requerido para expresar el número del pedimento que ampara la importación del bien que se expresa en el siguiente formato: últimos 2 dígitos del año de validación seguidos por dos espacios, 2 dígitos de la aduana de despacho seguidos por dos espacios, 4 dígitos del número de la patente seguidos por dos espacios, 1 dígito que corresponde al último dígito del año en curso, salvo que se trate de un pedimento consolidado iniciado en el año inmediato anterior o del pedimento original de

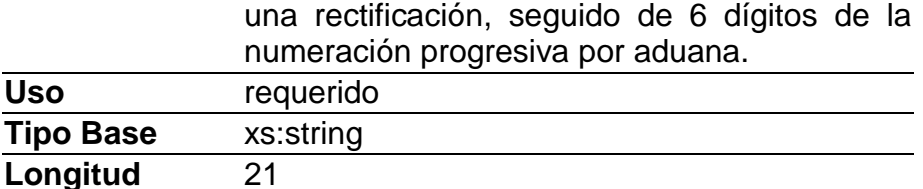

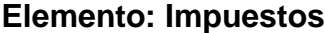

Uso

**Diagrama**

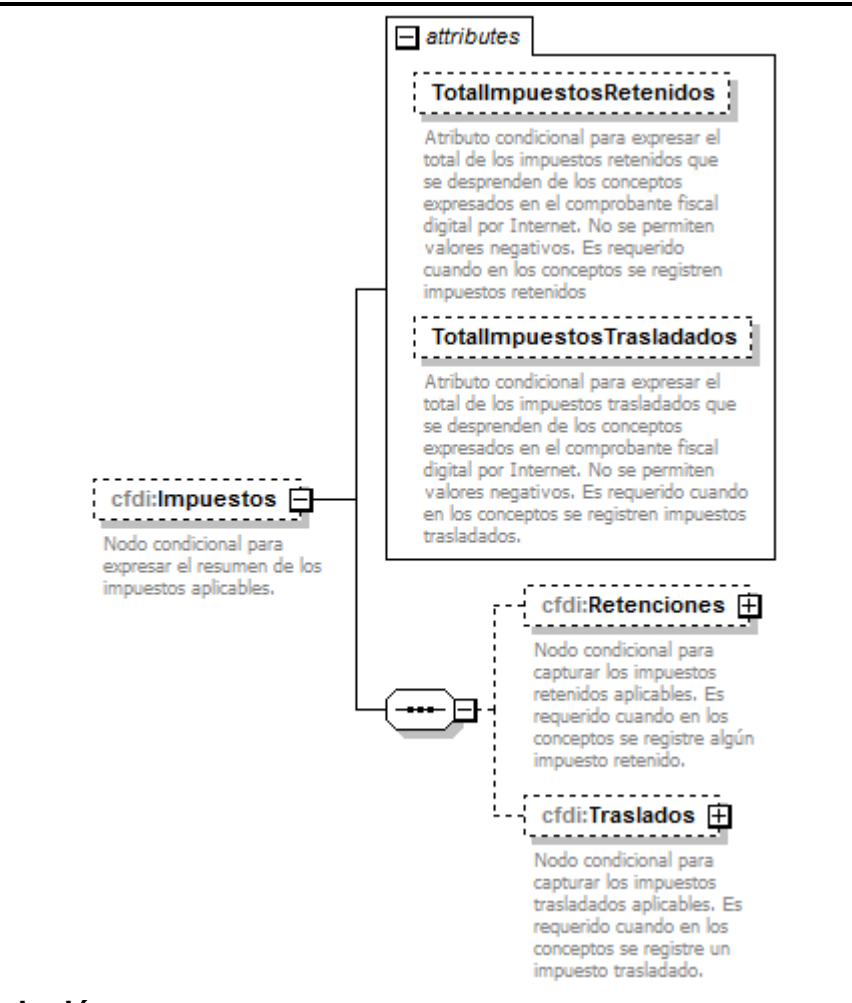

**Patrón** [0-9]{2} [0-9]{2} [0-9]{4} [0-9]{7}

#### **Descripción**

Nodo condicional para expresar el resumen de los impuestos aplicables.

#### **Atributos**

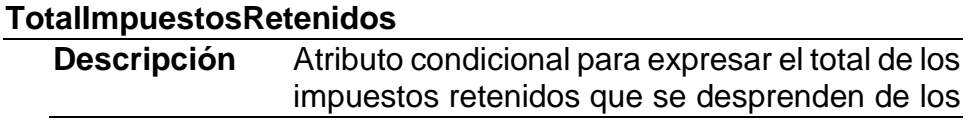

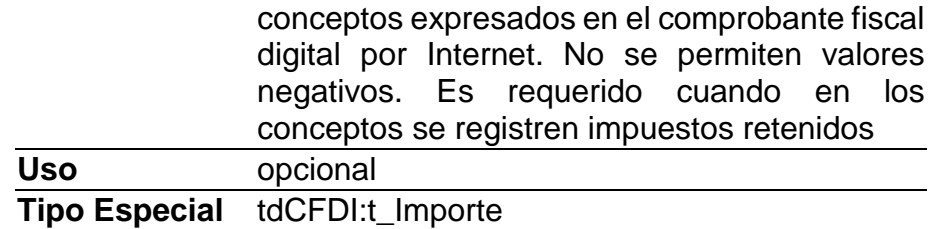

## **TotalImpuestosTrasladados**

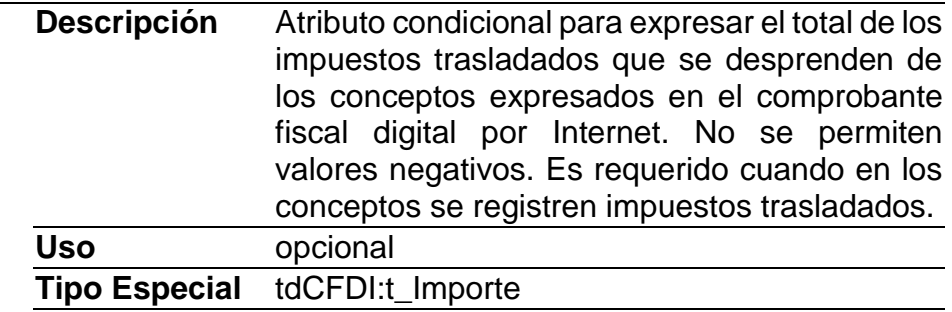

## **Elementos Hijo (min,max)**

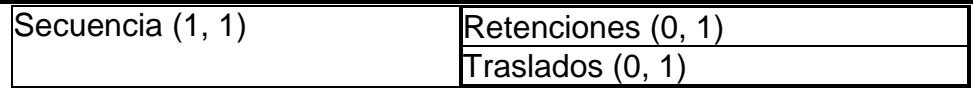

### **Elemento: Retenciones**

#### **Diagrama**

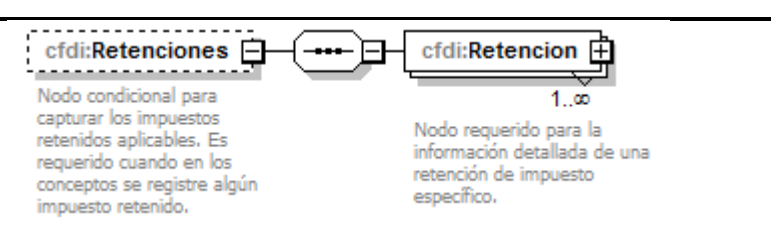

#### **Descripción**

Nodo condicional para capturar los impuestos retenidos aplicables. Es requerido cuando en los conceptos se registre algún impuesto retenido.

#### **Elementos Hijo (min,max)**

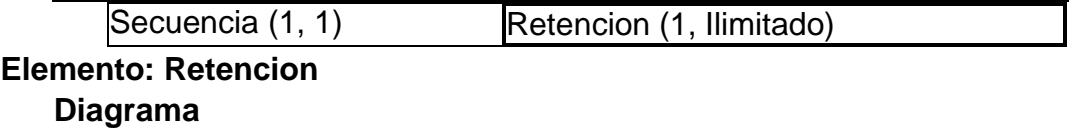

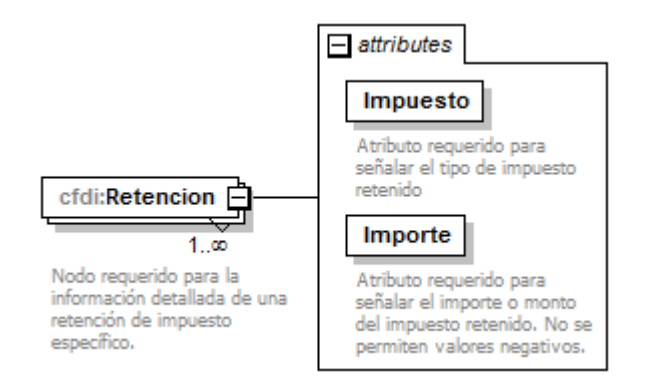

#### **Descripción**

Nodo requerido para la información detallada de una retención de impuesto específico.

#### **Atributos**

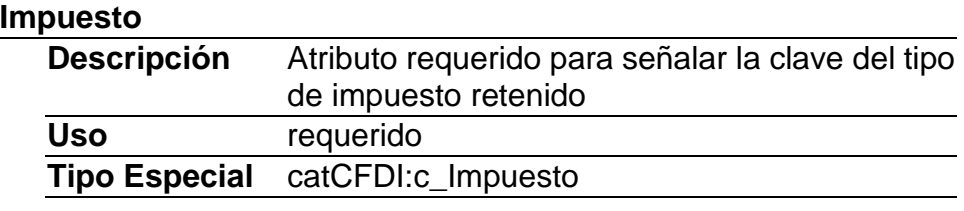

#### **Importe**

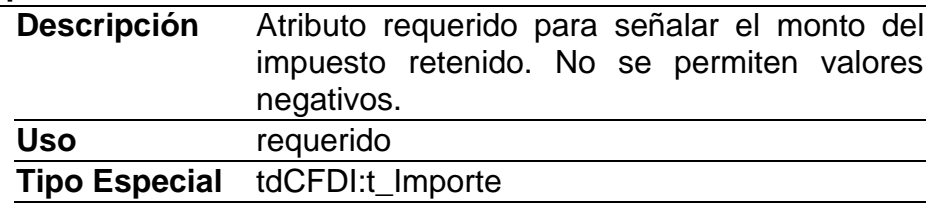

### **Elemento: Traslados**

#### **Diagrama**

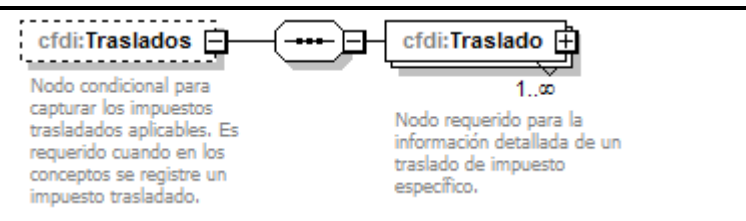

#### **Descripción**

Nodo condicional para capturar los impuestos trasladados aplicables. Es requerido cuando en los conceptos se registre un impuesto trasladado.

#### **Elementos Hijo (min,max)**

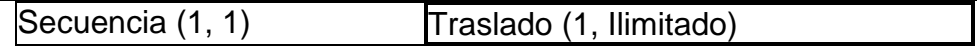

### **Elemento: Traslado Diagrama**

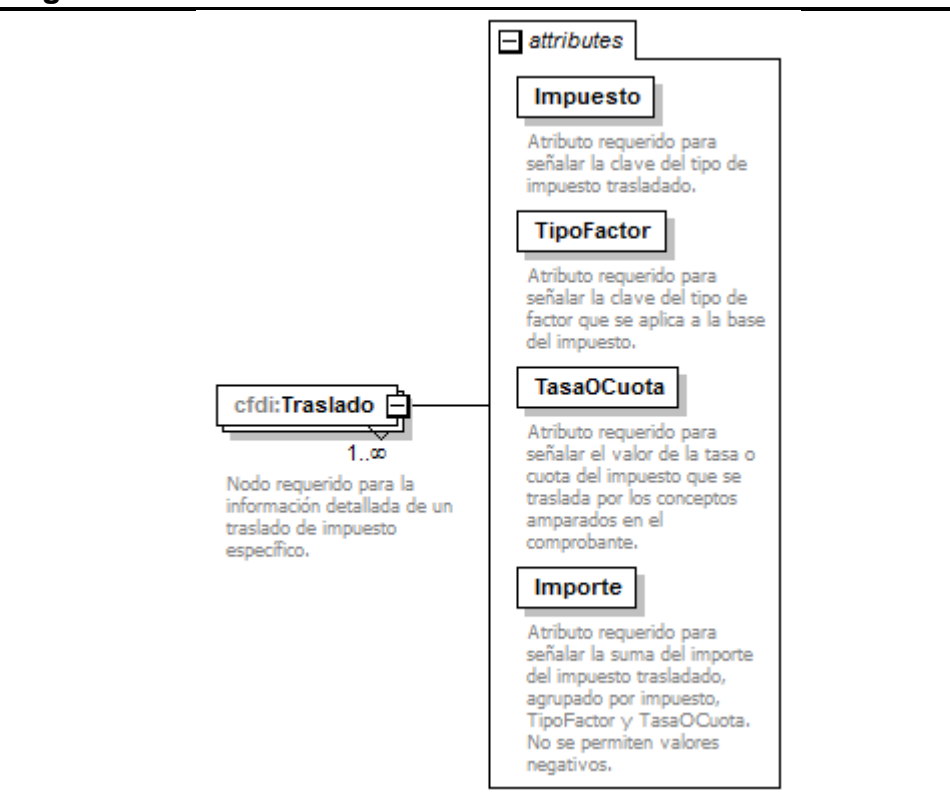

### **Descripción**

Nodo requerido para la información detallada de un traslado de impuesto específico.

#### **Atributos**

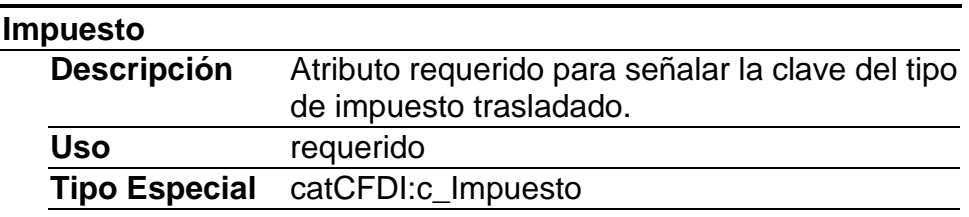

### **TipoFactor**

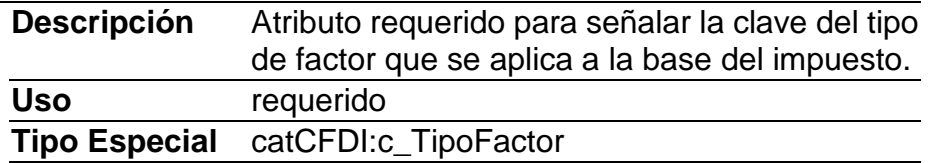

#### **TasaOCuota**

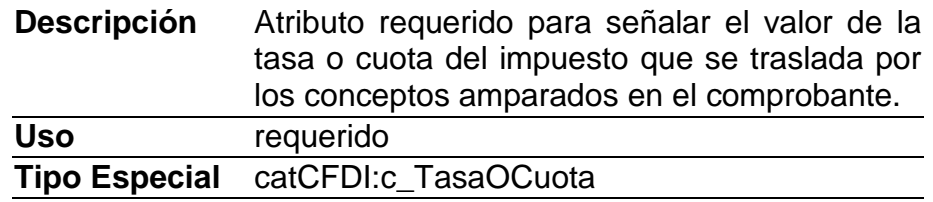

#### **Importe**

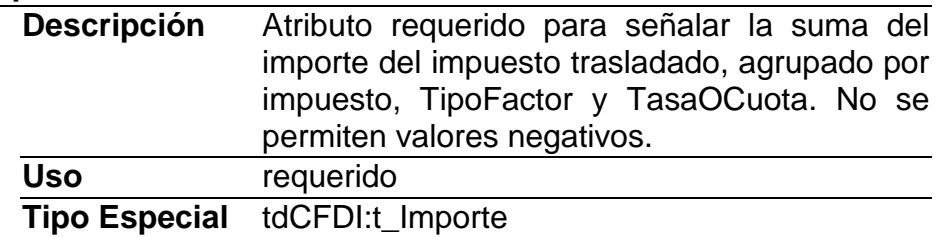

### **Elemento: Complemento**

**Diagrama**

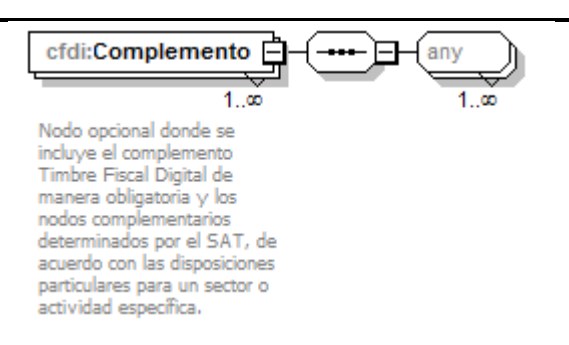

#### **Descripción**

Nodo opcional donde se incluye el complemento Timbre Fiscal Digital de manera obligatoria y los nodos complementarios determinados por el SAT, de acuerdo con las disposiciones particulares para un sector o actividad específica.

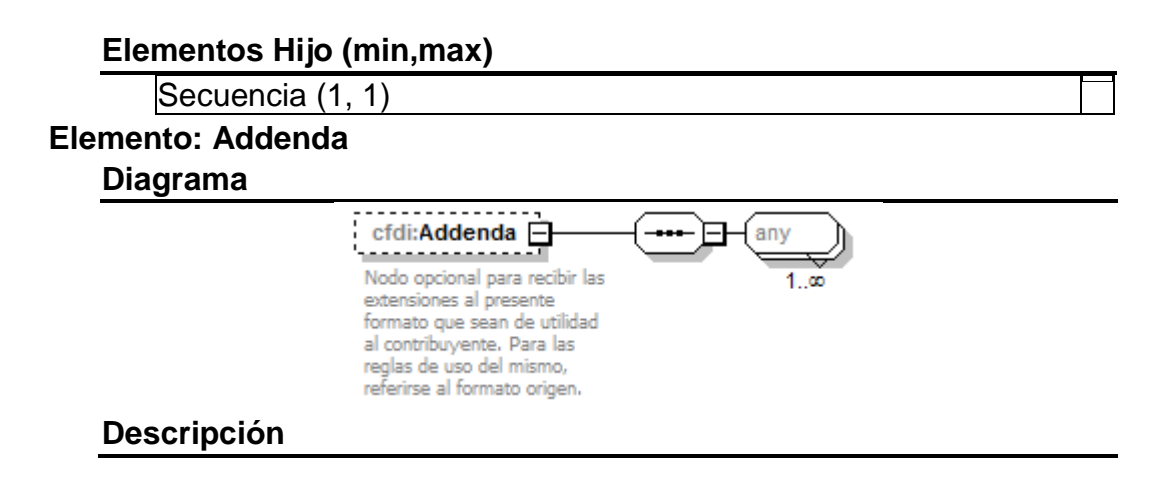

Nodo opcional para recibir las extensiones al presente formato que sean de utilidad al contribuyente. Para las reglas de uso del mismo, referirse al formato origen.

# **Elementos Hijo (min,max)**

Secuencia (1, 1)

### **Código Fuente**

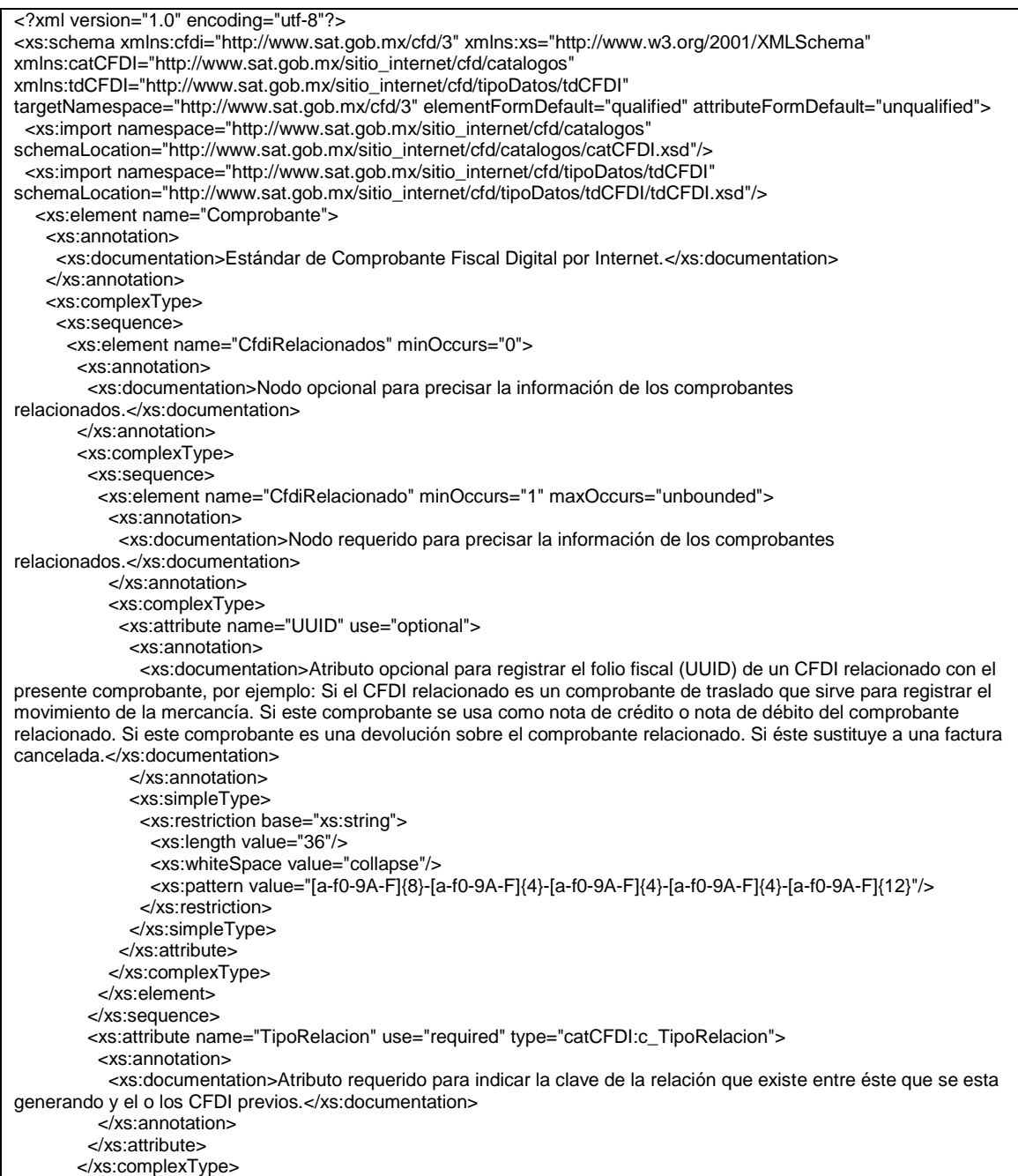

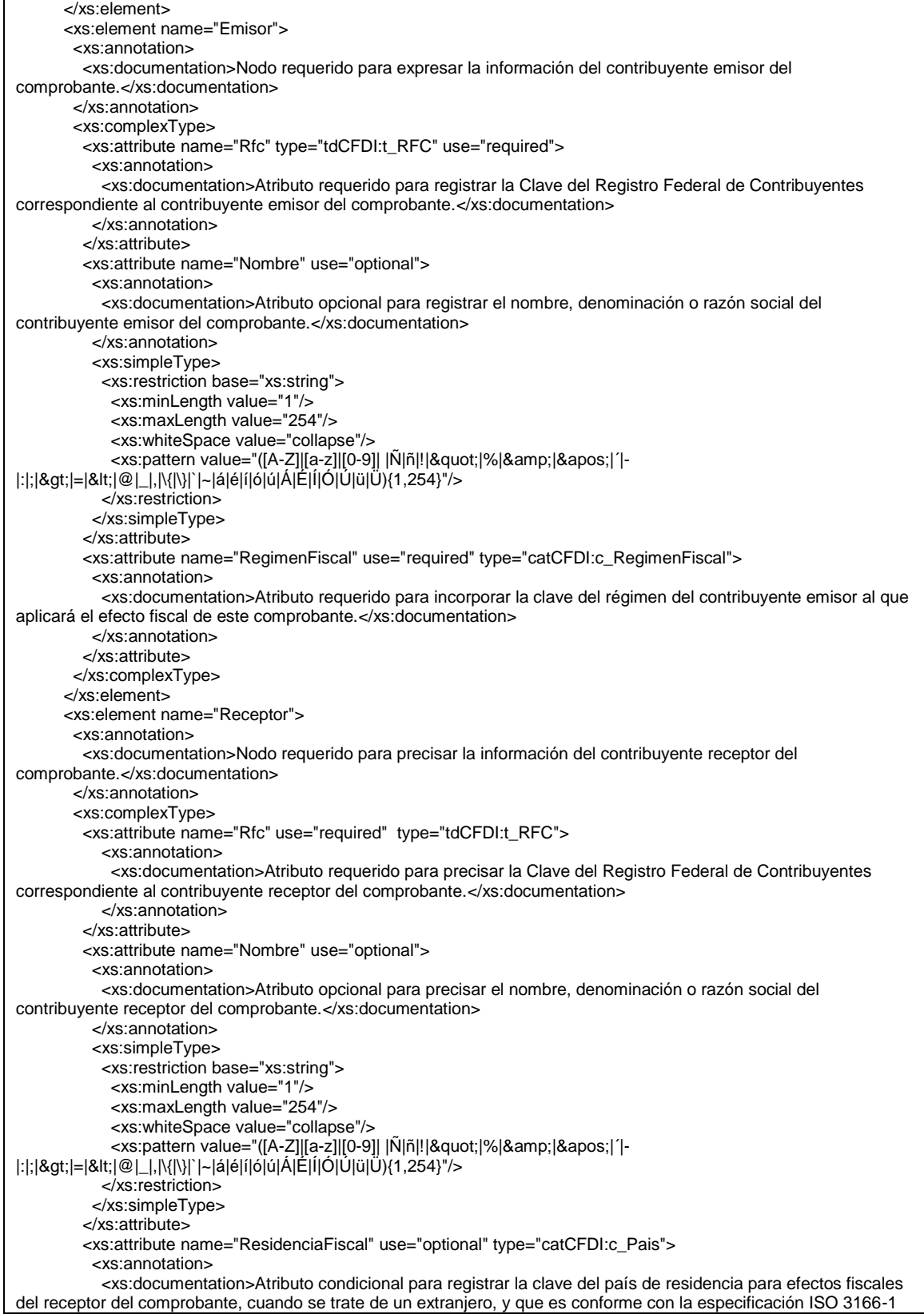

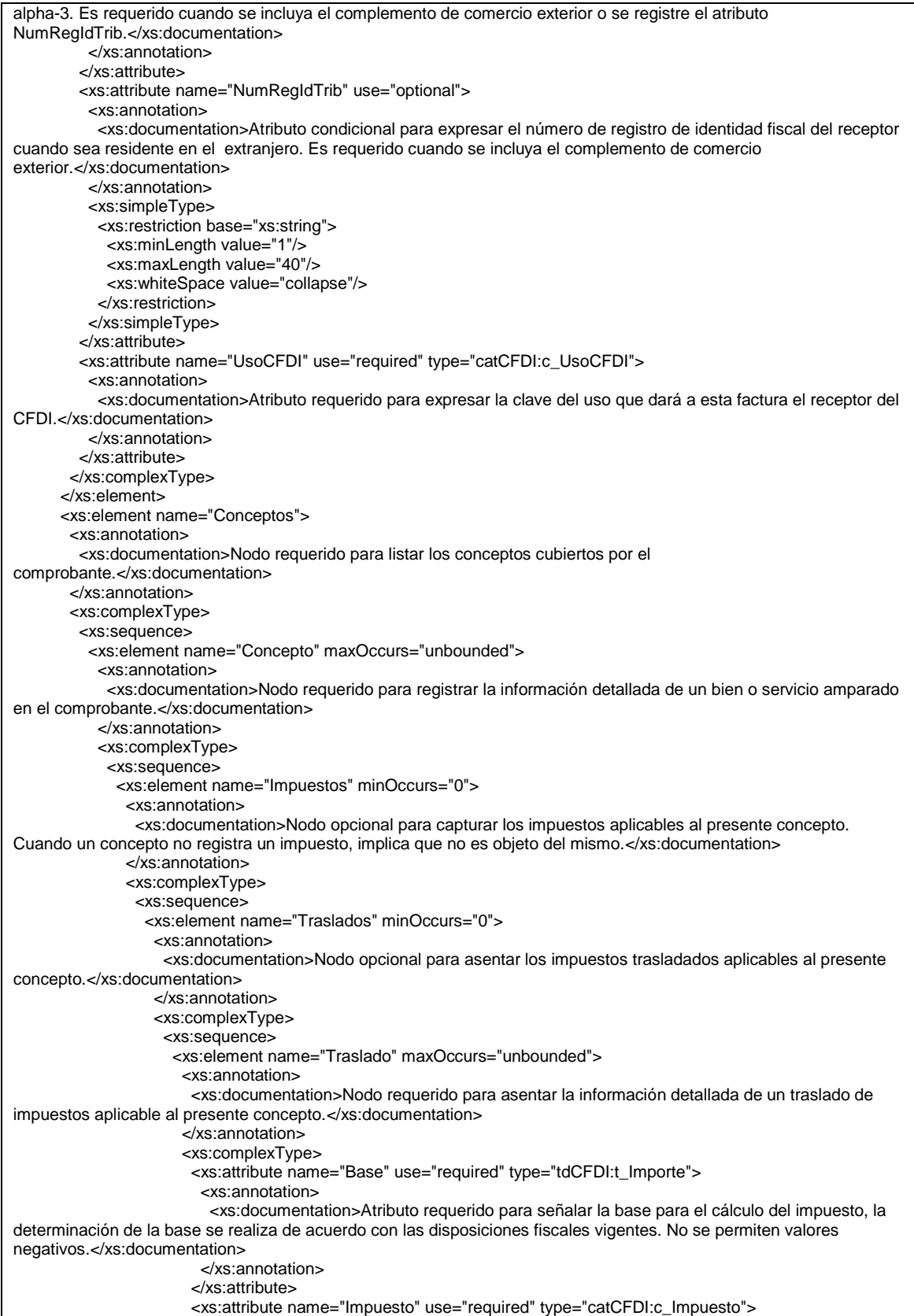

 <xs:annotation> <xs:documentation>Atributo requerido para señalar la clave del tipo de impuesto trasladado aplicable al concepto.</xs:documentation> </xs:annotation> </xs:attribute> <xs:attribute name="TipoFactor" use="required" type="catCFDI:c\_TipoFactor"> <xs:annotation> <xs:documentation>Atributo requerido para señalar la clave del tipo de factor que se aplica a la base del impuesto.</xs:documentation> </xs:annotation> </xs:attribute> <xs:attribute name="TasaOCuota" use="optional" type="catCFDI:c\_TasaOCuota"> <xs:annotation> <xs:documentation>Atributo condicional para señalar el valor de la tasa o cuota del impuesto que se traslada para el presente concepto. Es requerido cuando el atributo TipoFactor tenga una clave que corresponda a Tasa o Cuota.</xs:documentation> </xs:annotation> </xs:attribute> <xs:attribute name="Importe" use="optional" type="tdCFDI:t\_Importe"> <xs:annotation> <xs:documentation>Atributo condicional para señalar el importe del impuesto trasladado que aplica al concepto. No se permiten valores negativos. Es requerido cuando TipoFactor sea Tasa o Cuota</xs:documentation> </xs:annotation> </xs:attribute> </xs:complexType> </xs:element> </xs:sequence> </xs:complexType> </xs:element> <xs:element name="Retenciones" minOccurs="0"> <xs:annotation> <xs:documentation>Nodo opcional para asentar los impuestos retenidos aplicables al presente concepto.</xs:documentation> </xs:annotation> <xs:complexType> <xs:sequence> <xs:element name="Retencion" maxOccurs="unbounded"> <xs:annotation> <xs:documentation>Nodo requerido para asentar la información detallada de una retención de impuestos aplicable al presente concepto.</xs:documentation> </xs:annotation> <xs:complexType> <xs:attribute name="Base" use="required" type="tdCFDI:t\_Importe"> <xs:annotation> <xs:documentation>Atributo requerido para señalar la base para el cálculo de la retención, la determinación de la base se realiza de acuerdo con las disposiciones fiscales vigentes. No se permiten valores negativos.</xs:documentation> </xs:annotation> </xs:attribute> <xs:attribute name="Impuesto" use="required" type="catCFDI:c\_Impuesto"> <xs:annotation> <xs:documentation>Atributo requerido para señalar la clave del tipo de impuesto retenido aplicable al concepto.</xs:documentation> </xs:annotation> </xs:attribute> <xs:attribute name="TipoFactor" use="required" type="catCFDI:c\_TipoFactor"> <xs:annotation> <xs:documentation>Atributo requerido para señalar la clave del tipo de factor que se aplica a la base del impuesto.</xs:documentation> </xs:annotation> </xs:attribute> <xs:attribute name="TasaOCuota" use="required"> <xs:annotation> <xs:documentation>Atributo requerido para señalar la tasa o cuota del impuesto que se retiene para el presente concepto.</xs:documentation> </xs:annotation> <xs:simpleType>

 <xs:restriction base="xs:decimal"> <xs:whiteSpace value="collapse"/> <xs:minInclusive value="0.000000"/> <xs:fractionDigits value="6"/> </xs:restriction> </xs:simpleType> </xs:attribute> <xs:attribute name="Importe" use="required" type="tdCFDI:t\_Importe"> <xs:annotation> <xs:documentation>Atributo requerido para señalar el importe del impuesto retenido que aplica al concepto. No se permiten valores negativos.</xs:documentation> </xs:annotation> </xs:attribute> </xs:complexType> </xs:element> </xs:sequence> </xs:complexType> </xs:element> </xs:sequence> </xs:complexType> </xs:element> <xs:element name="InformacionAduanera" minOccurs="0" maxOccurs="unbounded"> <xs:annotation> <xs:documentation>Nodo opcional para introducir la información aduanera aplicable cuando se trate de ventas de primera mano de mercancías importadas o se trate de operaciones de comercio exterior con bienes o servicios.</xs:documentation> </xs:annotation> <xs:complexType> <xs:attribute name="NumeroPedimento" use="required"> <xs:annotation> <xs:documentation>Atributo requerido para expresar el número del pedimento que ampara la importación del bien que se expresa en el siguiente formato: últimos 2 dígitos del año de validación seguidos por dos espacios, 2 dígitos de la aduana de despacho seguidos por dos espacios, 4 dígitos del número de la patente seguidos por dos espacios, 1 dígito que corresponde al último dígito del año en curso, salvo que se trate de un pedimento consolidado iniciado en el año inmediato anterior o del pedimento original de una rectificación, seguido de 6 dígitos de la numeración progresiva por aduana.</xs:documentation> </xs:annotation> <xs:simpleType> <xs:restriction base="xs:string"> <xs:length value="21"/> <xs:pattern value="[0-9]{2} [0-9]{2} [0-9]{4} [0-9]{7}"/> </xs:restriction> </xs:simpleType> </xs:attribute> </xs:complexType> </xs:element> <xs:element name="CuentaPredial" minOccurs="0"> <xs:annotation> <xs:documentation>Nodo opcional para asentar el número de cuenta predial con el que fue registrado el inmueble, en el sistema catastral de la entidad federativa de que trate, o bien para incorporar los datos de identificación del certificado de participación inmobiliaria no amortizable.</xs:documentation> </xs:annotation> <xs:complexType> <xs:attribute name="Numero" use="required"> <xs:annotation> <xs:documentation>Atributo requerido para precisar el número de la cuenta predial del inmueble cubierto por el presente concepto, o bien para incorporar los datos de identificación del certificado de participación inmobiliaria no amortizable, tratándose de arrendamiento.</xs:documentation> </xs:annotation> <xs:simpleType> <xs:restriction base="xs:string"> <xs:minLength value="1"/> <xs:maxLength value="150"/> <xs:whiteSpace value="collapse"/> <xs:pattern value="[0-9]{1,150}"/> </xs:restriction> </xs:simpleType> </xs:attribute>

 </xs:complexType> </xs:element> <xs:element name="ComplementoConcepto" minOccurs="0"> <xs:annotation> <xs:documentation>Nodo opcional donde se incluyen los nodos complementarios de extensión al concepto definidos por el SAT, de acuerdo con las disposiciones particulares para un sector o actividad específica.</xs:documentation> </xs:annotation> <xs:complexType> <xs:sequence> <xs:any maxOccurs="unbounded"></xs:any> </xs:sequence> </xs:complexType> </xs:element> <xs:element name="Parte" minOccurs="0" maxOccurs="unbounded"> <xs:annotation> <xs:documentation>Nodo opcional para expresar las partes o componentes que integran la totalidad del concepto expresado en el comprobante fiscal digital por Internet.</xs:documentation> </xs:annotation> <xs:complexType> <xs:sequence> <xs:element name="InformacionAduanera" minOccurs="0" maxOccurs="unbounded"> <xs:annotation> <xs:documentation>Nodo opcional para introducir la información aduanera aplicable cuando se trate de ventas de primera mano de mercancías importadas o se trate de operaciones de comercio exterior con bienes o servicios.</xs:documentation> </xs:annotation> <xs:complexType> <xs:attribute name="NumeroPedimento" use="required" > <xs:annotation> <xs:documentation>Atributo requerido para expresar el número del pedimento que ampara la importación del bien que se expresa en el siguiente formato: últimos 2 dígitos del año de validación seguidos por dos espacios, 2 dígitos de la aduana de despacho seguidos por dos espacios, 4 dígitos del número de la patente seguidos por dos espacios, 1 dígito que corresponde al último dígito del año en curso, salvo que se trate de un pedimento consolidado iniciado en el año inmediato anterior o del pedimento original de una rectificación, seguido de 6 dígitos de la numeración progresiva por aduana.</xs:documentation> </xs:annotation> <xs:simpleType> <xs:restriction base="xs:string"> <xs:length value="21"/> <xs:pattern value="[0-9]{2} [0-9]{2} [0-9]{4} [0-9]{7}"/> </xs:restriction> </xs:simpleType> </xs:attribute> </xs:complexType> </xs:element> </xs:sequence> <xs:attribute name="ClaveProdServ" use="required" type="catCFDI:c\_ClaveProdServ"> <xs:annotation> <xs:documentation>Atributo requerido para expresar la clave del producto o del servicio amparado por la presente parte. Es requerido y deben utilizar las claves del catálogo de productos y servicios, cuando los conceptos que registren por sus actividades correspondan con dichos conceptos.</xs:documentation> </xs:annotation> </xs:attribute> <xs:attribute name="NoIdentificacion" use="optional"> <xs:annotation> <xs:documentation>Atributo opcional para expresar el número de serie, número de parte del bien o identificador del producto o del servicio amparado por la presente parte. Opcionalmente se puede utilizar claves del estándar GTIN.</xs:documentation> </xs:annotation> <xs:simpleType> <xs:restriction base="xs:string"> <xs:minLength value="1"/> <xs:maxLength value="100"/> <xs:whiteSpace value="collapse"/> <xs:pattern value="([A-Z]|[a-z]|[0-9]| |Ñ|ñ|!|&quot;|%|&amp;|&apos;|'|-|:|;|>|=|<|@|\_|,|\{|\}|`|~|á|é|í|ó|ú|Á|É|Í|Ó|Ú|ü|Ü){1,100}"/> </xs:restriction>

```
 </xs:simpleType>
                 </xs:attribute>
                 <xs:attribute name="Cantidad" use="required">
                   <xs:annotation>
                    <xs:documentation>Atributo requerido para precisar la cantidad de bienes o servicios del tipo 
particular definido por la presente parte.</xs:documentation>
                   </xs:annotation>
                   <xs:simpleType>
                    <xs:restriction base="xs:decimal">
                     <xs:fractionDigits value="6"/>
                     <xs:minInclusive value="0.000001"/>
                     <xs:whiteSpace value="collapse"/>
                    </xs:restriction>
                   </xs:simpleType>
                 </xs:attribute>
                 <xs:attribute name="Unidad" use="optional">
                   <xs:annotation>
                    <xs:documentation>Atributo opcional para precisar la unidad de medida propia de la operación del 
emisor, aplicable para la cantidad expresada en la parte. La unidad debe corresponder con la descripción de la parte. 
</xs:documentation>
                   </xs:annotation>
                   <xs:simpleType>
                    <xs:restriction base="xs:string">
                     <xs:minLength value="1"/>
                     <xs:maxLength value="20"/>
                     <xs:whiteSpace value="collapse"/>
                    <xs:pattern value="([A-Z]|[a-z]|[0-9]| |Ñ|ñ|!|&quot;|%|&amp;|&apos;|'|-
|:|;|>|=|<|@|_|,|\{|\}|`|~|á|é|í|ó|ú|Á|É|Í|Ó|Ú|ü|Ü){1,20}"/>
                    </xs:restriction>
                   </xs:simpleType>
                 </xs:attribute>
                 <xs:attribute name="Descripcion" use="required">
                   <xs:annotation>
                    <xs:documentation>Atributo requerido para precisar la descripción del bien o servicio cubierto por la 
presente parte.</xs:documentation>
                   </xs:annotation>
                   <xs:simpleType>
                    <xs:restriction base="xs:string">
                     <xs:minLength value="1"/>
                     <xs:maxLength value="1000"/>
                     <xs:whiteSpace value="collapse"/>
                    <xs:pattern value="([A-Z]|[a-z]|[0-9]| |Ñ|ñ|!|&quot;|%|&amp;|&apos;|'|-
|:|;|>|=|<|@|_|,|\{|\}|`|~|á|é|í|ó|ú|Á|É|Í|Ó|Ú|ü|Ü){1,1000}"/>
                    </xs:restriction>
                   </xs:simpleType>
                 </xs:attribute>
                 <xs:attribute name="ValorUnitario" use="optional" type="tdCFDI:t_Importe">
                   <xs:annotation>
                    <xs:documentation>Atributo opcional para precisar el valor o precio unitario del bien o servicio 
cubierto por la presente parte. No se permiten valores negativos.</xs:documentation>
                   </xs:annotation>
                 </xs:attribute>
                 <xs:attribute name="Importe" use="optional" type="tdCFDI:t_Importe">
                   <xs:annotation>
                    <xs:documentation>Atributo opcional para precisar el importe total de los bienes o servicios de la 
presente parte. Debe ser equivalente al resultado de multiplicar la cantidad por el valor unitario expresado en la parte. 
No se permiten valores negativos.</xs:documentation>
                  </xs:annotation>
                 </xs:attribute>
                </xs:complexType>
               </xs:element>
               </xs:sequence>
              <xs:attribute name="ClaveProdServ" use="required" type="catCFDI:c_ClaveProdServ">
               <xs:annotation>
                <xs:documentation>Atributo requerido para expresar la clave del producto o del servicio amparado por 
el presente concepto. Es requerido y deben utilizar las claves del catálogo de productos y servicios, cuando los 
conceptos que registren por sus actividades correspondan con dichos conceptos.</xs:documentation>
               </xs:annotation>
```
 </xs:attribute> <xs:attribute name="NoIdentificacion" use="optional"> <xs:annotation> <xs:documentation>Atributo opcional para expresar el número de parte, identificador del producto o del servicio, la clave de producto o servicio, SKU o equivalente, propia de la operación del emisor, amparado por el presente concepto. Opcionalmente se puede utilizar claves del estándar GTIN.</xs:documentation> </xs:annotation> <xs:simpleType> <xs:restriction base="xs:string"> <xs:whiteSpace value="collapse"/> <xs:minLength value="1"/> <xs:maxLength value="100"/> <xs:pattern value="([A-Z]][a-z]|[0-9]| |Ñ|ñ|!|&quot;|%|&amp;|&apos;| '|-|:|;|>|=|<|@|\_|,|\{|\}|`|~|á|é|í|ó|ú|Á|É|Í|Ó|Ú|ü|Ü){1,100}"/> </xs:restriction> </xs:simpleType> </xs:attribute> <xs:attribute name="Cantidad" use="required"> <xs:annotation> <xs:documentation>Atributo requerido para precisar la cantidad de bienes o servicios del tipo particular definido por el presente concepto.</xs:documentation> </xs:annotation> <xs:simpleType> <xs:restriction base="xs:decimal"> <xs:fractionDigits value="6"/> <xs:minInclusive value="0.000001"/> <xs:whiteSpace value="collapse"/> </xs:restriction> </xs:simpleType> </xs:attribute> <xs:attribute name="ClaveUnidad" use="required" type="catCFDI:c\_ClaveUnidad"> <xs:annotation> <xs:documentation>Atributo requerido para precisar la clave de unidad de medida estandarizada aplicable para la cantidad expresada en el concepto. La unidad debe corresponder con la descripción del concepto.</xs:documentation> </xs:annotation> </xs:attribute> <xs:attribute name="Unidad" use="optional"> <xs:annotation> <xs:documentation>Atributo opcional para precisar la unidad de medida propia de la operación del emisor, aplicable para la cantidad expresada en el concepto. La unidad debe corresponder con la descripción del concepto.</xs:documentation> </xs:annotation> <xs:simpleType> <xs:restriction base="xs:string"> <xs:minLength value="1"/> <xs:maxLength value="20"/> <xs:whiteSpace value="collapse"/> <xs:pattern value="([A-Z]][a-z]|[0-9]| |Ñ|ñ|!|&quot;|%|&amp;|&apos;| '|-|:|;|>|=|<|@|\_|,|\{|\}|`|~|á|é|í|ó|ú|Á|É|Í|Ó|Ú|ü|Ü){1,20}"/> </xs:restriction> </xs:simpleType> </xs:attribute> <xs:attribute name="Descripcion" use="required"> <xs:annotation> <xs:documentation>Atributo requerido para precisar la descripción del bien o servicio cubierto por el presente concepto.</xs:documentation> </xs:annotation> <xs:simpleType> <xs:restriction base="xs:string"> <xs:minLength value="1"/> <xs:maxLength value="1000"/> <xs:whiteSpace value="collapse"/> <xs:pattern value="([A-Z]|[a-z]|[0-9]| |Ñ|ñ|!|&quot;|%|&amp;|&apos;|'|-|:|;|>|=|<|@|\_|,|\{|\}|`|~|á|é|í|ó|ú|Á|É|Í|Ó|Ú|ü|Ü){1,1000}"/> </xs:restriction> </xs:simpleType> </xs:attribute>

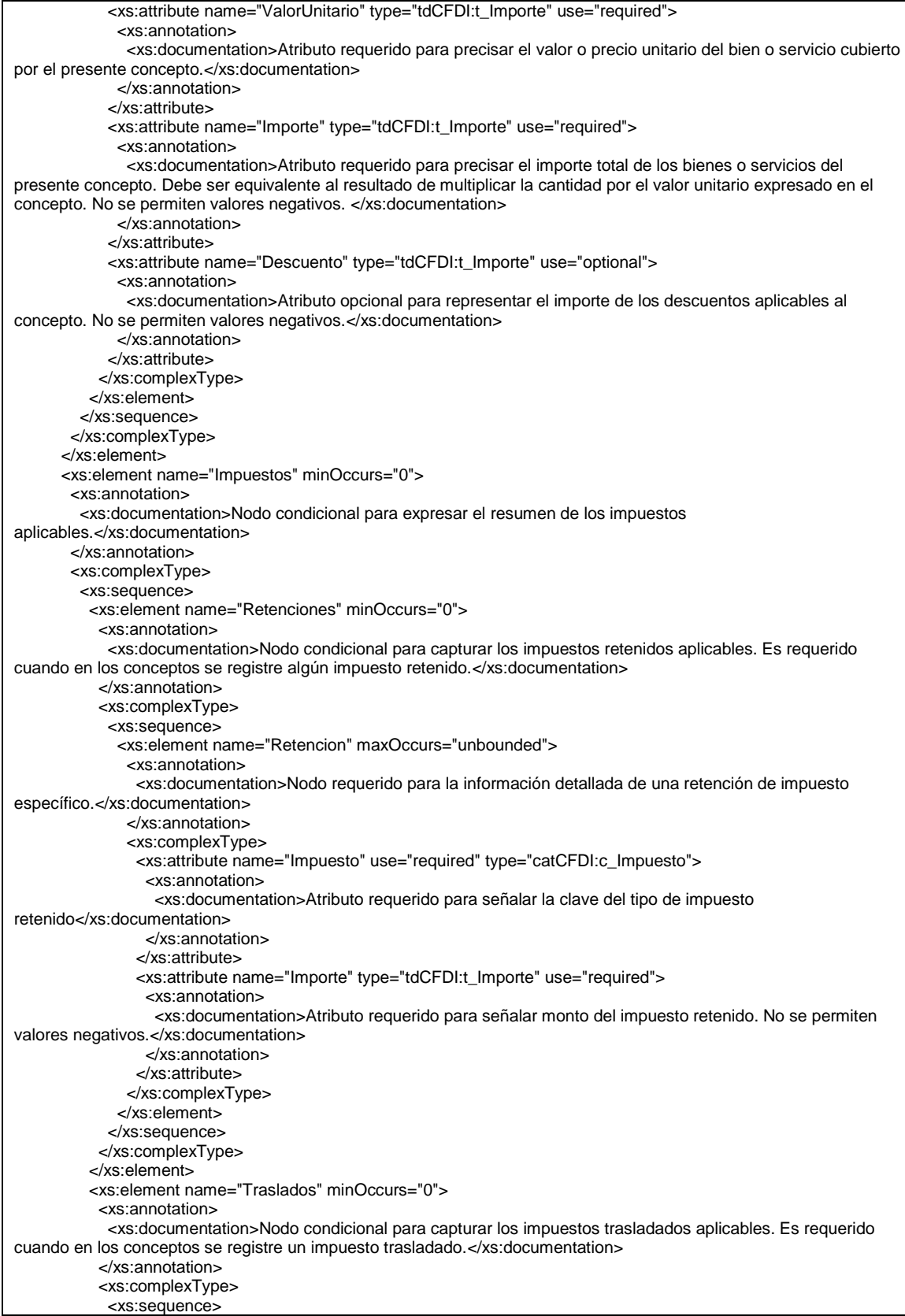

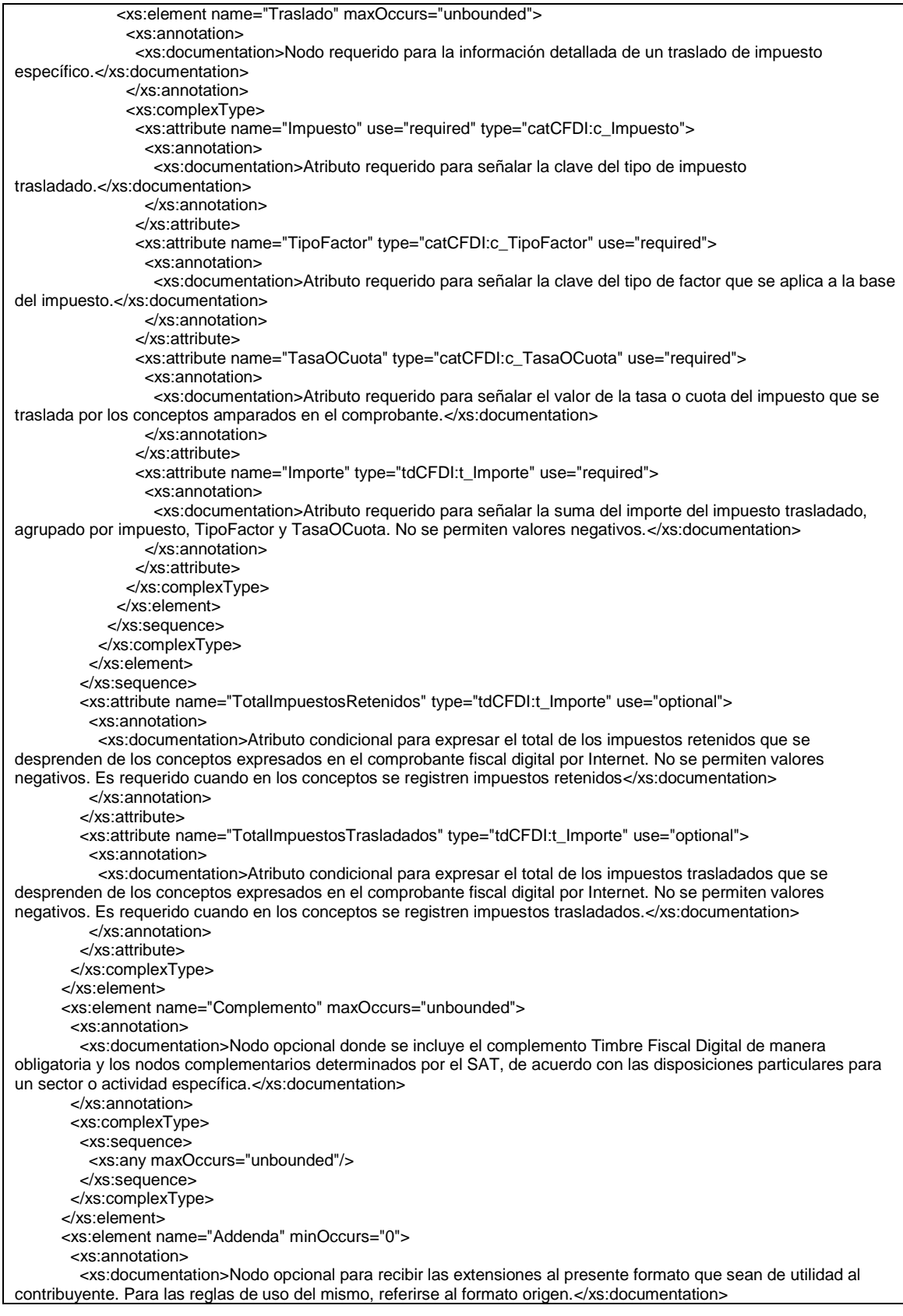

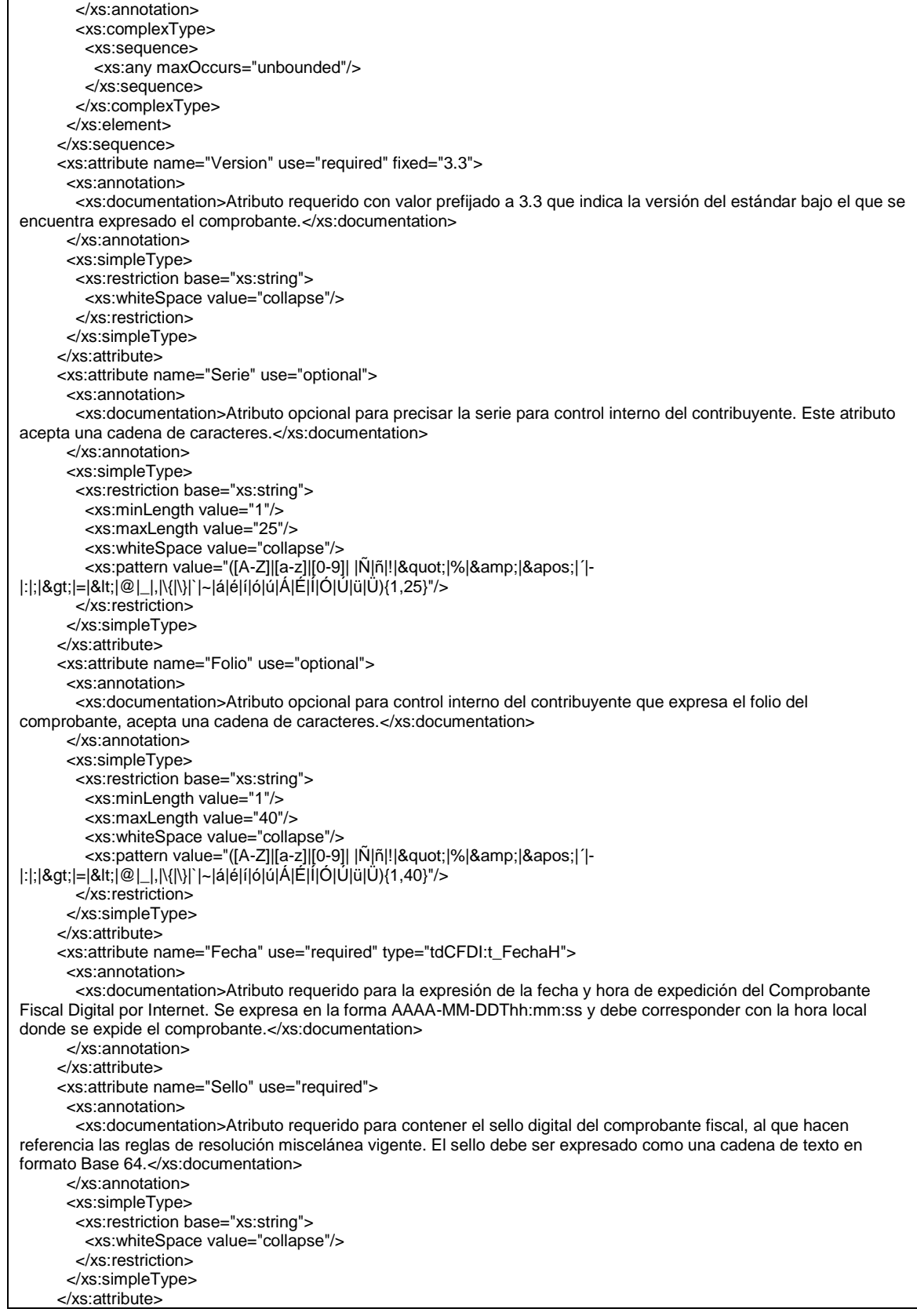

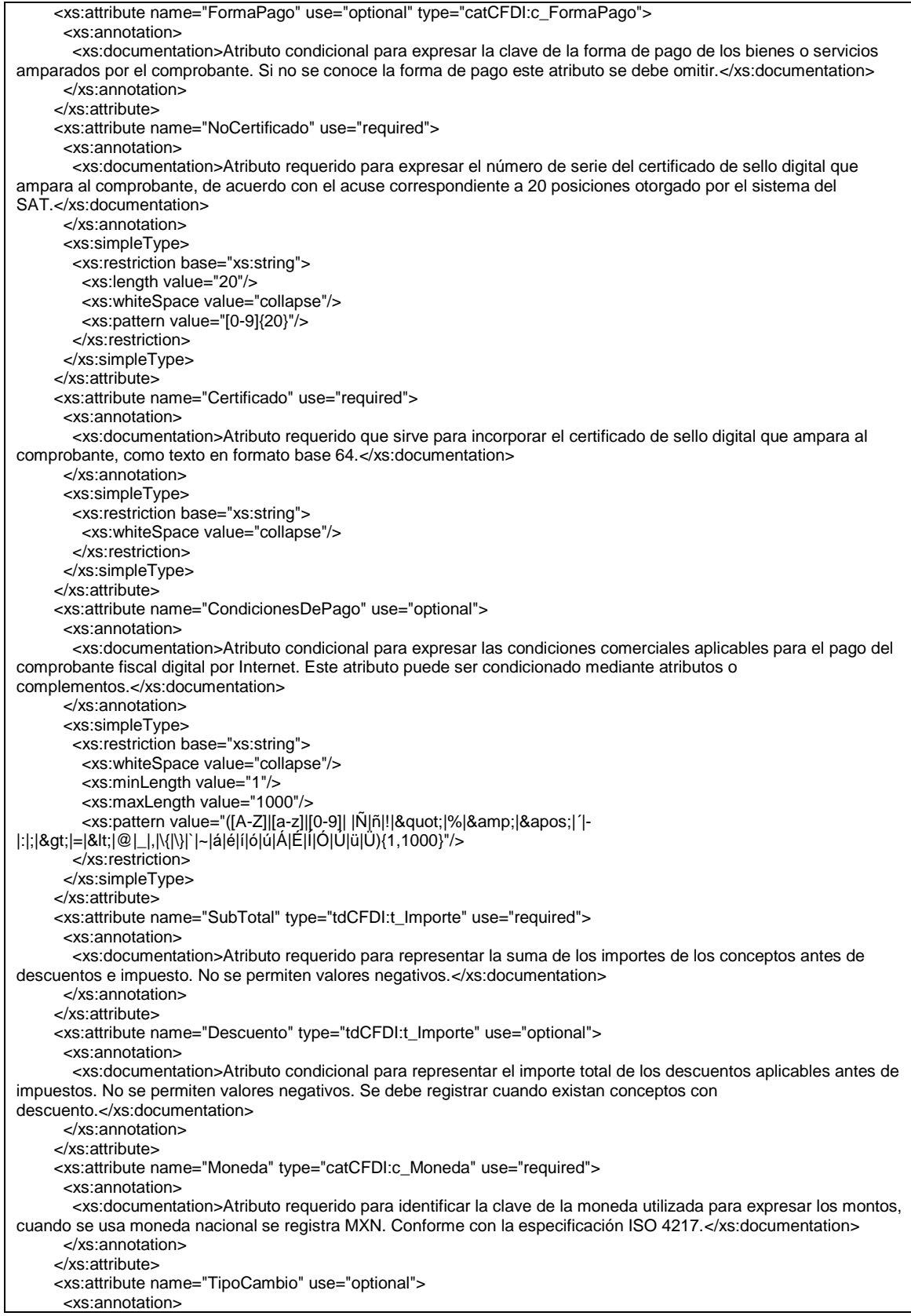

 <xs:documentation>Atributo condicional para representar el tipo de cambio conforme con la moneda usada. Es requerido cuando la clave de moneda es distinta de MXN y de XXX. El valor debe reflejar el número de pesos mexicanos que equivalen a una unidad de la divisa señalada en el atributo moneda. Si el valor está fuera del porcentaje aplicable a la moneda tomado del catálogo c\_Moneda, el emisor debe obtener del PAC que vaya a timbrar el CFDI, de manera no automática, una clave de confirmación para ratificar que el valor es correcto e integrar dicha clave en el atributo Confirmacion.</xs:documentation> </xs:annotation> <xs:simpleType> <xs:restriction base="xs:decimal"> <xs:fractionDigits value="6"/> <xs:minInclusive value="0.000001"/> <xs:whiteSpace value="collapse"/> </xs:restriction> </xs:simpleType> </xs:attribute> <xs:attribute name="Total" type="tdCFDI:t\_Importe" use="required"> <xs:annotation> <xs:documentation>Atributo requerido para representar la suma del subtotal, menos los descuentos aplicables, más las contribuciones recibidas (impuestos trasladados - federales o locales, derechos, productos, aprovechamientos, aportaciones de seguridad social, contribuciones de mejoras) menos los impuestos retenidos. Si el valor es superior al límite que establezca el SAT en la Resolución Miscelánea Fiscal vigente, el emisor debe obtener del PAC que vaya a timbrar el CFDI, de manera no automática, una clave de confirmación para ratificar que el valor es correcto e integrar dicha clave en el atributo Confirmacion. No se permiten valores negativos.</xs:documentation> </xs:annotation> </xs:attribute> <xs:attribute name="TipoDeComprobante" use="required" type="catCFDI:c\_TipoDeComprobante"> <xs:annotation> <xs:documentation>Atributo requerido para expresar la clave del efecto del comprobante fiscal para el contribuyente emisor.</xs:documentation> </xs:annotation> </xs:attribute> <xs:attribute name="MetodoPago" use="optional" type="catCFDI:c\_MetodoPago"> <xs:annotation> <xs:documentation>Atributo condicional para precisar la clave del método de pago que aplica para este comprobante fiscal digital por Internet, conforme al Artículo 29-A fracción VII incisos a y b del CFF.</xs:documentation> </xs:annotation> </xs:attribute> <xs:attribute name="LugarExpedicion" use="required" type="catCFDI:c\_CodigoPostal"> <xs:annotation> <xs:documentation>Atributo requerido para incorporar el código postal del lugar de expedición del comprobante (domicilio de la matriz o de la sucursal).</xs:documentation> </xs:annotation> </xs:attribute> <xs:attribute name="Confirmacion" use="optional"> <xs:annotation> <xs:documentation>Atributo condicional para registrar la clave de confirmación que entregue el PAC para expedir el comprobante con importes grandes, con un tipo de cambio fuera del rango establecido o con ambos casos. Es requerido cuando se registra un tipo de cambio o un total fuera del rango establecido.</xs:documentation> </xs:annotation> <xs:simpleType> <xs:restriction base="xs:string"> <xs:whiteSpace value="collapse"/> <xs:length value="5"/> <xs:pattern value="[0-9a-zA-Z]{5}"/> </xs:restriction> </xs:simpleType> </xs:attribute> </xs:complexType> </xs:element> </xs:schema>

#### **B. Secuencia de formación para generar la cadena original para comprobantes fiscales digitales por Internet**

#### *Secuencia de Formación:*

La secuencia de formación siempre se registra en el orden que se expresa a continuación,

1. Información del nodo Comprobante

- a. Version
- b. Serie
- c. Folio
- d. Fecha
- e. FormaPago
- f. NoCertificado
- g. CondicionesDePago
- h. Subtotal
- i. Descuento
- j. Moneda
- k. TipoCambio
- l. Total
- m. TipoDeComprobante
- n. MetodoPago
- o. LugarExpedicion
- p. Confirmacion
- 2. Información del nodo CFDIRelacionados
	- a. TipoRelacion
	- b. Información de cada nodo CFDIRelacionado nota: esta secuencia debe ser repetida por cada nodo InformacionAduanera
- a. UUID 3. Información del nodo Emisor
	- a. Rfc
	- b. Nombre
	- c. RegimenFiscal
- 4. Información del nodo Receptor
	- a. Rfc
	-
	- b. Nombre<br>c. ResidenciaFiscal c. ResidenciaFiscal
	- d. NumRegIdTrib
	- e. UsoCFDI
- 5. Información de cada nodo Concepto

nota: esta secuencia debe ser repetida por cada nodo Concepto relacionado

- a. ClaveProdServ
- b. NoIdentificacion
- c. Cantidad
- d. ClaveUnidad
- e. Unidad
- f. Descripcion
- g. ValorUnitario
- h. Importe
- i. Descuento
- j. Impuestos Traslado nota: esta secuencia debe ser repetida por cada nodo Impuesto
	- a. Base
	- b. Impuesto
	- c. TipoFactor
	- d. TasaOCuota
	- e. Importe
- k. Impuesto Retencion nota: esta secuencia debe ser repetida por cada nodo Impuesto
	- a. Base
	- b. Impuesto
	- c. TipoFactor
	- d. TasaOCuota
	- e. Importe
- l. InformacionAduanera nota: esta secuencia debe ser repetida por cada nodo InformacionAduanera
	- a. NumeroPedimento
- Información del nodo CuentaPredial

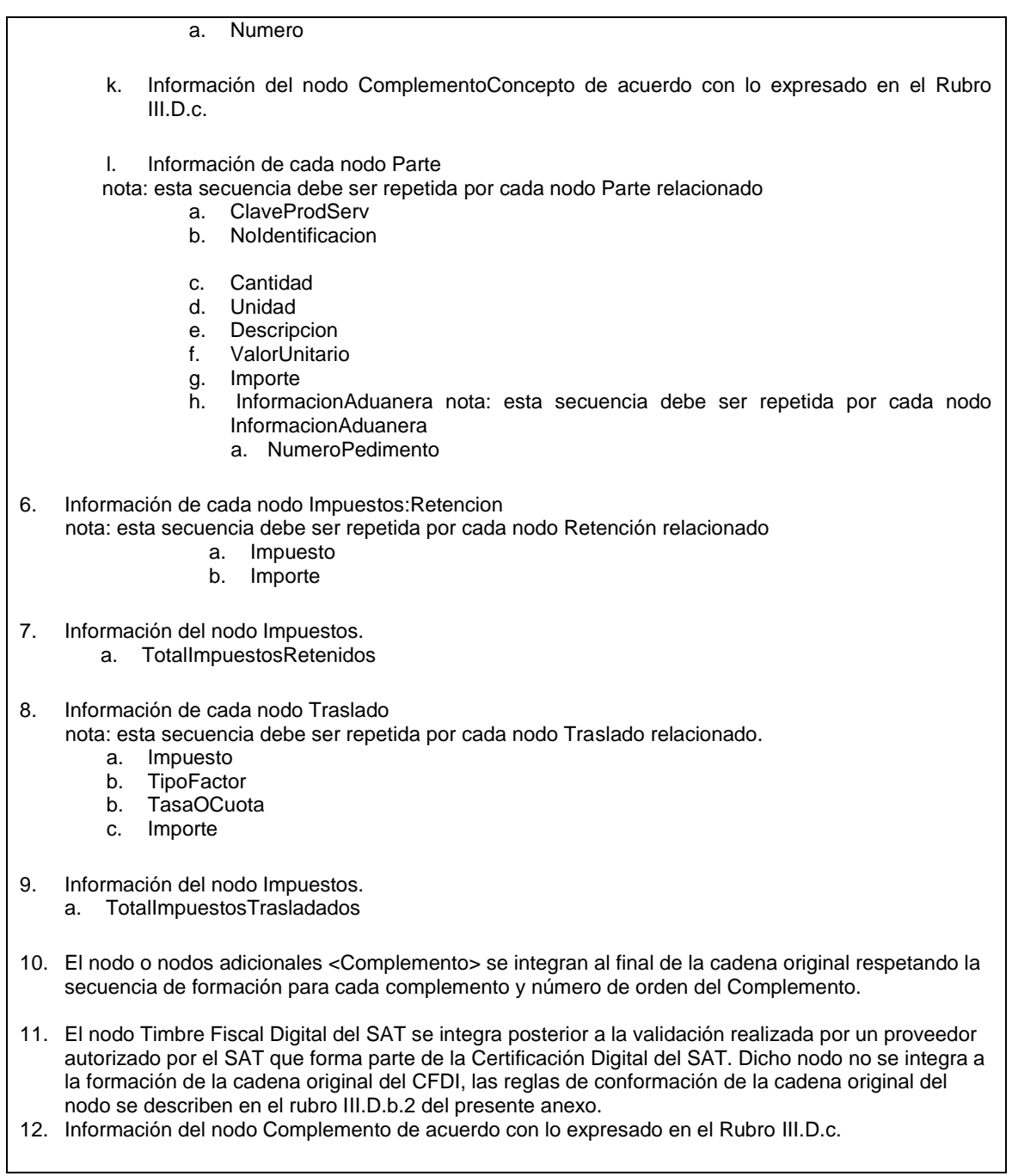

### **C. Validaciones adicionales a realizar por el proveedor**

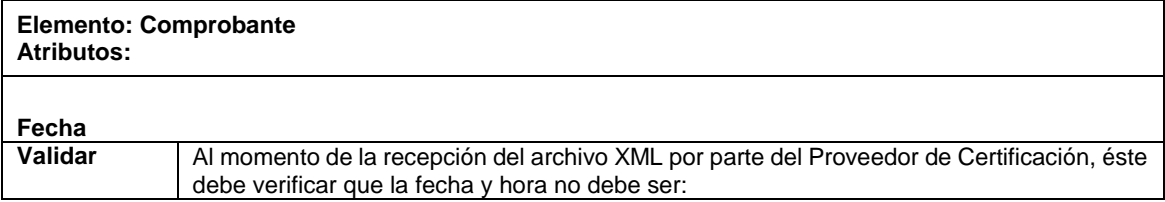

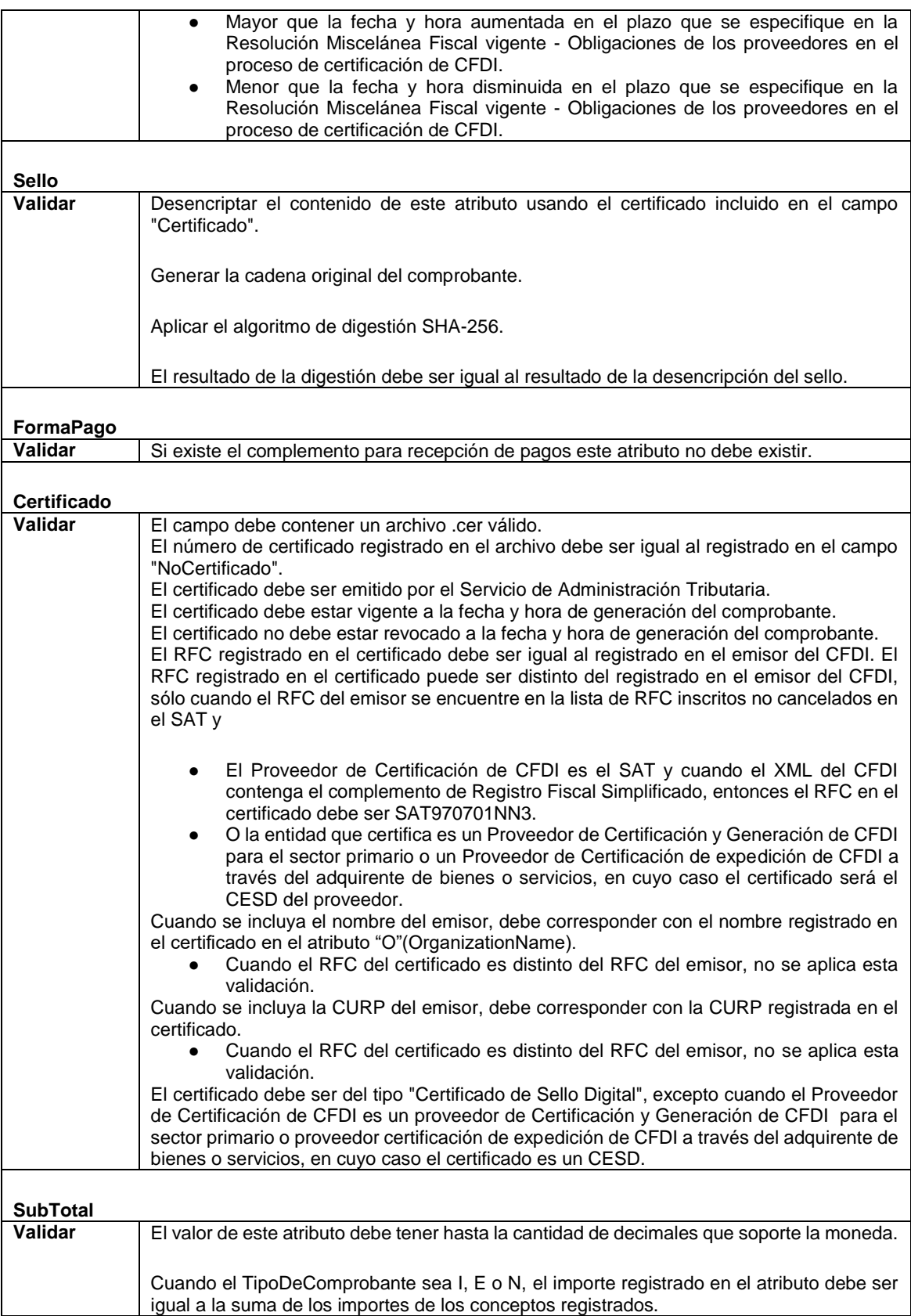

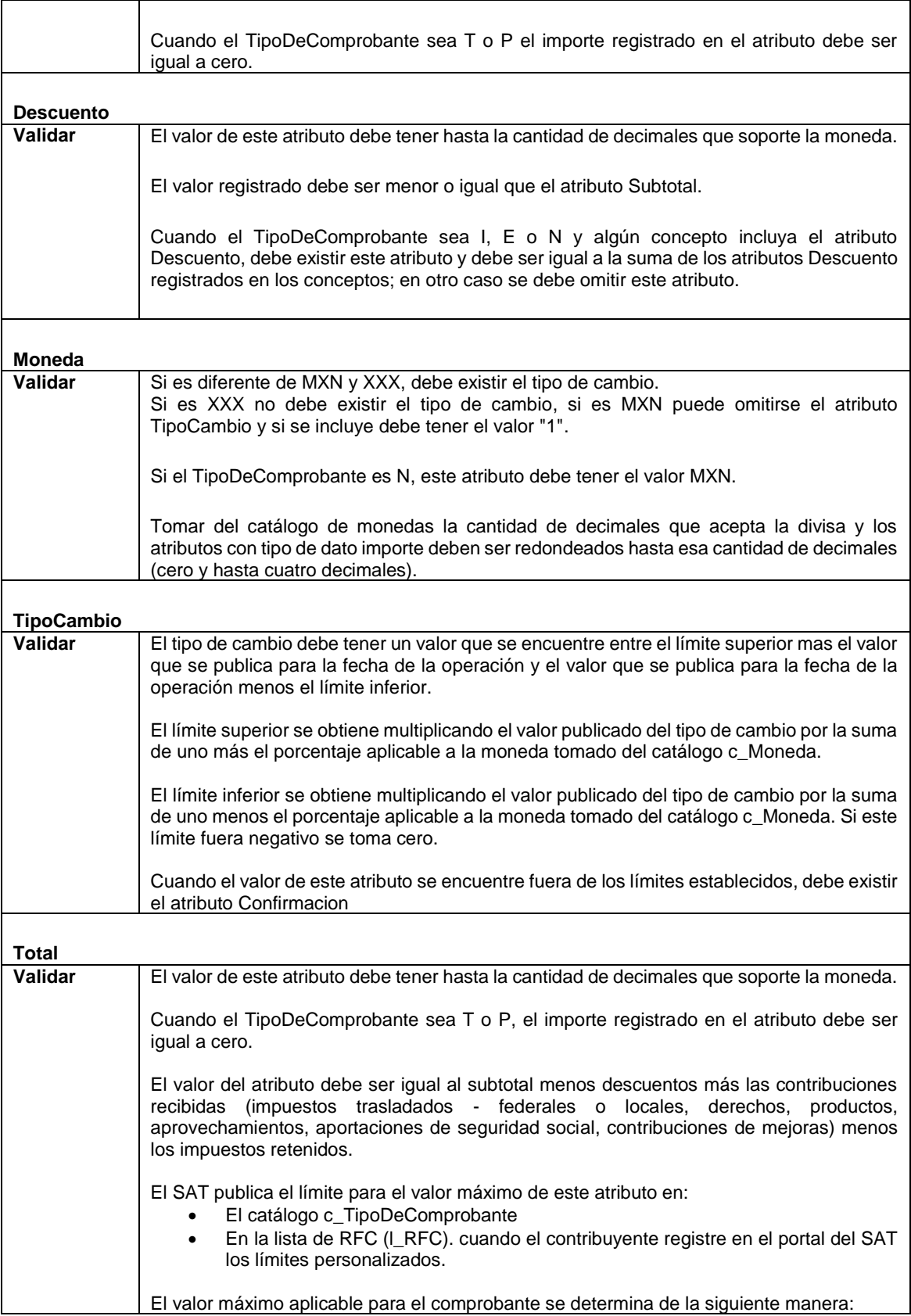

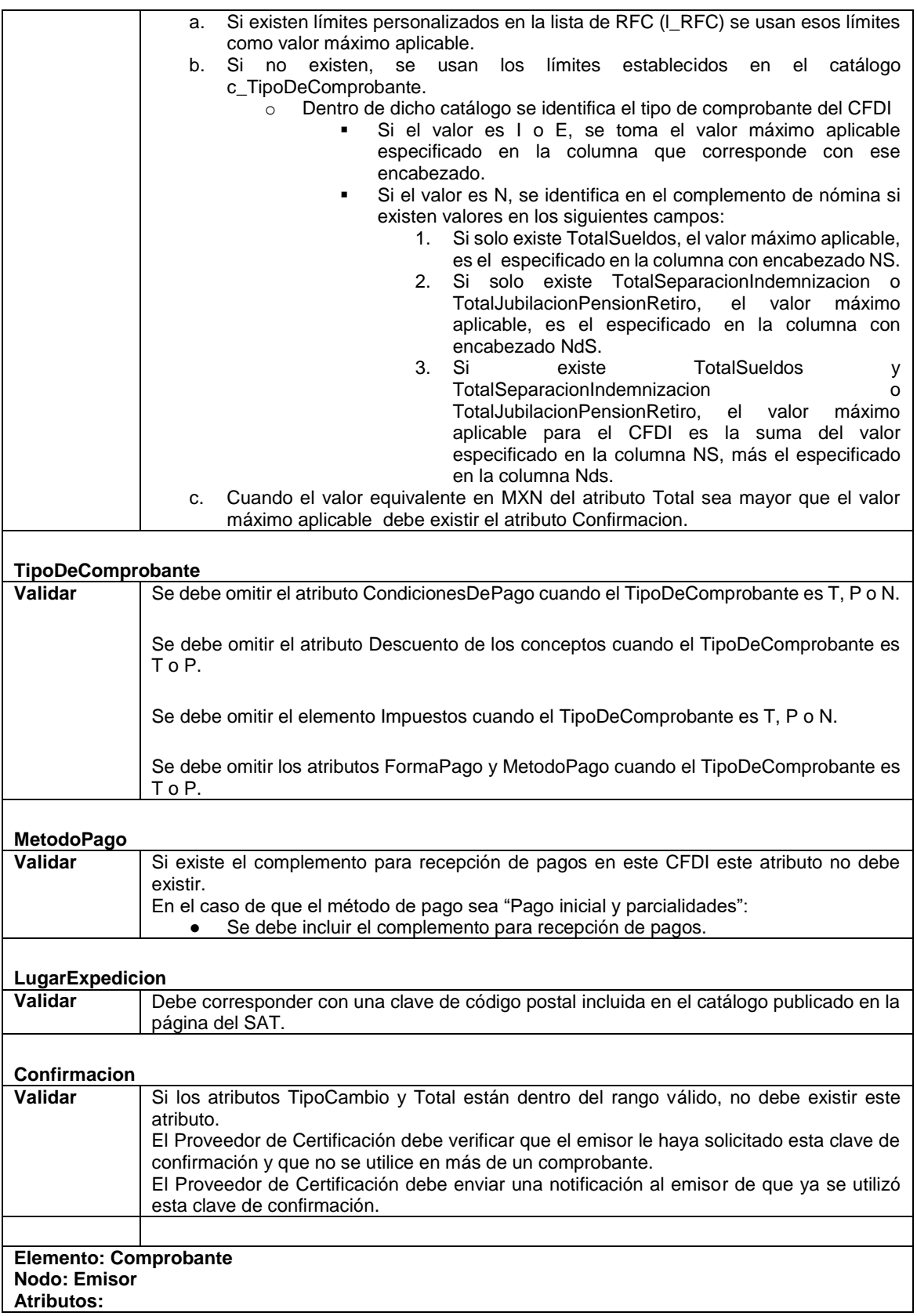

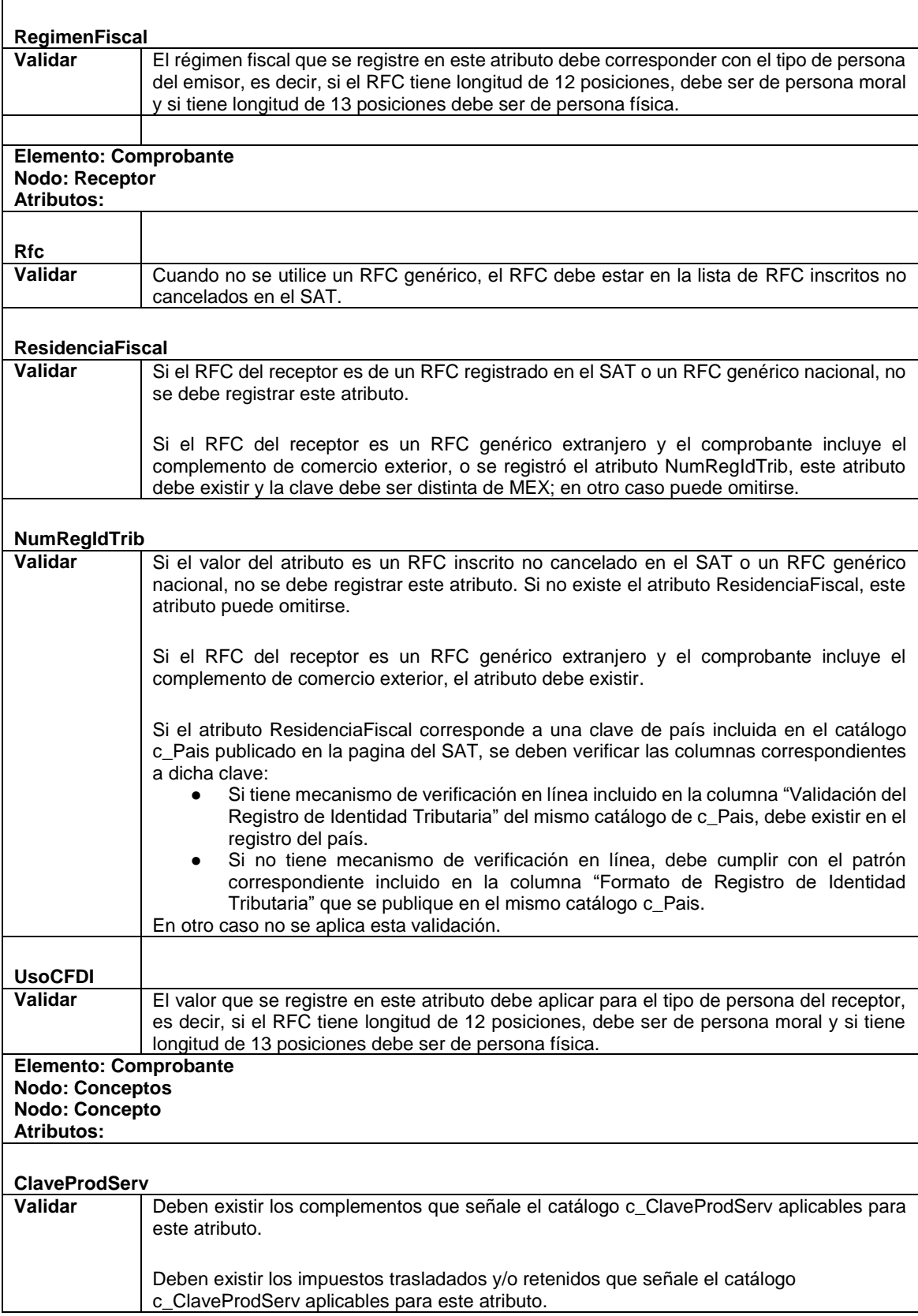

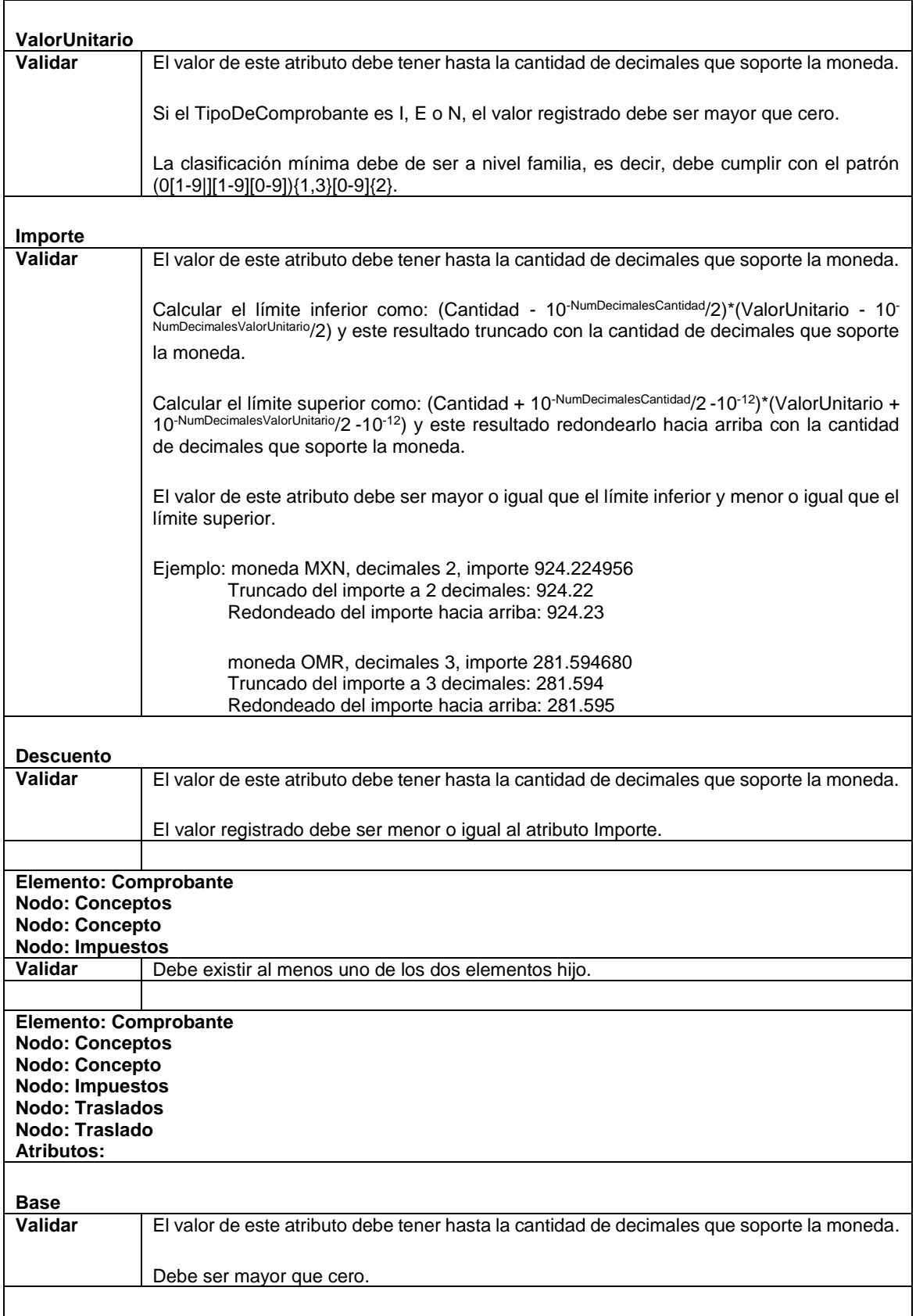

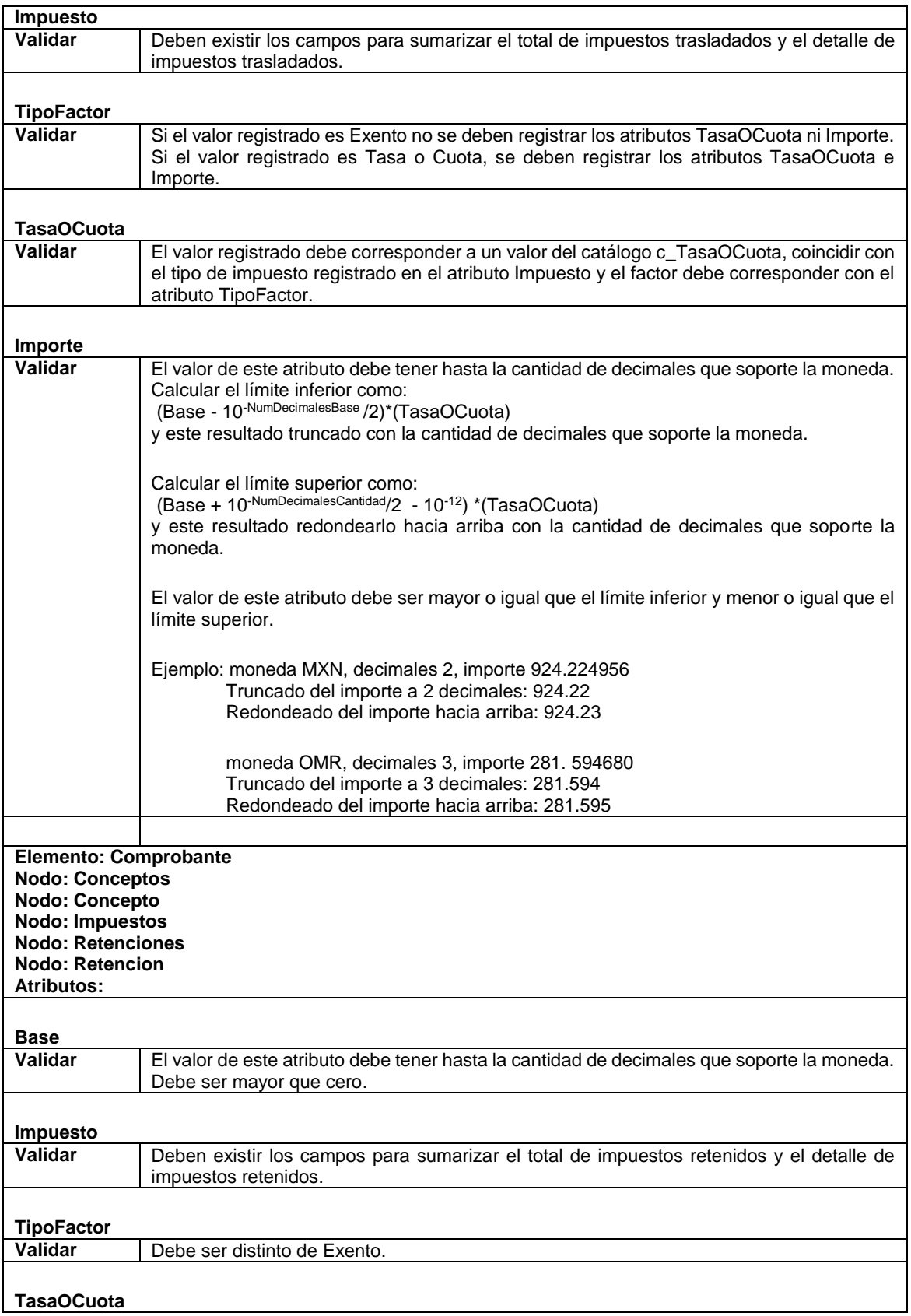

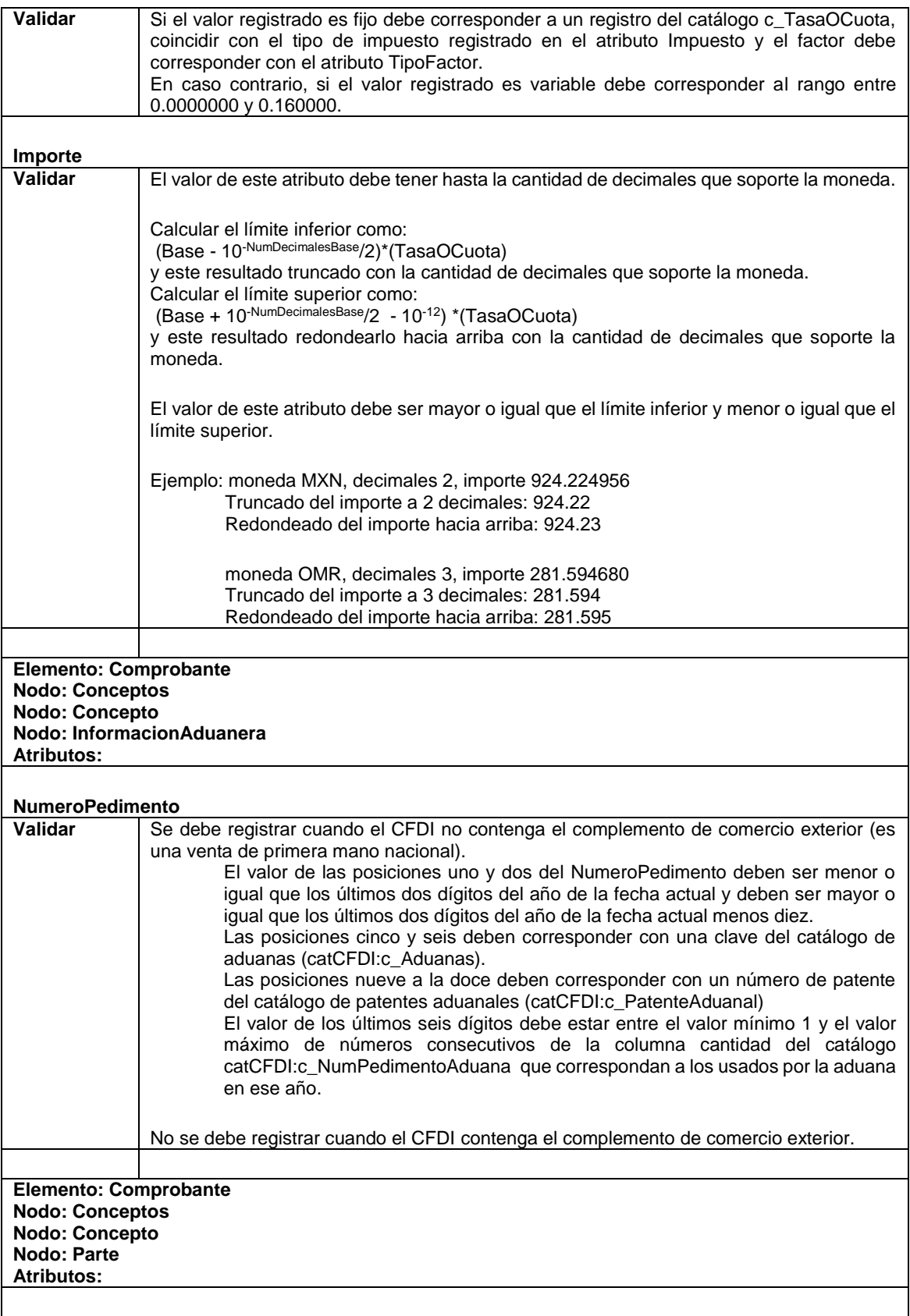
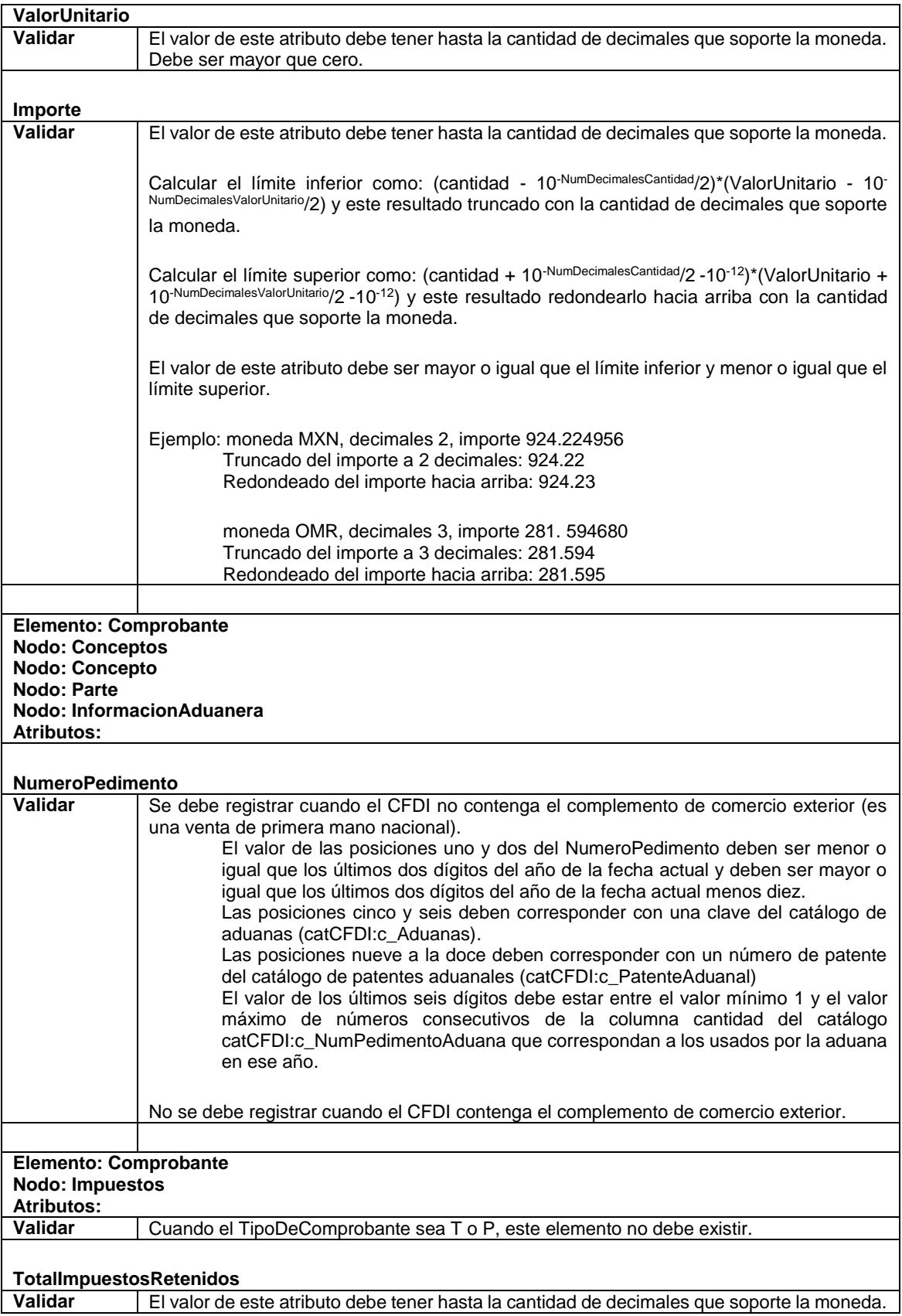

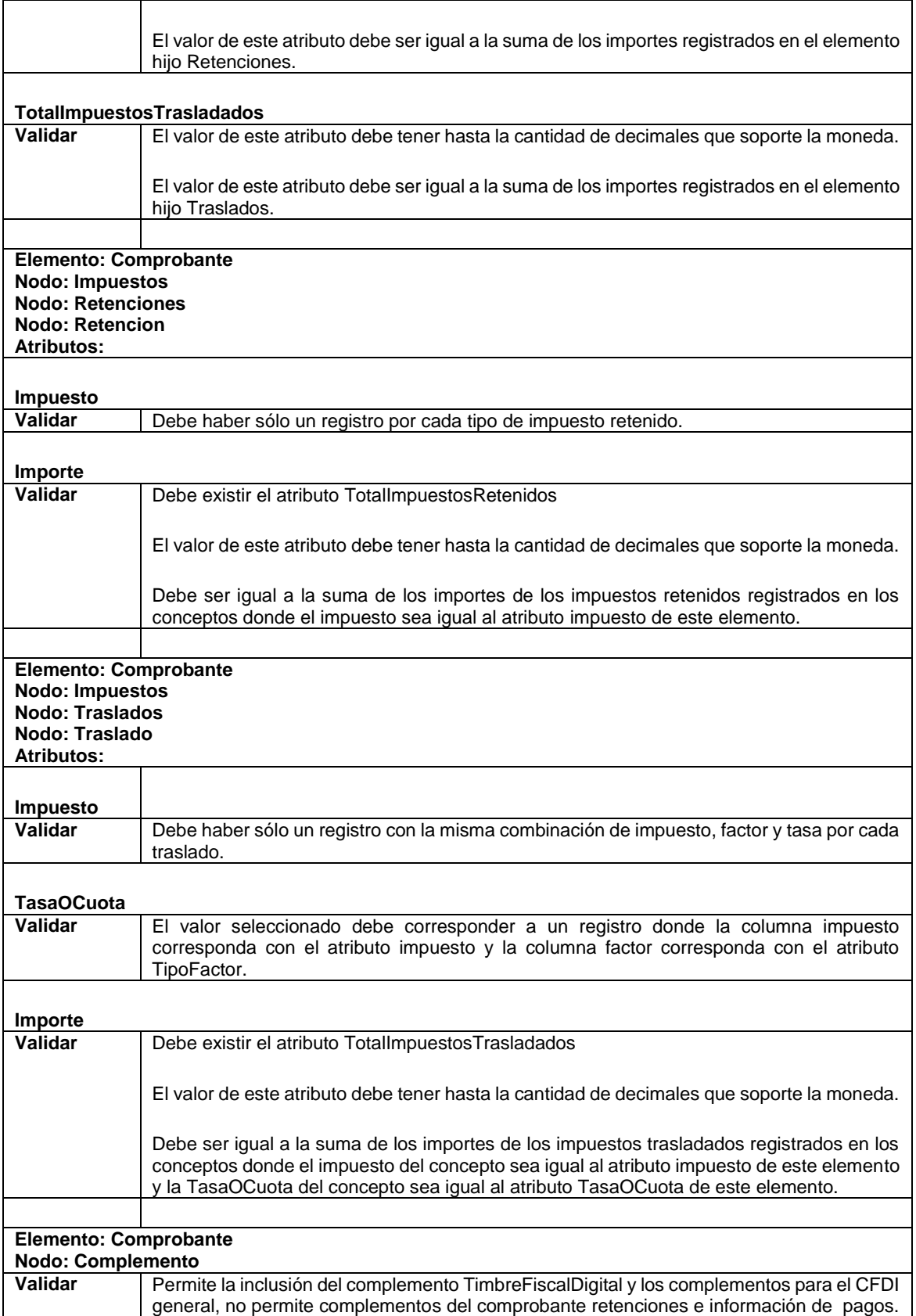

## **II. Del Comprobante fiscal digital a través de Internet que ampara retenciones e información de pagos:**

#### **A. Estándar de comprobante fiscal digital a través de Internet que ampara retenciones e información de pagos.**

#### Formato electrónico único

El contribuyente que emita comprobantes fiscales digitales a través de Internet que amparen retenciones e información de pagos deberá generarlos bajo el siguiente estándar XSD base y los XSD complementarios que requiera, validando su forma y sintaxis en un archivo con extensión XML, siendo este el único formato para poder representar y almacenar comprobantes de manera electrónica o digital.

Para poder ser validado, el comprobante fiscal digital a través de Internet deberá estar referenciado al namespace del comprobante fiscal digital a través de Internet que ampara retenciones e información de pago y referenciar la validación del mismo a la ruta publicada por el SAT en donde se encuentra el esquema XSD objeto de la presente sección (http://www.sat.gob.mx/esquemas/retencionpago/1/ retencionpagov1.xsd) de la siguiente manera:

<retenciones:Retenciones

xmlns:retenciones="http://www.sat.gob.mx/esquemas/retencionpago/1"

xmlns:xsi="http://www.w3.org/2001/XMLSchema-instance"

xsi:schemaLocation="

http://www.sat.gob.mx/esquemas/retencionpago/1

http://www.sat.gob.mx/esquemas/retencionpago/1/retencionpagov1.xsd"

……………

#### </retenciones:Retenciones>

Adicionalmente a las reglas de estructura planteadas dentro del presente estándar, el contribuyente que opte por este mecanismo de generación de comprobantes deberá sujetarse tanto a las disposiciones fiscales vigentes, como a los lineamientos técnicos de forma y sintaxis para la generación de archivos XML especificados por el consorcio w3, establecidos en www.w3.org.

En particular se deberá tener cuidado de que aquellos casos especiales que se presenten en los valores especificados dentro de los atributos del archivo XML como aquellos que usan el carácter &, el carácter ", el carácter ', el carácter < y el carácter > que requieren del uso de secuencias de escape.

- En el caso del & se deberá usar la secuencia &
- En el caso del " se deberá usar la secuencia & quot;
- En el caso del < se deberá usar la secuencia &lt;
- En el caso del > se deberá usar la secuencia >
- En el caso del ' se deberá usar la secuencia '

Ejemplos:

Para representar nombre="Juan & José & "Niño" se usará nombre="Juan & amp; José & amp; "Niño""

Cabe mencionar que la especificación XML permite el uso de secuencias de escape para el manejo de caracteres acentuados y el carácter ñ, sin embargo, dichas secuencias de escape no son necesarias al expresar el documento XML bajo el estándar de codificación UTF-8 si fue creado correctamente.

# **Estructura**

# Elementos **Elemento: Retenciones Diagrama**

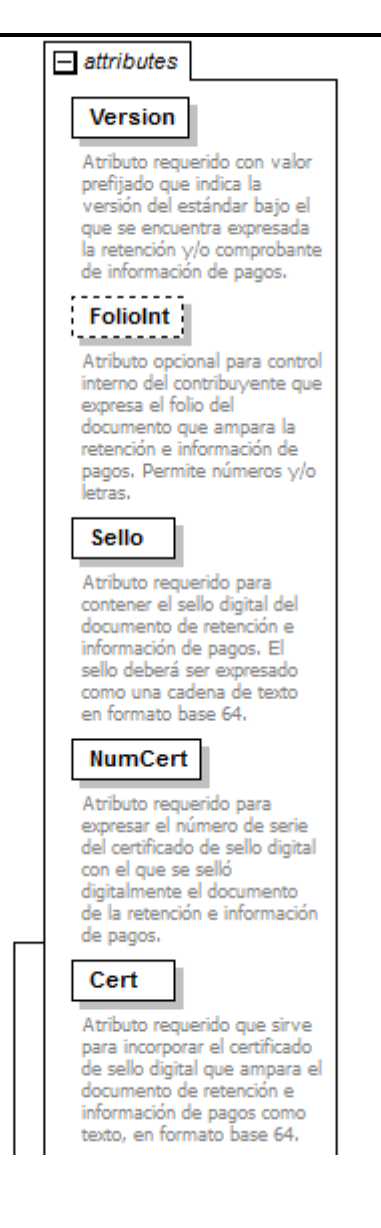

#### Retenciones 白

Estándar de Documento Electrónico Retenciones e Información de Pagos.

#### FechaExp Atributo requerido para la expresión de la fecha y hora de expedición del documento de retención e información de pagos. Se expresa en la forma yyyy-mm-ddThh:mm:ssTZD -6, de acuerdo con la especificación ISO 8601.

#### CveRetenc

Atributo requerido para expresar la clave de la retención e información de pagos de acuerdo al catálogo publicado en internet por el<br>SAT. <u>............</u>.

## Description DescRetenc:

Atributo opcional que expresa la descripción de la retención e información de pagos en caso de que en el atributo CveRetenc se haya elegido el valor para 'otro' tipo de retenciones'

## retenciones:Emisor 中

Nodo requerido para expresar la información del contribuyente emisor del documento electrónico de retenciones e información de pagos.

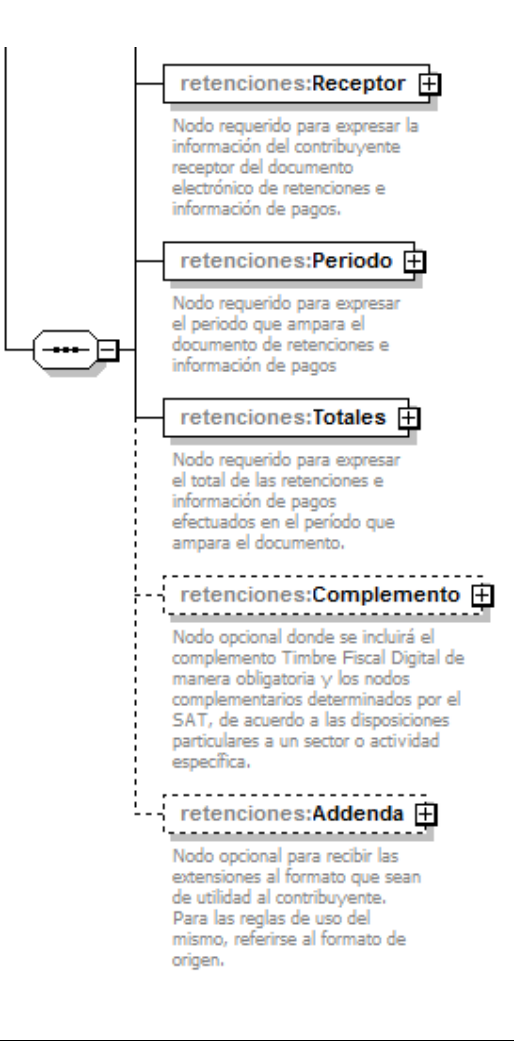

## **Descripción**

Estándar de Documento Electrónico Retenciones e Información de Pagos.

## **Atributos**

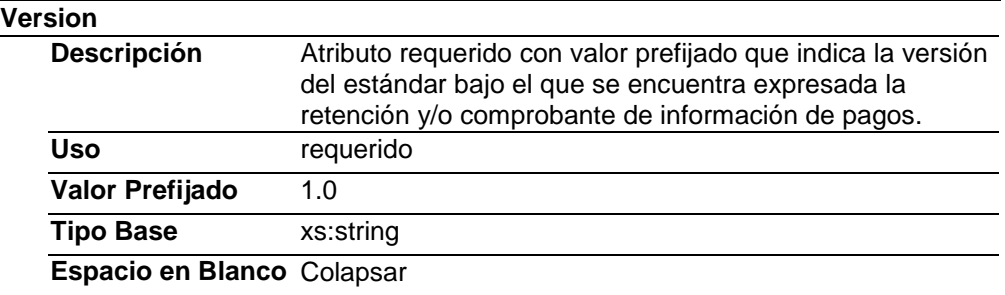

#### **FolioInt**

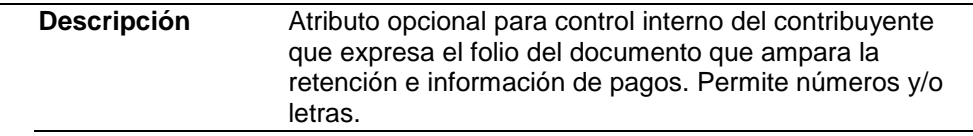

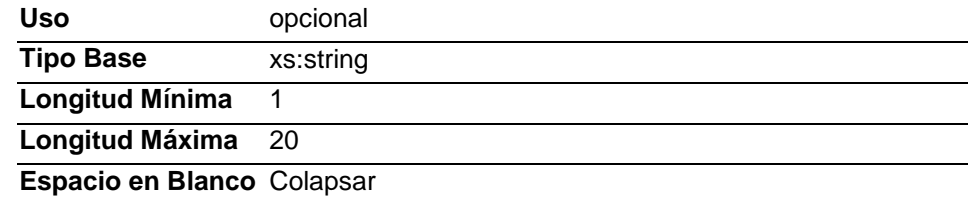

## **Sello**

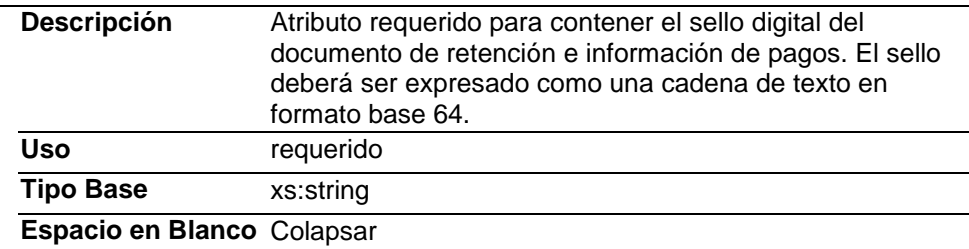

# **NumCert**

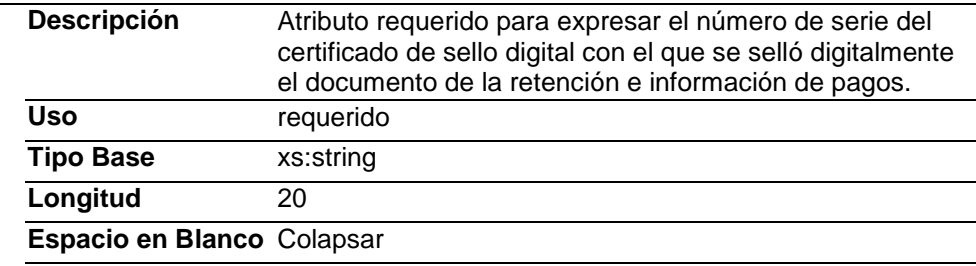

## **Cert**

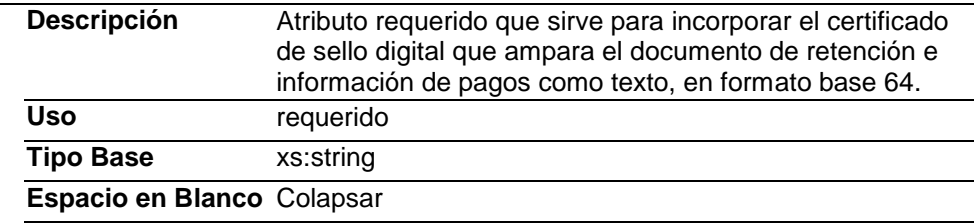

## **FechaExp**

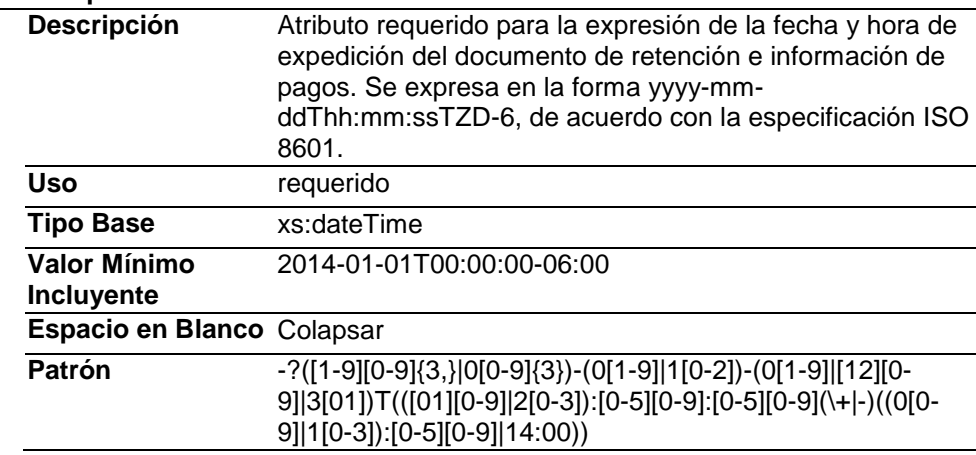

# **CveRetenc**

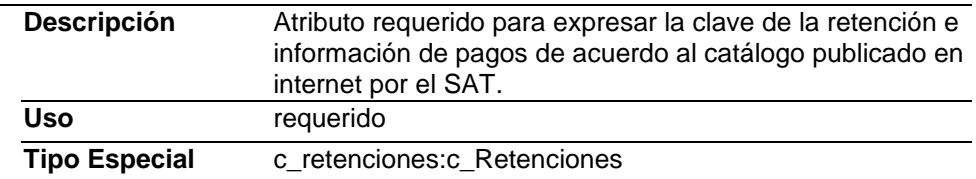

# **DescRetenc**

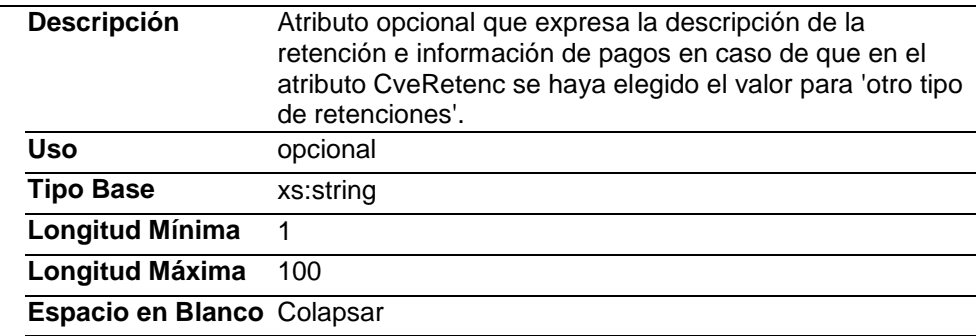

# **Elementos Hijo (min,max)**

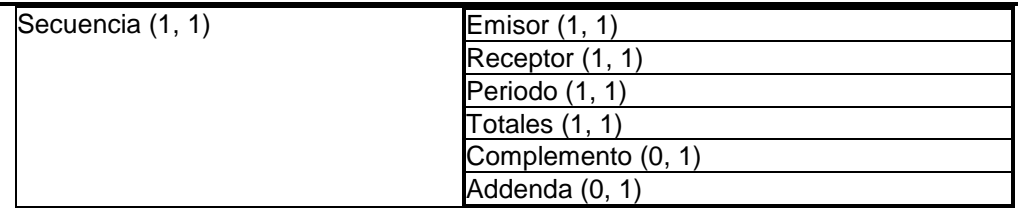

**Elemento: Emisor**

**Diagrama**

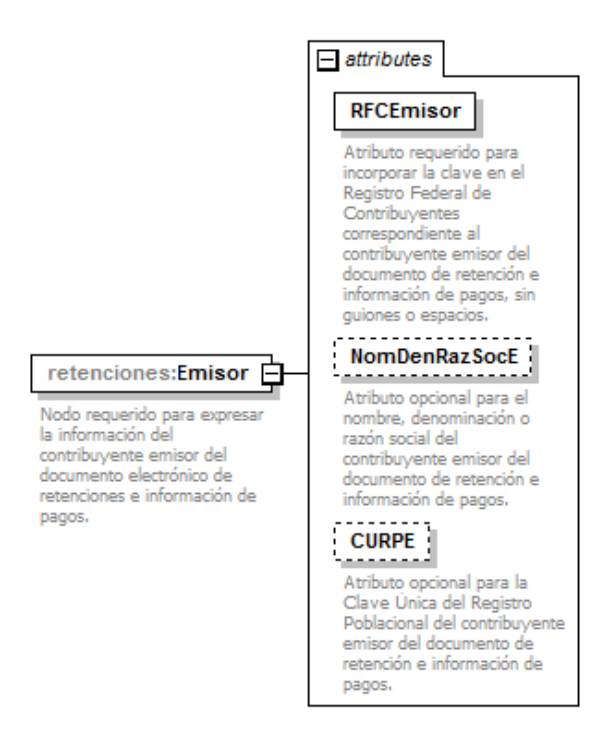

## **Descripción**

Nodo requerido para expresar la información del contribuyente emisor del documento electrónico de retenciones e información de pagos.

## **Atributos**

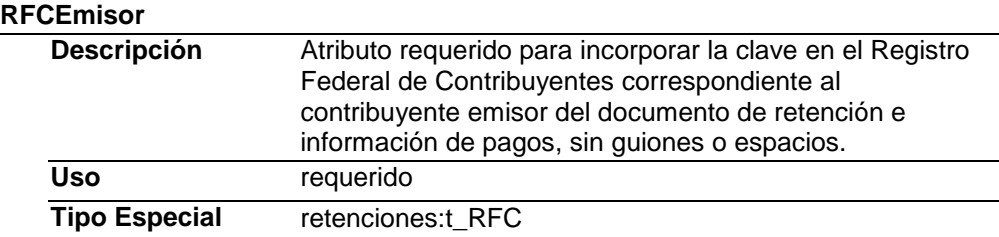

#### **NomDenRazSocE**

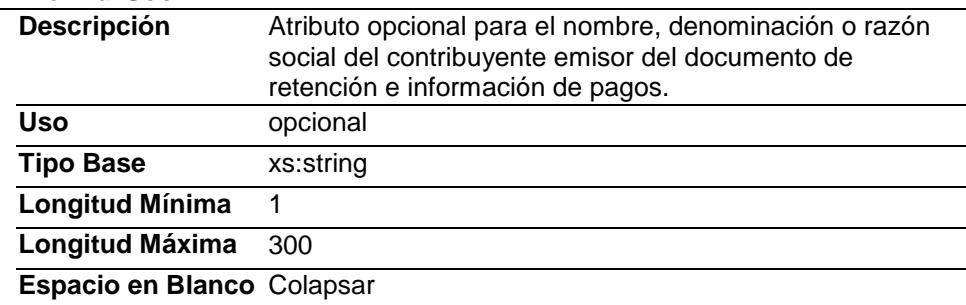

# **CURPE**

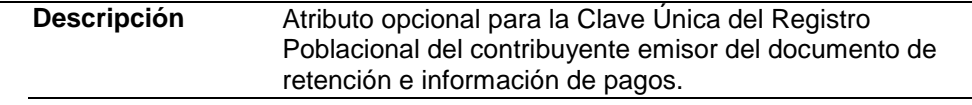

**Uso** opcional

**Tipo Especial** retenciones:t\_CURP

# **Elemento: Receptor Diagrama**

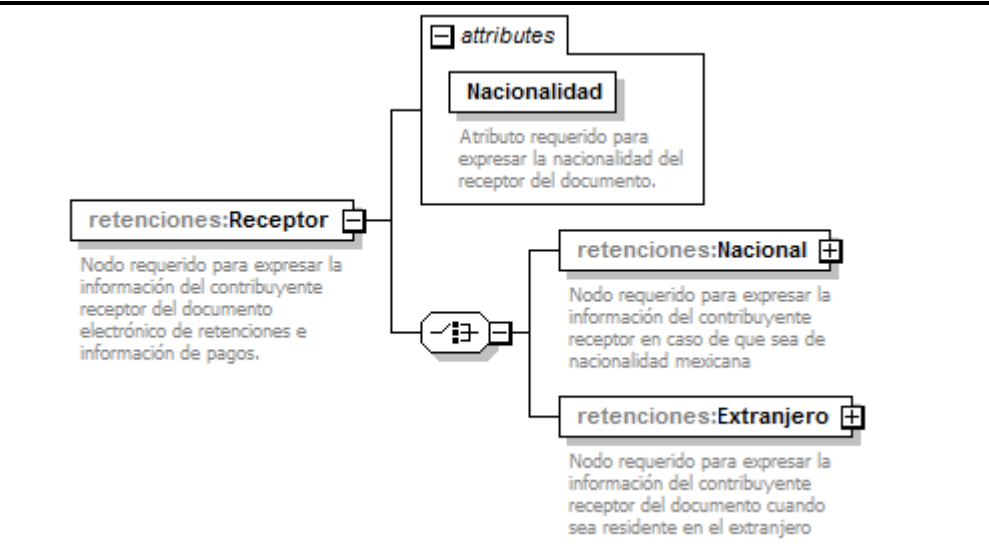

## **Descripción**

Nodo requerido para expresar la información del contribuyente receptor del documento electrónico de retenciones e información de pagos.

## **Atributos**

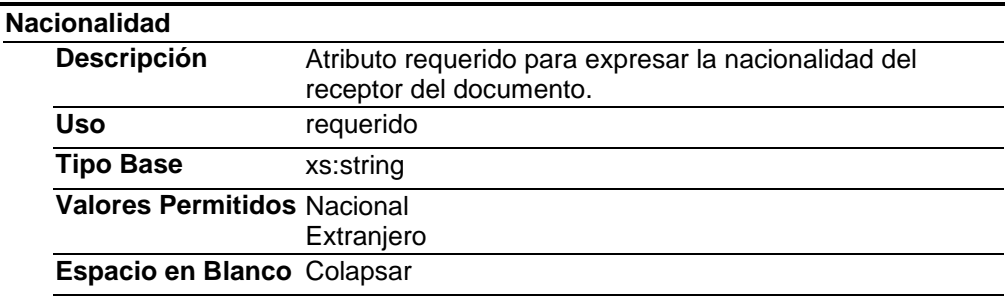

# **Elementos Hijo (min,max)**

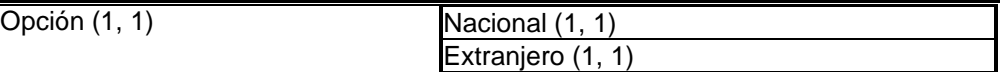

## **Elemento: Nacional**

**Diagrama**

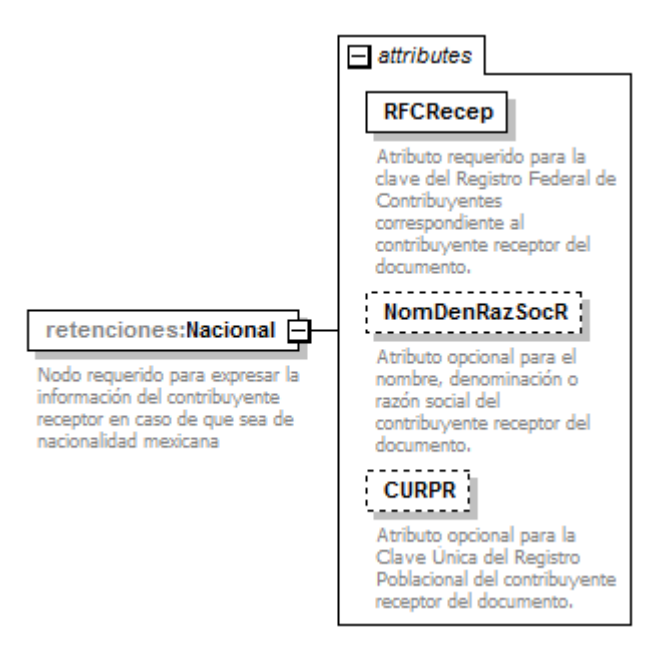

## **Descripción**

Nodo requerido para expresar la información del contribuyente receptor en caso de que sea de nacionalidad mexicana.

### **Atributos**

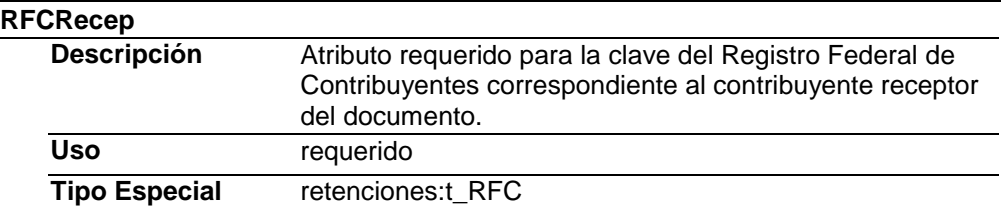

#### **NomDenRazSocR**

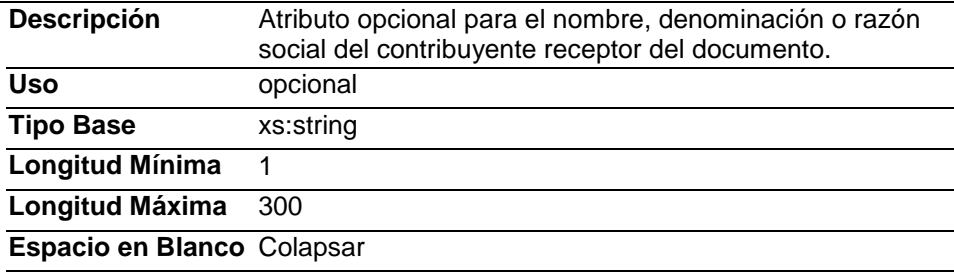

#### **CURPR**

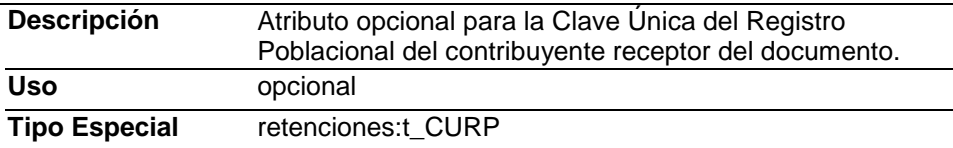

# **Elemento: Extranjero Diagrama**

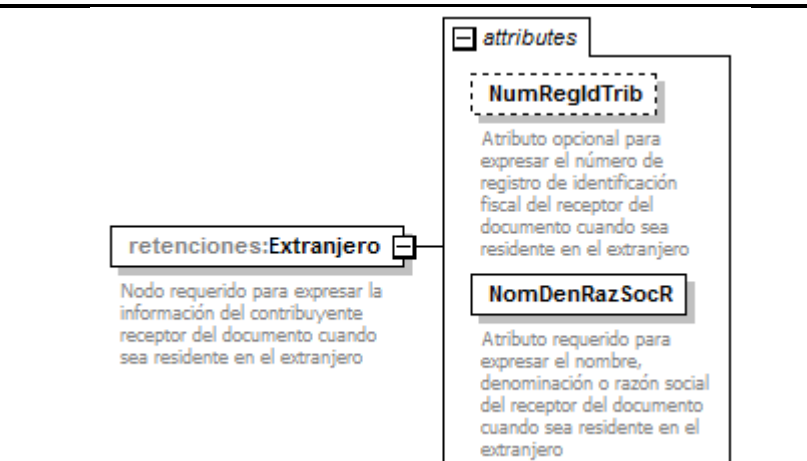

## **Descripción**

Nodo requerido para expresar la información del contribuyente receptor del documento cuando sea residente en el extranjero.

## **Atributos**

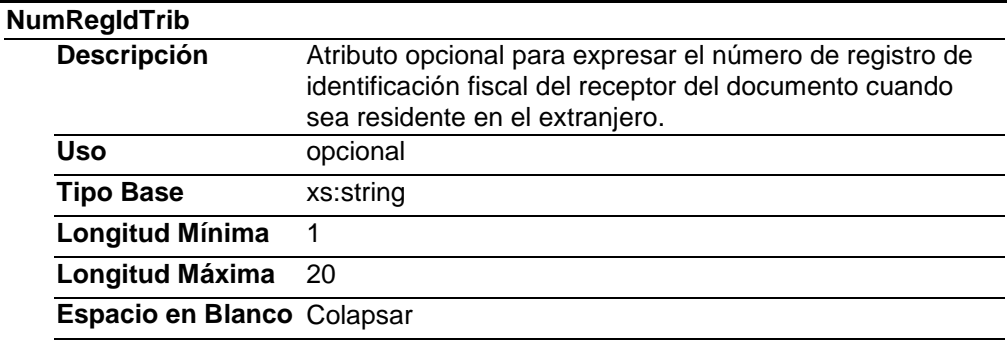

#### **NomDenRazSocR**

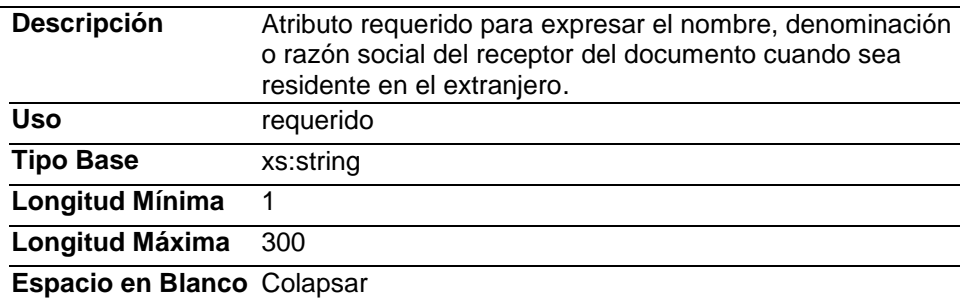

# **Elemento: Periodo Diagrama**

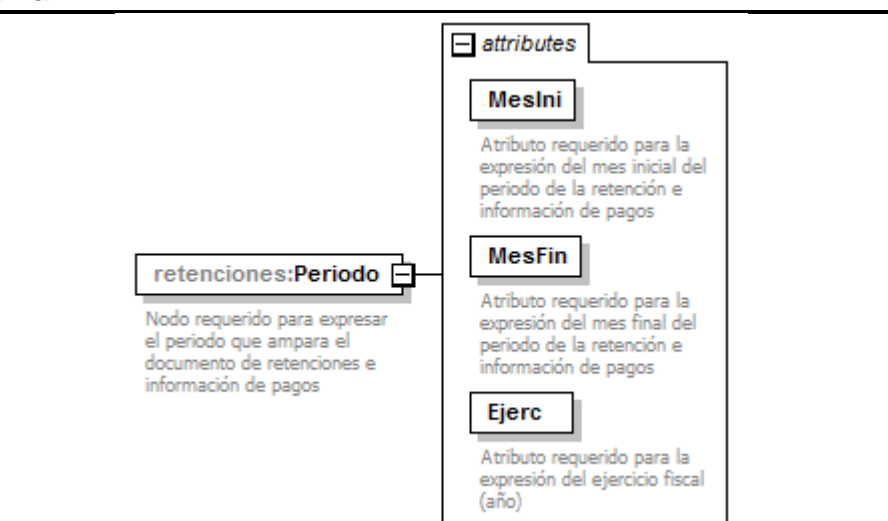

## **Descripción**

Nodo requerido para expresar el periodo que ampara el documento de retenciones e información de pagos.

## **Atributos**

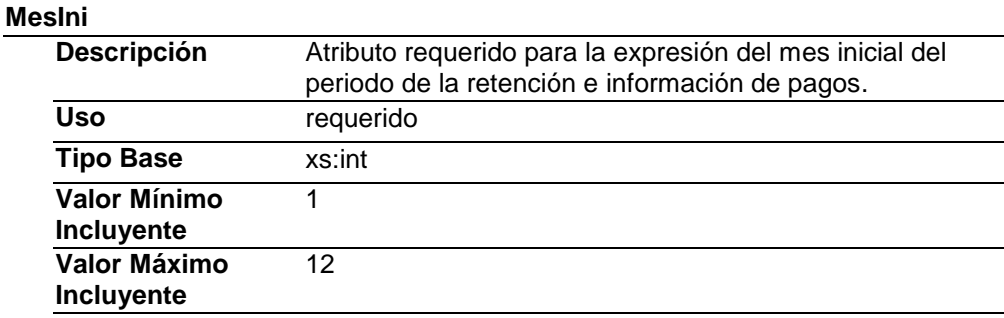

#### **MesFin**

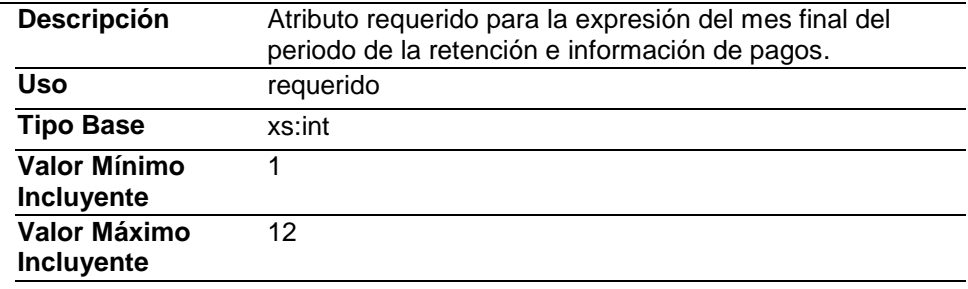

### **Ejerc**

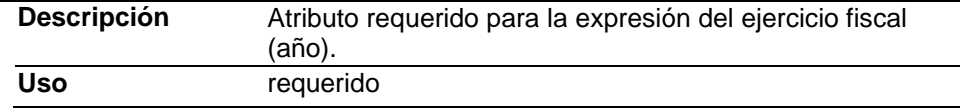

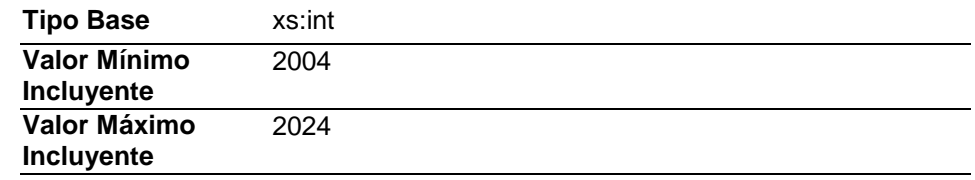

# **Elemento: Totales**

**Diagrama**

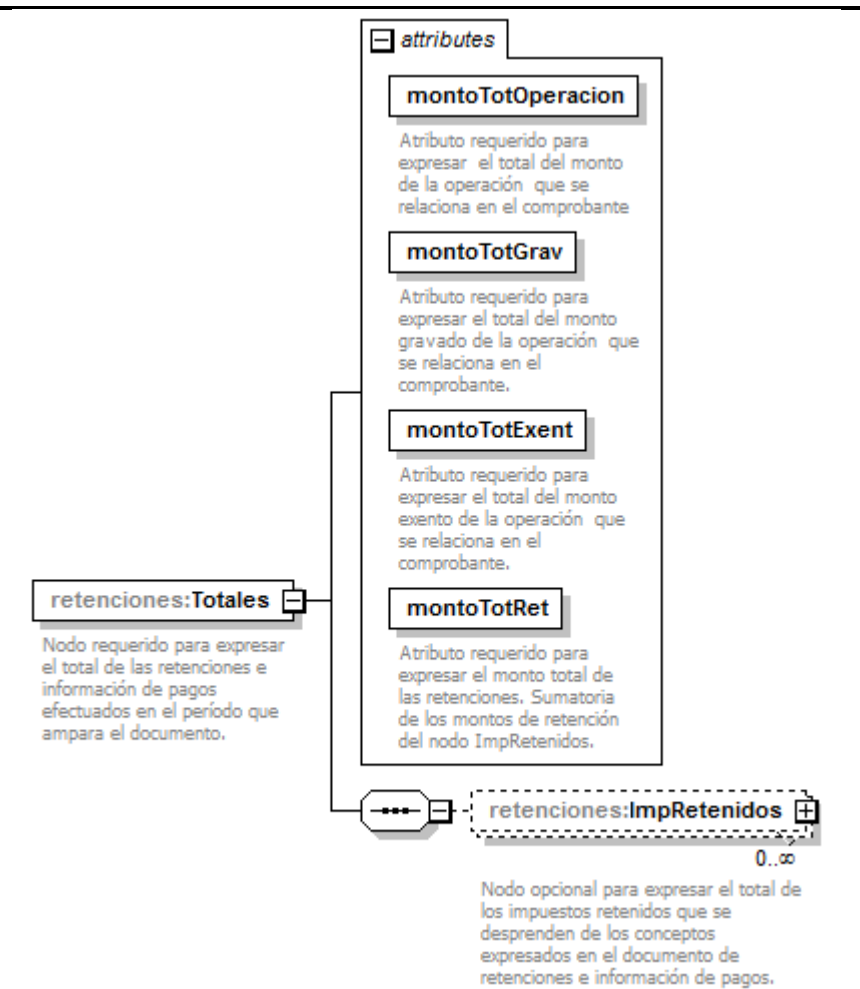

## **Descripción**

Nodo requerido para expresar el total de las retenciones e información de pagos efectuados en el período que ampara el documento.

## **Atributos**

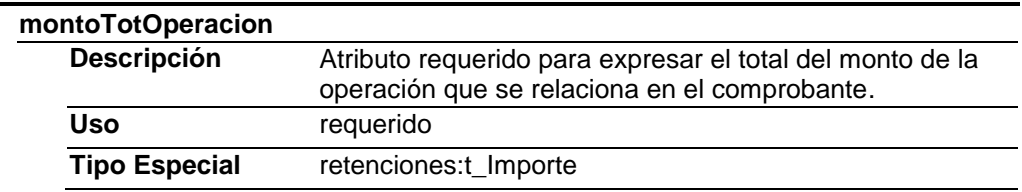

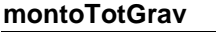

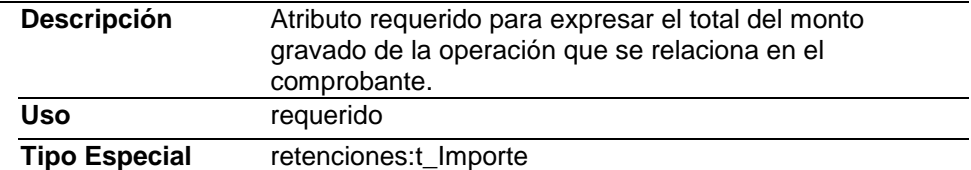

# **montoTotExent**

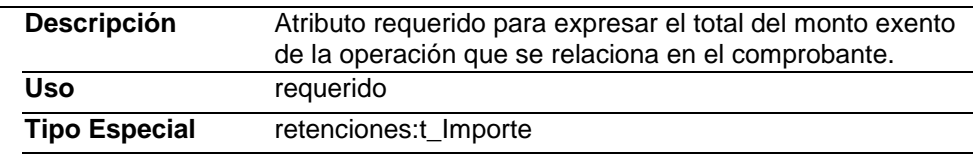

# **montoTotRet**

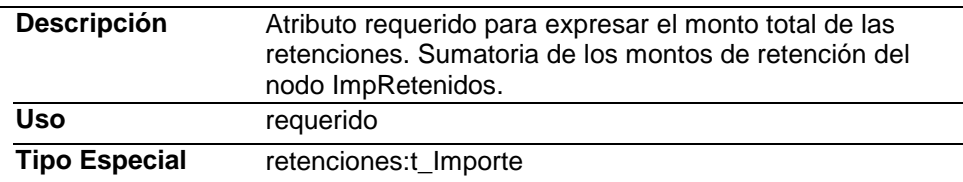

# **Elementos Hijo (min,max)**

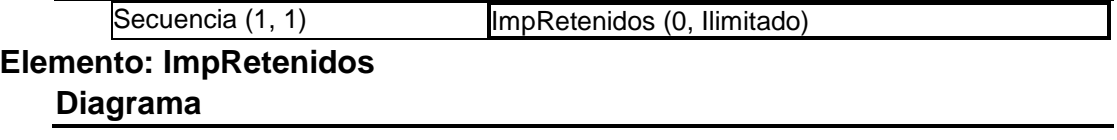

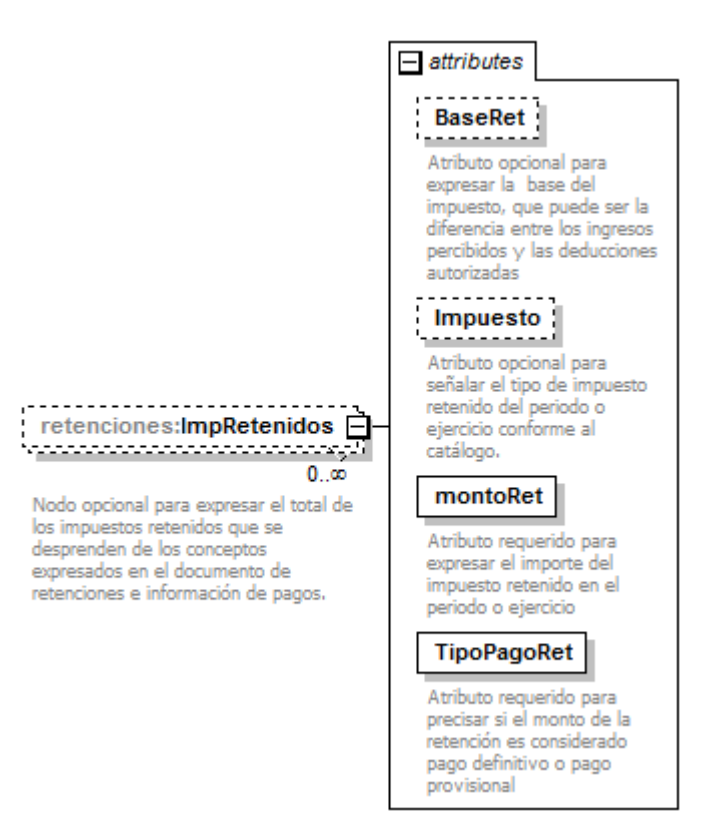

## **Descripción**

Nodo opcional para expresar el total de los impuestos retenidos que se desprenden de los conceptos expresados en el documento de retenciones e información de pagos.

## **Atributos**

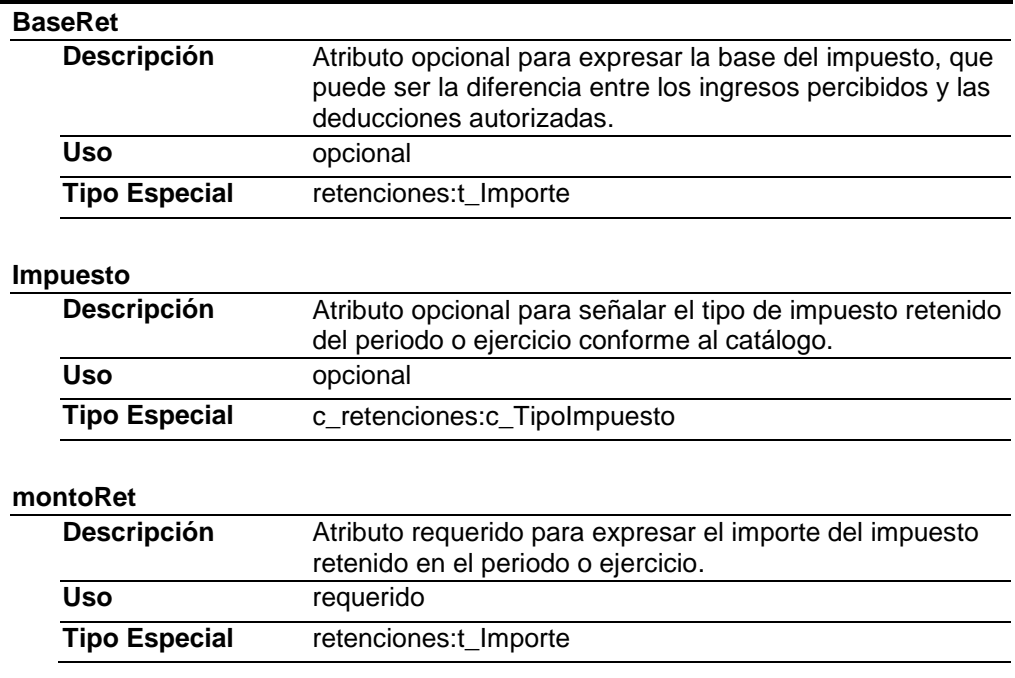

#### **TipoPagoRet**

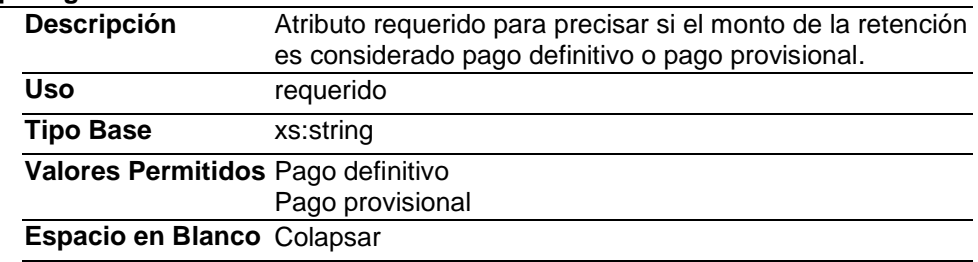

# **Elemento: Complemento**

### **Diagrama**

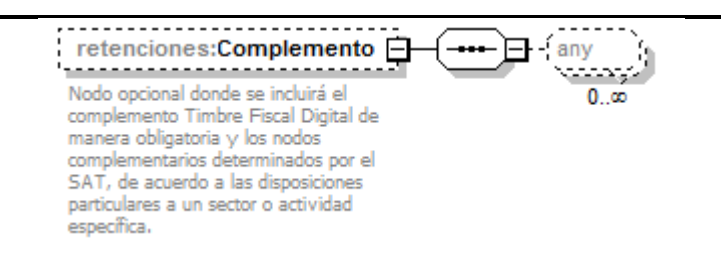

## **Descripción**

Nodo opcional donde se incluirá el complemento Timbre Fiscal Digital de manera obligatoria y los nodos complementarios determinados por el SAT, de acuerdo a las disposiciones particulares a un sector o actividad específica.

## **Elementos Hijo (min,max)**

Secuencia (1, 1)

**Elemento: Addenda Diagrama**

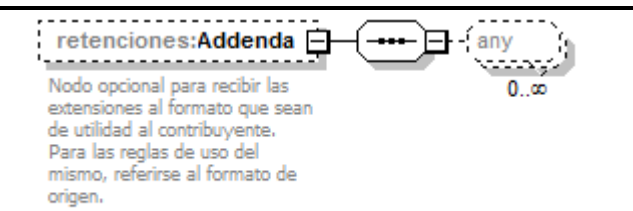

## **Descripción**

Nodo opcional para recibir las extensiones al formato que sean de utilidad al contribuyente. Para las reglas de uso del mismo, referirse al formato de origen.

## **Elementos Hijo (min,max)**

Secuencia (1, 1)

## Tipos Complejos

## Tipos Simples

# **Tipo Simple Global: t\_RFC**

## **Descripción**

Tipo definido para expresar claves del Registro Federal de **Contribuyentes** 

## **Definición**

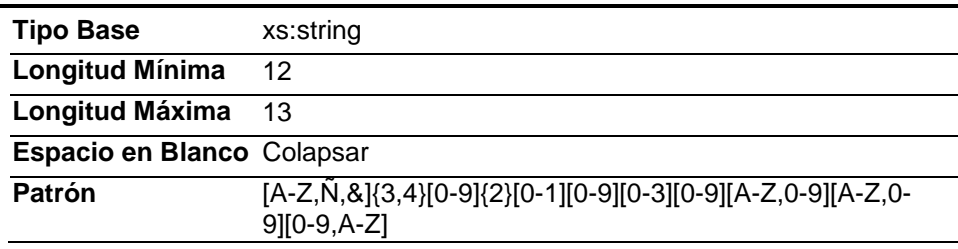

# **Tipo Simple Global: t\_Importe**

## **Descripción**

Tipo definido para expresar importes numéricos con fracción hasta seis decimales

## **Definición**

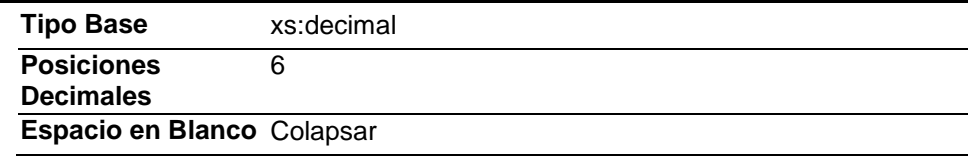

# **Tipo Simple Global: t\_CURP**

## **Descripción**

Tipo definido para la expresión de una CURP

## **Definición**

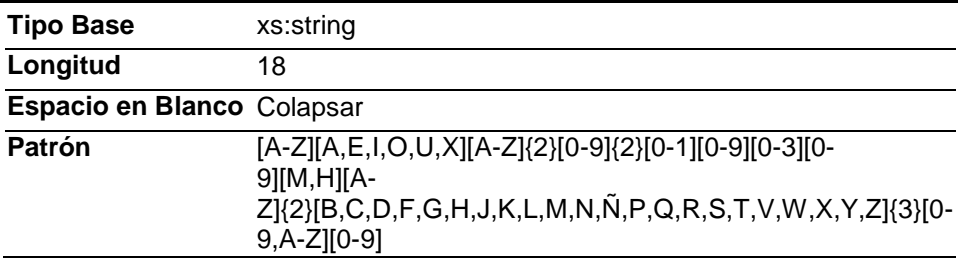

## **Código Fuente**

<?xml version="1.0" encoding="UTF-8"?>

<xs:schema xmlns:retenciones="http://www.sat.gob.mx/esquemas/retencionpago/1"

xmlns:xs="http://www.w3.org/2001/XMLSchema"

xmlns:c\_retenciones="http://www.sat.gob.mx/esquemas/retencionpago/1/catalogos"

targetNamespace="http://www.sat.gob.mx/esquemas/retencionpago/1" elementFormDefault="qualified" attributeFormDefault="unqualified"> <xs:import namespace="http://www.sat.gob.mx/esquemas/retencionpago/1/catalogos" schemaLocation="http://www.sat.gob.mx/esquemas/retencionpago/1/catalogos/catRetenciones.xsd"/> <xs:element name="Retenciones"> <xs:annotation> <xs:documentation>Estándar de Documento Electrónico Retenciones e Información de Pagos.</xs:documentation> </xs:annotation> <xs:complexType> <xs:sequence> <xs:element name="Emisor"> <xs:annotation> <xs:documentation>Nodo requerido para expresar la información del contribuyente emisor del documento electrónico de retenciones e información de pagos.</xs:documentation> </xs:annotation> <xs:complexType> <xs:attribute name="RFCEmisor" type="retenciones:t\_RFC" use="required"> <xs:annotation> <xs:documentation>Atributo requerido para incorporar la clave en el Registro Federal de Contribuyentes correspondiente al contribuyente emisor del documento de retención e información de pagos, sin guiones o espacios.</xs:documentation> </xs:annotation> </xs:attribute> <xs:attribute name="NomDenRazSocE" use="optional"> <xs:annotation> <xs:documentation>Atributo opcional para el nombre, denominación o razón social del contribuyente emisor del documento de retención e información de pagos.</xs:documentation> </xs:annotation> <xs:simpleType> <xs:restriction base="xs:string"> <xs:minLength value="1"/> <xs:maxLength value="300"/> <xs:whiteSpace value="collapse"/> </xs:restriction> </xs:simpleType> </xs:attribute> <xs:attribute name="CURPE" type="retenciones:t\_CURP" use="optional"> <xs:annotation> <xs:documentation>Atributo opcional para la Clave Única del Registro Poblacional del contribuyente emisor del documento de retención e información de pagos.</xs:documentation> </xs:annotation> </xs:attribute> </xs:complexType> </xs:element> <xs:element name="Receptor"> <xs:annotation> <xs:documentation>Nodo requerido para expresar la información del contribuyente receptor del documento electrónico de retenciones e información de pagos.</xs:documentation> </xs:annotation> <xs:complexType> <xs:choice> <xs:element name="Nacional"> <xs:annotation> <xs:documentation>Nodo requerido para expresar la información del contribuyente receptor en caso de que sea de nacionalidad mexicana</xs:documentation> </xs:annotation> <xs:complexType> <xs:attribute name="RFCRecep" use="required"> <xs:annotation> <xs:documentation>Atributo requerido para la clave del Registro Federal de Contribuyentes correspondiente al contribuyente receptor del documento.</xs:documentation> </xs:annotation> <xs:simpleType> <xs:restriction base="retenciones:t\_RFC"/> </xs:simpleType> </xs:attribute> <xs:attribute name="NomDenRazSocR" use="optional">

<xs:annotation> <xs:documentation>Atributo opcional para el nombre, denominación o razón social del contribuyente receptor del documento.</xs:documentation> </xs:annotation> <xs:simpleType> <xs:restriction base="xs:string"> <xs:minLength value="1"/> <xs:maxLength value="300"/> <xs:whiteSpace value="collapse"/> </xs:restriction> </xs:simpleType> </xs:attribute> <xs:attribute name="CURPR" type="retenciones:t\_CURP" use="optional"> <xs:annotation> <xs:documentation>Atributo opcional para la Clave Única del Registro Poblacional del contribuyente receptor del documento.</xs:documentation> </xs:annotation> </xs:attribute> </xs:complexType> </xs:element> <xs:element name="Extranjero"> <xs:annotation> <xs:documentation>Nodo requerido para expresar la información del contribuyente receptor del documento cuando sea residente en el extranjero</xs:documentation> </xs:annotation> <xs:complexType> <xs:attribute name="NumRegIdTrib" use="optional"> <xs:annotation> <xs:documentation>Atributo opcional para expresar el número de registro de identificación fiscal del receptor del documento cuando sea residente en el extranjero</xs:documentation> </xs:annotation> <xs:simpleType> <xs:restriction base="xs:string"> <xs:minLength value="1"/> <xs:maxLength value="20"/> <xs:whiteSpace value="collapse"/> </xs:restriction> </xs:simpleType> </xs:attribute> <xs:attribute name="NomDenRazSocR" use="required"> <xs:annotation> <xs:documentation>Atributo requerido para expresar el nombre, denominación o razón social del receptor del documento cuando sea residente en el extranjero</xs:documentation> </xs:annotation> <xs:simpleType> <xs:restriction base="xs:string"> <xs:minLength value="1"/> <xs:maxLength value="300"/> <xs:whiteSpace value="collapse"/> </xs:restriction> </xs:simpleType> </xs:attribute> </xs:complexType> </xs:element> </xs:choice> <xs:attribute name="Nacionalidad" use="required"> <xs:annotation> <xs:documentation>Atributo requerido para expresar la nacionalidad del receptor del documento.</xs:documentation> </xs:annotation> <xs:simpleType> <xs:restriction base="xs:string"> <xs:whiteSpace value="collapse"/> <xs:enumeration value="Nacional"> <xs:annotation> <xs:documentation>Nacionalidad Mexicana</xs:documentation> </xs:annotation> </xs:enumeration> <xs:enumeration value="Extranjero">

<xs:annotation> <xs:documentation>Procedente de otro pais</xs:documentation> </xs:annotation> </xs:enumeration> </xs:restriction> </xs:simpleType> </xs:attribute> </xs:complexType> </xs:element> <xs:element name="Periodo"> <xs:annotation> <xs:documentation>Nodo requerido para expresar el periodo que ampara el documento de retenciones e información de pagos</xs:documentation> </xs:annotation> <xs:complexType> <xs:attribute name="MesIni" use="required"> <xs:annotation> <xs:documentation>Atributo requerido para la expresión del mes inicial del periodo de la retención e información de pagos</xs:documentation> </xs:annotation> <xs:simpleType> <xs:restriction base="xs:int"> <xs:minInclusive value="1"/> <xs:maxInclusive value="12"/> </xs:restriction> </xs:simpleType> </xs:attribute> <xs:attribute name="MesFin" use="required"> <xs:annotation> <xs:documentation>Atributo requerido para la expresión del mes final del periodo de la retención e información de pagos</xs:documentation> </xs:annotation> <xs:simpleType> <xs:restriction base="xs:int"> <xs:minInclusive value="1"/> <xs:maxInclusive value="12"/> </xs:restriction> </xs:simpleType> </xs:attribute> <xs:attribute name="Ejerc" use="required"> <xs:annotation> <xs:documentation>Atributo requerido para la expresión del ejercicio fiscal (año) </xs:documentation> </xs:annotation> <xs:simpleType> <xs:restriction base="xs:int"> <xs:minInclusive value="2004"/> <xs:maxInclusive value="2024"/> </xs:restriction> </xs:simpleType> </xs:attribute> </xs:complexType> </xs:element> <xs:element name="Totales"> <xs:annotation> <xs:documentation>Nodo requerido para expresar el total de las retenciones e información de pagos efectuados en el período que ampara el documento.</xs:documentation> </xs:annotation> <xs:complexType> <xs:sequence> <xs:element name="ImpRetenidos" minOccurs="0" maxOccurs="unbounded"> <xs:annotation> <xs:documentation>Nodo opcional para expresar el total de los impuestos retenidos que se desprenden de los conceptos expresados en el documento de retenciones e información de pagos.</xs:documentation> </xs:annotation> <xs:complexType> <xs:attribute name="BaseRet" type="retenciones:t\_Importe" use="optional"> <xs:annotation>

<xs:documentation>Atributo opcional para expresar la base del impuesto, que puede ser la diferencia entre los ingresos percibidos y las deducciones autorizadas</xs:documentation> </xs:annotation> </xs:attribute> <xs:attribute name="Impuesto" use="optional"> <xs:annotation> <xs:documentation>Atributo opcional para señalar el tipo de impuesto retenido del periodo o ejercicio conforme al catálogo.</xs:documentation> </xs:annotation> <xs:simpleType> <xs:restriction base="c\_retenciones:c\_TipoImpuesto"/> </xs:simpleType> </xs:attribute> <xs:attribute name="montoRet" type="retenciones:t\_Importe" use="required"> <xs:annotation> <xs:documentation>Atributo requerido para expresar el importe del impuesto retenido en el periodo o ejercicio</xs:documentation> </xs:annotation> </xs:attribute> <xs:attribute name="TipoPagoRet" use="required"> <xs:annotation> <xs:documentation>Atributo requerido para precisar si el monto de la retención es considerado pago definitivo o pago provisional</xs:documentation> </xs:annotation> <xs:simpleType> <xs:restriction base="xs:string"> <xs:whiteSpace value="collapse"/> <xs:enumeration value="Pago definitivo"> <xs:annotation> <xs:documentation>Pago definitivo</xs:documentation> </xs:annotation> </xs:enumeration> <xs:enumeration value="Pago provisional"> <xs:annotation> <xs:documentation>Pago provisional</xs:documentation> </xs:annotation> </xs:enumeration> </xs:restriction> </xs:simpleType> </xs:attribute> </xs:complexType> </xs:element> </xs:sequence> <xs:attribute name="montoTotOperacion" type="retenciones:t\_Importe" use="required"> <xs:annotation> <xs:documentation>Atributo requerido para expresar el total del monto de la operación que se relaciona en el comprobante </xs:documentation> </xs:annotation> </xs:attribute> <xs:attribute name="montoTotGrav" type="retenciones:t\_Importe" use="required"> <xs:annotation> <xs:documentation>Atributo requerido para expresar el total del monto gravado de la operación que se relaciona en el comprobante.</xs:documentation> </xs:annotation> </xs:attribute> <xs:attribute name="montoTotExent" type="retenciones:t\_Importe" use="required"> <xs:annotation> <xs:documentation>Atributo requerido para expresar el total del monto exento de la operación que se relaciona en el comprobante.</xs:documentation> </xs:annotation> </xs:attribute> <xs:attribute name="montoTotRet" type="retenciones:t\_Importe" use="required"> <xs:annotation> <xs:documentation>Atributo requerido para expresar el monto total de las retenciones. Sumatoria de los montos de retención del nodo ImpRetenidos.</xs:documentation> </xs:annotation> </xs:attribute> </xs:complexType>

</xs:element> <xs:element name="Complemento" minOccurs="0"> <xs:annotation> <xs:documentation>Nodo opcional donde se incluirá el complemento Timbre Fiscal Digital de manera obligatoria y los nodos complementarios determinados por el SAT, de acuerdo a las disposiciones particulares a un sector o actividad específica.</xs:documentation> </xs:annotation> <xs:complexType> <xs:sequence> <xs:any minOccurs="0" maxOccurs="unbounded"/> </xs:sequence> </xs:complexType> </xs:element> <xs:element name="Addenda" minOccurs="0"> <xs:annotation> <xs:documentation>Nodo opcional para recibir las extensiones al formato que sean de utilidad al contribuyente. Para las reglas de uso del mismo, referirse al formato de origen. </xs:documentation> </xs:annotation> <xs:complexType> <xs:sequence> <xs:any minOccurs="0" maxOccurs="unbounded"/> </xs:sequence> </xs:complexType> </xs:element> </xs:sequence> <xs:attribute name="Version" use="required" fixed="1.0"> <xs:annotation> <xs:documentation>Atributo requerido con valor prefijado que indica la versión del estándar bajo el que se encuentra expresada la retención y/o comprobante de información de pagos.</xs:documentation> </xs:annotation> <xs:simpleType> <xs:restriction base="xs:string"> <xs:whiteSpace value="collapse"/> </xs:restriction> </xs:simpleType> </xs:attribute> <xs:attribute name="FolioInt" use="optional"> <xs:annotation> <xs:documentation>Atributo opcional para control interno del contribuyente que expresa el folio del documento que ampara la retención e información de pagos. Permite números y/o letras.</xs:documentation> </xs:annotation> <xs:simpleType> <xs:restriction base="xs:string"> <xs:minLength value="1"/> <xs:maxLength value="20"/> <xs:whiteSpace value="collapse"/> </xs:restriction> </xs:simpleType> </xs:attribute> <xs:attribute name="Sello" use="required"> <xs:annotation> <xs:documentation>Atributo requerido para contener el sello digital del documento de retención e información de pagos. El sello deberá ser expresado como una cadena de texto en formato base 64.</xs:documentation> </xs:annotation> <xs:simpleType> <xs:restriction base="xs:string"> <xs:whiteSpace value="collapse"/> </xs:restriction> </xs:simpleType> </xs:attribute> <xs:attribute name="NumCert" use="required"> <xs:annotation> <xs:documentation>Atributo requerido para expresar el número de serie del certificado de sello digital con el que se selló digitalmente el documento de la retención e información de pagos.</xs:documentation> </xs:annotation> <xs:simpleType>

<xs:restriction base="xs:string"> <xs:length value="20"/> <xs:whiteSpace value="collapse"/> </xs:restriction> </xs:simpleType> </xs:attribute> <xs:attribute name="Cert" use="required"> <xs:annotation> <xs:documentation>Atributo requerido que sirve para incorporar el certificado de sello digital que ampara el documento de retención e información de pagos como texto, en formato base 64.</xs:documentation> </xs:annotation> <xs:simpleType> <xs:restriction base="xs:string"> <xs:whiteSpace value="collapse"/> </xs:restriction> </xs:simpleType> </xs:attribute> <xs:attribute name="FechaExp" use="required"> <xs:annotation> <xs:documentation>Atributo requerido para la expresión de la fecha y hora de expedición del documento de retención e información de pagos. Se expresa en la forma yyyy-mm-ddThh:mm:ssTZD-6, de acuerdo con la especificación ISO 8601.</xs:documentation> </xs:annotation> <xs:simpleType> <xs:restriction base="xs:dateTime"> <xs:whiteSpace value="collapse"/> <xs:minInclusive value="2014-01-01T00:00:00-06:00"/> <xs:pattern value="-?([1-9][0-9]{3,}|0[0-9]{3})-(0[1-9]|1[0-2])-(0[1-9]|[12][0-9]|3[01])T(([01][0-9]|2[0-3]):[0-5][0-9]:[0-5][0- 9](\+|-)((0[0-9]|1[0-3]):[0-5][0-9]|14:00))"/> </xs:restriction> </xs:simpleType> </xs:attribute> <xs:attribute name="CveRetenc" type="c\_retenciones:c\_Retenciones" use="required"> <xs:annotation> <xs:documentation>Atributo requerido para expresar la clave de la retención e información de pagos de acuerdo al catálogo publicado en internet por el SAT.</xs:documentation> </xs:annotation> </xs:attribute> <xs:attribute name="DescRetenc" use="optional"> <xs:annotation> <xs:documentation>Atributo opcional que expresa la descripción de la retención e información de pagos en caso de que en el atributo CveRetenc se haya elegido el valor para 'otro tipo de retenciones'</xs:documentation> </xs:annotation> <xs:simpleType> <xs:restriction base="xs:string"> <xs:minLength value="1"/> <xs:maxLength value="100"/> <xs:whiteSpace value="collapse"/> </xs:restriction> </xs:simpleType> </xs:attribute> </xs:complexType> </xs:element> <xs:simpleType name="t\_RFC"> <xs:annotation> <xs:documentation>Tipo definido para expresar claves del Registro Federal de Contribuyentes</xs:documentation> </xs:annotation> <xs:restriction base="xs:string"> <xs:minLength value="12"/> <xs:maxLength value="13"/> <xs:whiteSpace value="collapse"/> <xs:pattern value="[A-Z,Ñ,&amp;]{3,4}[0-9]{2}[0-1][0-9][0-3][0-9][A-Z,0-9][A-Z,0-9][0-9,A-Z]"/> </xs:restriction> </xs:simpleType> <xs:simpleType name="t\_Importe"> <xs:annotation>

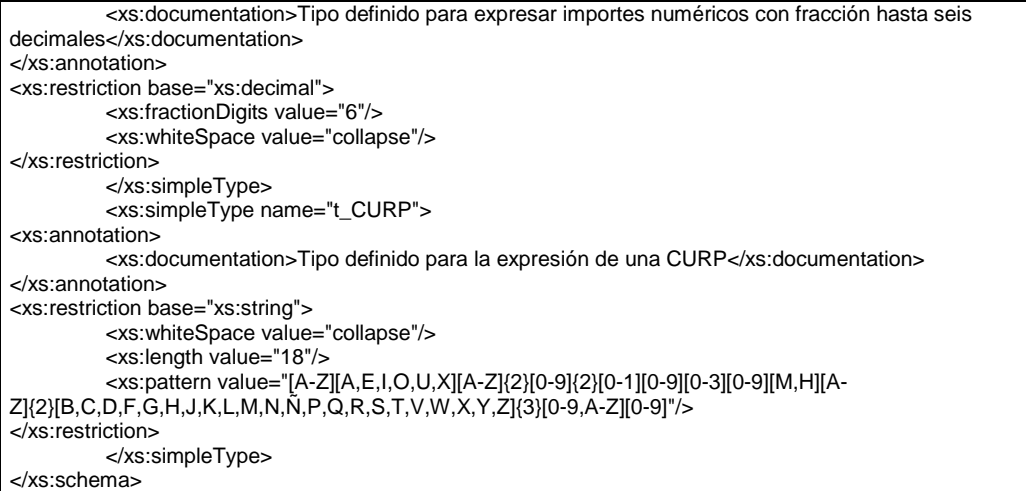

#### **B. Generación de sellos digitales para comprobantes fiscales digitales a través de internet que amparan retenciones e información de pagos.**

Elementos utilizados en la generación de Sellos Digitales:

- Cadena Original, el elemento a sellar, en este caso de un comprobante fiscal digital a través de Internet.
- Certificado de Sello Digital y su correspondiente clave privada.
- Algoritmos de criptografía de clave pública para firma electrónica avanzada.
- Especificaciones de conversión de la firma electrónica avanzada a Base 64.

Para la generación de sellos digitales se utiliza criptografía de clave pública aplicada a una cadena original. Criptografía de la Clave Pública

La criptografía de Clave Pública se basa en la generación de una pareja de números muy grandes relacionados íntimamente entre sí, de tal manera que una operación de encripción sobre un mensaje tomando como clave de encripción a uno de los dos números, produce un mensaje alterado en su significado que solo puede ser devuelto a su estado original mediante la operación de desencripción correspondiente tomando como clave de desencripción al otro número de la pareja.

Uno de estos dos números, expresado en una estructura de datos que contiene un módulo y un exponente, se conserva secreta y se le denomina "clave privada", mientras que el otro número llamado "clave pública", en formato binario y acompañado de información de identificación del emisor, además de una calificación de validez por parte de un tercero confiable, se incorpora a un archivo denominado "certificado de firma electrónica avanzada o certificado para sellos digitales".

El Certificado puede distribuirse libremente para efectos de intercambio seguro de información y para ofrecer pruebas de autoría de archivos electrónicos o acuerdo con su contenido mediante el proceso denominado "firma electrónica avanzada ", que consiste en una característica observable de un mensaje, verificable por cualquiera con acceso al certificado digital del emisor, que sirve para implementar servicios de seguridad para garantizar: La integridad (facilidad para detectar si un mensaje firmado ha sido alterado), autenticidad, certidumbre de origen (facilidad para determinar qué persona es el autor de la firma y valida el contenido del mensaje) y no repudiación del mensaje firmado (capacidad de impedir que el autor de la firma niegue haber firmado el mensaje).

Estos servicios de seguridad proporcionan las siguientes características a un mensaje con firma electrónica avanzada:

Es infalsificable.

- La firma electrónica avanzada no es reciclable (es única por mensaje).
- Un mensaje con firma electrónica avanzada alterado, es detectable.
- Un mensaje con firma electrónica avanzada, no puede ser repudiado.

Los certificados de sello digital se generan de manera idéntica a la firma electrónica avanzada y al igual que las firmas electrónicas avanzadas el propósito del sello digital es emitir comprobantes fiscales con autenticidad, integridad, verificables y no repudiables por el emisor. Para ello bastará tener acceso al mensaje original o cadena original, al sello digital y al certificado de sello digital del emisor.

Al ser el certificado de sello digital idéntico en su generación a una firma electrónica avanzada, proporciona los mismos servicios de seguridad y hereda las características de las firmas digitales.

Por consecuencia un comprobante fiscal digital sellado digitalmente por el contribuyente tiene las siguientes características:

- Es infalsificable.
- El sello digital de un comprobante fiscal digital no es reciclable (es único por documento).
- Una cadena original de un comprobante fiscal digital sellada digitalmente, que hubiese sido alterada es detectable.
- Una cadena original de un comprobante fiscal digital sellada digitalmente no puede ser repudiada.

Los algoritmos utilizados en la generación de un sello digital son los siguientes:

SHA-1, que es una función hash (digestión, picadillo o resumen) de un solo sentido tal que para cualquier entrada produce una salida compleja de 160 bits (20 bytes) denominada "digestión". RSAPrivateEncrypt, que utiliza la clave privada del emisor para encriptar la digestión del mensaje. RSAPublicDecrypt, que utiliza la clave pública del emisor para desencriptar la digestión del mensaje.

A manera de referencia y para obtener información adicional, se recomienda consultar el sitio de comprobantes fiscales digitales que se encuentra dentro del portal del SAT: www.sat.gob.mx

#### Cadena Original

Se entiende como cadena original, a la secuencia de datos formada con la información contenida dentro del comprobante fiscal digital a través de Internet que ampara retenciones e información de pagos, establecida en el Rubro II.A "Estándar de comprobante fiscal digital a través de Internet que ampara retenciones e información de pago" de este anexo. Siguiendo para ello las reglas y la secuencia aquí especificadas:

Reglas Generales:

- 1. Ninguno de los atributos que conforman al comprobante fiscal digital deberá contener el carácter | ("pipe") debido a que este será utilizado como carácter de control en la formación de la cadena original.
- 2. El inicio de la cadena original se encuentra marcado mediante una secuencia de caracteres || (doble "pipe").
- 3. Se expresará únicamente la información del dato sin expresar el atributo al que hace referencia. Esto es, si la serie del comprobante es la "A" solo se expresará |A| y nunca |Serie A|
- 4. Cada dato individual se encontrará separado de su dato subsiguiente, en caso de existir, mediante un carácter | ("pipe" sencillo).
- 5. Los espacios en blanco que se presenten dentro de la cadena original serán tratados de la siguiente manera:
	- a. Se deberán remplazar todos los tabuladores, retornos de carro y saltos de línea por espacios en blanco.
	- b. Acto seguido se elimina cualquier carácter en blanco al principio y al final de cada separador | ("pipe" sencillo).
	- c. Finalmente, toda secuencia de caracteres en blanco intermedias se sustituyen por un único carácter en blanco.
- 6. Los datos opcionales no expresados, no aparecerán en la cadena original y no tendrán delimitador alguno.
- 7. El final de la cadena original será expresado mediante una cadena de caracteres || (doble "pipe").
- 8. Toda la cadena de original se expresará en el formato de codificación UTF-8.
- 9. El nodo o nodos adicionales <Complemento> se integraran al final de la cadena original respetando la secuencia de formación para cada complemento y número de orden del Complemento.
- 11. El nodo Timbre Fiscal Digital del SAT será integrado posterior a la validación realizada por un proveedor autorizado por el SAT que forma parte de la Certificación Digital del SAT. Dicho nodo no se integrará a la formación de la cadena original del CFDI, las reglas de conformación de la cadena original del nodo se describen en el rubro III.D.b.2 del presente anexo.

Secuencia de Formación:

La secuencia de formación será siempre en el orden que se expresa a continuación, tomando en cuenta las reglas generales expresadas en el párrafo anterior.

#### **a. Información del Nodo Retenciones**

- 1. Version
- 2. NumCert
- 3. FolioInt
- 4. FechaExp
- 5. CveRetenc
- 6. DescRetenc

## **b. Información del Nodo Emisor**

- 1. RFCEmisor
- 2. NomDenRazSocE
- 3. CURPE

### **c. Información del Nodo Receptor**

1. Nacionalidad

#### **d. Información del Nodo Nacional**

- 1. RFCRecep
- 2. NomDenRazSocR
- 3. CURPR

#### **e. Información del Nodo Extranjero**

- 1. NumRegIdTrib
- 2. NomDenRazSocR

#### **f. Información del Nodo Periodo**

- 1. MesIni
- 2. MesFin
- 3. Ejerc

#### **g. Información del Nodo Totales**

- 1. montoTotOperacion
- 2. montoTotGrav
- 3. montoTotExent
- 4. montoTotRet

#### **h. Información del Nodo ImpRetenidos**

- 1. BaseRet
- 2. Impuesto
- 3. montoRet
- 4. TipoPagoRet

#### Generación del Sello Digital

.

Para toda cadena original a ser sellada digitalmente, la secuencia de algoritmos a aplicar es la siguiente: I.- Aplicar el método de digestión SHA-1 a la cadena original a sellar incluyendo los nodos Complementarios. Este procedimiento genera una salida de 160 bits (20 bytes) para todo mensaje. La posibilidad de encontrar dos mensajes distintos que produzcan una misma salida es de 1 en  $2^{160}$ , y por lo tanto en esta posibilidad se basa la inalterabilidad del sello, así como su no reutilización. Es de hecho una medida de la integridad del mensaje sellado, pues toda alteración del mismo provocará una digestión totalmente diferente, por lo que no se podrá autentificar el mensaje.

SHA-1 no requiere semilla alguna. El algoritmo cambia su estado de bloque en bloque de acuerdo a la entrada previa.

II.- Con la clave privada correspondiente al certificado digital del emisor del mensaje y del sello digital, encriptar la digestión del mensaje obtenida en el paso I utilizando para ello el algoritmo de encripción RSA. *Nota*: La mayor parte del software comercial podría generar los pasos I y II invocando una sola función y especificando una constante simbólica. En el SAT este procedimiento se hace en pasos separados, lo cual es totalmente equivalente. Es importante resaltar que prácticamente todo el software criptográfico comercial incluye APIs o expone métodos en sus productos que permiten implementar la secuencia de algoritmos aquí descrita. La clave privada solo debe mantenerse en memoria durante la llamada a la función de encripción; inmediatamente después de su uso debe ser eliminada de su registro de memoria mediante la sobre escritura de secuencias binarias alternadas de "unos" y "ceros".

III.- El resultado será una cadena binaria que no necesariamente consta de caracteres imprimibles, por lo que deberá traducirse a una cadena que sí conste solamente de tales caracteres. Para ello se utilizará el modo de expresión de secuencias de bytes denominado "Base 64", que consiste en la asociación de cada 6 bits de la secuencia a un elemento de un "alfabeto" que consta de 64 caracteres imprimibles. Puesto que con 6 bits se pueden expresar los números del 0 al 63, si a cada uno de estos valores se le asocia un elemento del alfabeto se garantiza que todo byte de la secuencia original puede ser mapeado a un elemento del alfabeto Base 64, y los dos bits restantes formarán parte del siguiente elemento a mapear. Este mecanismo de expresión de cadenas binarias produce un incremento de 25% en el tamaño de las cadenas imprimibles respecto de la original.

La codificación en base 64, así como su decodificación, se hará tomando los bloques a procesar en el sentido de su lectura, es decir, de izquierda a derecha.

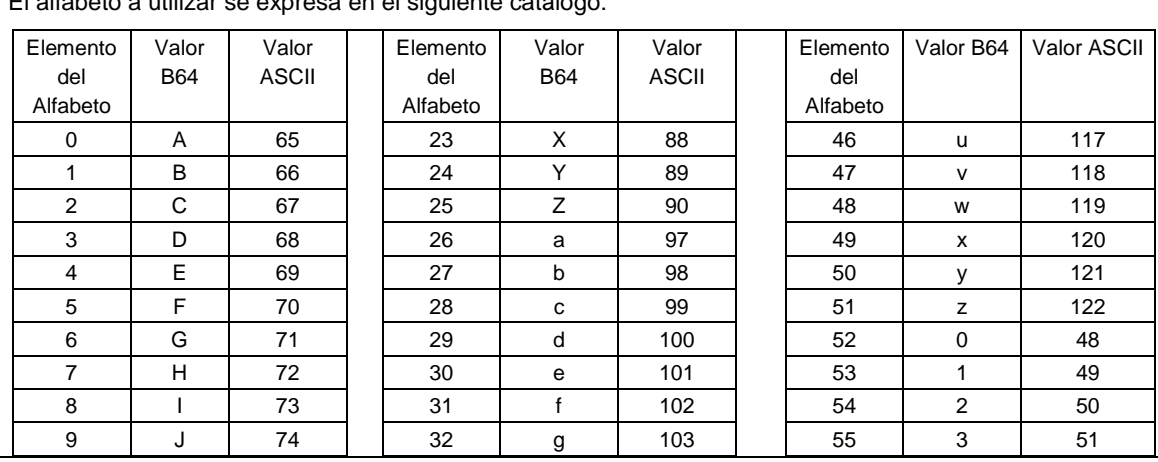

El alfabeto a utilizar se expresa en el siguiente catálogo:

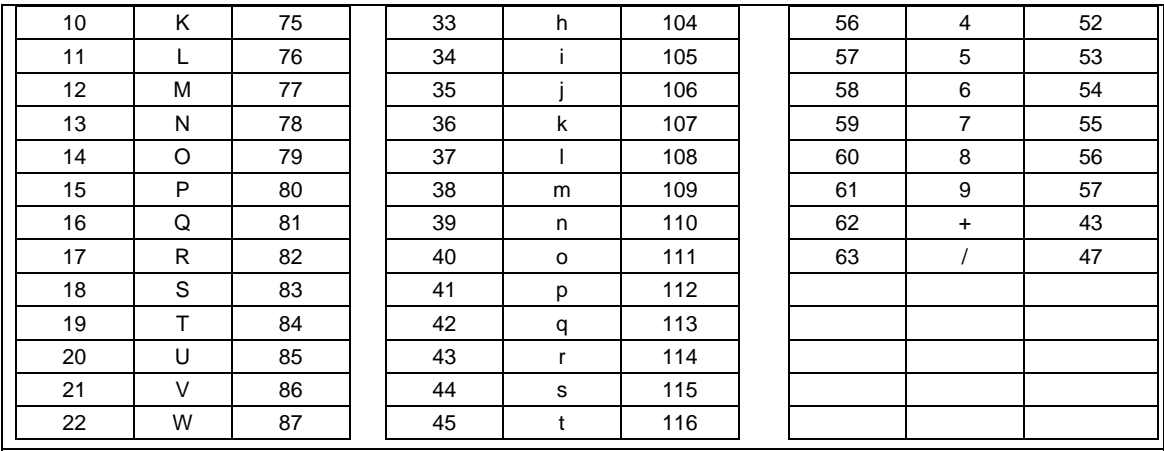

Por tanto, los caracteres utilizados en el alfabeto de Base 64 son:

A, B, C, D, E, F, G, H, I, J, K, L, M, N, O, P, Q, R, S, T, U, V, W, X, Y, Z, a, b, c, d, e, f, g, h, i, j, k, l, m, n, o, p, q, r, s, t, u, v, w, x, y, z, 0, 1, 2, 3, 4, 5, 6, 7, 8, 9, +, /

Y en el orden descrito les corresponden los índices del 0 al 63 en un arreglo de 64 elementos. Para traducir de binario a Base 64, se examina la secuencia binaria evaluando 6 bits a la vez; si el valor de los primeros 6 bits es 0, entonces se imprime la letra A; si es 1, entonces se imprime la letra B y así sucesivamente hasta completar la evaluación de todos los bits de la secuencia binaria evaluados de 6 en 6.

La función inversa consiste en reconstruir la secuencia binaria original a partir de la cadena imprimible que consta de los elementos del alfabeto de Base 64. Para ello se toman 4 caracteres a la vez de la cadena imprimible y sus valores son convertidos en los de los tres caracteres binarios correspondientes (4 caracteres B64 x 6 bits = 3 caracteres binarios x 8 bits), y esta operación se repite hasta concluir la traducción de la cadena imprimible.

Ejemplo de Sello digital 1024:

GqDiRrea6+E2wQhqOCVzwME4866yVEME/8PD1S1g6AV48D8VrLhKUDq0Sjqnp9IwfMAbX0ggwUCLRKa +Hg5q8aYhya63If2HVqH1sA08poer080P1J6Z+BwTrQkhcb5Jw8jENXoErkFE8qdOcIdFFAuZPVT+9mkTb0 Xn5Emu5U8=

Ejemplo de Sello digital 2048:

AM0PWKyhvpj1Pf7AJVzAAGjaYU0t6r5hjk0DOj+wISCSdA2LZj7jmnBKivivgU8J5svcto9kABfNm246HG2y8 Q6YcQJmB6Dw2bUBoZfrPE54yP+S5MfPtCw5QhS948Pc91gJcLPrHmaRXINaEqq0mTGWr4aWSAZxcb9 Dql9KnvLcXt30KISnbc2+4m9RtpsTPLk2joKFGxf8eejGL69vO8txtmLqioInFDhTPWQcIKMdUutUbREsSsQS fmOuoQdVBCCMY7SUK2ZtGDaCnshQSOVz/GHGfLQT4Qj0hetPtaDi60YPM5Mf3cekonBHb4jc2+FuCJW +JKCsnI7sJ4+iYg=

c. Estándar y uso del servicio de cancelación de retenciones e información de pagos

Para realizar la cancelación de un CFDI se cuenta con un Servicio Web autenticado al cual se debe conectar el usuario para hacer el envío de uno a uno de forma asíncrona y envio por lotes de los comprobantes de 1 hasta 10000 por transacción de forma asicrona. El cual será expuesto en la siquiente URL:

https://prodretencioncancelacion.cloudapp.net

Este servicio puede ser accedido mediante el portal del SAT, o conectarse de manera síncrona (baio las mismas condiciones de seguridad) para realizar cancelaciones de manera automatizada.

El usuario deberá enviar peticiones firmadas utilizando el Certificado de Sello Digital del emisor de los CFDI, bajo el estándar XML Digital Signature establecido por el W3C (http://www.w3.org/TR/xmldsig-core) identificando cada uno de los CFDI a cancelar por medio del identificador único incluido en el Timbre Fiscal Digital.

**Estructura** 

Elementos

**Elemento: Cancelacion Diagrama** □ attributes RfcFmisor type xsd:string use required Atributo requerido para expresar el RFC del emisor de las Retenciones a ser canceladas Fecha type xad:dateTime use required Atributo requerido para Cancelacion **E** expresar el fecha de la operación. Elemento raíz para definir la presentación de una transacción de Folios D can celación de  $1.10000$ Retenciones. Colección de fotos fiscales (UUD) a ser cancelados. signature:Signature  $\dot{\boxplus}$ Elemento requerido para integrar el sello del emisor<br>de las retenciones en el estándar XIVL Digital Signature Descripción Elemento raíz para definir la presentación de una transacción de cancelación de Retenciones. **Atributos RfcEmisor** Descripción Atributo requerido para expresar el RFC del emisor de las Retenciones a ser canceladas. **Uso** requerido **Tipo Especial** xsd:string Fecha **Descripción** Atributo requerido para expresar el fecha de la operación. **Uso** requerido **Tipo Especial** xsd:dateTime Elementos Hijo (min, max) Secuencia (1, 1) Folios (1, 10000) Signature (1, 1)

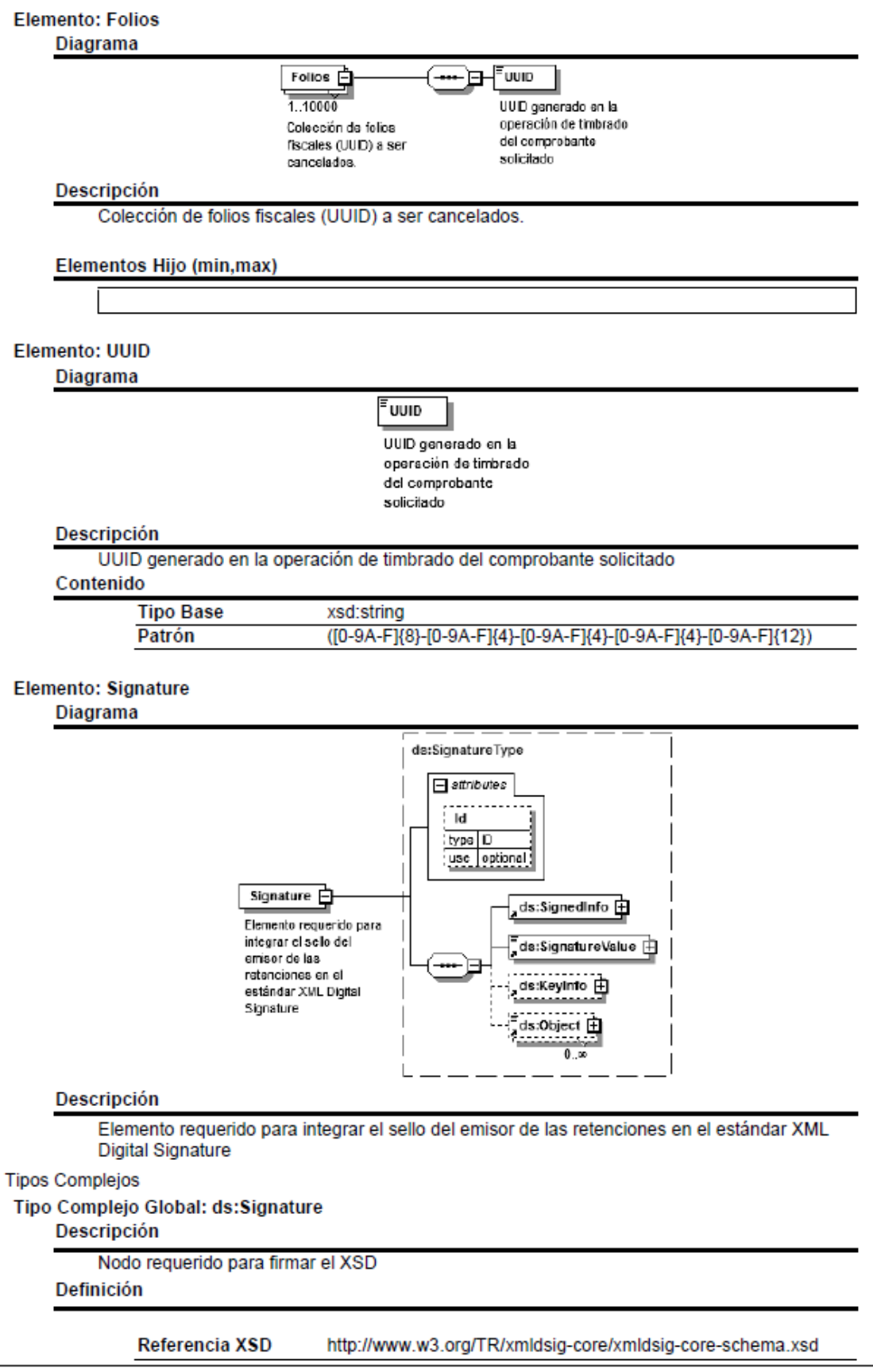

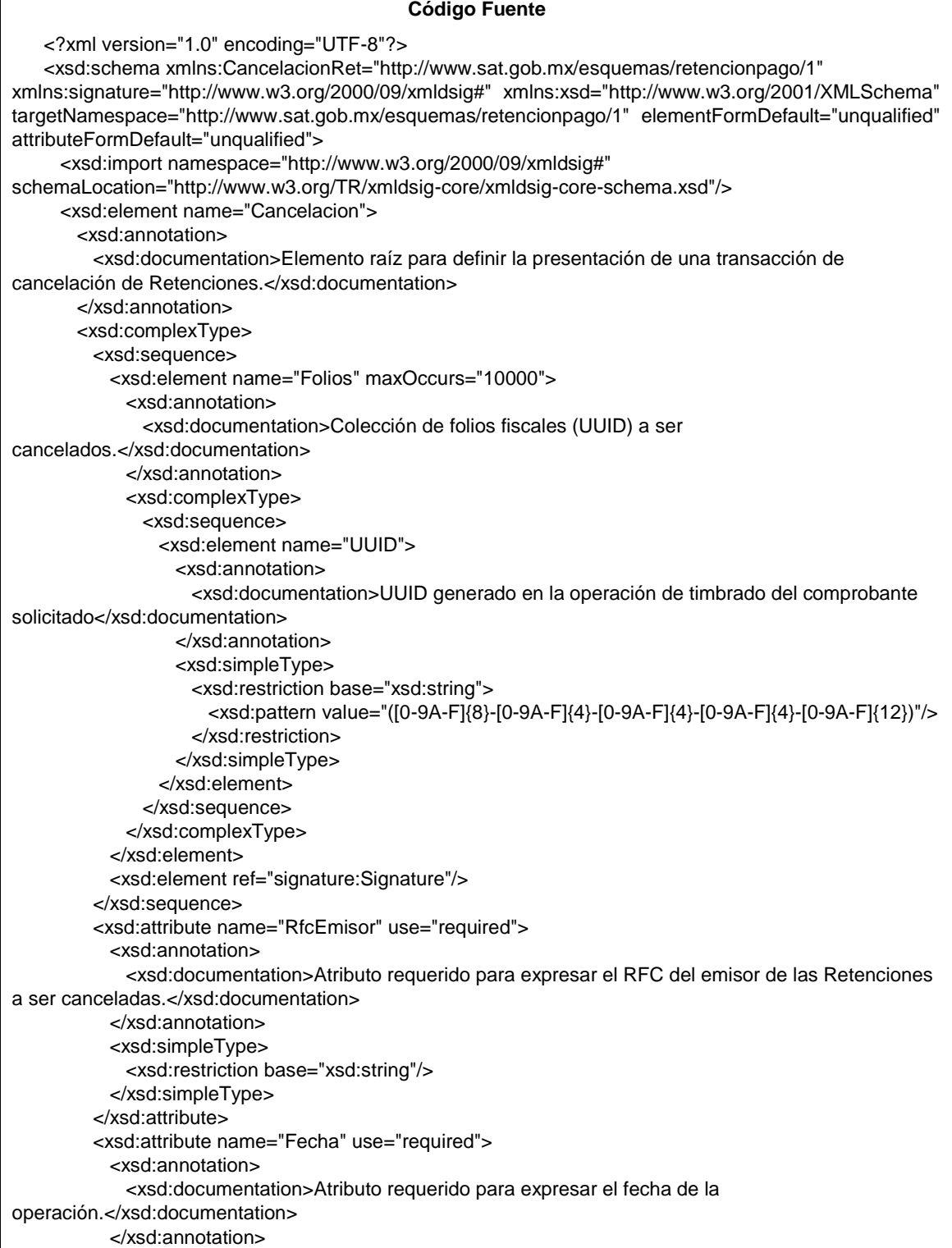

 <xsd:simpleType> <xsd:restriction base="xsd:dateTime"/> </xsd:simpleType> </xsd:attribute> </xsd:complexType> </xsd:element> </xsd:schema>

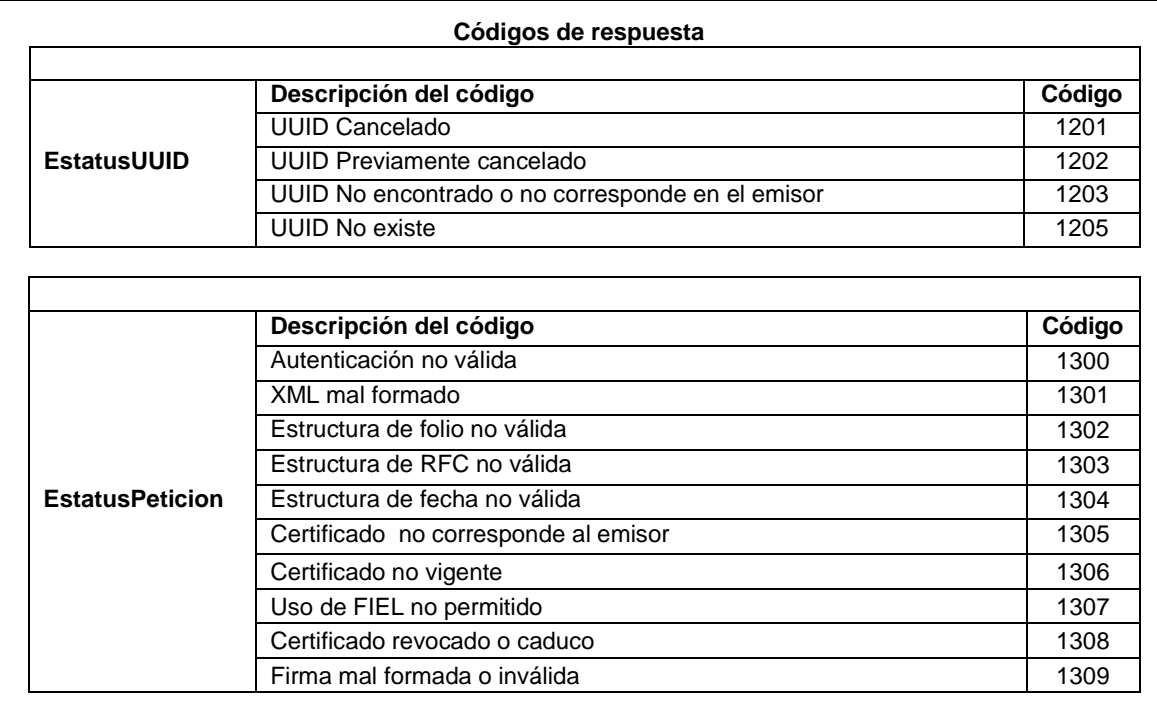

#### **D. Especificación técnica del código de barras bidimensional a incorporar en la representación impresa del comprobante fiscal digital a través de Internet que ampara retenciones e información de pagos**

Las impresiones de los comprobantes fiscales digitales a través de Internet que amparan retenciones e información de pagos deben incluir un código de barras bidimensional conforme al formato de QR Code (Quick Response Code) descrito en el estándar ISO/IEC18004, con base a los siguientes lineamientos de representación gráfica.

- a) Código de barras bidimensional QR, con base al estándar ISO/IEC 18004:2000, conteniendo los siguientes datos en el siguiente formato:
	- 1. RFC del emisor
	- 2. RFC del receptor
	- 3. Número de registro de identificación fiscal del extranjero
	- 4. Total (a 6 decimales fijos)
	- 5. Identificador único del timbre (UUID) asignado

#### Donde se manejarán 95 caracteres conformados de la siguiente manera:

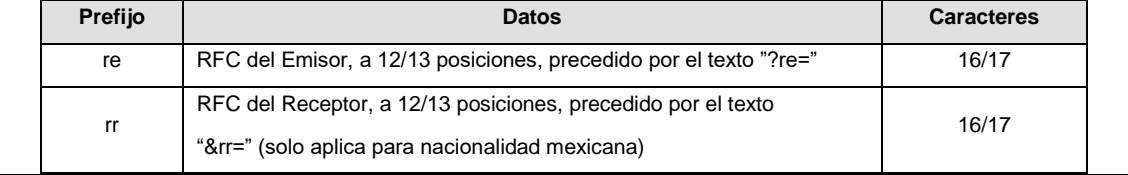

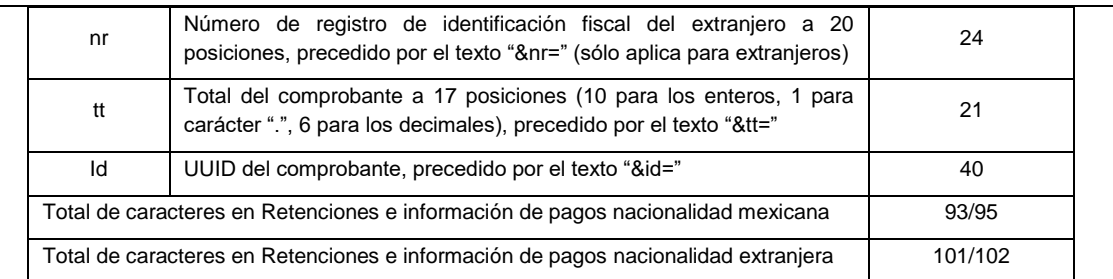

De esta manera se generan los datos válidos para realizar una consulta de un CFDI por medio de su expresión impresa.

Ejemplo nacionalidad mexicana:

?re=XAXX010101000&rr=XAXX010101000&tt=1234567890.123456&id=ad662d33-6934-459c-a128-

BDf0393f0f44

Eiemplo nacionalidad extraniera:

?re=XAXX010101000&nr=12345678901234567890&tt=1234567890.123456&id=ad662d33-6934-459ca128-BDf0393f0f44

El código de barras bidimensional deberá ser impreso en un cuadrado con lados no menores a 2.75 centímetros. Ejemplo:

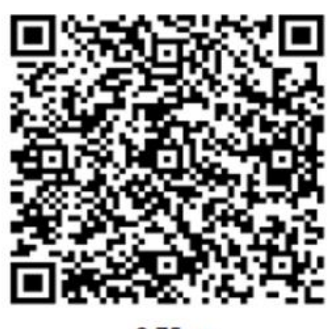

# 2.75 cm

#### **III. Generalidades**

#### **A. Generación de sellos digitales para Comprobantes Fiscales Digitales por Internet.**

#### **Elementos utilizados en la generación de Sellos Digitales:**

- ∙ Cadena Original del elemento a sellar.
- ∙ Certificado de Sello Digital y su correspondiente clave privada.
- ∙ Algoritmos de criptografía de clave pública para firma electrónica avanzada.
- ∙ Especificaciones de conversión de la firma electrónica avanzada a Base 64.

Para la generación de sellos digitales se utiliza criptografía de clave pública aplicada a una cadena original.

#### **Criptografía de la Clave Pública.**

La criptografía de Clave Pública se basa en la generación de una pareja de números muy grandes relacionados entre sí, de tal manera que una operación de encripción sobre un mensaje tomando como clave de encripción a uno de los dos números, produce un mensaje alterado en su significado que sólo puede ser devuelto a su estado original mediante la operación de desencripción correspondiente tomando como clave de desencripción al otro número de la pareja.

Uno de estos dos números, expresado en una estructura de datos que contiene un módulo y un exponente, se conserva secreta y se le denomina "clave privada", mientras que el otro número llamado "clave pública", en formato binario y acompañado de información de identificación del emisor, además de una calificación de validez por parte de un tercero confiable, se incorpora a un archivo denominado "certificado de firma electrónica avanzada" o "certificado para sellos digitales" en adelante Certificado.

El Certificado puede distribuirse libremente para efectos de intercambio seguro de información y para ofrecer pruebas de autoría de archivos electrónicos o confirmación de estar de acuerdo con su contenido, ambos mediante el proceso denominado "firmado electrónico avanzado", que consiste en una característica observable de un mensaje, verificable por cualquiera con acceso al certificado digital del emisor, que sirve para implementar servicios de seguridad para garantizar:

- La integridad (facilidad para detectar si un mensaje firmado ha sido alterado),
- La autenticidad,
- Certidumbre de origen (facilidad para determinar qué persona es el autor de la firma que valida el contenido del mensaje) y
- No repudiación del mensaje firmado (capacidad de impedir que el autor de la firma niegue haber firmado el mensaje).

Estos servicios de seguridad proporcionan las siguientes características a un mensaje con firma electrónica avanzada:

- ∙ Es infalsificable.
- ∙ La firma electrónica avanzada no es reciclable (es única por mensaje).
- ∙ Un mensaje con firma electrónica avanzada alterado, es detectable.
- ∙ Un mensaje con firma electrónica avanzada, no puede ser repudiado.

Los certificados de sello digital se generan de manera idéntica a los certificados de e.firma y al igual que las firmas electrónicas avanzadas el propósito del sello digital es emitir comprobantes fiscales con autenticidad, integridad, verificables y no repudiables por el emisor. Para ello basta tener acceso al mensaje original o cadena original, al sello digital y al certificado de sello digital del emisor.

Al ser el certificado de sello digital idéntico en su generación a un certificado de e.firma, proporciona los mismos servicios de seguridad y hereda las características de las firmas digitales. Por consecuencia un comprobante fiscal digital firmado digitalmente por el contribuyente tiene las características señaladas previamente.

Los algoritmos utilizados en la generación de un sello digital son los siguientes:

- SHA-2 256, que es una función hash de un solo sentido tal que para cualquier entrada produce una salida compleja de 256 bits (32 bytes) denominada "digestión".
- RSAPrivateEncrypt, que utiliza la clave privada del emisor para encriptar la digestión del mensaje.
- RSAPublicDecrypt, que utiliza la clave pública del emisor para desencriptar la digestión del mensaje.

A manera de referencia y para obtener información adicional, se recomienda consultar el sitio de comprobantes fiscales digitales que se encuentran dentro del portal del SAT: www.sat.gob.mx

#### **Cadena Original**

Se entiende como cadena original, a la secuencia de datos formada con la información contenida dentro del comprobante fiscal digital por Internet, de cada uno de los complementos que se publican en el portal del SAT y del timbre fiscal digital, establecida en los Rubros I, II, III.D.b y III.D.c de este anexo, construida aplicando las siguientes reglas.

Reglas Generales:

- 1. Ninguno de los atributos que conforman al comprobante fiscal digital por Internet debe contener el carácter | (pleca) debido a que éste es utilizado como carácter de control en la formación de la cadena original.
- 2. El inicio de la cadena original se encuentra marcado mediante una secuencia de caracteres || (doble pleca).
- 3. Se expresa únicamente la información del dato sin expresar el atributo al que hace referencia. Esto es, si el valor de un campo es "A" y el nombre del campo es "Concepto", sólo se expresa |A| y nunca |Concepto A|.
- 4. Cada dato individual se debe separar de su dato subsiguiente, en caso de existir, mediante un carácter | (pleca sencilla).
- 5. Los espacios en blanco que se presenten dentro de la cadena original son tratados de la siguiente manera:
	- a. Se deben reemplazar todos los tabuladores, retornos de carro y saltos de línea por el carácter espacio (ASCII 32).
	- b. Acto seguido se elimina cualquier espacio al principio y al final de cada separador | (pleca).
	- c. Finalmente, toda secuencia de caracteres en blanco se sustituye por un único carácter espacio (ASCII 32).
- 6. Los datos opcionales no expresados, no aparecen en la cadena original y no tienen delimitador alguno.
- 7. El final de la cadena original se expresa mediante una cadena de caracteres || (doble pleca).
- 8. Toda la cadena original se expresa en el formato de codificación UTF-8.
- 9. El nodo o nodos adicionales <ComplementoConcepto> se integran a la cadena original como se indica en la secuencia de formación en su numeral 10, respetando la secuencia de formación y número de orden del ComplementoConcepto.
- 10. El nodo o nodos adicionales <Complemento> se integra al final de la cadena original respetando la secuencia de formación para cada complemento y número de orden del Complemento.
- 11. El nodo Timbre Fiscal Digital del SAT se integra posterior a la validación realizada por un proveedor autorizado por el SAT que forma parte de la Certificación Digital del SAT. Dicho nodo no se integra a la formación de la cadena original del CFDI, las reglas de conformación de la cadena original del nodo se describen en el rubro III.D.b.2 del presente anexo.

#### *Secuencia de Formación:*

La secuencia de formación siempre se registra en el orden que se expresa en el apartado correspondiente a cada uno de los comprobantes fiscales, complementos y del timbre fiscal digital del SAT, tomando en cuenta las reglas generales expresadas en el párrafo anterior.

#### **Generación del Sello Digital**

Para toda cadena original a ser sellada digitalmente, la secuencia de algoritmos a aplicar es la siguiente:

- I. Aplicar el método de digestión SHA-2 256 a la cadena original a sellar incluyendo los nodos Complementarios. Este procedimiento genera una salida de 256 bits (32 bytes) para todo mensaje. La posibilidad de encontrar dos mensajes distintos que produzcan una misma salida es de 1 en 2<sup>256</sup>, y por lo tanto en esta posibilidad se basa la inalterabilidad del sello, así como su no reutilización. Es de hecho una medida de la integridad del mensaje sellado, pues toda alteración del mismo provoca una digestión totalmente diferente, por lo que no se debe reconocer como válido el mensaje.
	- a. SHA-2 256 no requiere semilla alguna. El algoritmo cambia su estado de bloque en bloque de acuerdo con la entrada previa.
- II. Con la clave privada correspondiente al certificado digital del firmante del mensaje, encriptar la digestión del mensaje obtenida en el paso I utilizando para ello el algoritmo de encripción RSA.

*Nota*: La mayor parte del software comercial podría generar los pasos I y II invocando una sola función y especificando una constante simbólica. En el SAT este procedimiento se hace en pasos separados, lo cual es totalmente equivalente. Es importante resaltar que prácticamente todo el software criptográfico comercial incluye APIs o expone métodos en sus productos que permiten implementar la secuencia de algoritmos aquí descrita. La clave privada sólo debe mantenerse en memoria durante la llamada a la función de encripción; inmediatamente después de su uso debe
ser eliminada de su registro de memoria mediante la sobrescritura de secuencias binarias alternadas de "unos" y "ceros".

III. El resultado es una cadena binaria que no necesariamente consta de caracteres imprimibles, por lo que debe traducirse a una cadena que sí conste solamente de tales caracteres. Para ello se utiliza el modo de expresión de secuencias de bytes denominado "Base 64", que consiste en la asociación de cada 6 bits de la secuencia a un elemento de un "alfabeto" que consta de 64 caracteres imprimibles. Puesto que con 6 bits se pueden expresar los números del 0 al 63, si a cada uno de estos valores se le asocia un elemento del alfabeto se garantiza que todo byte de la secuencia original puede ser mapeado a un elemento del alfabeto Base 64, y los dos bits restantes forman parte del siguiente elemento a mapear. Este mecanismo de expresión de cadenas binarias produce un incremento de 33% en el tamaño de las cadenas imprimibles respecto de la original.

Codificación en base 64.

La codificación en base 64, así como su decodificación, se realiza tomando los bloques a procesar en el sentido de su lectura, es decir, de izquierda a derecha.

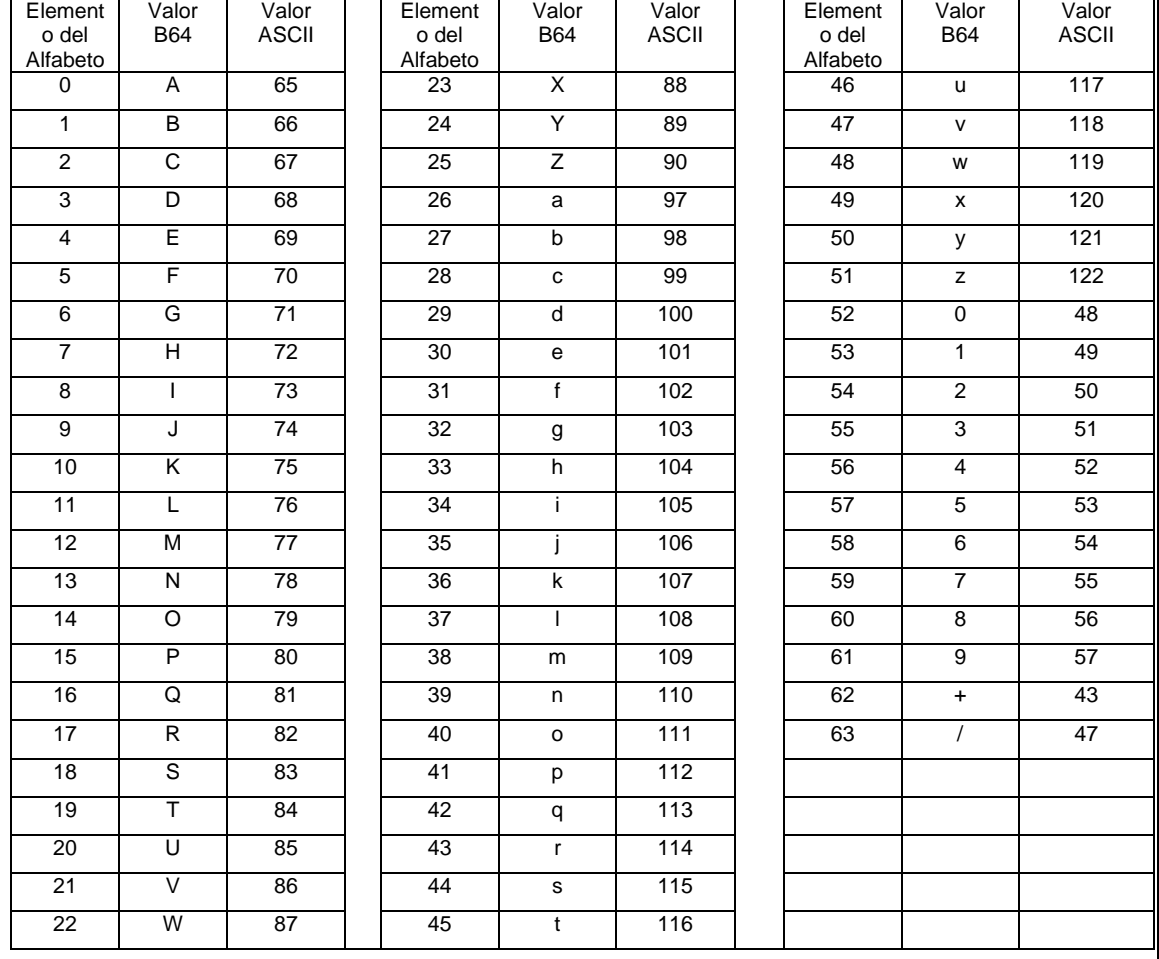

El alfabeto a utilizar se expresa en el siguiente catálogo:

Por tanto, los caracteres utilizados en el alfabeto de Base 64 son:

A, B, C, D, E, F, G, H, I, J, K, L, M, N, O, P, Q, R, S, T, U, V, W, X, Y, Z, a, b, c, d, e, f, g, h, i, j, k, l, m, n, o, p, q, r, s, t, u, v, w, x, y, z, 0, 1, 2, 3, 4, 5, 6, 7, 8, 9, +, /

Y en el orden descrito les corresponden los índices del 0 al 63 en un arreglo de 64 elementos. Para traducir de binario a Base 64, se examina la secuencia binaria evaluando 6 bits a la vez; si el valor de los primeros 6 bits es 0, entonces se imprime la letra A; si es 1, entonces se imprime la letra B y así sucesivamente hasta completar la evaluación de todos los bits de la secuencia binaria evaluados de 6 en 6.

La función inversa consiste en reconstruir la secuencia binaria original a partir de la cadena imprimible que consta de los elementos del alfabeto de Base 64. Para ello se toman 4 caracteres a la vez de la cadena imprimible y sus valores son convertidos en los de los tres caracteres binarios correspondientes (4 caracteres B64 x 6 bits = 3 caracteres binarios x 8 bits), y esta operación se repite hasta concluir la traducción de la cadena imprimible.

Ejemplo de Sello digital generado con un certificado de 2048 bits:

AM0PWKyhvpj1Pf7AJVzAAGjaYU0t6r5hjk0DOj+wISCSdA2LZj7jmnBKivivgU8J5svcto9kABfNm246HG2y8 Q6YcQJmB6Dw2bUBoZfrPE54yP+S5MfPtCw5QhS948Pc91gJcLPrHmaRXINaEqq0mTGWr4aWSAZxcb9 Dql9KnvLcXt30KISnbc2+4m9RtpsTPLk2joKFGxf8eejGL69vO8txtmLqioInFDhTPWQcIKMdUutUbREsSsQ SfmOuoQdVBCCMY7SUK2ZtGDaCnshQSOVz/GHGfLQT4Qj0hetPtaDi60YPM5Mf3cekonBHb4jc2+FuCJ W+JKCsnI7sJ4+iYg==

#### **B. Estándar del servicio de cancelación**

Para realizar la cancelación de un Comprobante fiscal digital por Internet se cuenta con un Servicio Web autenticado al cual se debe conectar el usuario para hacer el envío por lotes de los comprobantes (desde 1 hasta 500) por transacción. El cual es expuesto en la siguiente URL:

<https://cancelacion.facturaelectronica.sat.gob.mx/Cancelacion/CancelaCFDService.svc>

[Para realizar la cancelación de un CFDI de retenciones se cuenta con un servicio web autenticado al cual](https://cancelacion.facturaelectronica.sat.gob.mx/Cancelacion/CancelaCFDService.svc)  [se debe conectar el usuario para hacer el envío de uno a uno de forma asíncrona y envío por lotes de los](https://cancelacion.facturaelectronica.sat.gob.mx/Cancelacion/CancelaCFDService.svc)  comprobantes [de 1 hasta 10,000 por transacción de forma asíncrona, el cual se expone en la siguiente](https://cancelacion.facturaelectronica.sat.gob.mx/Cancelacion/CancelaCFDService.svc)  [URL:](https://cancelacion.facturaelectronica.sat.gob.mx/Cancelacion/CancelaCFDService.svc)

#### [https://prodretencioncancelacion.cloudapp.net](https://prodretencioncancelacion.cloudapp.net/)

Estos servicios pueden ser accedidos mediante el portal del SAT, o conectarse de manera síncrona (bajo las mismas condiciones de seguridad) para realizar cancelaciones de manera automatizada.

El usuario debe enviar peticiones firmadas utilizando el Certificado de Sello Digital del emisor de los CFDI, bajo el estándar XML Digital Signature establecido por el W3C (http://www.w3.org/TR/xmldsig-core) identificando cada uno de los CFDI a cancelar por medio del identificador único incluido en el Timbre Fiscal Digital.

#### **Códigos de respuesta del comprobante fiscal digital por Internet.**

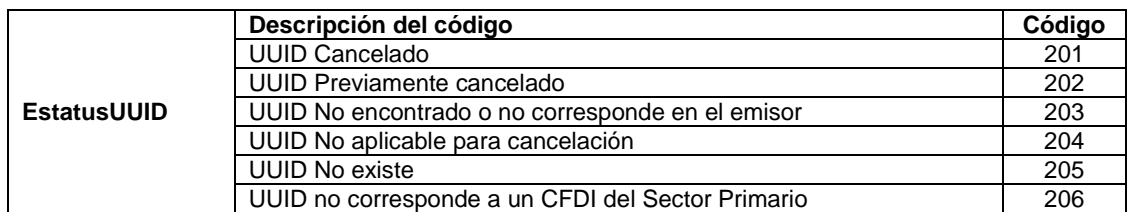

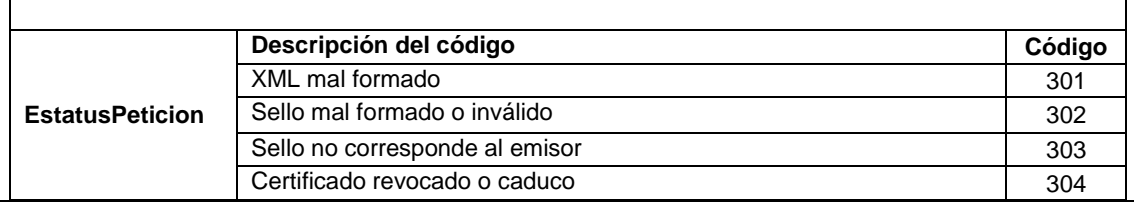

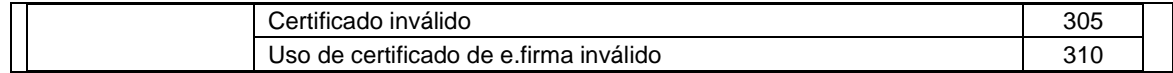

#### **C. Especificación técnica del código de barras bidimensional a incorporar en la representación impresa.**

Las representaciones impresas de los dos tipos de comprobantes fiscales digitales por Internet deben incluir un código de barras bidimensional conforme al formato de QR Code (Quick Response Code), usando la capacidad de corrección de error con nivel mínimo M, descrito en el estándar ISO/IEC18004, con base en los siguientes lineamientos.

- a) Debe contener los siguientes datos en la siguiente secuencia:
	- 1. La URL del acceso al servicio que pueda mostrar los datos de la versión pública del comprobante.
	- 2. Número de folio fiscal del comprobante (UUID).
	- 3. RFC del emisor.
	- 4. RFC del receptor.
	- 5. Total del comprobante.
	- 3. Ocho últimos caracteres del sello digital del emisor del comprobante.

Donde se manejan / caracteres conformados de la siguiente manera:

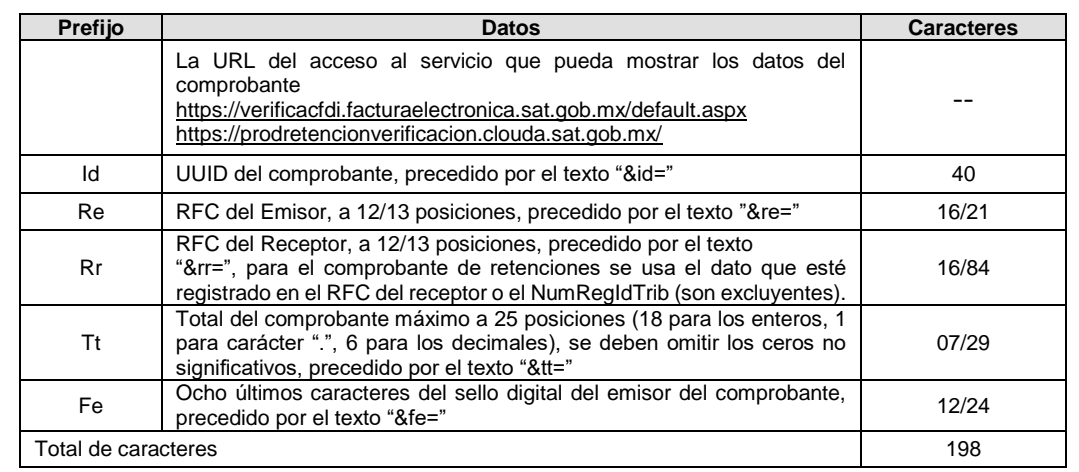

De esta manera se generan los datos válidos para realizar una consulta de un CFDI por medio de su expresión impresa.

Ejemplo:

https://sat.mx/detallecfdi.aspx?&id=ad662d33-6934-459c-a128 bdf0393f0f44&fe=MVC0rdw%3D&re=XAXX010101000&rr=XAXX010101000&tt=123456789012345678.12 3456

El código de barras bidimensional debe ser impreso en un cuadrado con lados no menores a 2.75 centímetros. Ejemplo:

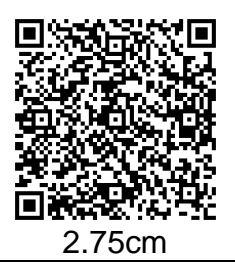

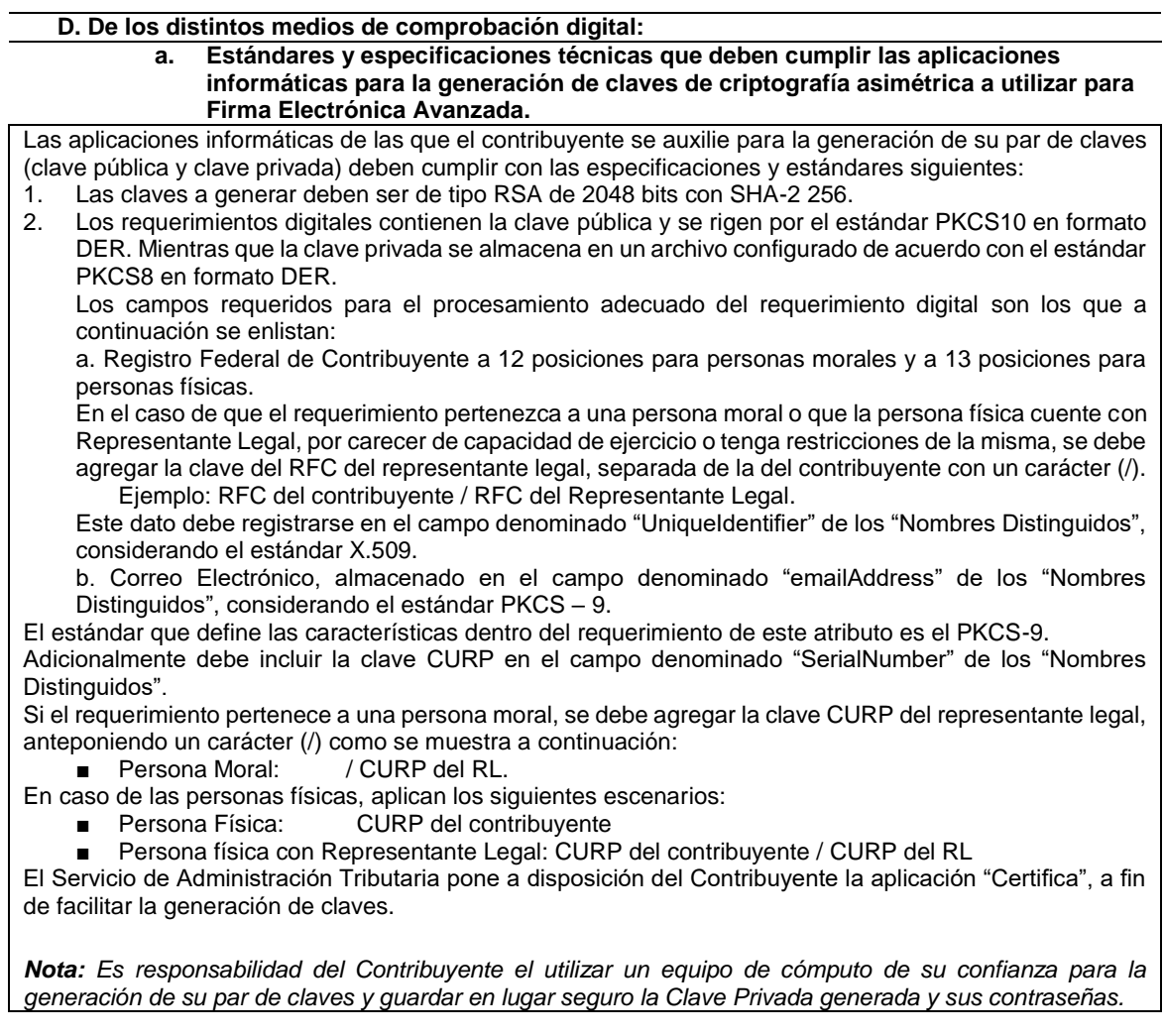

b. **Estándar y uso del complemento obligatorio: Timbre Fiscal Digital del SAT.** 1. Estándar del complemento obligatorio timbre fiscal digital del SAT

# **Estructura**

Elementos **Elemento: TimbreFiscalDigital Diagrama**

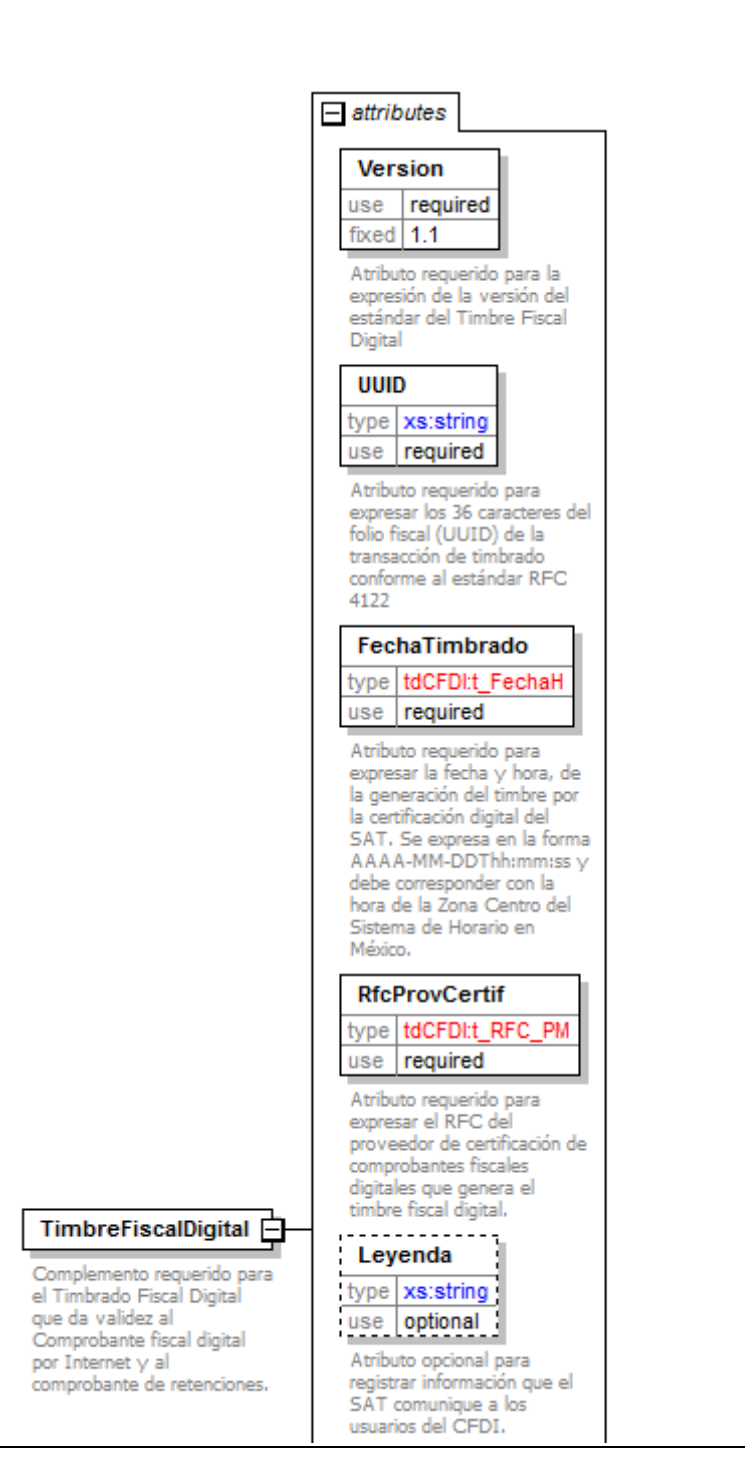

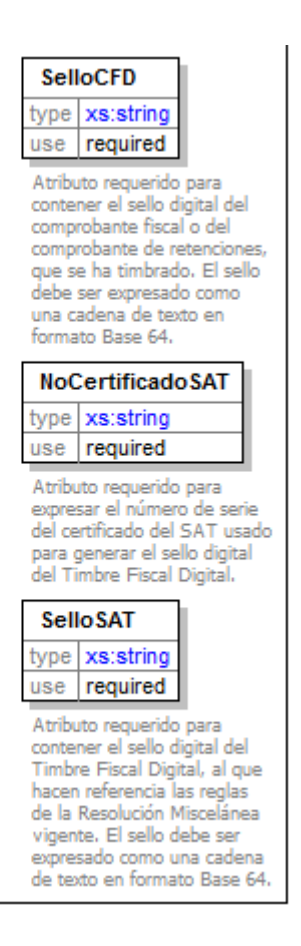

### **Descripción**

Complemento requerido para el Timbrado Fiscal Digital que da validez al Comprobante fiscal digital por Internet y al comprobante de retenciones.

### **Atributos**

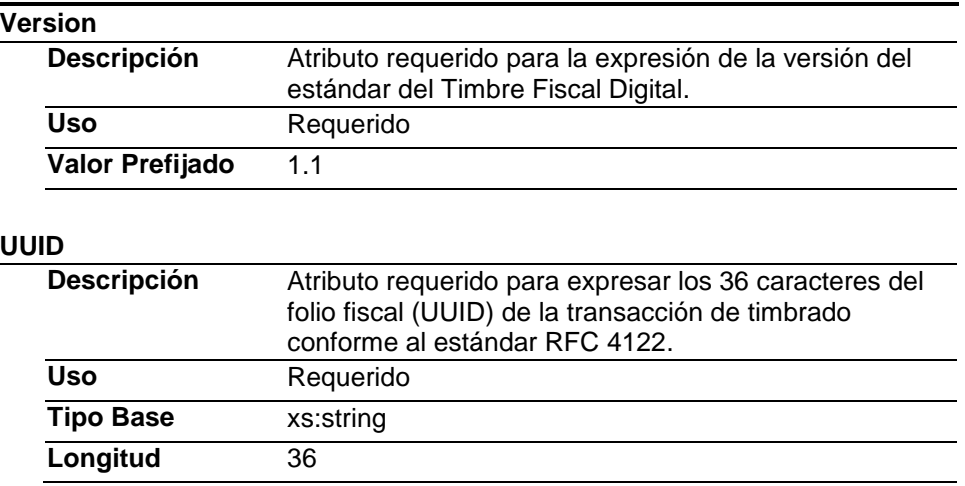

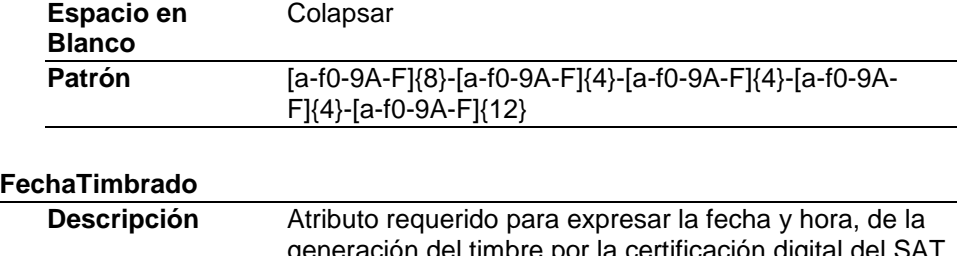

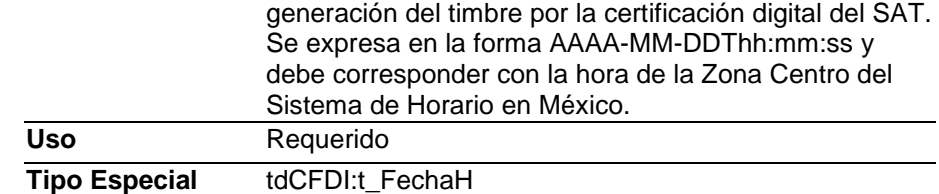

# **RfcProvCertif**

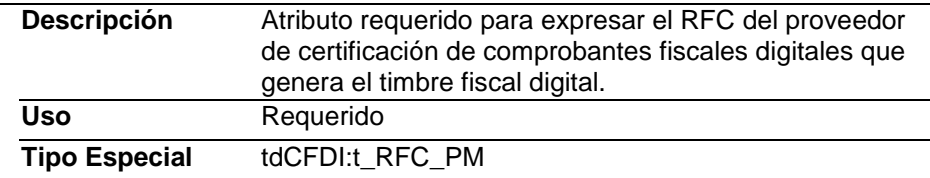

# **Leyenda**

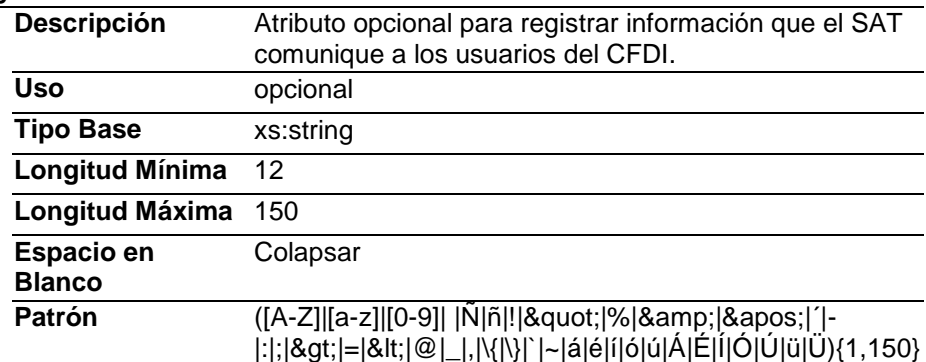

### **SelloCFD**

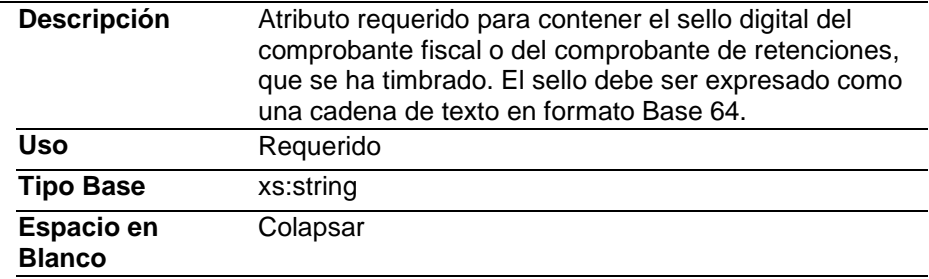

### **NoCertificadoSAT**

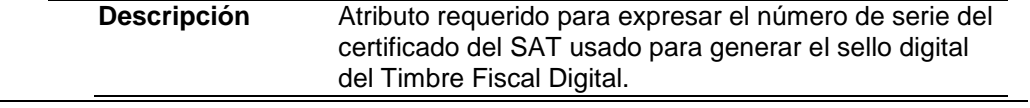

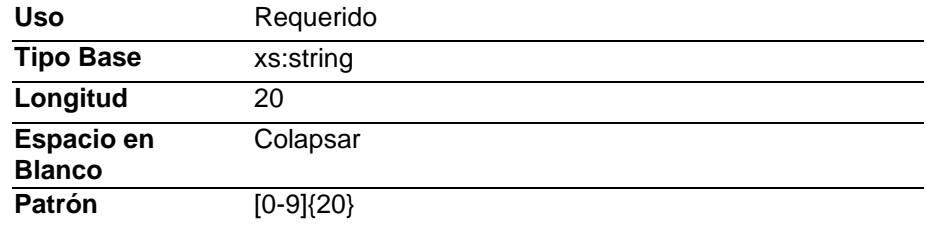

# **SelloSAT**

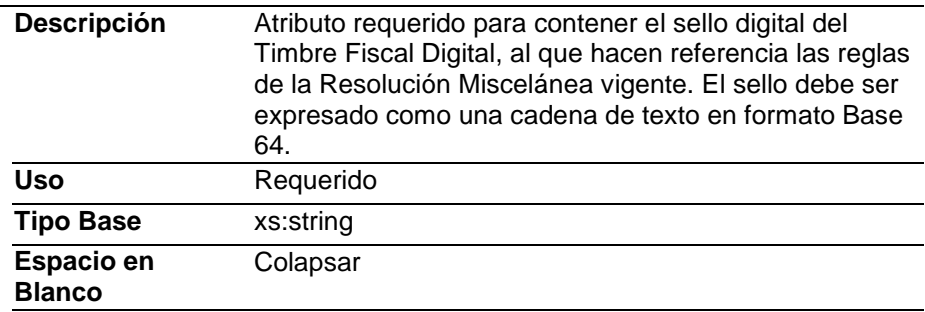

# **Código Fuente**

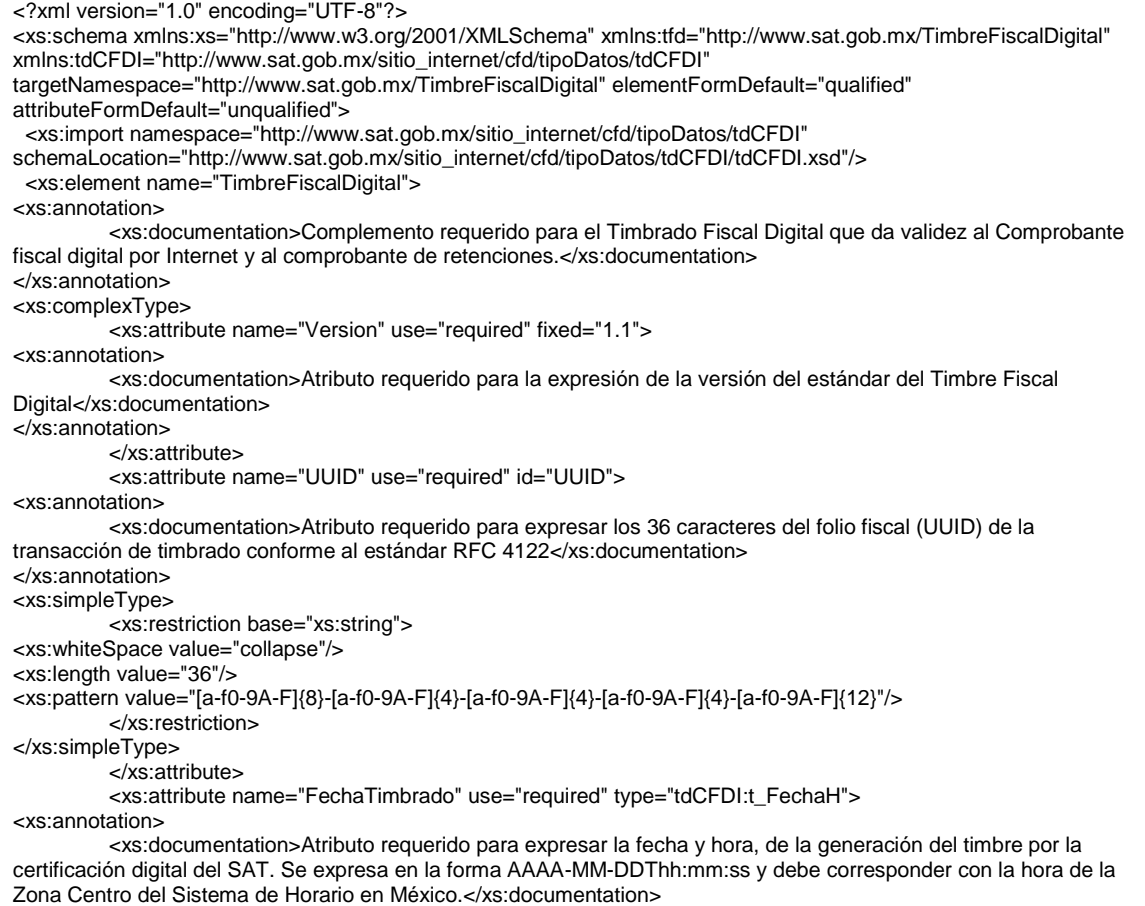

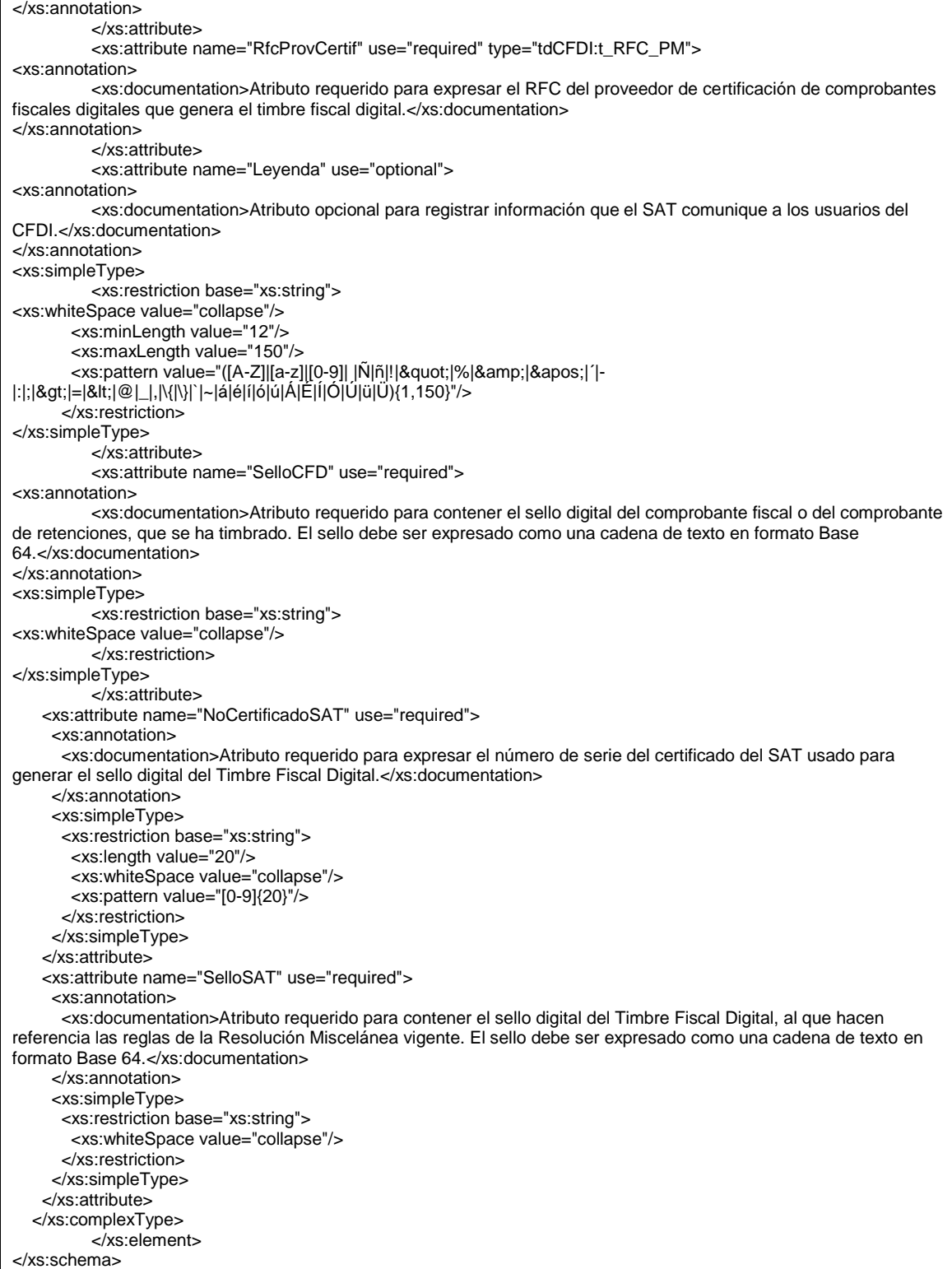

2. **Secuencia de formación para generar la cadena original del complemento obligatorio timbre fiscal digital del SAT.**

*Secuencia de Formación*

La secuencia de formación siempre se registra en el orden que se expresa a continuación,

#### **Atributos del elemento raíz TimbreFiscalDigital**

- 1. Version
- 2. UUID
- 3. FechaTimbrado
- 4. RfcProvCertif
- 5. Leyenda
- 6. SelloCFD
- 7. NoCertificadoSAT

Ejemplo de cadena original de un timbre:

||1.1|ad662d33-6934-459c-a128-bdf0393e0f44|2001-12-

17T09:30:47|AAA010802QT9|ValorDelAtributoLeyenda|iYyIk1MtEPzTxY3h57kYJnEXNae9lvLMgAq3jGM ePsDtEOF6XLWbrV2GL/2TX00vP2+YsPN+5UmyRdzMLZGEfESiNQF9fotNbtA487dWnCf5pUu0ikVpgHv pY7YoA4Lb1D/JWc+zntkgW+Ig49WnlKyXi0LOlBOVuxckDb7Eax4=|12345678901234 567890||

*Nota:* El atributo selloCFD es el sello previo del Comprobante Fiscal Digital por Internet o del comprobante de retenciones, el sello del timbre es guardado dentro del atributo SelloSAT. Esta cadena original se sellada utilizando el algoritmo de digestión SHA-2 256

#### 3. **Uso del Complemento obligatorio timbre fiscal digital del SAT.**

El resultado de la validación del comprobante fiscal digital por Internet o del comprobante de retenciones, asignación de un folio fiscal e incorporación del sello digital del SAT se entiende como el Timbrado Fiscal Digital. El folio fiscal digital se refiere como el UUID.

Para integrar el complemento TimbreFiscalDigital a un comprobante fiscal digital por Internet o al comprobante de retenciones, la estructura resultante debe integrarse como un nodo hijo del nodo Complemento.

Adicional a su inclusión, se debe definir el namespace correspondiente dentro del nodo Comprobante/Retenciones/Nomina, así como referenciar la ubicación pública del esquema xsd correspondiente.

Por ejemplo, asumiendo que el contribuyente requiere integrar el namespace correspondiente al presente estándar se debe incluir la referencia al namespace aplicable (http://www.sat.gob.mx/TimbreFiscalDigital) el cual se define mediante el esquema público definido en:

http://www.sat.gob.mx/sitio\_internet/cfd/TimbreFiscalDigital/TimbreFiscalDigitalv11.xsd y se vincularía de la siguiente forma:

```
<cfdi:Comprobante
```
 … xmlns:xsi=http://www.w3.org/2001/XMLSchema-instance xmlns:cfdi="http://www.sat.gob.mx/cfd/3" xsi:schemaLocation="

> http://www.sat.gob.mx/cfd/3 http://www.sat.gob.mx/sitio\_internet/cfd/3/cfdv33.xsd

.... <cfdi:Complemento> <tfd:TimbreFiscalDigital

…

xsi:schemaLocation="http://www.sat.gob.mx/TimbreFiscalDigital http://www.sat.gob.mx/sitio\_internet/cfd/TimbreFiscalDigital/Timb reFiscalDigitalv11.xsd" xmlns:tfd="http://www.sat.gob.mx/TimbreFiscalDigital"

</tfd:TimbreFiscalDigital>

</cfdi:Complemento> ….

</cfdi:Comprobante>

#### **Ejemplo para integrar al comprobante de retenciones**

<cfdi-r:Retenciones

… xmlns:xsi="http://www.w3.org/2001/XMLSchema-instance" xmlns:cfdi-r="http://www.sat.gob.mx/esquemas/retencionpago/1" xsi:schemaLocation=" http://www.sat.gob.mx/esquemas/retencionpago/1 http://www.sat.gob.mx/esquemas/retencionpago/1/retencionpagov11.xsd"

… <cfdi-r:Complemento> <tfd:TimbreFiscalDigital

> xsi:schemaLocation="http://www.sat.gob.mx/TimbreFiscalDigital http://www.sat.gob.mx/sitio\_internet/cfd/TimbreFiscalDigital/Timb reFiscalDigitalv11.xsd" xmlns:tfd="http://www.sat.gob.mx/TimbreFiscalDigital"

 … </tfd:TimbreFiscalDigital> </cfdi-r:Complemento> …

</cfdi-r:Retenciones>

La línea que especifica xml:xsi="http://www.w3.org/2001/XMLSchema-instance" indica que se está usando validación mediante el estándar de esquema XSD.

Las líneas que especifican xmlns="http://www.sat.gob.mx/cfd/3" o "http://www.sat.gob.mx/ esquemas/retencionpago/1" hacen referencia al namespace de los comprobantes.

La línea que especifica xmlns:tfd="http://www.sat.gob.mx/TimbreFiscalDigital" hace referencia al namespace adicional del complemento aplicable para la expresión de Timbre Fiscal Digital.

Finalmente la línea que especifica xsi:schemaLocation hace referencia a los dos namespaces usados, marcando adicionalmente la ubicación de los esquemas xsd que definen las especificaciones de cada namespace.

En caso de que se requiriera agregar otros namespaces adicionales, el mecanismo sería agregar una línea tipo xmlns definiendo el namespace y expresando nuevamente el namespace y ubicación de su definición dentro del atributo xsi:schemaLocation

Los nodos básicos del comprobante deben llevar encabezado del namespace se publica por el SAT. Por ejemplo el siguiente :

<cfdi:Comprobante> <cfdi:Emisor/> </cfdi:Comprobante>

Respecto de los nodos propios del estándar aplicable para el complemento obligatorio de Timbre Fiscal Digital del SAT, éstos deben utilizar el encabezado "tfd", por ejemplo:

<cfdi:Complemento> <tfd:TimbreFiscalDigital/> </cfdi:Complemento>

#### **c. Uso de la facilidad de nodos opcionales <Complemento> y ComplementoConcepto>**

El estándar del comprobante fiscal digital incluye dos elementos definidos como de tipo abierto que sirven para integrar nodos adicionales, definidos por el Servicio de Administración Tributaria, al cuerpo del comprobante.

A diferencia del nodo Addenda, estos nodos sí son de uso fiscal por lo que su contenido es reglamentado por la autoridad para ser utilizados por los contribuyentes que cuenten con alguna facilidad particular dispuesta en la Resolución Miscelánea Fiscal vigente, incluyendo los datos complementarios solicitados en dichos nodos de acuerdo con el sector o actividad específica.

Las reglas de uso de aquellos complementos están disponibles en el sitio de Comprobantes Fiscales Digitales dentro del portal del SAT "http://www.sat.gob.mx"

#### **Reglas generales de uso:**

- 1. Dentro de estos nodos de complemento se integran al comprobante los elementos adicionales necesarios de acuerdo con el formato definido por el SAT como requerido por la actividad específica del contribuyente.
- 2. La integración de estos elementos adicionales se realiza conforme a los siguientes lineamientos:
	- a. Se integran idénticos los nodos complementarios requeridos dentro del nodo designado, según sea el caso requerido en la regla de la Resolución Miscelánea Fiscal vigente.
	- b. El Contribuyente debe sujetarse a la estructura de estos nodos complementarios, teniendo cuidado de especificar las referencias necesarias al "namespace" del complemento que se utilice, de acuerdo con los estándares definidos y publicados por el SAT.
	- c. Esto implica que si el contribuyente requiere utilizar esta funcionalidad complementaria debe definir el namespace correspondiente dentro del nodo Comprobante, así como referenciar la ubicación pública del esquema xsd correspondiente. Por ejemplo, asumiendo que el contribuyente requiere integrar el namespace http://www.sat.gob.mx/cfd/ecc el cual se define mediante el esquema público definido en:

http://www.sat.gob.mx/sitio\_internet/cfd/ecc/ecc.xsd se vincularía de la siguiente forma: <cfdi:Comprobante

… xmlns:xsi=http://www.w3.org/2001/XMLSchema-instance

xmlns:cfdi="http://www.sat.gob.mx/cfd/3" xmlns:ecc="http://www.sat.gob.mx/ecc" xsi:schemaLocation="

http://www.sat.gob.mx/cfd/3

http://www.sat.gob.mx/sitio\_internet/cfd/3/cfdv33.xsd

http://www.sat.gob.mx/ecc

http://www.sat.gob.mx/sitio\_internet/cfd/ecc/ecc.xsd"

.... </cfdi:Comprobante>

*Nota: El ejemplo mostrado es para un CFDI.*

La línea que especifica xml:xsi="http://www.w3.org/2001/XMLSchema-instance" indica que se está usando validación mediante el estándar de esquema XSD. La línea que especifica xmlns:cfdi="http://www.sat.gob.mx/cfd/3" hace referencia al namespace de comprobantes.

La línea que especifica xmlns:ecc="http://www.sat.gob.mx/ecc/" hace referencia al namespace adicional del complemento.

Finalmente la línea que especifica xsi:schemaLocation hace referencia a los dos namespaces usados, marcando adicionalmente la ubicación de los esquemas xsd que definen las especificaciones de cada namespace.

En caso de que se requiriera agregar otros namespaces adicionales, el mecanismo sería agregar una línea tipo xmlns definiendo el namespace y expresando nuevamente el namespace y ubicación de su definición dentro del atributo xsi:schemaLocation Cabe aclarar que los nodos básicos del comprobante fiscal digital por Internet (CFDI) deben llevar el encabezado del namespace que publica el SAT. Por eiemplo el siguiente:

<cfdi:Comprobante><cfdi:Emisor/></cfdi:Comprobante>

Cada complemento tiene definida su propia regla para inclusión en la cadena original, la cual, en caso de existir, se integra en el lugar correspondiente de acuerdo con lo expresado en los rubros III.D.c. y I.B. del presente Anexo.

#### c. **Uso de la facilidad de ensobretado <Addenda>**

La facilidad de ensobretado consiste en ofrecer un mecanismo a aquellos contribuyentes que desean utilizar otros formatos electrónicos de forma adicional y que no sustituya al establecido dentro del Anexo 20 Rubro I.A. y II.A. Su objetivo es permitir que el envío de dichos formatos adicionales se integre dentro del cuerpo del estándar del comprobante fiscal digital definido por el SAT, facilitando el transporte de los formatos e información adicional, evitando con ello envíos paralelos.

Su mecánica de uso es la siguiente:

- 1. Se genera la información adicional en el formato particular del contribuyente.
- 2. Se genera el comprobante fiscal digital en el estándar definido por el SAT y se agrega el nodo o elemento de <cfdi:Addenda>posterior a que el servicio de certificación de los proveedores autorizados sea exitoso, como información adicional.
- 3. Dentro del nodo de <cfdi:Addenda> se expresa el formato particular del contribuyente siguiendo los siguientes lineamientos:
	- a. Si el formato es XML se transcriben idénticos los nodos adicionales requeridos dentro del nodo <cfdi:Addenda>. Si el contribuyente desea sujetar estos nodos adicionales a un diccionario o estándar específico, puede hacerlo teniendo cuidado de especificar las referencias necesarias al "namespace" del formato utilizado, de acuerdo con los estándares definidos por el consorcio W3. Esto implica que si el contribuyente desea utilizar esta funcionalidad adicional debe definir su nuevo namespace dentro del propio nodo de la Addenda publicando la ruta del esquema XSD para validación, por ejemplo:

<cfdi:Comprobante … xmlns:xsi="http://www.w3.org/2001/XMLSchema-instance"

xmlns:cfdi="http://www.sat.gob.mx/cfd/3" xsi:schemaLocation=" http://www.sat.gob.mx/cfd/3 http://www.sat.gob.mx/sitio\_internet/cfd/3/cfdv33.xsd"> ....

<cfdi:Addenda xmlns:otro="http://www.misitio.mx/miNS" xsi:schemaLocation="http://www.misitio.mx/miNS http://www.misitio.mx/miNS/miNS.xsd"><otro:MiNodo miAtributo="valor"/> </cfdi:Addenda> </cfdi:Comprobante>

#### *Nota: El ejemplo mostrado es para un CFDI.*

La línea que especifica xml:xsi="http://www.w3.org/2001/XMLSchema-instance" indica que se está usando validación mediante el estándar de esquema XSD. La línea que especifica xmlns:cfdi="http://www.sat.gob.mx/cfd/3" hace referencia al namespace de comprobantes fiscales digitales por Internet, la línea que especifica xmlns=http://www.sat.gob.mx/cfd/2 hace referencia al namespace de comprobantes fiscales digitales.

La línea que especifica xmlns:otro="http://www.misitio.mx/miNS" hace referencia al namespace adicional definido por el contribuyente.

La línea que especifica xsi:schemaLocation hace referencia a los dos namespaces usados, marcando adicionalmente la ubicación de los esquemas xsd que definen las especificaciones de cada namespace. El primer par corresponde al namespace y ubicación del esquema definido por el SAT y el segundo par corresponde al namespace y ubicación definido por el contribuyente para sus propios fines

Finalmente, el nodo que aparece en la Addenda tiene el encabezado *otro:* que corresponde al encabezado definido dentro de sí mismo

En caso de que se requiriera agregar otros namespaces adicionales, el mecanismo sería agregar una línea tipo xmlns definiendo el namespace y expresando nuevamente el namespace y ubicación de su definición dentro del atributo xsi:schemaLocation. Los nodos básicos del comprobante deben llevar el encabezado del namespace que publica el SAT al ser estos basados en el namespace por omisión. Por ejemplo el siguiente:

<cfdi:Comprobante><cfdi:Emisor/></cfdi:Comprobante>

b. Si el formato es texto plano, se expresa idéntico dentro del nodo "Addenda" teniendo cuidado de no usar caracteres reservados según la especificación de XML según los planteamientos del consorcio W3C.

Si el formato es binario, se debe expresar como una cadena de caracteres codificados en formato Base 64.

### **E. De los distintos tipos de datos y catálogos.**

Los tipos simples, complejos y catálogos a los que se hace referencia en los estándares para los Comprobantes Fiscales Digitales y sus complementos, se publican en el Portal del SAT.

### **V. Glosario**

**GTIN** - Global Trade Item Number es un estándar para asignar el número de un artículo comercial reconocido mundialmente, se utiliza para identificar de manera única al artículo y permite obtener su información específica.

## **Contenido**

## **Complemento para recepción de Pagos**

- 1. Estándar del Complemento para recepción de Pagos
- 2. Secuencia de Elementos a Integrar en la Cadena Original
- 3. Uso del Complemento para recepción de Pagos
- 4. Validaciones adicionales a realizar por el Proveedor

# **1. Estándar de Complemento para recepción de Pagos.**

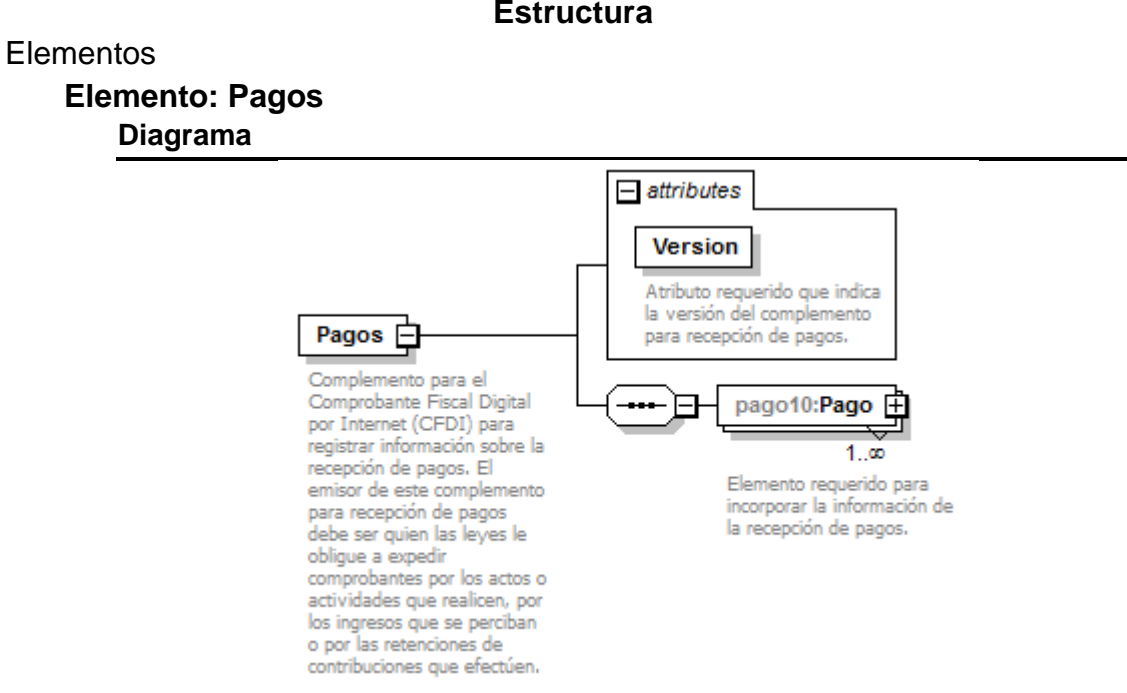

### **Descripción**

Complemento para el Comprobante Fiscal Digital por Internet (CFDI) para registrar información sobre la recepción de pagos. El emisor de este complemento para recepción de pagos debe ser quien las leyes le obligue a expedir comprobantes por los actos o actividades que realicen, por los ingresos que se perciban o por las retenciones de contribuciones que efectúen.

### **Atributos**

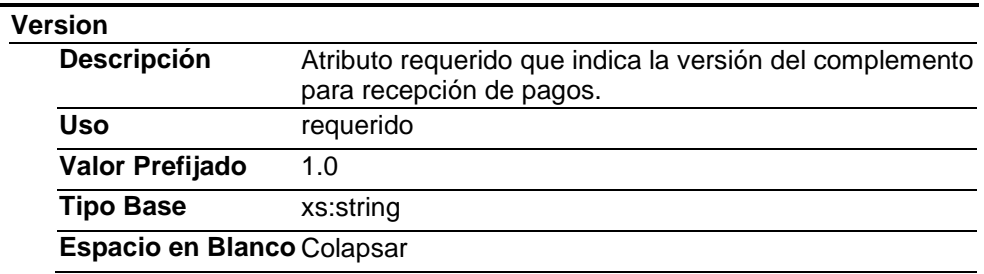

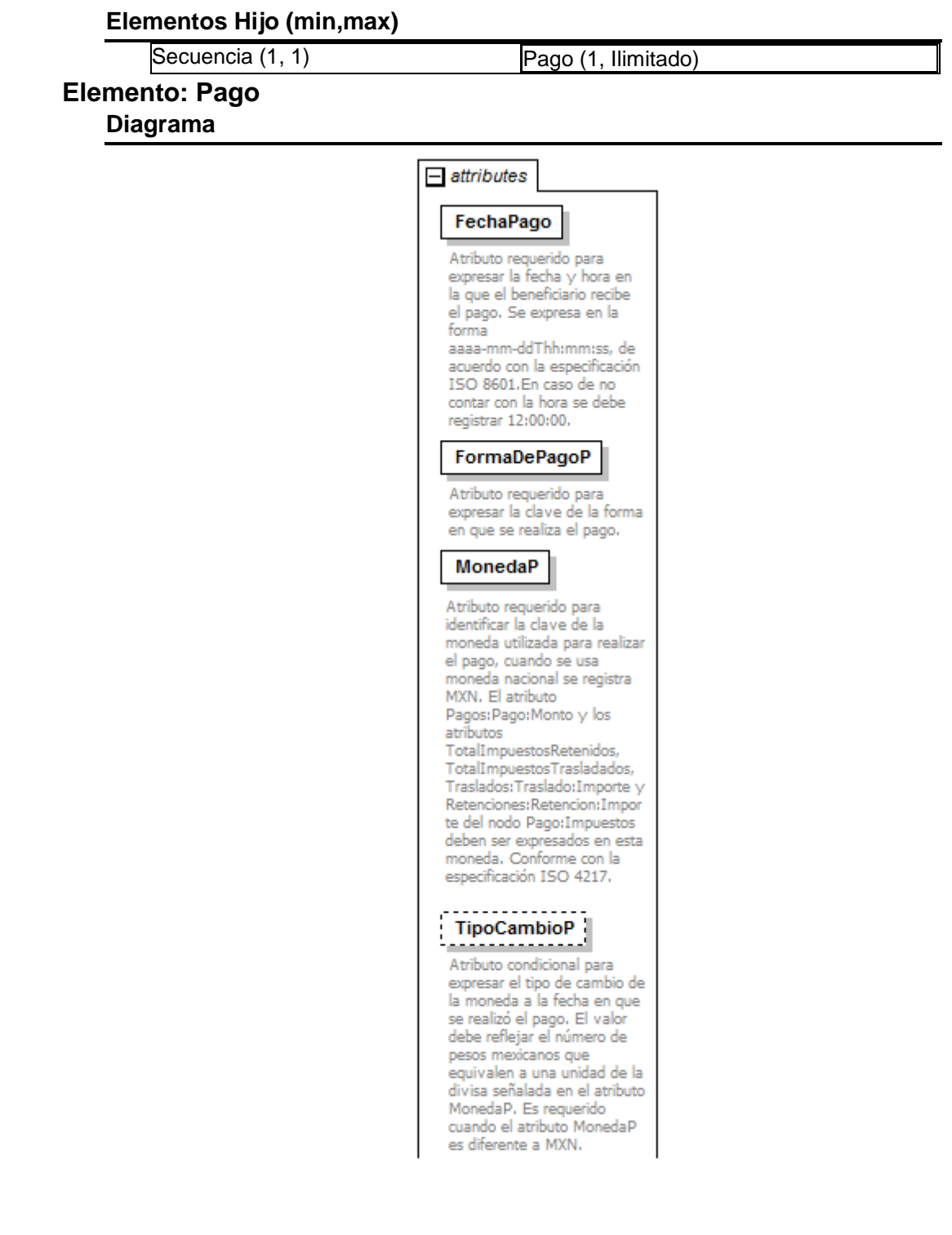

#### Monto

Atributo requerido para expresar el importe del pago. <u>. . . . . . . . . . . . . . .</u> **NumOperacion** , <u>, , , , , , , , , , , , , , ,</u> Atributo condicional para expresar el número de cheque, número de autorización, número de referencia, clave de rastreo en caso de ser SPEI, línea de captura o algún número de referencia análogo que identifique la operación que ampara el pago efectuado . . . . . . . . . . . . . . . . . . RfcEmisorCtaOrd Atributo condicional para expresar la clave RFC de la entidad emisora de la cuenta origen, es decir, la operadora, el banco, la institución financiera, emisor de monedero electrónico, etc., en caso de ser extranjero colocar XEXX010101000, considerar

las reglas de obligatoriedad publicadas en la página del SAT para éste atributo de acuerdo con el catálogo catCFDI:c\_FormaPago. . . . . . . . . . . . . . . . .

# NomBancoOrdExt

Atributo condicional para expresar el nombre del banco ordenante, es requerido en caso de ser extranjero. Considerar las reglas de obligatoriedad publicadas en la página del SAT para éste atributo de acuerdo con el catálogo catCFDI:c\_FormaPago. . . . . . . . . . . . .

#### $\begin{array}{c} \text{CtaOrdenante} \\ \text{...} \\ \end{array}$ ,,,,,,,,,,,,,,,,,,

Atributo condicional para incorporar el número de la cuenta con la que se realizó el pago. Considerar las reglas de obligatoriedad publicadas en la página del SAT para éste atributo de acuerdo con el catálogo catCFDI:c\_FormaPago

pago10:Pago ᆖ

1…∞

Elemento requerido para incorporar la información de la recepción de pagos.

RfcEmisorCtaBen Atributo condicional para expresar la clave RFC de la entidad operadora de la cuenta destino, es decir, la operadora, el banco, la institución financiera, emisor de monedero electrónico, etc. Considerar las reglas de obligatoriedad publicadas en la página del SAT para éste atributo de acuerdo con el catálogo catCFDI:c\_FormaPago.

<u>. . . . . . . . . . . . . . .</u> CtaBeneficiario (

. . <del>. . . . . . . . . . . . . .</del> . . 1 Atributo condicional para incorporar el número de cuenta en donde se recibió el pago. Considerar las reglas de obligatoriedad publicadas en la página del SAT para éste atributo de acuerdo con el catálogo catCFDI:c\_FormaPago.

#### TipoCadPago

Atributo condicional para identificar la clave del tipo de cadena de pago que genera la entidad receptora del pago. Considerar las reglas de obligatoriedad publicadas en la página del SAT para éste atributo de acuerdo con el catálogo catCFDI:c\_FormaPago.

<u>. . . . . . . . .</u> CertPago <u> 111111111</u>

Atributo condicional que sirve para incorporar el certificado que ampara al pago, como una cadena de texto en formato base 64. Es requerido en caso de que el atributo TipoCadPago contenga información.

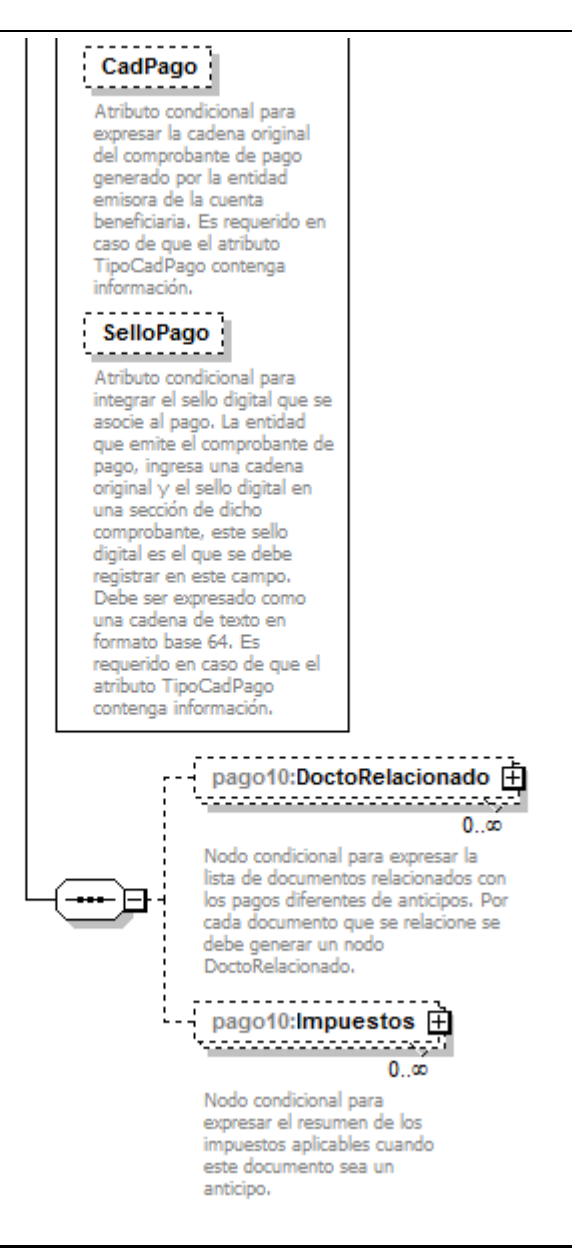

### **Descripción**

Elemento requerido para incorporar la información de la recepción de pagos.

### **Atributos**

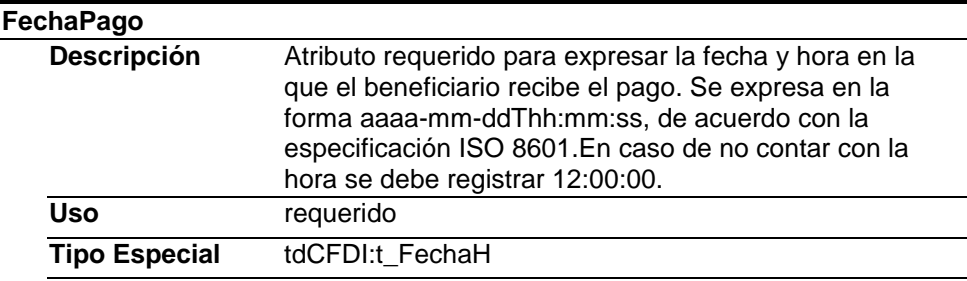

### **FormaDePagoP**

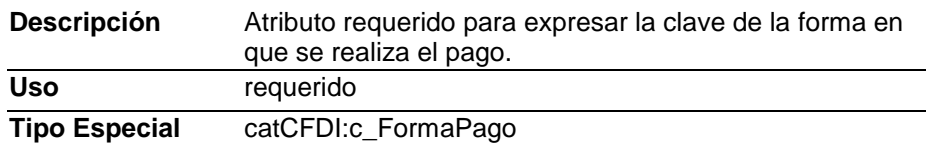

# **MonedaP**

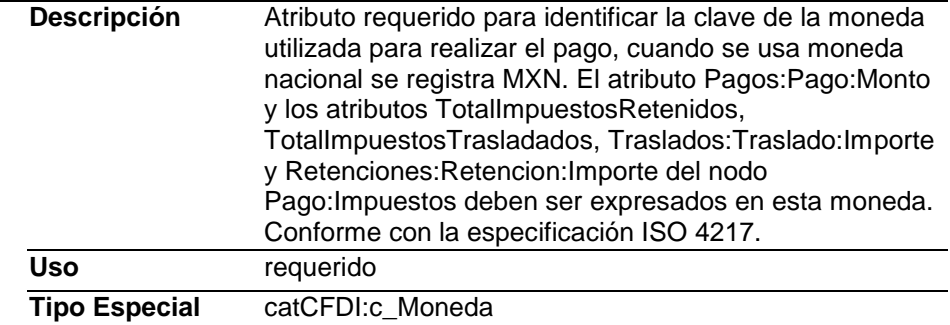

# **TipoCambioP**

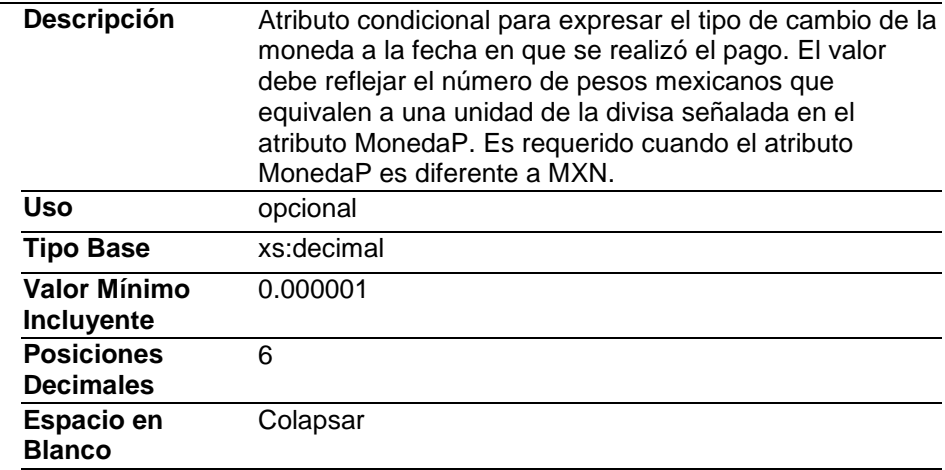

### **Monto**

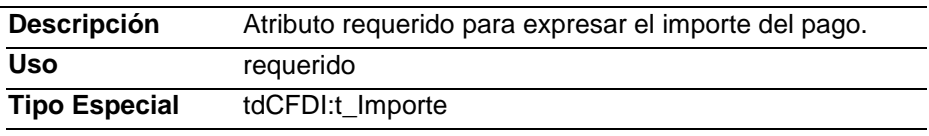

# **NumOperacion**

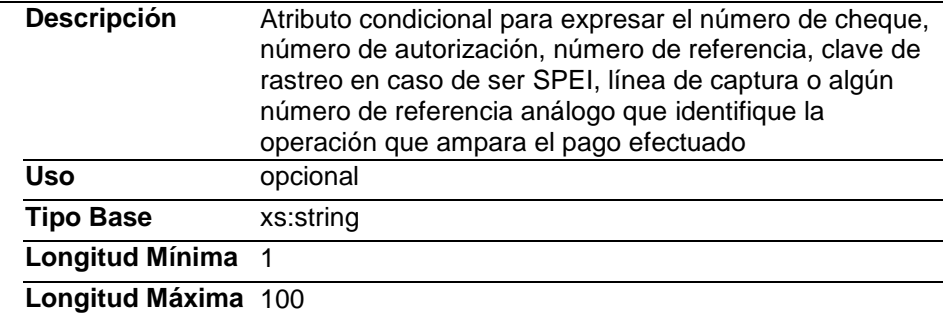

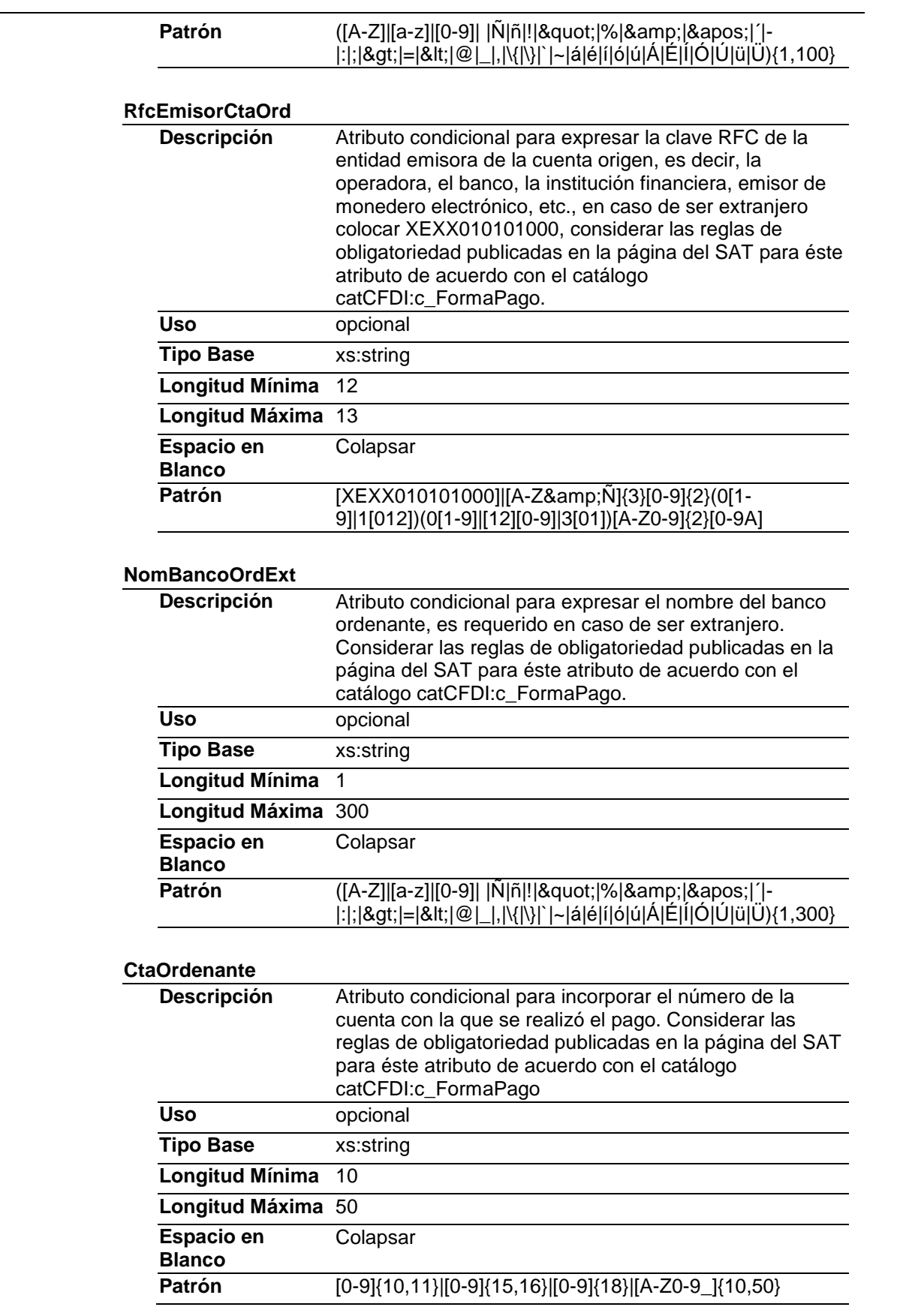

# **RfcEmisorCtaBen**

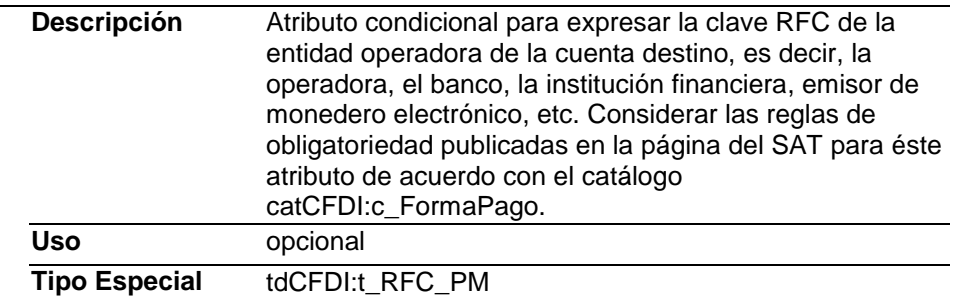

### **CtaBeneficiario**

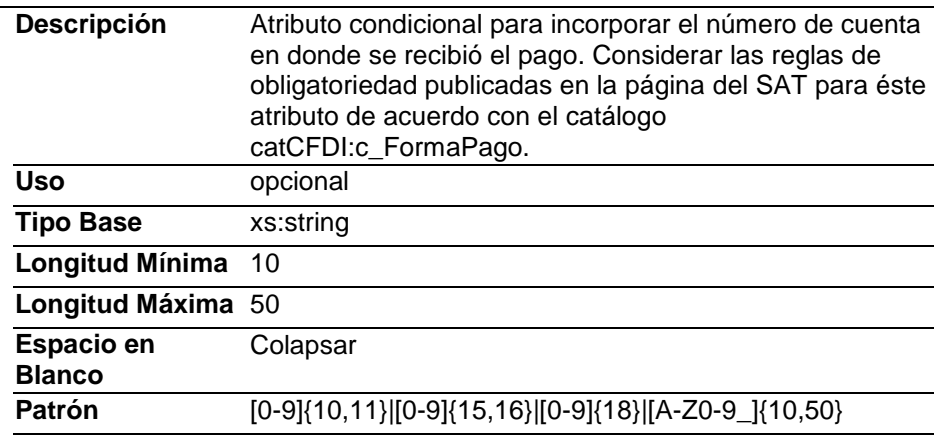

# **TipoCadPago**

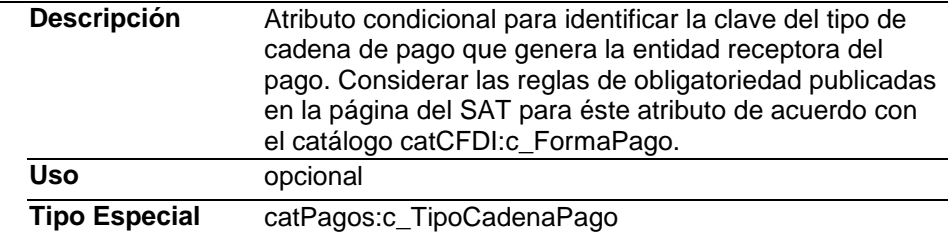

# **CertPago**

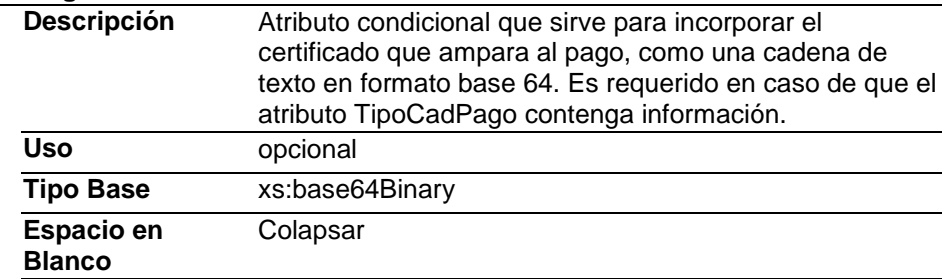

# **CadPago**

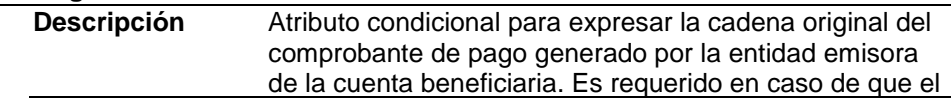

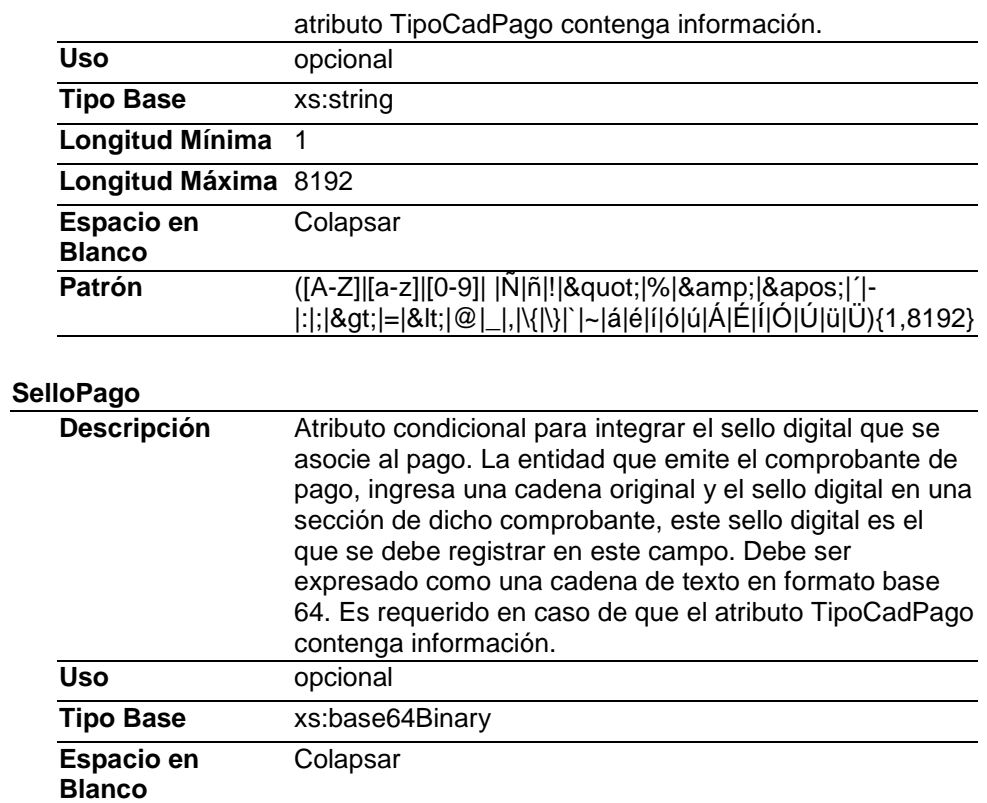

# **Elementos Hijo (min,max)**

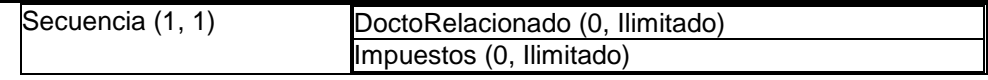

**Elemento: DoctoRelacionado**

**Diagrama**

#### $=$  attributes

#### IdDocumento

Atributo requerido para expresar el identificador del documento relacionado con el pago. Este dato puede ser un Folio Fiscal de la Factura Electrónica o bien el número de operación de un documento digital.

# $\begin{array}{c} \textbf{Series} \\ \textbf{Service} \end{array}$

Atributo opcional para precisar la serie del comprobante para control interno del contribuyente, acepta una cadena de caracteres.

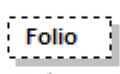

Atributo opcional para precisar el folio del comprobante para control interno del contribuyente, acepta una cadena de caracteres.

### MonedaDR

Atributo requerido para identificar la clave de la moneda utilizada en los importes del documento relacionado, cuando se usa moneda nacional o el documento relacionado no especifica la moneda se registra MXN. Los importes registrados en los atributos "Saldo Anterior", "ImportePagado" e "ImporteSaldoInsoluto" de éste nodo, deben corresponder a esta moneda. Conforme con la especificación ISO 4217.

# TipoCambioDR

pago10:DoctoRelacionado က်ကားကားကားကားနှင့်  $0<sub>...</sub>$ Nodo condicional para expresar la

lista de documentos relacionados con los pagos diferentes de anticipos. Por cada documento que se relacione se debe generar un nodo DoctoRelacionado.

Atributo condicional para expresar el tipo de cambio conforme con la moneda registrada en el documento relacionado. Es requerido cuando la moneda del documento relacionado es distinta de la moneda de pago. Se debe registrar el número de unidades de la moneda señalada en el documento relacionado que equivalen a una unidad de la moneda del pago. Por ejemplo: El documento relacionado se registra en USD El pago se realiza por 100 EUR. Este atributo se registra como 1.114700 USD/EUR. El importe pagado equivale a 100 EUR<br>\* 1.114700 USD/EUR = 111.47 USD.

#### MetodoDePagoDR

Atributo requerido para expresar la clave del método de pago que se registró en el documento relacionado. 

 $\begin{array}{c} \textbf{NumParcialidad} \\ \hline \end{array}$ Atributo condicional para

expresar el número de parcialidad que corresponde al pago. Es requerido cuando<br>MetodoDePagoDR contiene: "Pago en parcialidades o<br>diferido" o "Pago inicial y parcialidades".

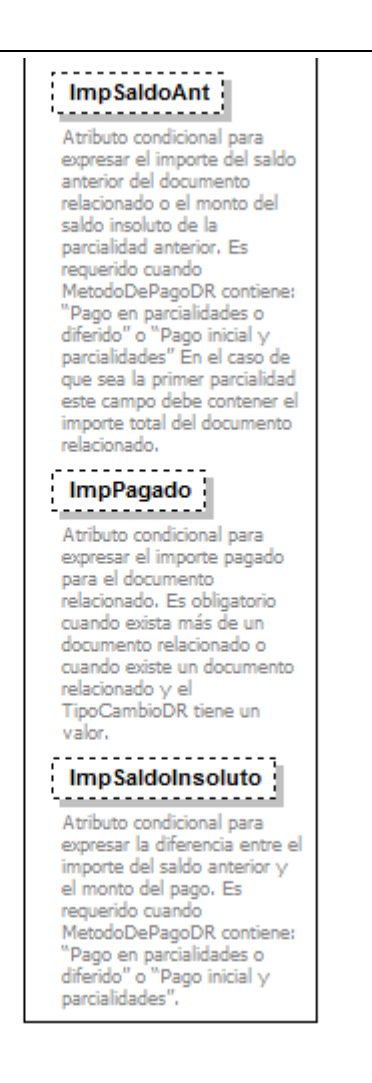

### **Descripción**

Nodo condicional para expresar la lista de documentos relacionados con los pagos diferentes de anticipos. Por cada documento que se relacione se debe generar un nodo DoctoRelacionado.

### **Atributos**

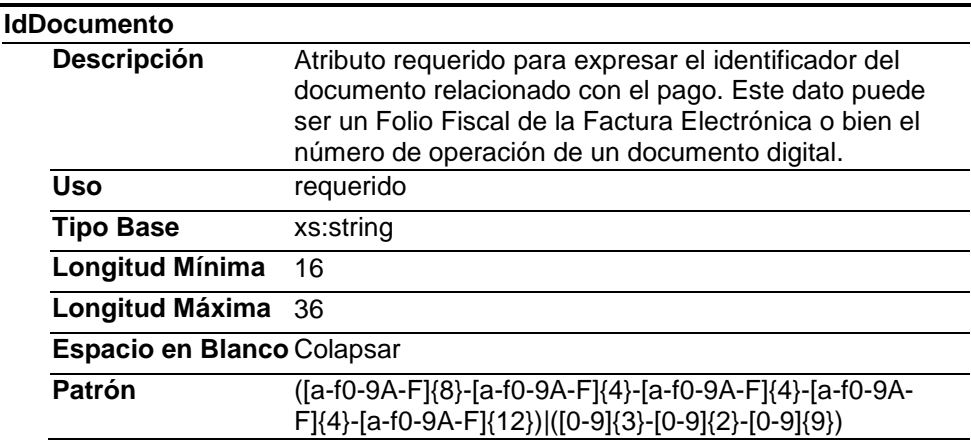

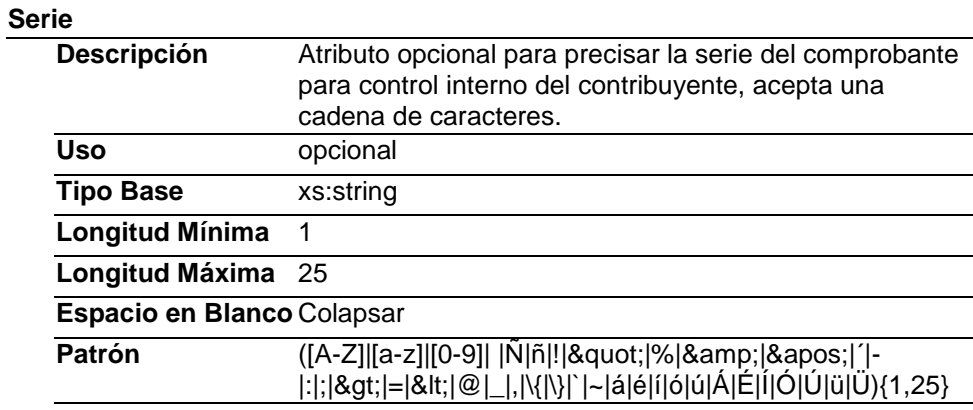

# **Folio**

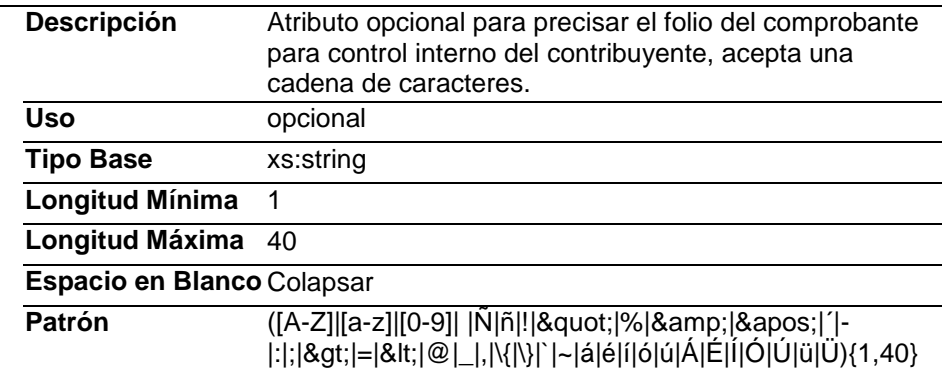

# **MonedaDR**

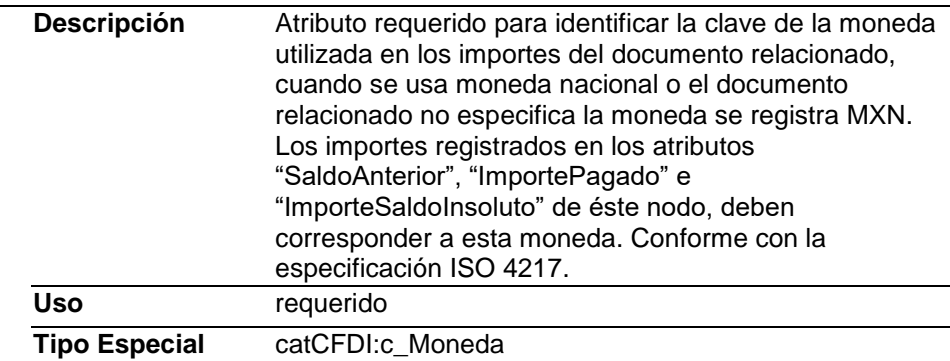

# **TipoCambioDR**

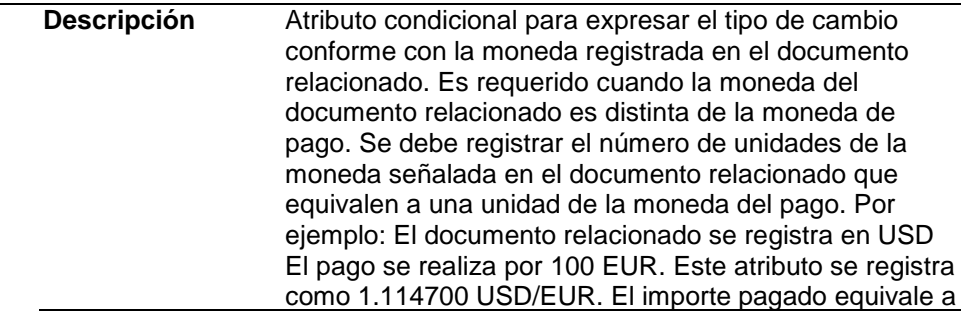

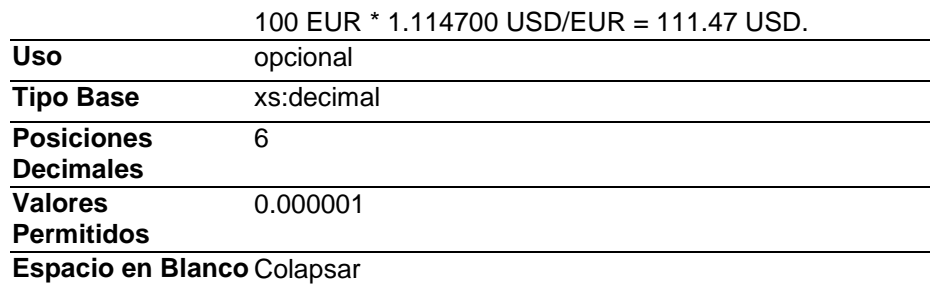

### **MetodoDePagoDR**

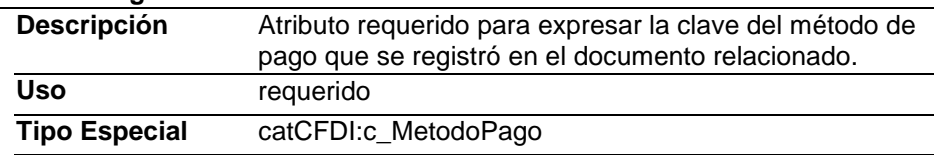

### **NumParcialidad**

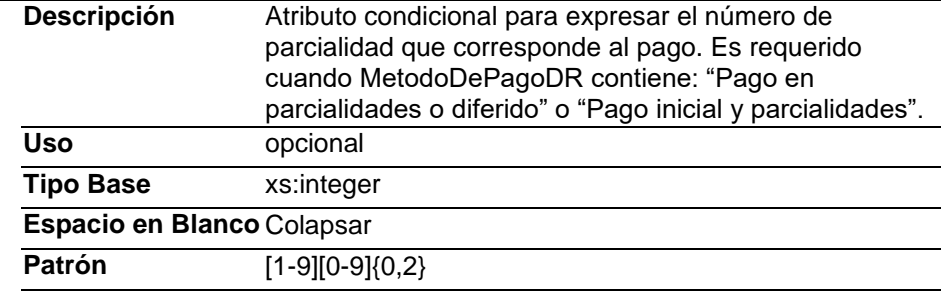

### **ImpSaldoAnt**

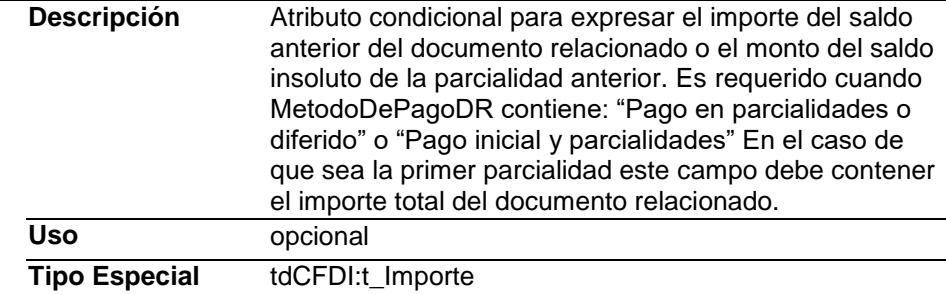

# **ImpPagado**

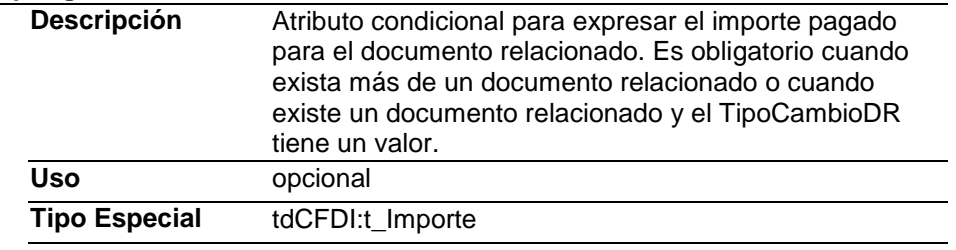

# **ImpSaldoInsoluto**

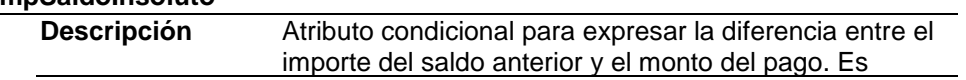

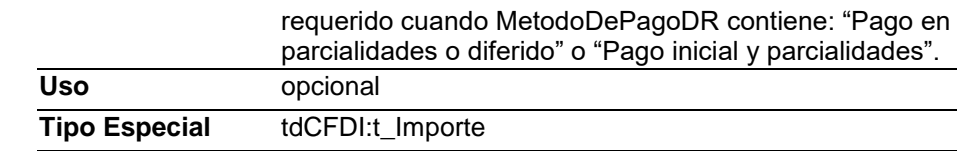

# **Elemento: Impuestos**

**Diagrama**

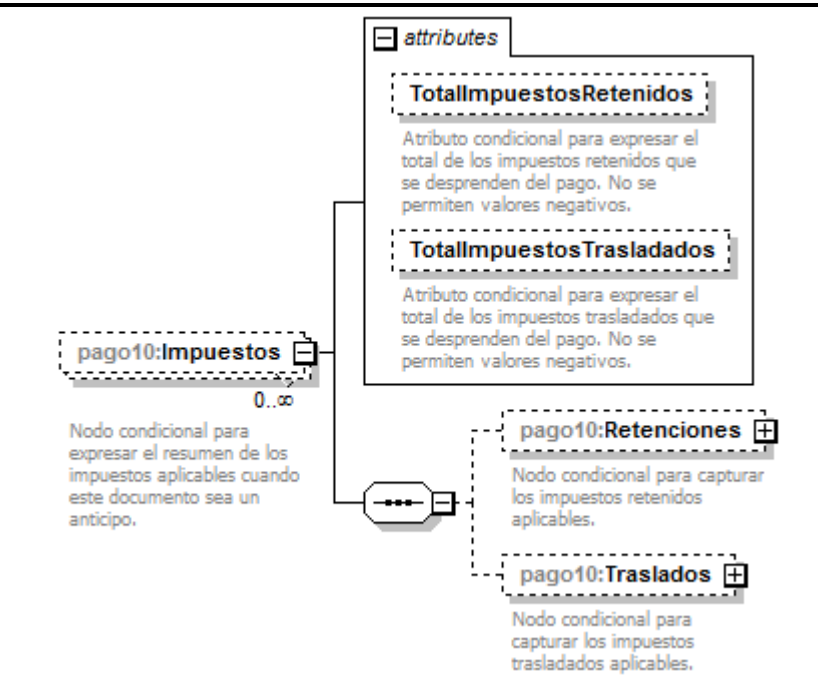

### **Descripción**

Nodo condicional para expresar el resumen de los impuestos aplicables cuando este documento sea un anticipo.

### **Atributos**

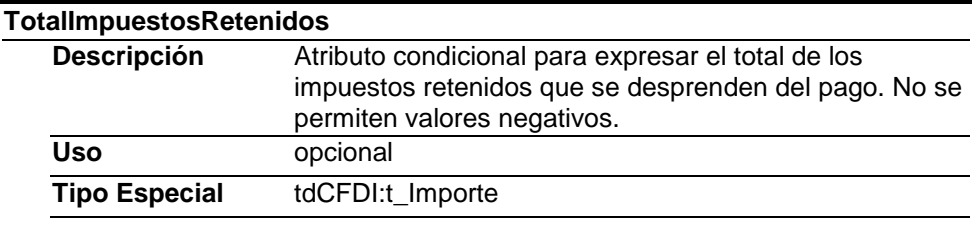

### **TotalImpuestosTrasladados**

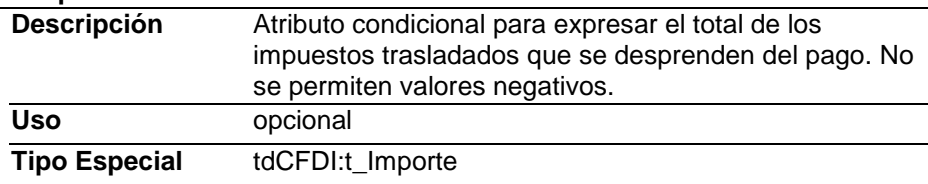

**Elementos Hijo (min,max)**

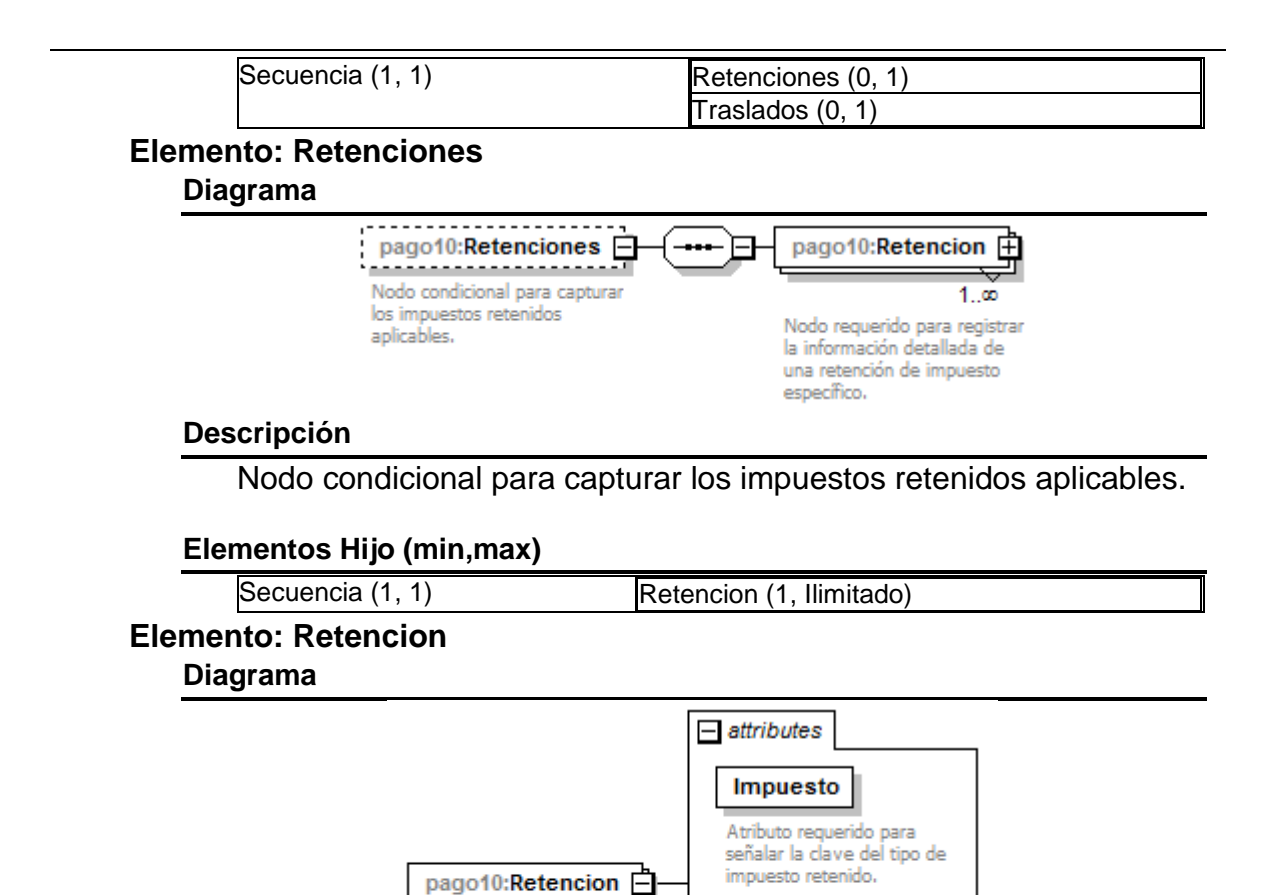

# retención de impuesto específico.

**Descripción**

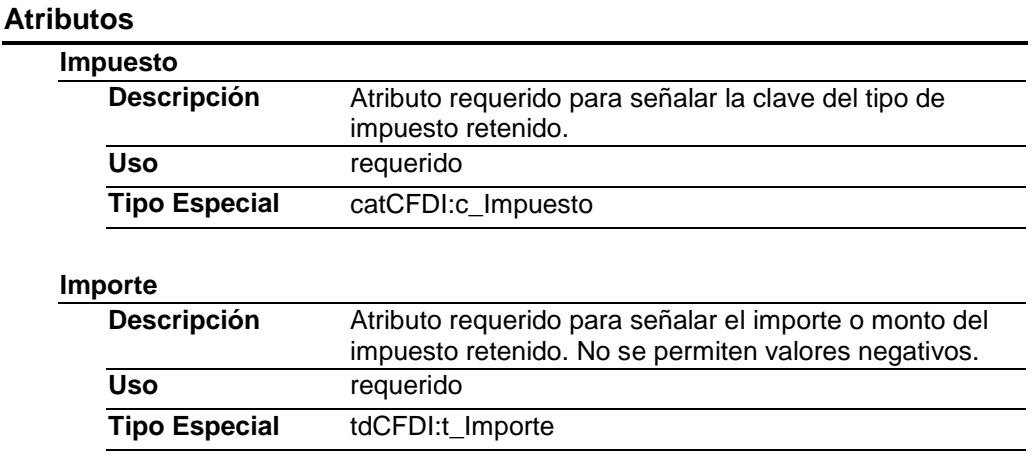

Nodo requerido para registrar la información detallada de una

 $1.00$ 

Nodo requerido para registrar

la información detallada de

una retención de impuesto

específico.

Importe

Atributo requerido para

señalar el importe o monto

del impuesto retenido. No se

permiten valores negativos.

# **Elemento: Traslados**

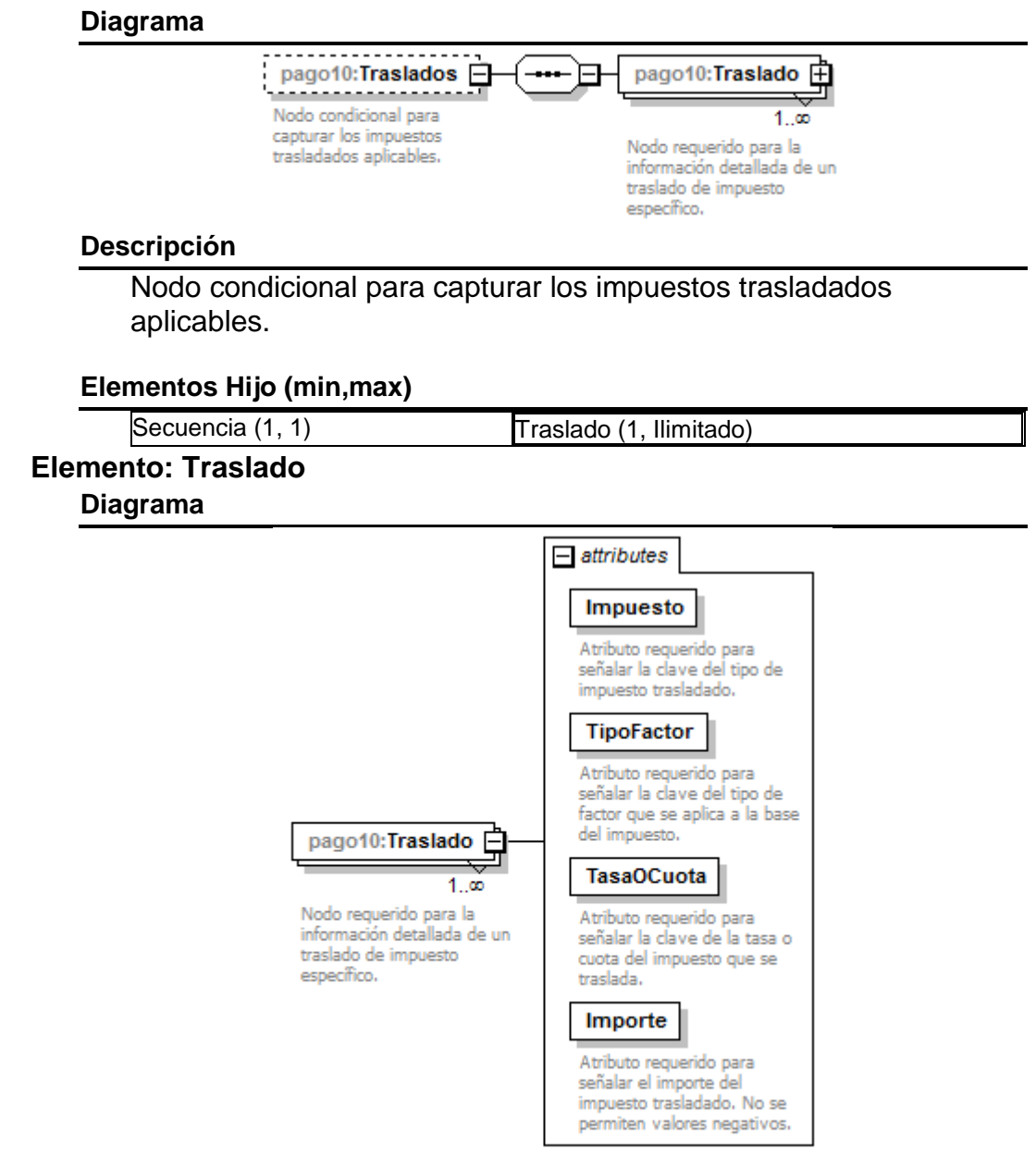

### **Descripción**

Nodo requerido para la información detallada de un traslado de impuesto específico.

### **Atributos**

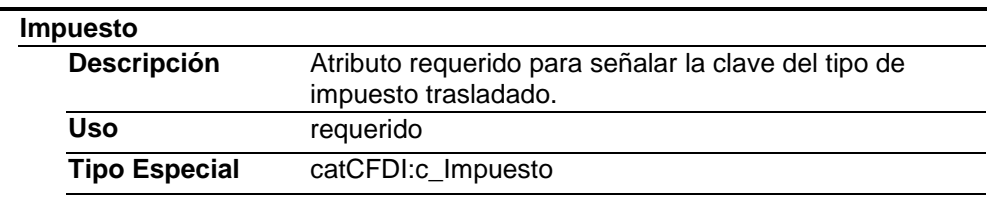

### **TipoFactor**

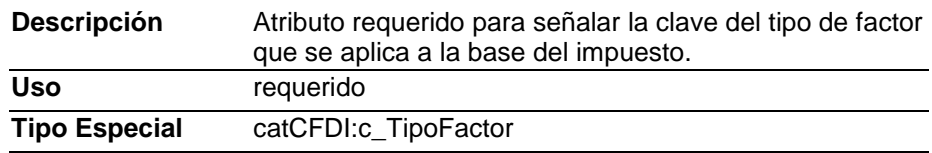

#### **TasaOCuota**

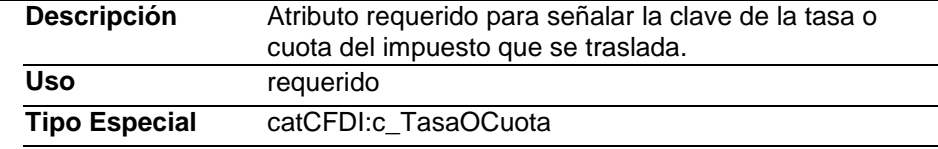

#### **Importe**

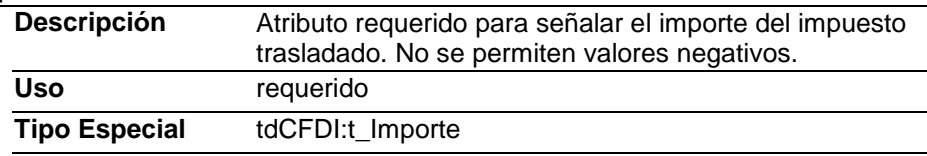

#### **Tipos simples y complejos.**

Se importan de las definiciones establecidas en tdCFDI y catCFDI publicadas en el Portal del SAT.

### **Código Fuente**

<?xml version="1.0" encoding="utf-8"?>

<xs:schema xmlns:pago10="http://www.sat.gob.mx/Pagos" xmlns:xs="http://www.w3.org/2001/XMLSchema" xmlns:catCFDI="http://www.sat.gob.mx/sitio\_internet/cfd/catalogos"

xmlns:tdCFDI="http://www.sat.gob.mx/sitio\_internet/cfd/tipoDatos/tdCFDI"

xmlns:catPagos="http://www.sat.gob.mx/sitio\_internet/cfd/catalogos/Pagos"

targetNamespace="http://www.sat.gob.mx/Pagos" elementFormDefault="qualified" attributeFormDefault="unqualified"> <xs:import namespace="http://www.sat.gob.mx/sitio\_internet/cfd/catalogos" schemaLocation="http://www.sat.gob.mx/sitio\_internet/cfd/catalogos/catCFDI.xsd"/>

 <xs:import namespace="http://www.sat.gob.mx/sitio\_internet/cfd/tipoDatos/tdCFDI" schemaLocation="http://www.sat.gob.mx/sitio\_internet/cfd/tipoDatos/tdCFDI/tdCFDI.xsd"/>

 <xs:import namespace="http://www.sat.gob.mx/sitio\_internet/cfd/catalogos/Pagos" schemaLocation="http://www.sat.gob.mx/sitio\_internet/cfd/catalogos/Pagos/catPagos.xsd"/>

<xs:element name="Pagos">

<xs:annotation>

<xs:documentation>Complemento para el Comprobante Fiscal Digital por Internet (CFDI) para registrar información sobre la recepción de pagos. El emisor de este complemento para recepción de pagos debe ser quien las leyes le obligue a expedir comprobantes por los actos o actividades que realicen, por los ingresos que se perciban o por las retenciones de contribuciones que efectúen.</xs:documentation>

</xs:annotation>

<xs:complexType>

<xs:sequence>

<xs:element name="Pago" maxOccurs="unbounded">

<xs:annotation>

<xs:documentation>Elemento requerido para incorporar la información de la recepción de pagos.</xs:documentation> </xs:annotation>

<xs:complexType>

<xs:sequence>

<xs:element name="DoctoRelacionado" minOccurs="0" maxOccurs="unbounded">

<xs:annotation>

<xs:documentation>Nodo condicional para expresar la lista de documentos relacionados con los pagos diferentes de anticipos. Por cada documento que se relacione se debe generar un nodo DoctoRelacionado.</xs:documentation> </xs:annotation>

<xs:complexType>

<xs:attribute name="IdDocumento" use="required"> <xs:annotation> <xs:documentation>Atributo requerido para expresar el identificador del documento relacionado con el pago. Este dato puede ser un Folio Fiscal de la Factura Electrónica o bien el número de operación de un documento digital.</xs:documentation> </xs:annotation> <xs:simpleType> <xs:restriction base="xs:string"> <xs:minLength value="16"/> <xs:maxLength value="36"/> <xs:whiteSpace value="collapse"/> <xs:pattern value="([a-f0-9A-F]{8}-[a-f0-9A-F]{4}-[a-f0-9A-F]{4}-[a-f0-9A-F]{4}-[a-f0-9A-F]{12})|([0-9]{3}-[0-9]{2}-[0-9]{9})"/> </xs:restriction> </xs:simpleType> </xs:attribute> <xs:attribute name="Serie" use="optional"> <xs:annotation> <xs:documentation>Atributo opcional para precisar la serie del comprobante para control interno del contribuyente, acepta una cadena de caracteres.</xs:documentation> </xs:annotation> <xs:simpleType> <xs:restriction base="xs:string"> <xs:minLength value="1"/> <xs:maxLength value="25"/> <xs:whiteSpace value="collapse"/> <xs:pattern value="([A-Z]|[a-z]|[0-9]| |Ñ|ñ|!|&quot;|%|&amp;|&apos;|´|-|:|;|>|=|<|@|\_|,|\{|\}|`|~|á|é|í|ó|ú|Á|É|Í|Ó|Ú|ü|Ü){1,25}"/> </xs:restriction> </xs:simpleType> </xs:attribute> <xs:attribute name="Folio" use="optional"> <xs:annotation> <xs:documentation>Atributo opcional para precisar el folio del comprobante para control interno del contribuyente, acepta una cadena de caracteres.</xs:documentation> </xs:annotation> <xs:simpleType> <xs:restriction base="xs:string"> <xs:minLength value="1"/> <xs:maxLength value="40"/> <xs:whiteSpace value="collapse"/> <xs:pattern value="([A-Z]|[a-z]|[0-9]| |Ñ|ñ|!|&quot;|%|&amp;|&apos;|´|- |:|;|>|=|<|@|\_|,|\{|\}|`|~|á|é|í|ó|ú|Á|É|Í|Ó|Ú|ü|Ü){1,40}"/> </xs:restriction> </xs:simpleType> </xs:attribute> <xs:attribute name="MonedaDR" use="required" type="catCFDI:c\_Moneda"> <xs:annotation> <xs:documentation>Atributo requerido para identificar la clave de la moneda utilizada en los importes del documento relacionado, cuando se usa moneda nacional o el documento relacionado no especifica la moneda se registra MXN. Los importes registrados en los atributos "SaldoAnterior", "ImportePagado" e "ImporteSaldoInsoluto" de éste nodo, deben corresponder a esta moneda. Conforme con la especificación ISO 4217.</xs:documentation> </xs:annotation> </xs:attribute> <xs:attribute name="TipoCambioDR" use="optional"> <xs:annotation> <xs:documentation>Atributo condicional para expresar el tipo de cambio conforme con la moneda registrada en el documento relacionado. Es requerido cuando la moneda del documento relacionado es distinta de la moneda de pago. Se debe registrar el número de unidades de la moneda señalada en el documento relacionado que equivalen a una unidad de la moneda del pago. Por ejemplo: El documento relacionado se registra en USD. El pago se realiza por 100 EUR. Este atributo se registra como 1.114700 USD/EUR. El importe pagado equivale a 100 EUR \* 1.114700 USD/EUR = 111.47 USD.</xs:documentation> </xs:annotation> <xs:simpleType> <xs:restriction base="xs:decimal"> <xs:fractionDigits value="6"/> <xs:enumeration value="0.000001"/> <xs:whiteSpace value="collapse"/> </xs:restriction> </xs:simpleType> </xs:attribute>

<xs:attribute name="MetodoDePagoDR" use="required" type="catCFDI:c\_MetodoPago">

<xs:annotation>

 <xs:documentation>Atributo requerido para expresar la clave del método de pago que se registró en el documento relacionado.</xs:documentation>

</xs:annotation>

</xs:attribute>

<xs:attribute name="NumParcialidad" use="optional">

<xs:annotation>

 <xs:documentation>Atributo condicional para expresar el número de parcialidad que corresponde al pago. Es requerido cuando MetodoDePagoDR contiene: "Pago en parcialidades o diferido" o "Pago inicial y parcialidades".</xs:documentation>

</xs:annotation>

<xs:simpleType>

<xs:restriction base="xs:integer">

<xs:whiteSpace value="collapse"/>

<xs:pattern value="[1-9][0-9]{0,2}"/>

</xs:restriction>

</xs:simpleType>

</xs:attribute>

<xs:attribute name="ImpSaldoAnt" use="optional" type="tdCFDI:t\_Importe">

<xs:annotation>

 <xs:documentation>Atributo condicional para expresar el importe del saldo anterior del documento relacionado o el monto del saldo insoluto de la parcialidad anterior. Es requerido cuando MetodoDePagoDR contiene: "Pago en parcialidades o diferido" o "Pago inicial y parcialidades" En el caso de que sea la primer parcialidad este campo debe contener el importe total del documento relacionado.</xs:documentation>

</xs:annotation>

</xs:attribute>

<xs:attribute name="ImpPagado" use="optional" type="tdCFDI:t\_Importe">

<xs:annotation>

 <xs:documentation>Atributo condicional para expresar el importe pagado para el documento relacionado. Es obligatorio cuando exista más de un documento relacionado o cuando existe un documento relacionado y el TipoCambioDR tiene un valor.</xs:documentation>

</xs:annotation>

</xs:attribute>

<xs:attribute name="ImpSaldoInsoluto" use="optional" type="tdCFDI:t\_Importe">

<xs:annotation>

 <xs:documentation>Atributo condicional para expresar la diferencia entre el importe del saldo anterior y el monto del pago. Es requerido cuando MetodoDePagoDR contiene: "Pago en parcialidades o diferido" o "Pago inicial y parcialidades".</xs:documentation>

</xs:annotation>

</xs:attribute>

</xs:complexType>

</xs:element>

<xs:element name="Impuestos" minOccurs="0" maxOccurs="unbounded">

<xs:annotation>

<xs:documentation>Nodo condicional para expresar el resumen de los impuestos aplicables cuando este documento sea un anticipo.</xs:documentation>

</xs:annotation>

<xs:complexType>

<xs:sequence>

<xs:element name="Retenciones" minOccurs="0" >

<xs:annotation>

<xs:documentation>Nodo condicional para capturar los impuestos retenidos aplicables.</xs:documentation>

</xs:annotation>

<xs:complexType>

<xs:sequence>

<xs:element name="Retencion" maxOccurs="unbounded">

<xs:annotation>

<xs:documentation>Nodo requerido para registrar la información detallada de una retención de impuesto específico.</xs:documentation>

</xs:annotation>

<xs:complexType>

<xs:attribute name="Impuesto" use="required" type="catCFDI:c\_Impuesto">

<xs:annotation>

<xs:documentation>Atributo requerido para señalar la clave del tipo de impuesto retenido.</xs:documentation>

</xs:annotation>

</xs:attribute>

<xs:attribute name="Importe" use="required" type="tdCFDI:t\_Importe">

<xs:annotation>

<xs:documentation>Atributo requerido para señalar el importe o monto del impuesto retenido. No se permiten valores

negativos.</xs:documentation> </xs:annotation> </xs:attribute> </xs:complexType> </xs:element> </xs:sequence> </xs:complexType> </xs:element> <xs:element name="Traslados" minOccurs="0"> <xs:annotation> <xs:documentation>Nodo condicional para capturar los impuestos trasladados aplicables.</xs:documentation> </xs:annotation> <xs:complexType> <xs:sequence> <xs:element name="Traslado" maxOccurs="unbounded"> <xs:annotation> <xs:documentation>Nodo requerido para la información detallada de un traslado de impuesto específico.</xs:documentation> </xs:annotation> <xs:complexType> <xs:attribute name="Impuesto" use="required" type="catCFDI:c\_Impuesto" > <xs:annotation> <xs:documentation>Atributo requerido para señalar la clave del tipo de impuesto trasladado.</xs:documentation> </xs:annotation> </xs:attribute> <xs:attribute name="TipoFactor" use="required" type="catCFDI:c\_TipoFactor"> <xs:annotation> <xs:documentation>Atributo requerido para señalar la clave del tipo de factor que se aplica a la base del impuesto.</xs:documentation> </xs:annotation> </xs:attribute> <xs:attribute name="TasaOCuota" use="required" type="catCFDI:c\_TasaOCuota"> <xs:annotation> <xs:documentation>Atributo requerido para señalar la clave de la tasa o cuota del impuesto que se traslada.</xs:documentation> </xs:annotation> </xs:attribute> <xs:attribute name="Importe" use="required" type="tdCFDI:t\_Importe"> <xs:annotation> <xs:documentation>Atributo requerido para señalar el importe del impuesto trasladado. No se permiten valores negativos.</xs:documentation> </xs:annotation> </xs:attribute> </xs:complexType> </xs:element> </xs:sequence> </xs:complexType> </xs:element> </xs:sequence> <xs:attribute name="TotalImpuestosRetenidos" use="optional" type="tdCFDI:t\_Importe"> <xs:annotation> <xs:documentation>Atributo condicional para expresar el total de los impuestos retenidos que se desprenden del pago. No se permiten valores negativos.</xs:documentation> </xs:annotation> </xs:attribute> <xs:attribute name="TotalImpuestosTrasladados" use="optional" type="tdCFDI:t\_Importe"> <xs:annotation> <xs:documentation>Atributo condicional para expresar el total de los impuestos trasladados que se desprenden del pago. No se permiten valores negativos.</xs:documentation> </xs:annotation> </xs:attribute> </xs:complexType> </xs:element> </xs:sequence> <xs:attribute name="FechaPago" use="required" type="tdCFDI:t\_FechaH" > <xs:annotation> <xs:documentation>Atributo requerido para expresar la fecha y hora en la que el beneficiario recibe el pago. Se expresa en la forma aaaa-mm-ddThh:mm:ss, de acuerdo con la especificación ISO 8601.En caso de no contar con la

hora se debe registrar 12:00:00.</xs:documentation>

</xs:annotation>

</xs:attribute> <xs:attribute name="FormaDePagoP" use="required" type="catCFDI:c\_FormaPago"> <xs:annotation> <xs:documentation>Atributo requerido para expresar la clave de la forma en que se realiza el pago.</xs:documentation> </xs:annotation> </xs:attribute> <xs:attribute name="MonedaP" use="required" type="catCFDI:c\_Moneda"> <xs:annotation> <xs:documentation>Atributo requerido para identificar la clave de la moneda utilizada para realizar el pago, cuando se usa moneda nacional se registra MXN. El atributo Pagos:Pago:Monto y los atributos TotalImpuestosRetenidos, TotalImpuestosTrasladados, Traslados:Traslado:Importe y Retenciones:Retencion:Importe del nodo Pago:Impuestos deben ser expresados en esta moneda. Conforme con la especificación ISO 4217.</xs:documentation> </xs:annotation> </xs:attribute> <xs:attribute name="TipoCambioP" use="optional"> <xs:annotation> <xs:documentation>Atributo condicional para expresar el tipo de cambio de la moneda a la fecha en que se realizó el pago. El valor debe reflejar el número de pesos mexicanos que equivalen a una unidad de la divisa señalada en el atributo MonedaP. Es requerido cuando el atributo MonedaP es diferente a MXN.</xs:documentation> </xs:annotation> <xs:simpleType> <xs:restriction base="xs:decimal"> <xs:fractionDigits value="6"/> <xs:minInclusive value="0.000001"/> <xs:whiteSpace value="collapse"/> </xs:restriction> </xs:simpleType> </xs:attribute> <xs:attribute name="Monto" use="required" type="tdCFDI:t\_Importe"> <xs:annotation> <xs:documentation>Atributo requerido para expresar el importe del pago.</xs:documentation> </xs:annotation> </xs:attribute> <xs:attribute name="NumOperacion" use="optional"> <xs:annotation> <xs:documentation>Atributo condicional para expresar el número de cheque, número de autorización, número de referencia, clave de rastreo en caso de ser SPEI, línea de captura o algún número de referencia análogo que identifique la operación que ampara el pago efectuado</xs:documentation> </xs:annotation> <xs:simpleType> <xs:restriction base="xs:string"> <xs:minLength value="1"/> <xs:maxLength value="100"/> <xs:pattern value="([A-Z]|[a-z]|[0-9]| | |Ñ|ñ|!|&quot;|%|&amp;|&apos;|´|-> |Ñ|ñ|!! |:|;|>|=|<|@|\_|,|\{|\}|`|~|á|é|í|ó|ú|Á|É|Í|Ó|Ú|ü|Ü){1,100}"/> </xs:restriction> </xs:simpleType> </xs:attribute> <xs:attribute name="RfcEmisorCtaOrd" use="optional"> <xs:annotation> <xs:documentation>Atributo condicional para expresar la clave RFC de la entidad emisora de la cuenta origen, es decir, la operadora, el banco, la institución financiera, emisor de monedero electrónico, etc., en caso de ser extranjero colocar XEXX010101000, considerar las reglas de obligatoriedad publicadas en la página del SAT para éste atributo de acuerdo con el catálogo catCFDI:c\_FormaPago.</xs:documentation> </xs:annotation> <xs:simpleType> <xs:restriction base="xs:string"> <xs:minLength value="12"/> <xs:maxLength value="13"/> <xs:pattern value="[XEXX010101000]|[A-Z&amp;NJ{3}[0-9]{2}(0[1-9]|1[012])(0[1-9]|[12][0-9]|3[01])[A-Z0-9]{2}[0-9A]"/> <xs:whiteSpace value="collapse"/> </xs:restriction> </xs:simpleType> </xs:attribute> <xs:attribute name="NomBancoOrdExt" use="optional"> <xs:annotation> <xs:documentation>Atributo condicional para expresar el nombre del banco ordenante, es requerido en caso de ser extranjero. Considerar las reglas de obligatoriedad publicadas en la página del SAT para éste atributo de acuerdo con el catálogo catCFDI:c\_FormaPago.</xs:documentation>
</xs:annotation> <xs:simpleType> <xs:restriction base="xs:string"> <xs:minLength value="1"/> <xs:maxLength value="300"/> <xs:whiteSpace value="collapse"/> <xs:pattern value="([A-Z]|[a-z]|[0-9]| |Ñ|ñ|!|&quot;|%|&amp;|&apos;|´|- |:|;|>|=|<|@|\_|,|\{|\}|`|~|á|é|í|ó|ú|Á|É|Í|Ó|Ú|ü|Ü){1,300}"/> </xs:restriction> </xs:simpleType> </xs:attribute> <xs:attribute name="CtaOrdenante" use="optional"> <xs:annotation> <xs:documentation>Atributo condicional para incorporar el número de la cuenta con la que se realizó el pago. Considerar las reglas de obligatoriedad publicadas en la página del SAT para éste atributo de acuerdo con el catálogo catCFDI:c\_FormaPago</xs:documentation> </xs:annotation> <xs:simpleType> <xs:restriction base="xs:string"> <xs:minLength value="10"/> <xs:maxLength value="50"/> <xs:whiteSpace value="collapse"/> <xs:pattern value="[0-9]{10,11}|[0-9]{15,16}|[0-9]{18}|[A-Z0-9\_]{10,50}"/> </xs:restriction> </xs:simpleType> </xs:attribute> <xs:attribute name="RfcEmisorCtaBen" use="optional" type="tdCFDI:t\_RFC\_PM"> <xs:annotation> <xs:documentation>Atributo condicional para expresar la clave RFC de la entidad operadora de la cuenta destino, es decir, la operadora, el banco, la institución financiera, emisor de monedero electrónico, etc. Considerar las reglas de obligatoriedad publicadas en la página del SAT para éste atributo de acuerdo con el catálogo catCFDI:c\_FormaPago.</xs:documentation> </xs:annotation> </xs:attribute> <xs:attribute name="CtaBeneficiario" use="optional"> <xs:annotation> <xs:documentation>Atributo condicional para incorporar el número de cuenta en donde se recibió el pago. Considerar las reglas de obligatoriedad publicadas en la página del SAT para éste atributo de acuerdo con el catálogo catCFDI:c\_FormaPago.</xs:documentation> </xs:annotation> <xs:simpleType> <xs:restriction base="xs:string"> <xs:minLength value="10"/> <xs:maxLength value="50"/> <xs:whiteSpace value="collapse"/> <xs:pattern value="[0-9]{10,11}|[0-9]{15,16}|[0-9]{18}|[A-Z0-9\_]{10,50}"/> </xs:restriction> </xs:simpleType> </xs:attribute> <xs:attribute name="TipoCadPago" use="optional" type="catPagos:c\_TipoCadenaPago"> <xs:annotation> <xs:documentation>Atributo condicional para identificar la clave del tipo de cadena de pago que genera la entidad receptora del pago. Considerar las reglas de obligatoriedad publicadas en la página del SAT para éste atributo de acuerdo con el catálogo catCFDI:c\_FormaPago.</xs:documentation> </xs:annotation> </xs:attribute> <xs:attribute name="CertPago" use="optional"> <xs:annotation> <xs:documentation>Atributo condicional que sirve para incorporar el certificado que ampara al pago, como una cadena de texto en formato base 64. Es requerido en caso de que el atributo TipoCadPago contenga información.</xs:documentation> </xs:annotation> <xs:simpleType> <xs:restriction base="xs:base64Binary"> <xs:whiteSpace value="collapse"/> </xs:restriction> </xs:simpleType> </xs:attribute> <xs:attribute name="CadPago" use="optional"> <xs:annotation>

 <xs:documentation>Atributo condicional para expresar la cadena original del comprobante de pago generado por la entidad emisora de la cuenta beneficiaria. Es requerido en caso de que el atributo TipoCadPago contenga información.</xs:documentation> </xs:annotation> <xs:simpleType> <xs:restriction base="xs:string"> <xs:minLength value="1"/> <xs:maxLength value="8192"/> <xs:whiteSpace value="collapse"/> <xs:pattern value="([A-Z]|[a-z]|[0-9]| |Ñ|ñ|!|&quot;|%|&amp;|&apos;|´|-|:|;|>|=|<|@|\_|,|\{|\}|`|~|á|é|í|ó|ú|Á|É|Í|Ó|Ú|ü|Ü){1,8192}"/> </xs:restriction> </xs:simpleType> </xs:attribute> <xs:attribute name="SelloPago" use="optional"> <xs:annotation> <xs:documentation>Atributo condicional para integrar el sello digital que se asocie al pago. La entidad que emite el comprobante de pago, ingresa una cadena original y el sello digital en una sección de dicho comprobante, este sello digital es el que se debe registrar en este campo. Debe ser expresado como una cadena de texto en formato base 64. Es requerido en caso de que el atributo TipoCadPago contenga información.</xs:documentation> </xs:annotation> <xs:simpleType> <xs:restriction base="xs:base64Binary"> <xs:whiteSpace value="collapse"/> </xs:restriction> </xs:simpleType> </xs:attribute> </xs:complexType> </xs:element> </xs:sequence> <xs:attribute name="Version" use="required" fixed="1.0"> <xs:annotation> <xs:documentation>Atributo requerido que indica la versión del complemento para recepción de pagos.</xs:documentation> </xs:annotation> <xs:simpleType> <xs:restriction base="xs:string"> <xs:whiteSpace value="collapse"/> </xs:restriction> </xs:simpleType> </xs:attribute> </xs:complexType> </xs:element> </xs:schema>

#### **2. Secuencia de Elementos a Integrar en la Cadena Original**

Cadena Original

Se entiende como cadena original, a la secuencia de datos formada con la información contenida dentro del CFDI, establecida el Anexo 20, rubro II.A "Estándar de comprobante fiscal digital a través de internet". Siguiendo para ello las reglas y la secuencia aquí especificadas: Reglas Generales:

- 1. Ninguno de los atributos que conforman al comprobante fiscal digital deben contener el carácter | (pleca) debido a que este es utilizado como carácter de control en la formación de la cadena original.
- 2. La cadena original resultante del complemento debe ser integrada a la cadena original del comprobante de acuerdo con lo especificado en el anexo 20 de la Resolución Miscelánea Fiscal vigente.
- 3. Se expresa únicamente la información del dato sin expresar el atributo al que hace referencia. Esto es, si el atributo tipoOperación tiene el valor "monedero" solo se expresa |monedero| y nunca |tipoOperacion monedero|.
- 4. Cada dato individual se encuentra separado de su dato anterior, en caso de existir, mediante un carácter | (pleca sencillo).
- 5. Los espacios en blanco que se presenten dentro de la cadena original deben ser tratados de la siguiente manera:
	- a. Se deben reemplazar todos los tabuladores, retornos de carro y saltos de línea

por espacios en blanco.

- b. Acto seguido se elimina cualquier carácter en blanco al principio y al final de cada separador | (pleca sencillo).
- c. Finalmente, toda secuencia de caracteres en blanco intermedias se sustituye por un único carácter en blanco.
- 6. Los datos opcionales, cuando no existan, no deben aparecer expresados en la cadena original y no debe tener delimitador alguno.
- 7. Toda la cadena de original se expresa en el formato de codificación UTF-8.

Secuencia de Formación

La secuencia de formación debe ser siempre en el orden que se expresa a continuación, tomando en cuenta las reglas generales expresadas en el párrafo anterior.

### **I. Información del Nodo pago10.Pagos**

1. Version

### **II. Información del Nodo pago10.Pago**

Nota: esta secuencia debe ser repetida por cada nodo Pago que se incluya en el complemento.

- 1. FechaPago
- 2. FormaDePagoP
- 3. MonedaP
- 4. TipoCambioP
- 5. Monto
- 6. NumOperacion
- 7. RfcEmisorCtaOrd
- 8. NomBancoOrdExt
- 9. CtaOrdenante
- 10. RfcEmisorCtaBen
- 11. CtaBeneficiario
- 12. TipoCadPago
- 13. CertPago
- 14. CadPago
- 15. SelloPago

### **III. Información del Nodo pago10.DoctoRelacionado**

Nota: esta secuencia debe ser repetida por cada nodo DoctoRelacionado que se incluya en complemento.

- 1. IdDocumento
- 2. Serie
- 3. Folio
- 4. MonedaDR
- 5. TipoCambioDR
- 6. MetodoDePagoDR
- 7. NumParcialidad
- 8. ImpSaldoAnt
- 9. ImpPagado
- 10. ImpSaldoInsoluto

### **IV. Información de cada nodo pago10.Impuestos:Retencion.**

Nota: esta secuencia debe ser repetida por cada nodo Retención relacionado

**a. Impuesto**

### **b. Importe**

# **V. Información del nodo pago10.Impuestos.**

**a. TotalImpuestosRetenidos**

## **VI. Información de cada nodo pago10.Traslado.**

Nota: esta secuencia debe ser repetida por cada nodo Traslado relacionado.

- **a. Impuesto**
- **b. TipoFactor**
- **c. TasaOCuota**
- **d. Importe**

### **VII. Información del nodo pago10.Impuestos. a. TotalImpuestosTrasladados**

## **3. Uso del Complemento para recepción de Pagos**

Para integrar el complemento para recepción de Pagos a un comprobante fiscal digital, la estructura resultante debe integrarse como un nodo hijo del nodo /Comprobante/Complemento. Adicionalmente a su inclusión, se debe definir el namespace correspondiente dentro del nodo Comprobante, así como referenciar la ubicación pública del esquema xsd correspondiente. Por ejemplo, asumiendo que el contribuyente requiere integrar el namespace correspondiente al presente estándar se debe incluir la referencia al namespace aplicable [\(http://www.sat.gob.mx/Pagos\)](http://www.sat.gob.mx/Pagos) el cual se define mediante el esquema público definido en [http://www.sat.gob.mx/sitio\\_internet/cfd/Pagos/Pagos10.xsd](http://www.sat.gob.mx/sitio_internet/cfd/Pagos/Pagos10.xsd) y se vincularía de la siguiente forma:

<cfdi:Comprobante

…

 xmlns:cfdi=["http://www.sat.gob.mx/cfd/3](http://www.sat.gob.mx/cfd/3) xmlns:xsi=["http://www.w3.org/2001/XMLSchema-instance"](http://www.w3.org/2001/XMLSchema-instance) xmlns:pago10=["http://www.sat.gob.mx/Pagos"](http://www.sat.gob.mx/Pagos) xsi:schemaLocation=" <http://www.sat.gob.mx/cfd/3> [http://www.sat.gob.mx/sitio\\_internet/cfd/3/cfdv32.xsd](http://www.sat.gob.mx/sitio_internet/cfd/3/cfdv32.xsd)

<http://www.sat.gob.mx/Pagos>

[http://www.sat.gob.mx/sitio\\_internet/cfd/Pagos/Pagos10.xsd"](http://www.sat.gob.mx/sitio_internet/cfd/Pagos/Pagos10.xsd)

….

<cfdi:/Comprobante>

La línea que especifica xml:xsi=["http://www.w3.org/2001/XMLSchema-instance"](http://www.w3.org/2001/XMLSchema-instance) indica que se está usando validación mediante el estándar de esquema XSD.

La línea que especifica xmlns=["http://www.sat.gob.mx/cfd/3"](http://www.sat.gob.mx/cfd/3) hace referencia al namespace de comprobantes.

La línea que especifica xmlns:pago10=["http://www.sat.gob.mx/Pagos"](http://www.sat.gob.mx/Pagos) hace referencia al namespace adicional del complemento aplicable para la expresión del complemento Pagos.

Finalmente la línea que especifica xsi:schemaLocation hace referencia a los dos namespaces usados, marcando adicionalmente la ubicación de los esquemas xsd que definen las especificaciones de cada namespace.

En caso de que se requiriera agregar otros namespaces adicionales, el mecanismo sería agregar una línea tipo xmlns definiendo el namespace y expresando nuevamente el namespace y ubicación de su definición dentro del atributo xsi:schemaLocation

Respecto de los nodos propios del estándar aplicable para el complemento Pagos, se debe utilizar el prefijo "pago10", por ejemplo:

<Complemento> <pago10:Pagos/> </Complemento>

# **4. Validaciones adicionales a realizar por el Proveedor**

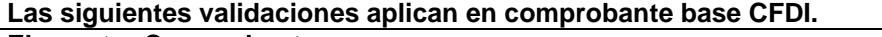

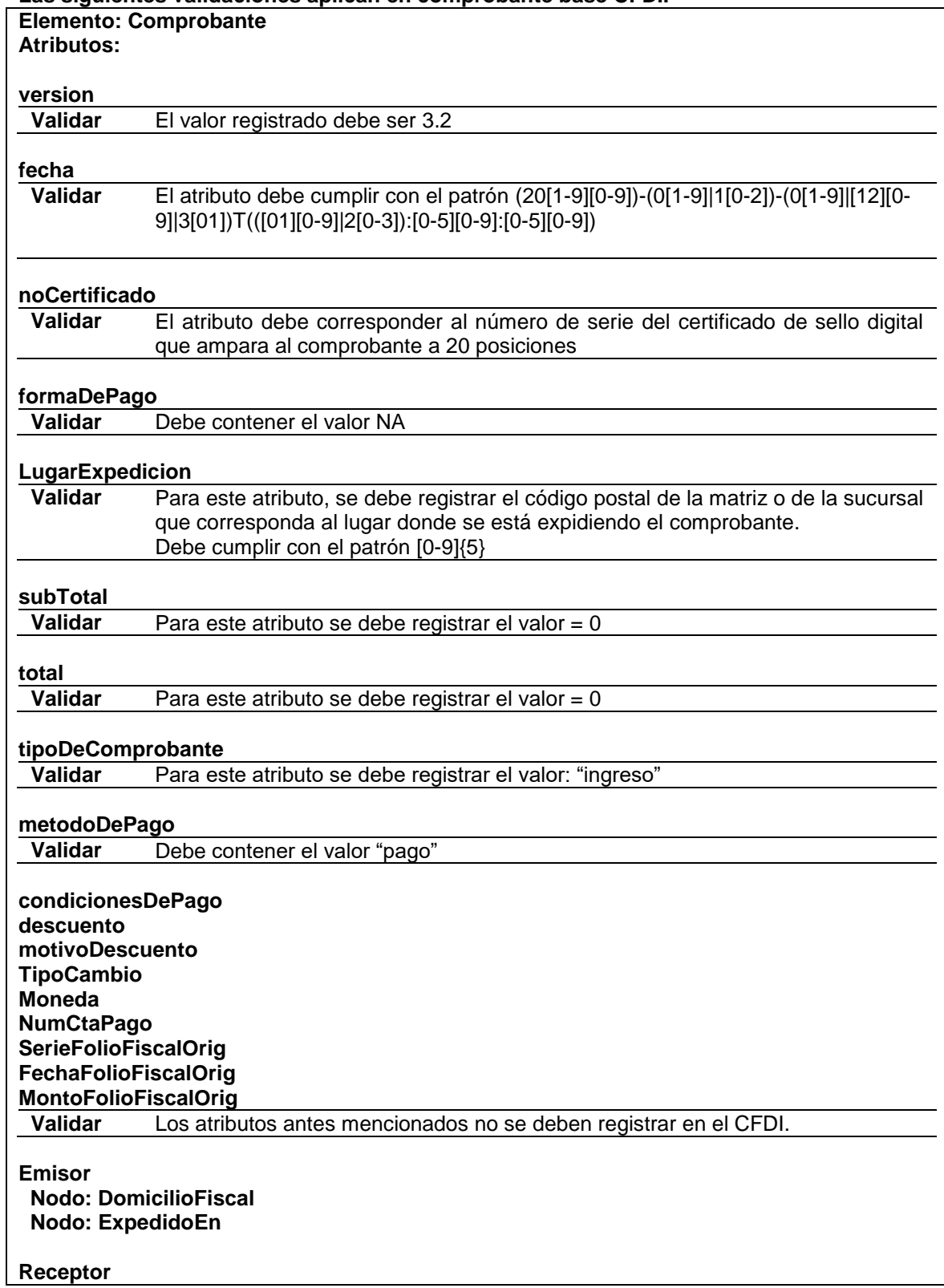

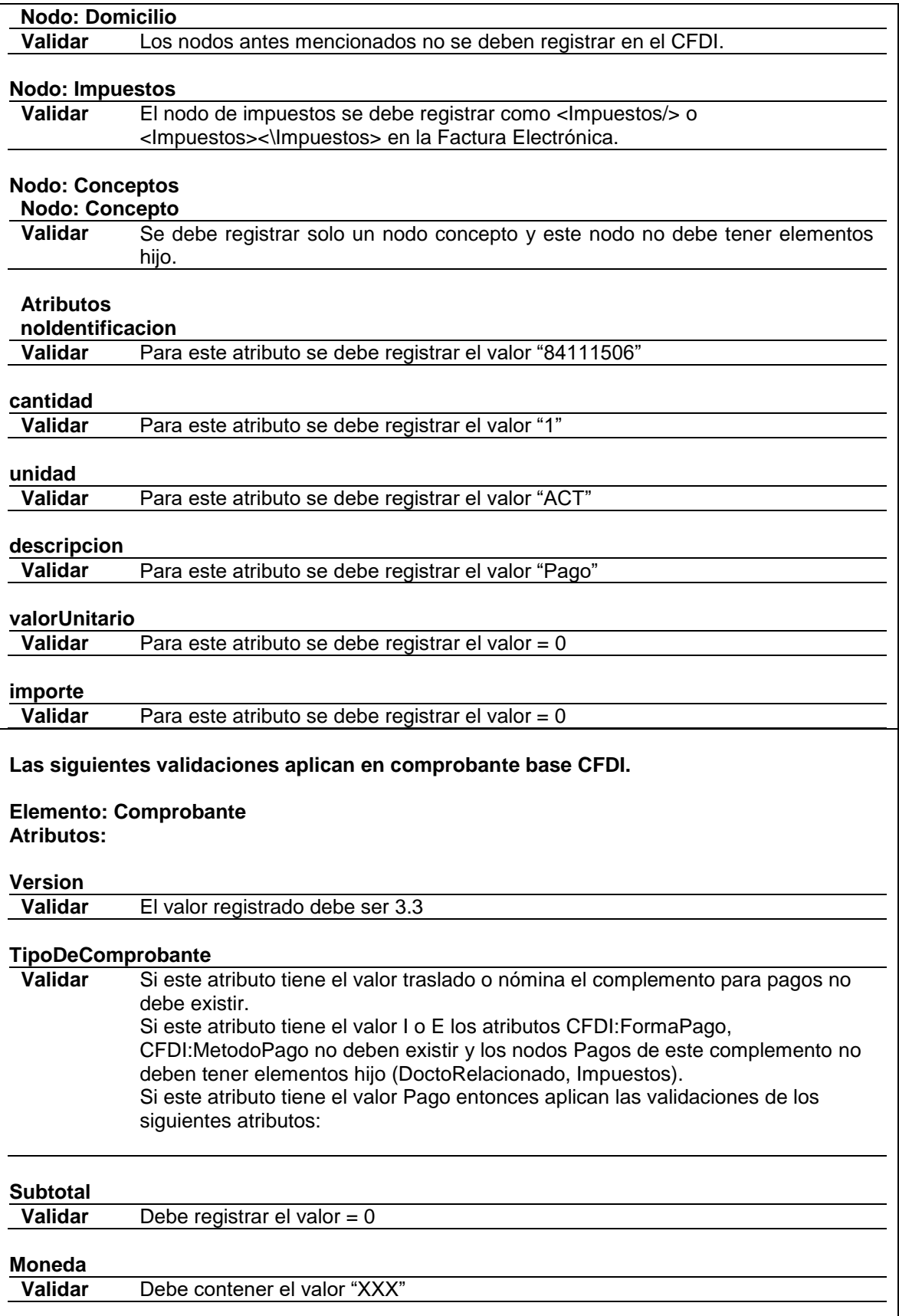

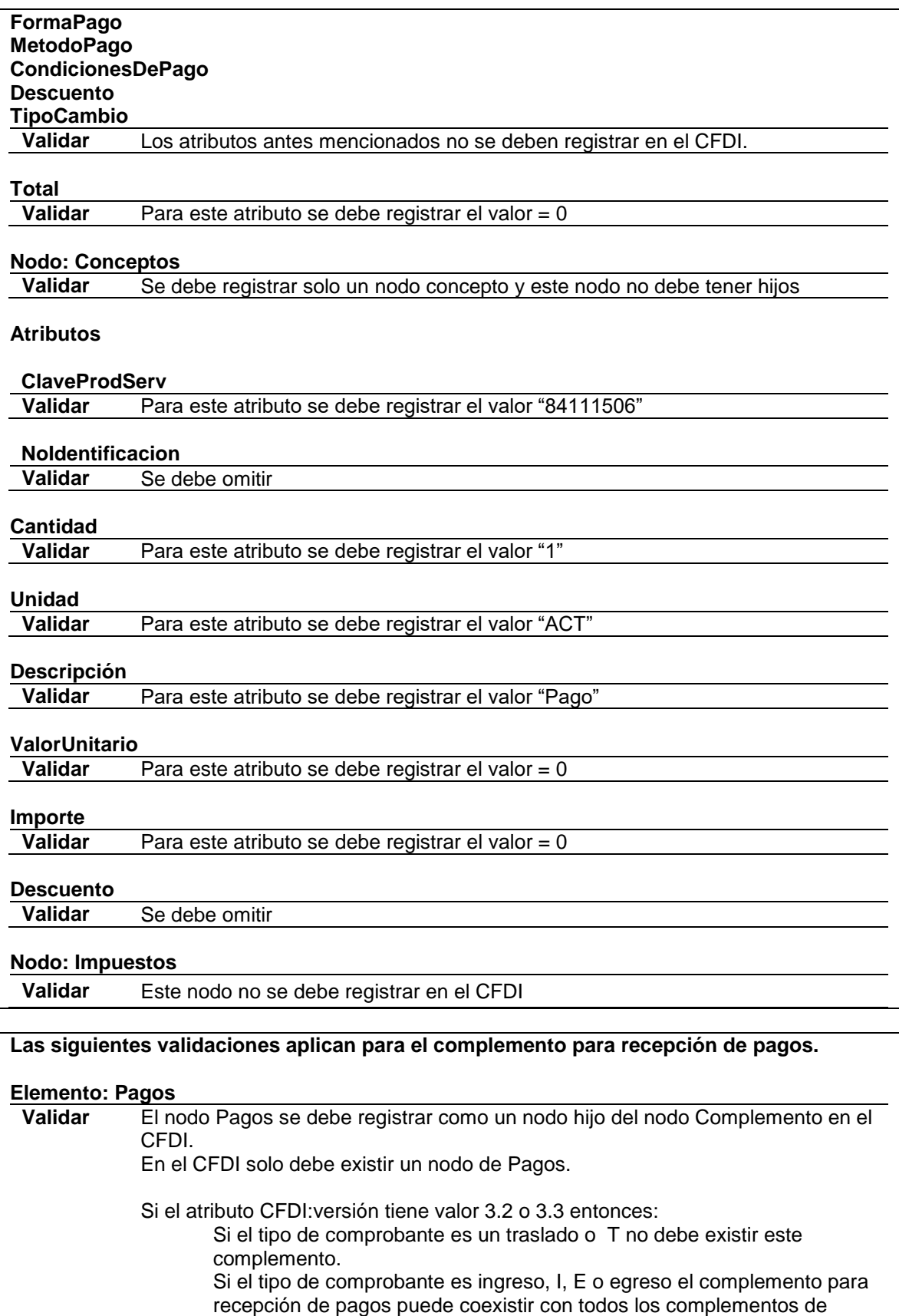

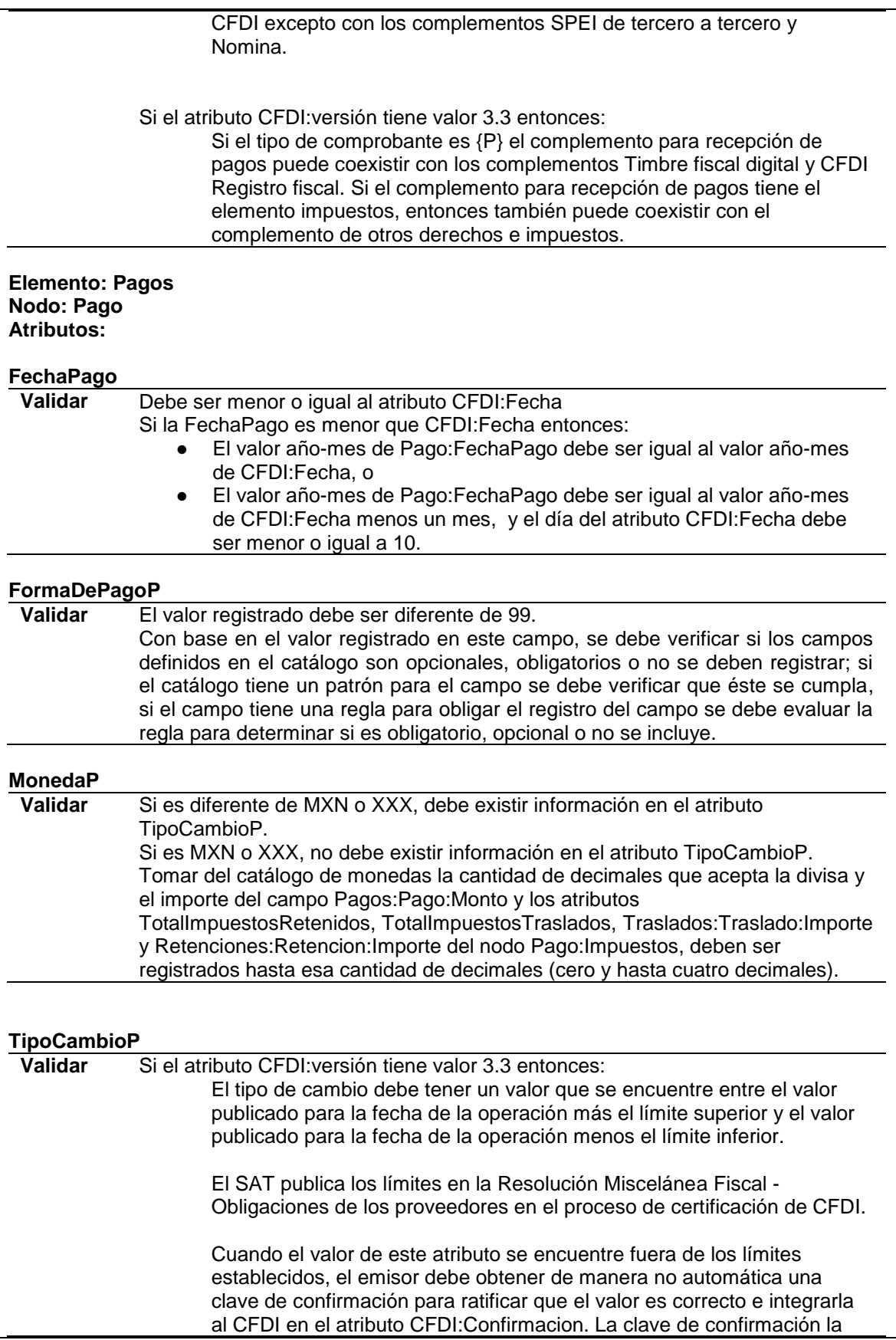

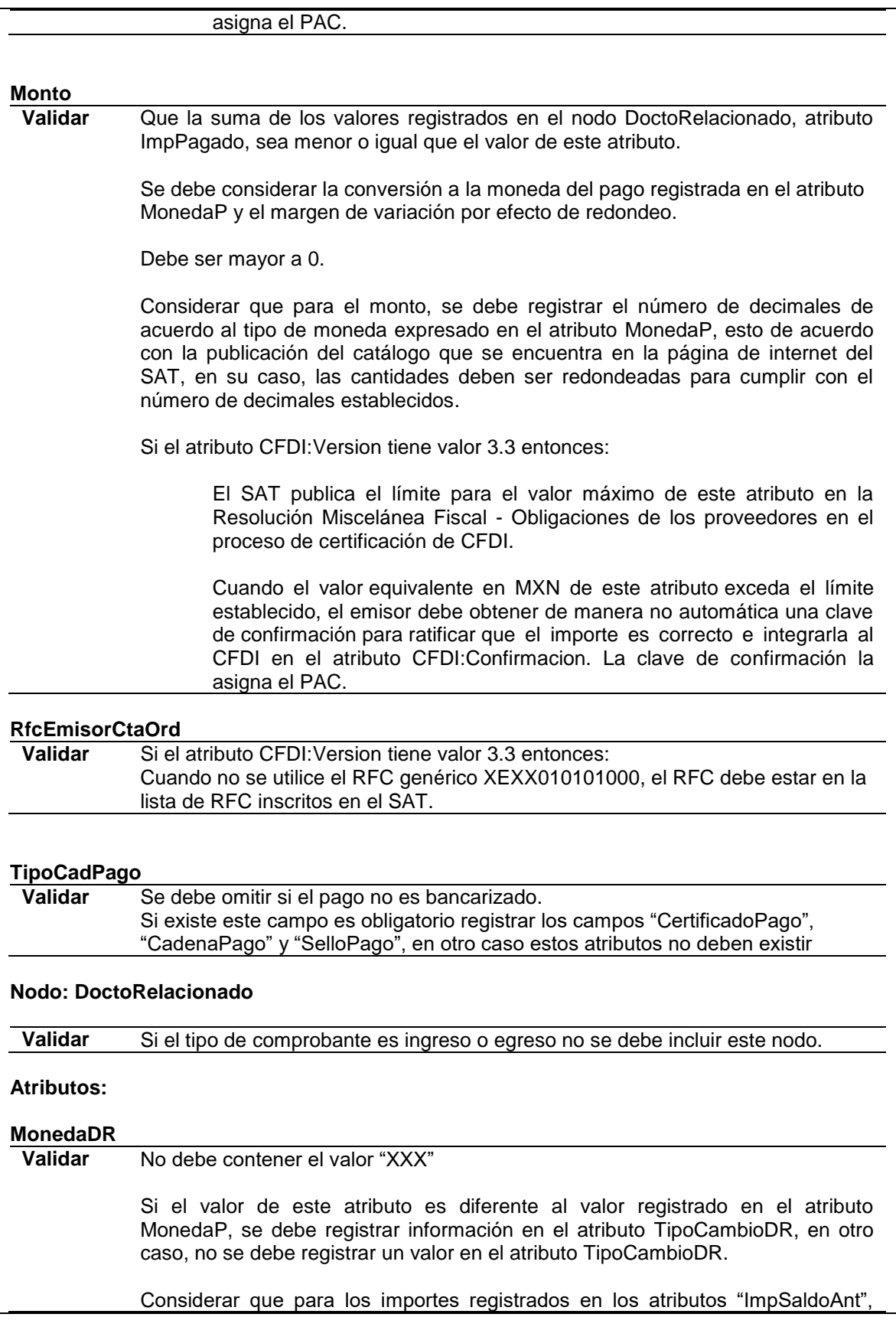

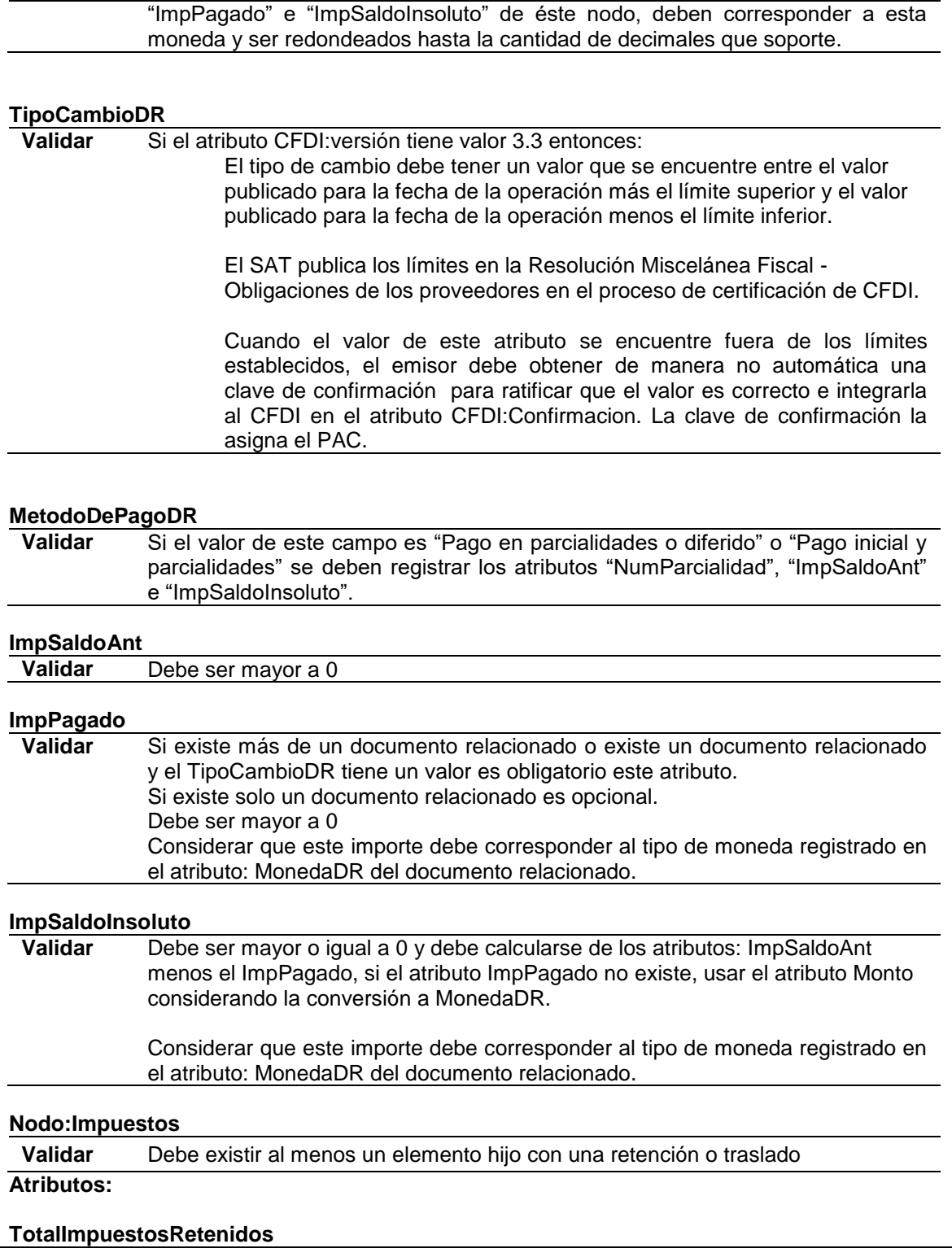

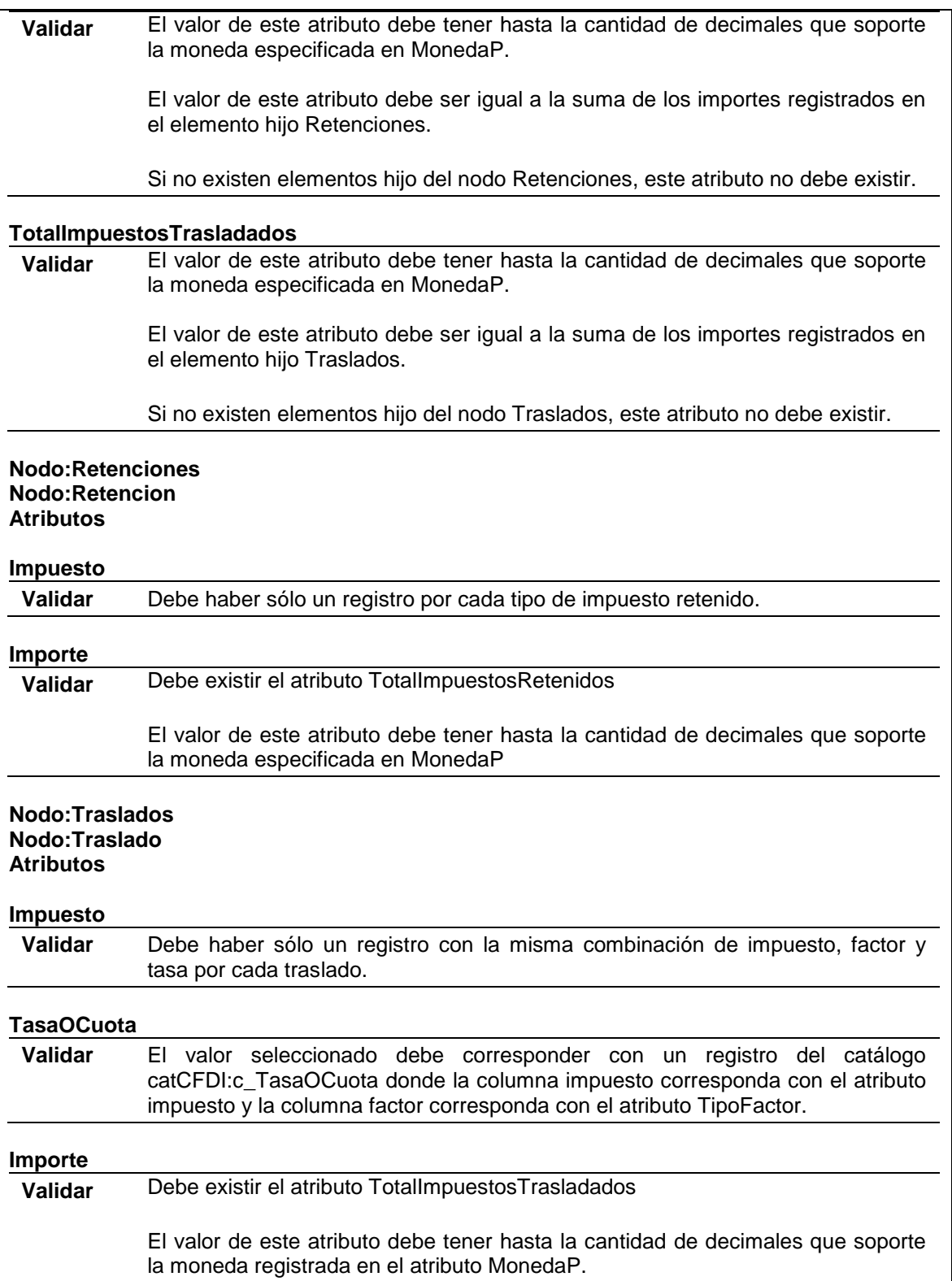

## **Catálogo de formas de pago.**

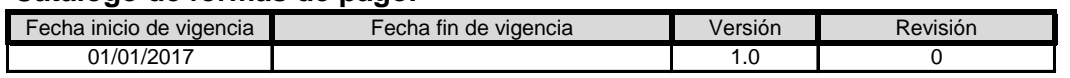

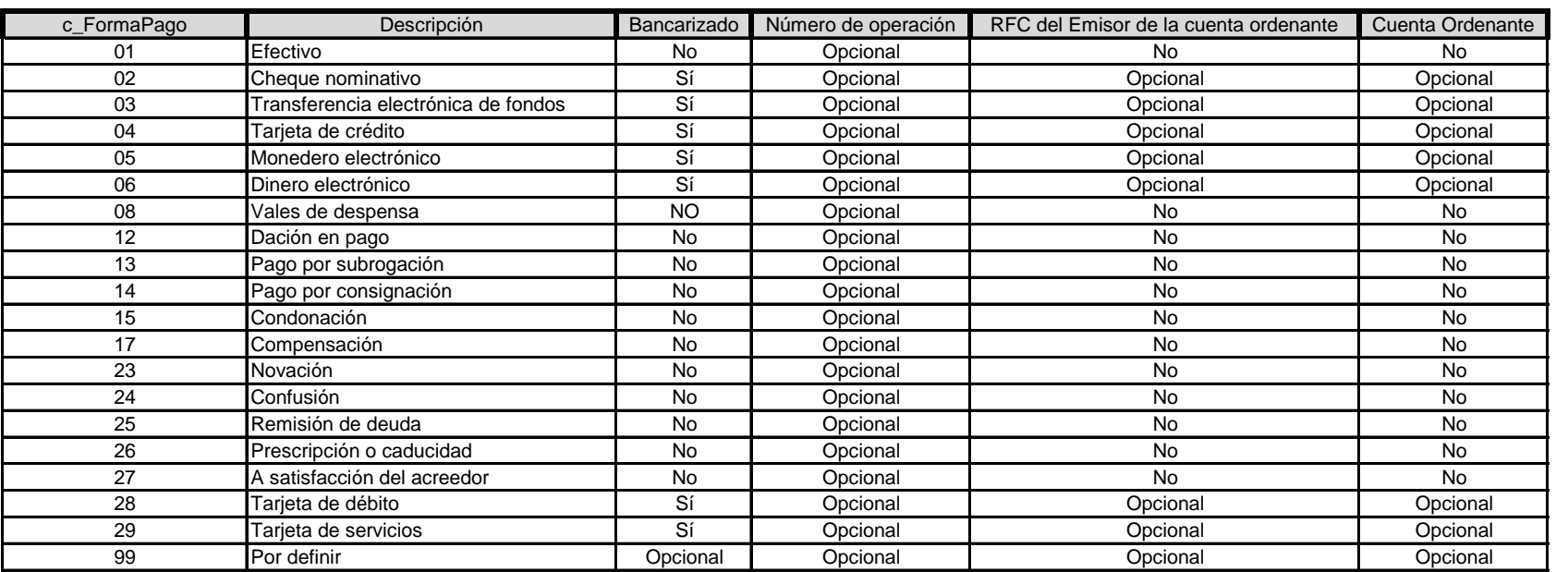

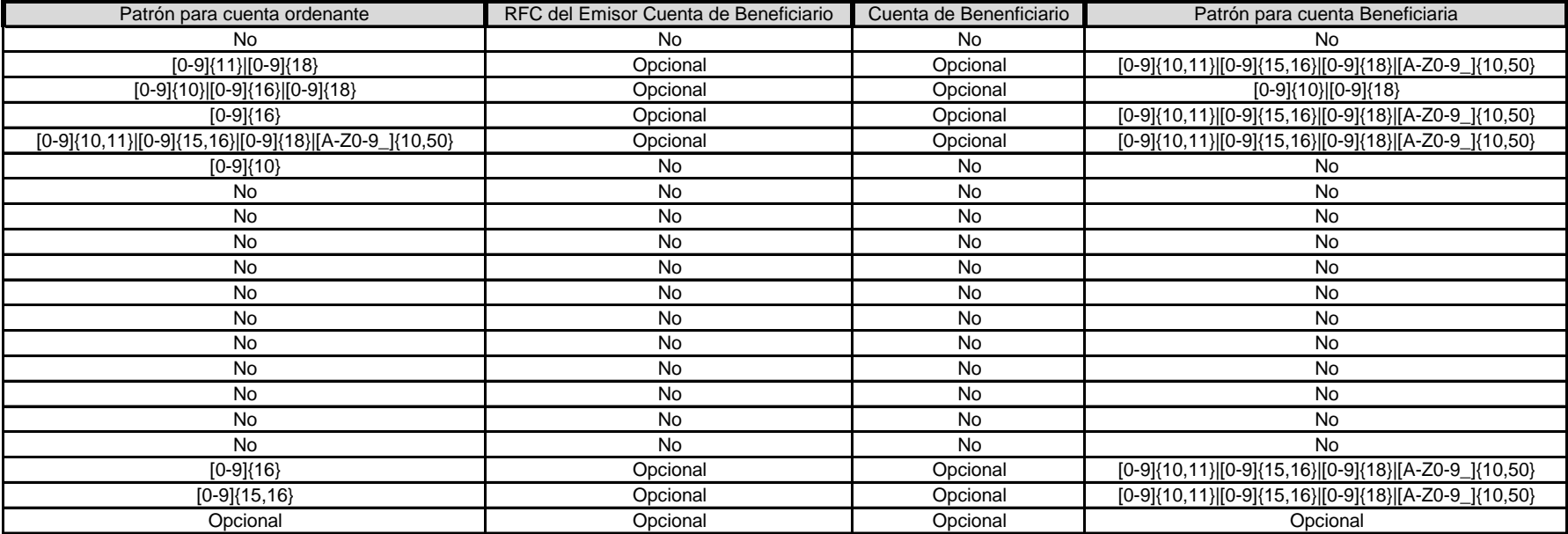

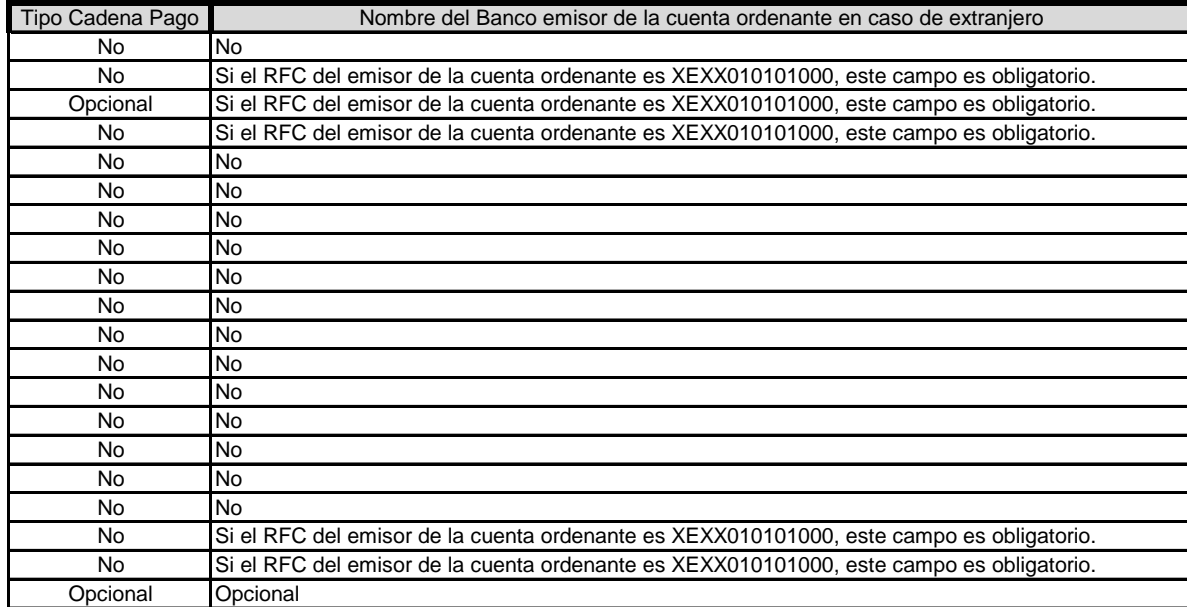

## **Catálogo de impuestos.**

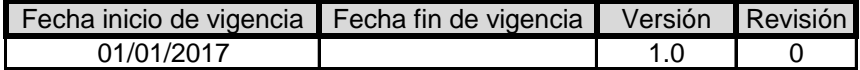

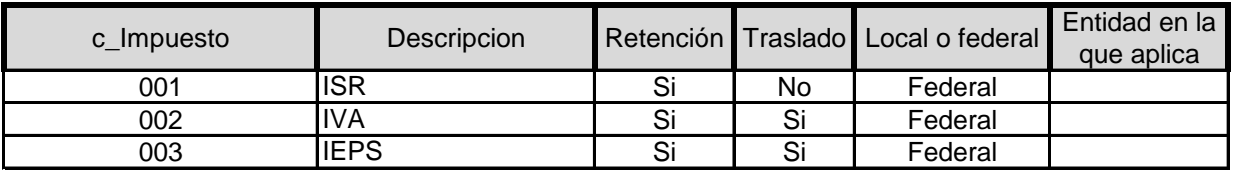

## **Catálogo de Método de Pago.**

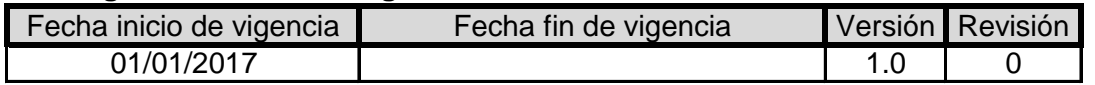

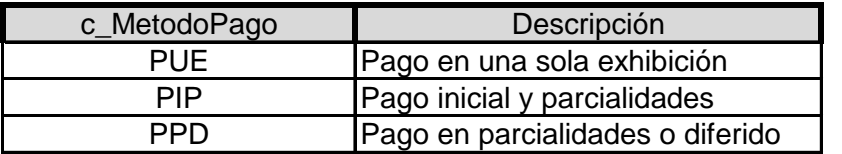

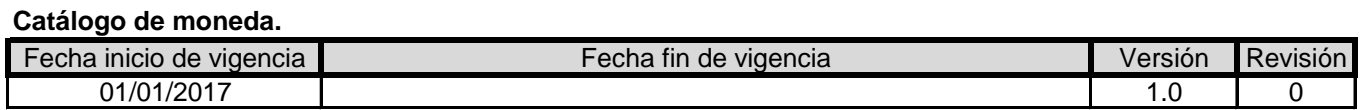

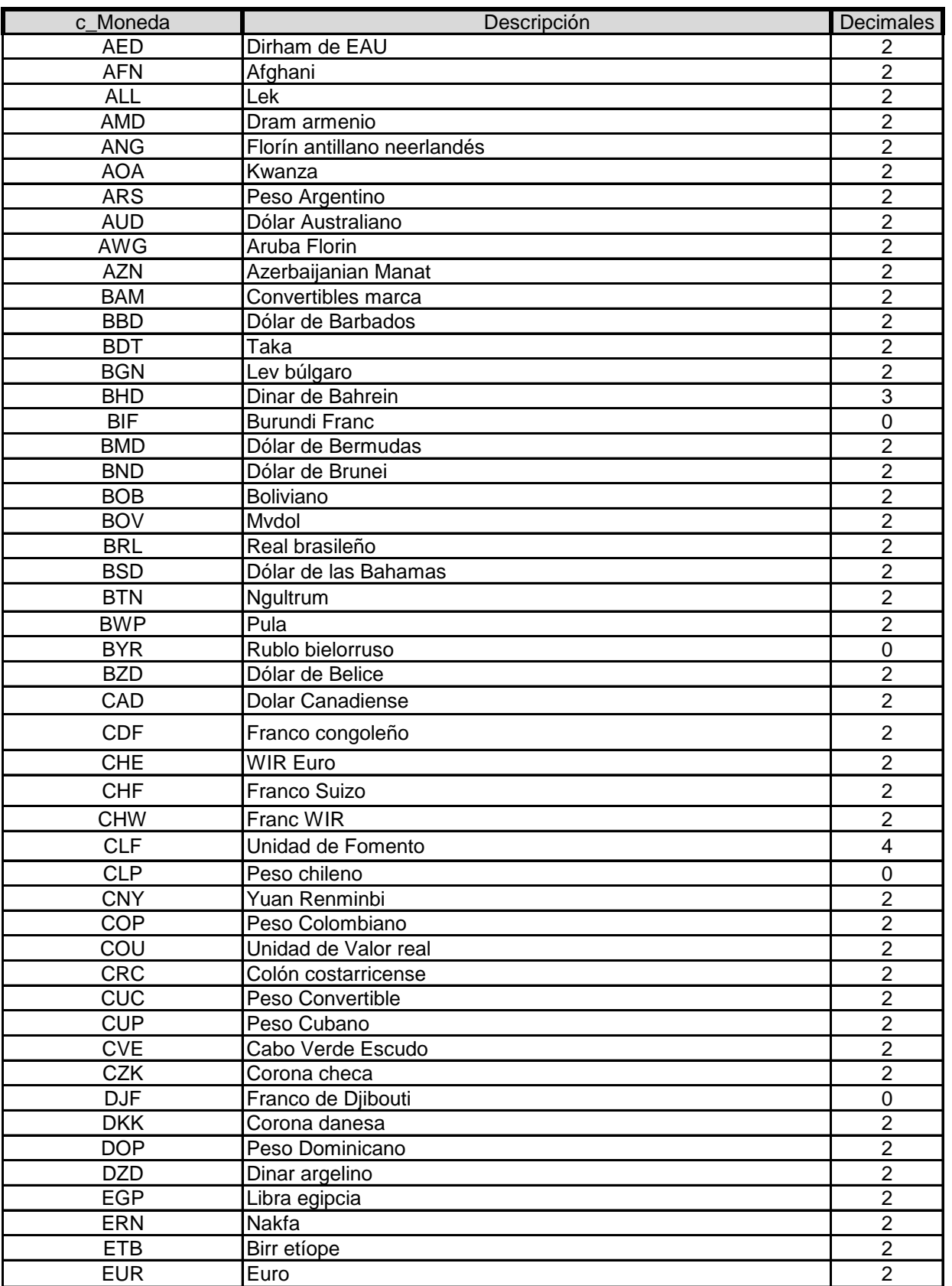

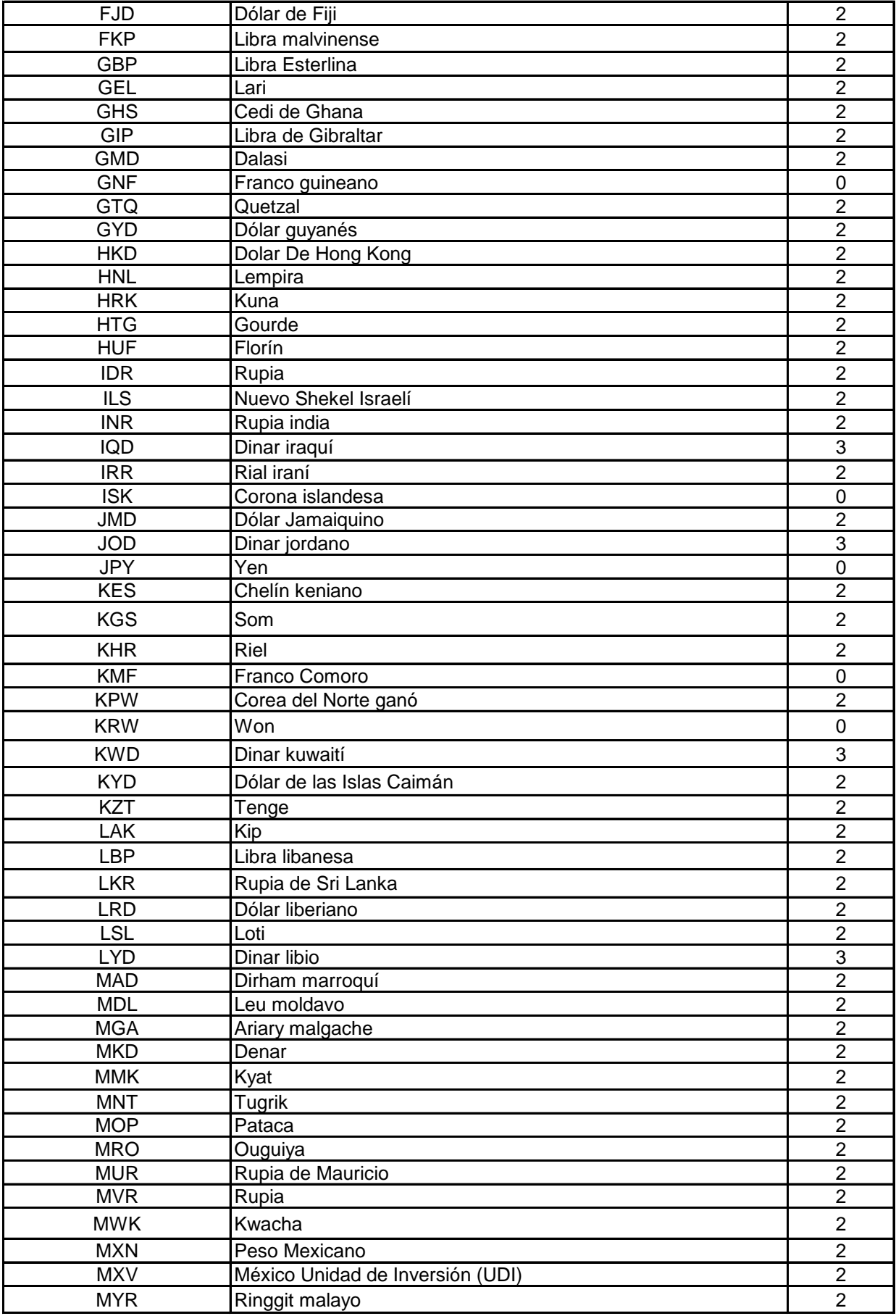

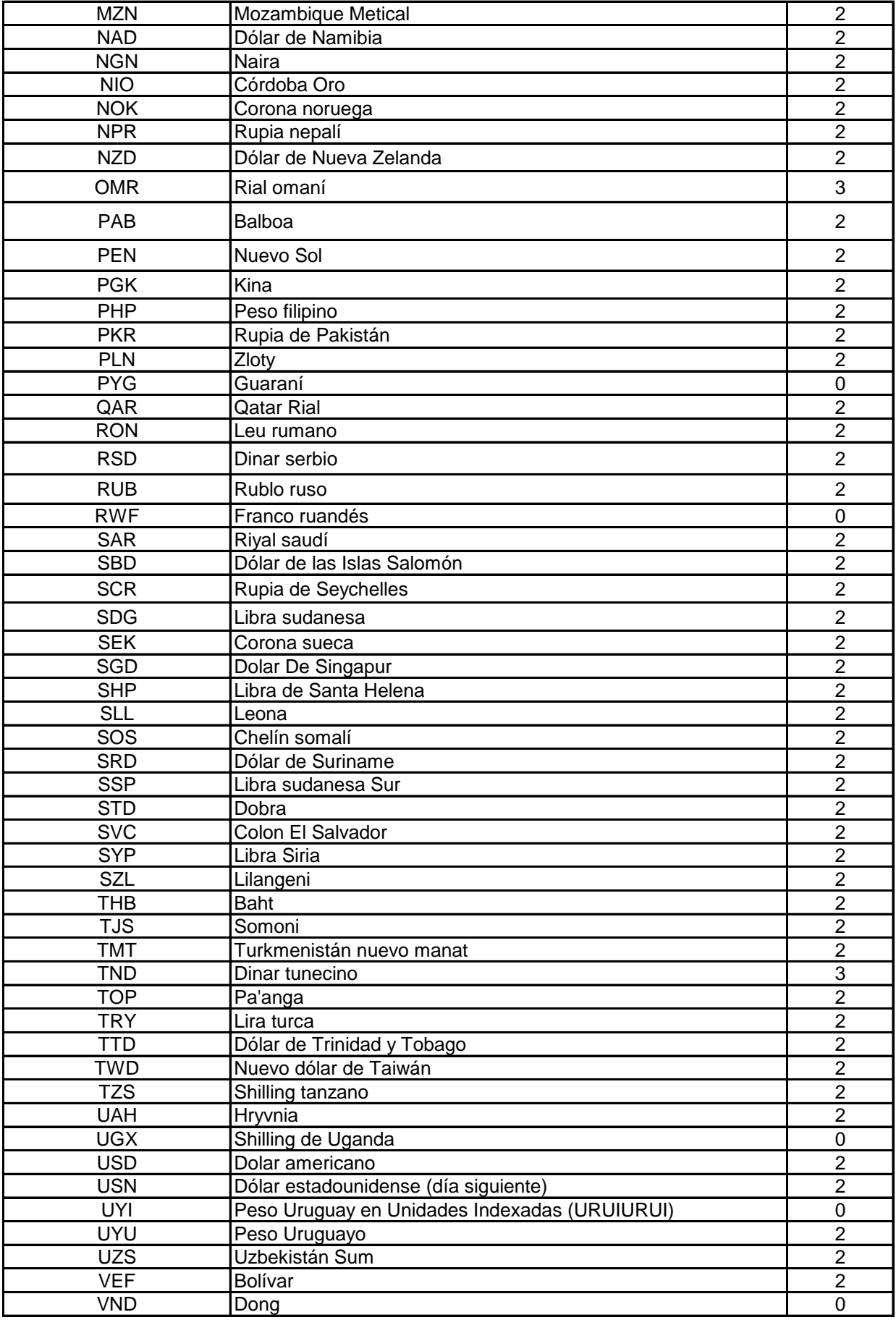

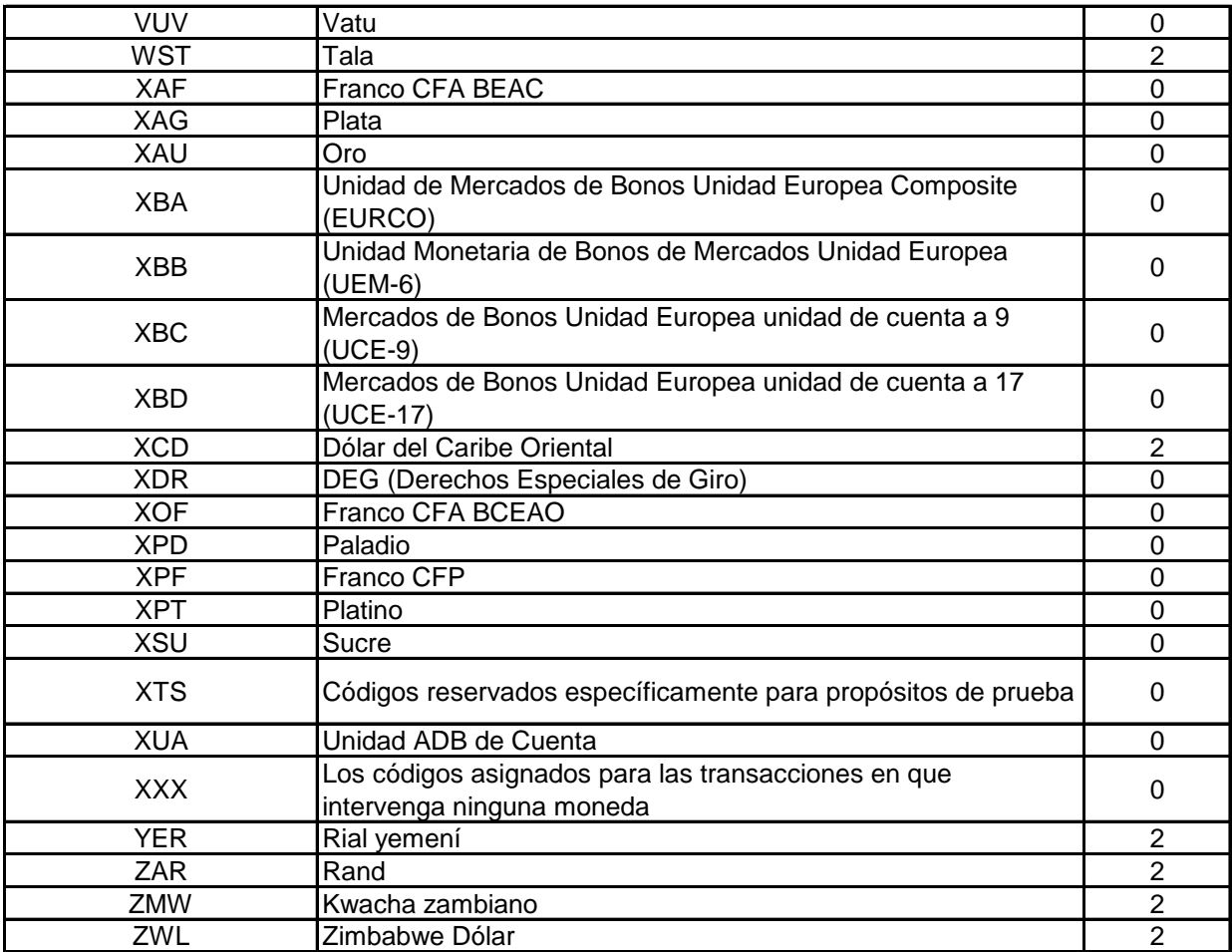

## **Catálogo de tasas o cuotas de impuestos.**

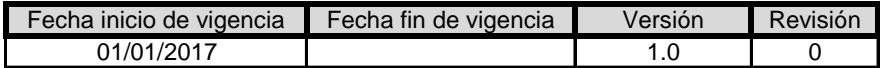

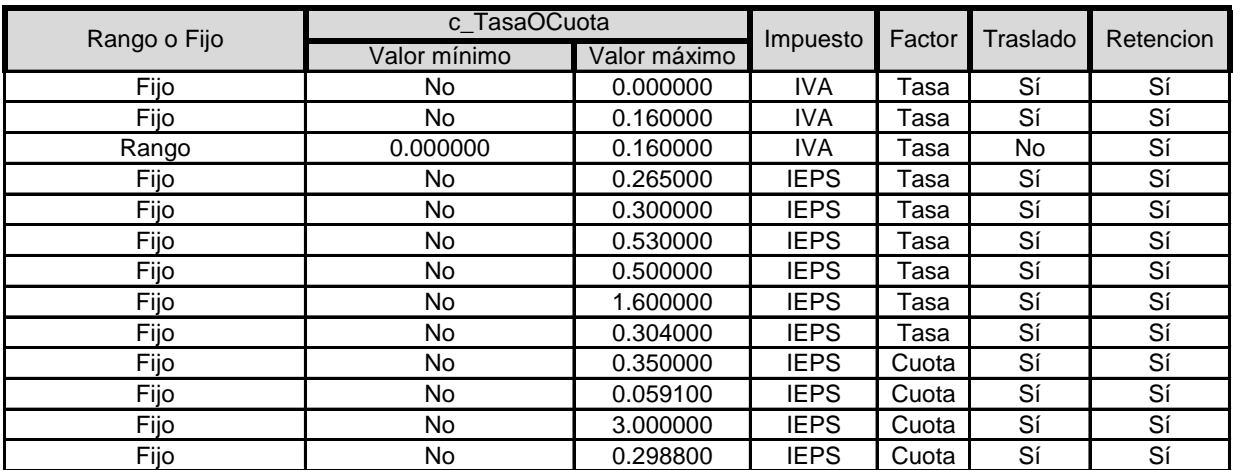

## **Catálogo del tipo de la cadena de pago.**

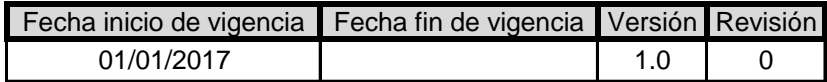

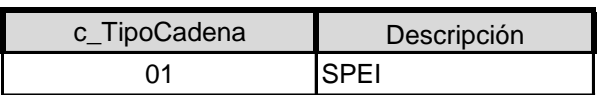

## **Catálogo tipo factor.**

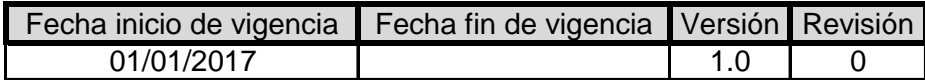

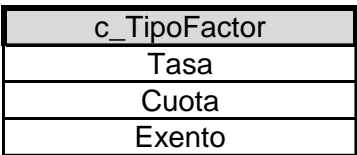